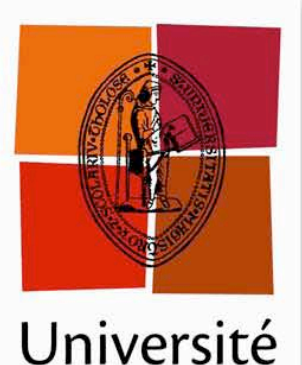

de Toulouse

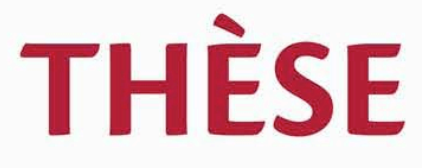

# **En vue de l'obtention du** DOCTORAT DE L'UNIVERSITÉ DE TOULOUSE

**Délivré par :** Université Toulouse 3 Paul Sabatier (UT3 Paul Sabatier)

**Discipline ou spécialité :** 

ASTROPHYSIQUE

## **Présentée et soutenue par :**

Nicolas VILCHEZ

**LE** mardi 30 novembre 2010

**Titre:** 

Détection et identification des sources gamma ponctuelles avec le télescope spatial Fermi

## **JURY**

Président: Pierre JEAN, Professeur Université Paul Sabatier, Toulouse Examinateur: Benoît LOTT, Directeur de recherche CENBG, Bordeaux Examinateur: Stéphane SCHANNE, Ingénieur CEA, Saclay

**Ecole doctorale:** Sciences de l'Univers, de l'Environnement et de l'Espace (SDU2E)

> **Unité de recherche :** CESR, UMR 5187

## $Directeur(s)$  de Thèse :

Jürgen KNÖDLSEDER, Directeur de recherche CESR, Toulouse

## **Rapporteurs:**

Catherine BOISSON, Astronome, Observatoire de Meudon Alexandre MARCOWITH, Chargé de recherche LPTA, Montpellier

# Résumé

Fermi est l'actuel observatoire  $\gamma$  de la NASA. Ce dernier a pour objectif de répondre à diverses questions scientifiques relevant du domaine de la physique des hautes énergies. Quelle est l'origine du rayonnement cosmique? Quelles sont les origines des émissions diffuses galactique et extragalactique? Pouvons-nous détecter la matière noire dans le domaine du GeV ? Quel est le processus physique `a l'origine des sursauts gamma ? Quelle est la nature des sources à haute énergie ? Cette dernière question fournit le cadre général de cette thèse.

Le LAT (Large Area Telescope) constitue le télescope principal de Fermi et s'inscrit dans la continuité du télescope EGRET (Energetic Gamma Ray Experiment Telescope). Un des objectifs du LAT est de résoudre le problème de l'identification des sources posé par EGRET. En effet, EGRET avait détecté près de 270 sources gamma dont moins de la moitié avaient pu être identifiées. On prévoit que Fermi puisse détecter 10000 sources au terme de sa mission. Au bout d'un an, le LAT a révélé de nouvelles classes de sources. Cependant une grande partie d'entre elles restent inconnues et non-associées à une contrepartie spatiale. Dans cette thèse, nous allons chercher à déterminer la nature de ces sources non-associées.

Dans le cadre de cette thèse j'ai détecté, caractérisé puis classifié les sources nonassociées détectées par le LAT. L'étape de détection des sources consista en la mise au point d'une méthode d'extraction des sources. Quant aux étapes de caractérisation et de classification des sources, elles consistèrent en une procédure utilisant des études de populations de sources : répartition spatiale des sources, caractérisation spectrale et études temporelles. L'ensemble de ces études a permis de classifier  $59\%$  des sources non-associées du premier catalogue Fermi et offre de nouvelles perspectives dans l'investigation de la nature des sources non-associées. La quasi totalité des sources  $\gamma$  est soit des AGN soit des pulsars. Nous avons classifié comme pulsars  $12\%$  des sources non-associées et 47% comme blazars. De plus, nous sommes parvenu à caractériser à un type de blazars 78% des blazars classifiés :  $43\%$  de FSRQ et  $35\%$  de BL Lac.

# Abstract

Fermi is the current NASA  $\gamma$ -rays observatory. Its goal is to reply to scientific questions relevant from high energy physics. What is the origin of cosmic-rays ? What are the origins of the galactic and extragalactic diffuse emission ? Can we detect Dark Matter in  $\gamma$ -rays ? What are the physical processes causing  $\gamma$ -rays bursts ? What is the nature of the high energy sources? This last question provides the context of this thesis.

The LAT (Large Area Telescope) is the principal telescope aboard Fermi and it is the successor of the EGRET (Energetic Gamma Ray Experiment Telescope) telescope aboard CGRO (Compton Gamma Ray Observatory). One of the major objectives of the LAT is to solve the source identification problem asserted by EGRET. Actually, EGRET had detected near 270  $\gamma$ -ray sources and less than half of these sources has been identified. It is predicted that Fermi will be able to detect 10000 sources at the end of its mission. One year after the launch, the LAT has detected new source classes. However, the nature of a large part of these sources is still unknown and many sources remain unassociated to a counterpart known at other wavelenghts. In this thesis, we will seek to determine the nature of these unassociated sources.

In this context, I have characterized and classified the unassociated sources detected by the LAT. The detection step consisted in the optimisation of an extraction method. The characterization and classification steps consisted in the study of the sources : spatial distribution, spectral distribution and variability. This work has led to a classification of 59% of the unassociated sources from the first Fermi catalogue, and enabling future investigations the nature of the unassociated sources. The major part of  $\gamma$ -rays sources is AGN or pulsars. We classified 12% of the unassociated sources as pulsars and 47% as blazars. In addition, we managed to characterised as blazar sub-class 78% of the classifed blazars : 43% as FSRQ and 35% as BL Lac.

# Remerciements

C'est dans le cadre d'un stage, effectué en 2004, de Maîtrise de physique fondamentale sur le bruit de fond instrumental de SPI que j'ai eu l'opportunité et surtout la chance de connaˆıtre le Centre d'Etudes Spatiale et de Rayonnements (CESR, IRAP depuis janvier 2010). Ce stage effectué au sein du département Astrophysique des Hautes Energies m'a permis de découvrir la voie à poursuivre pour la suite de mes études et c'est tout naturellement que j'ai décidé après mon Master d'y consacrer ma thèse. Cette thèse conclut une histoire entre le CERS et moi de près de 6 années.

Je remercie Pierre Jean, qui m'a introduit au CESR, via ce premier stage ; en effet, sans son intervention, je n'aurai jamais pu rédiger ma thèse et, à ce titre, Je remercie encore Pierre qui m'a dernièrement fait l'honneur d'être le président du jury lors de ma soutenance de thèse doctorale.

Dans le prolongement du premier stage en 2004, Pierre m'avait présenté Jean-Pierre Roques lequel m'a donné également la possibilité de faire une vacation au CESR durant l'ann´ee 2005-2006. Je remercie Jean-Pierre Roques de m'avoir permis, durant cette vacation, de préparer les données SPI, ainsi que Elisabeth Jourdain pour son aide précieuse et sa gentillesse.

Je n'ai rencontré Jürgen Knödlseder pour la première fois que durant mon stage de Master recherche en 2006, et c'est lors de ce stage que j'ai découvert la mission Fermi (anciennement GLAST) et les différents problèmes posés par l'extraction de sources ainsi que leur identification. Ce stage était co-encadré par Vincent Lonjou que j'avais précédemment eu l'occasion de côtoyer durant mon stage de maîtrise sur SPI.

Je tiens à présenter mes plus vifs remerciements à Jürgen et à Vincent pour tous les conseils prodigués durant ce stage, les connaissances qu'ils m'ont transmises et aussi l'autonomie qu'ils m'ont accordée car c'est véritablement ce stage qui m'a vraiment donné envie de préparer une thèse sur la mission Fermi. Ce n'est qu'après un master professionnel que j'ai pu finalement intégrer l'équipe de Fermi au CESR en 2007. Si au début notre équipe était constituée de Jürgen, Vincent et moi, depuis le départ de Vincent, c'est avec un réel plaisir, que l'on a pu voir cette équipe s'agrandir en 3 ans et je remercie toute l'équipe pour leur soutien, leur aide et leur suggestions : Pierre Jean, Benoît Pancrazi, Natalie Webb, Tristan Grégoire, Terri Brandt et bien entendu Jürgen Knödlseder.

Je suis particulièrement reconnaissant envers Jürgen et je tiens particulièrement à le remercier pour les nombreux conseils qu'ils m'a donnés pour construire et rédiger cette thèse, car à son contact, non seulement j'ai élargi mes connaissances scientifiques en matière de nouveaux langages de programmations, de méthodes de calculs mais j'ai aussi acquis l'autonomie nécessaire pour mener ma thèse à bon port et ainsi pouvoir la soutenir. Durant

ces 3 ans de thèse, compte tenu de ses qualités humaines, de son sens de la pédagogie et de son charisme, Jürgen m'a permis de cerner ce qu'est le travail d'un chercheur et ce, grâce à l'autonomie dont je disposais. Merci et encore merci Jürgen de m'avoir permis de faire cette thèse avec toi.

J'adresse tous mes remerciements au membres du jury de thèse qui se sont déplacés à Toulouse à l'occasion de ma soutenance. Merci à Catherine Boisson, Alexandre Marcowith, Stéphane Schanne et Benoît Lott pour m'avoir permis d'accéder au grade universitaire de Docteur. Encore merci pour toutes les précieuses remarques sur le manuscrit, en qualité de rapporteur et d'examinateur.

Je tiens aussi à remercier plus particulièrement Benoît Lott pour l'avoir côtoyé de nombreuses fois lors des diverses réunions de travail Fermi mais aussi lors de réceptions associées aux réunions de travail au cours desquelles j'ai pu apprécier ses compétences et son abord chaleureux. Merci encore Benoît d'avoir accepté d'être membre de mon jury de thèse et de soutenir mes diverses candidatures grâce aux lettres de recommandations que tu m'as faites.

Enfin, merci à mes parents, mes frères et ma famille qui m'ont toujours encouragé dans mes études. Merci d'avoir toujours cru en moi.

Bien sûr je n'oublie pas tous les amis qui m'ont accompagné depuis le début de mes études à Toulouse, merci à : Benjy, Alex, Antoine, Kaly, Jean-Yves, Mica, Julien, Bérangère, Corentin, Marie, Arnaud, Mike, Baptiste, Thomas, Florence qui a peur de Kaly et de Kilian, Seb, et encore bien d'autres.

J'ai une pensée particulière pour Audrey qui a su m'apporter la force nécessaire et le courage pour affronter la soutenance et qui continue de m'épauler après mon départ du CESR. Merci pour tout Audrey !

Je remercie, enfin tous les amis du CESR sans lesquels cette thèse aurait été différente.

Merci à : Yann, Ritchie et Pierrot, Denis qui (heureusement) est parti avant de faire sauter le labo, Khalil, Julien et Tristan qui ont du me supporter dans leur bureau, Elise, Max et Robert, Reno, et puis aussi : Paolo, Agnès, Julien. M, Baptiste, Aurélia, Laurianne, Alex C., Romain dit <sup>≪</sup>le Fennec <sup>≫</sup>, Anthony dit <sup>≪</sup> Mr L'Equipe <sup>≫</sup>, Nathalie, Damien, Ayoub et tous les autres ...

Enfin, je remercie tous les membres de la collaboration Fermi, ainsi que et surtout les 10 515 087 photons d'énergie supérieure à 100 MeV qui se sont auto-détruits sur le LAT au cours des 11 premiers mois de données de Fermi et sur lesquels j'ai basé mon travail de thèse.

A toutes et à tous, je vous adresse mes profonds remerciements.

# Table des matières

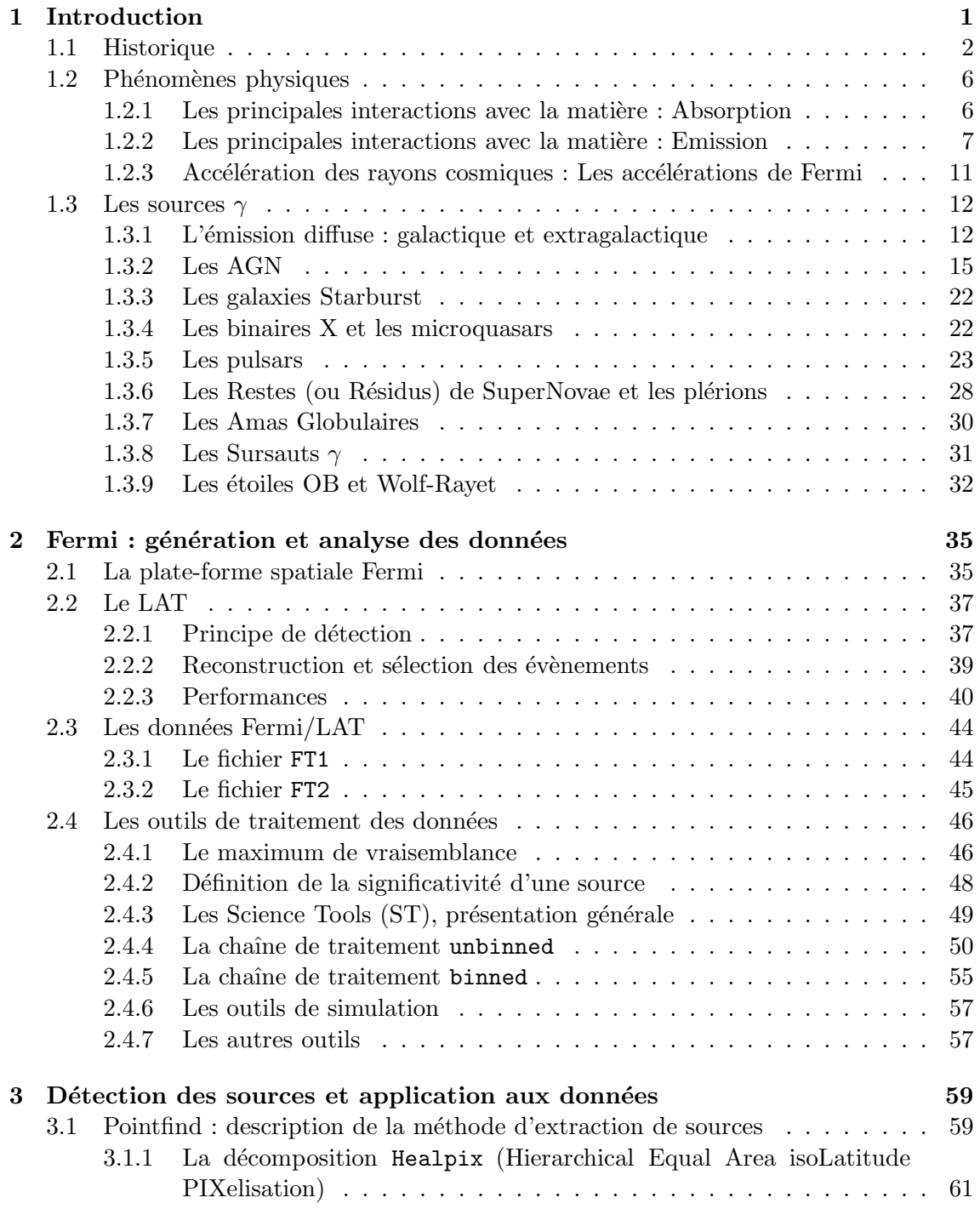

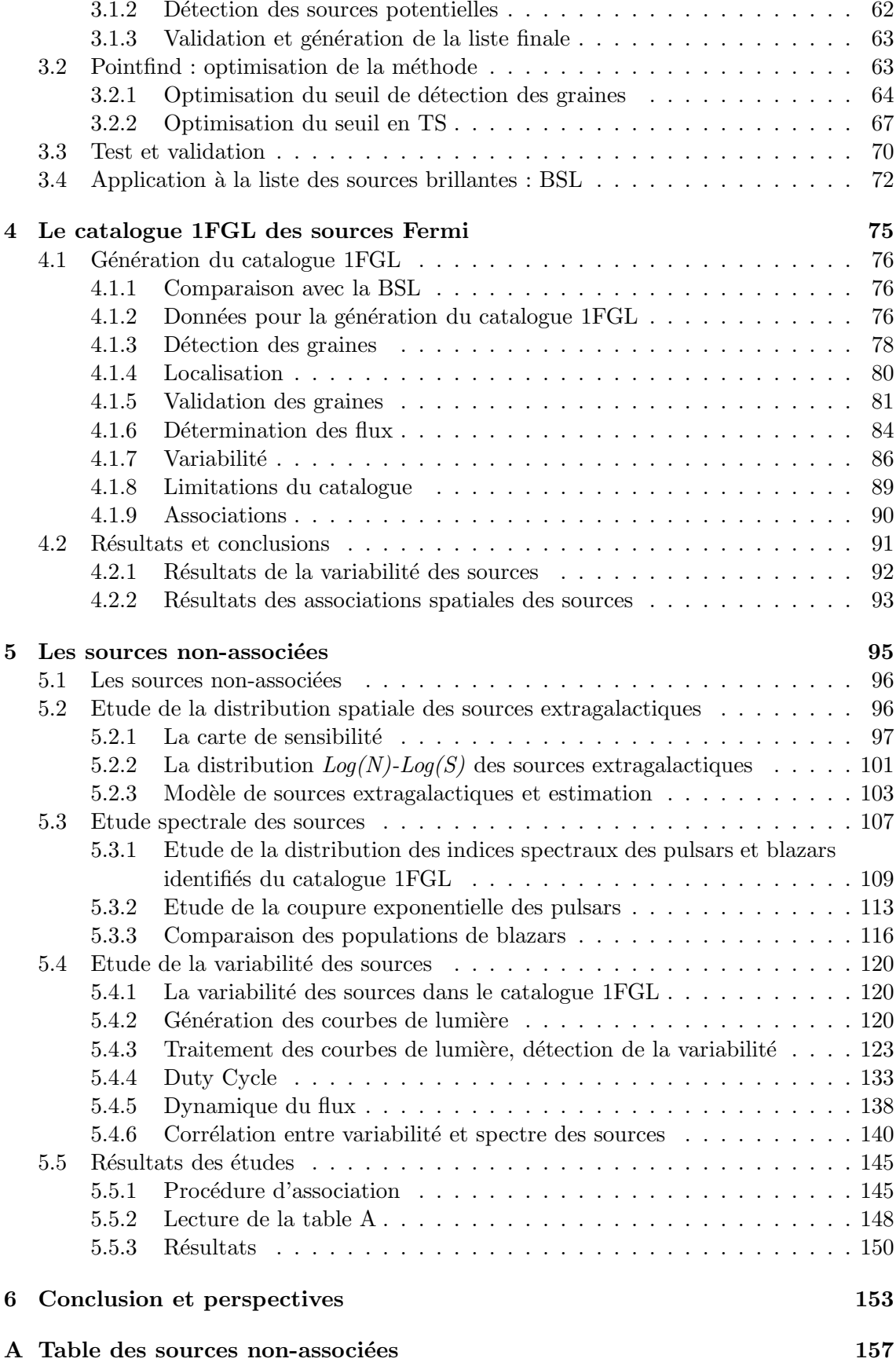

# Table des figures

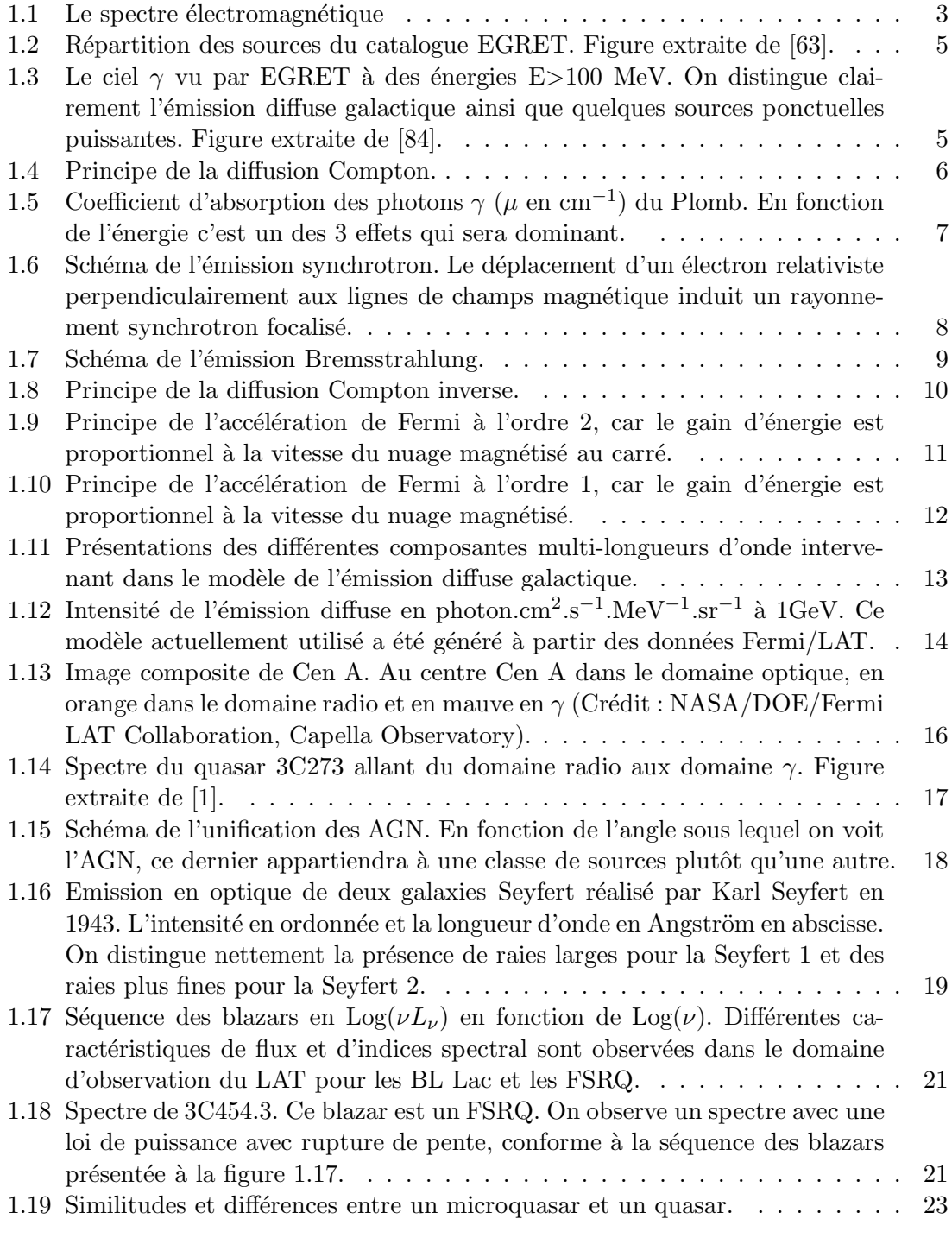

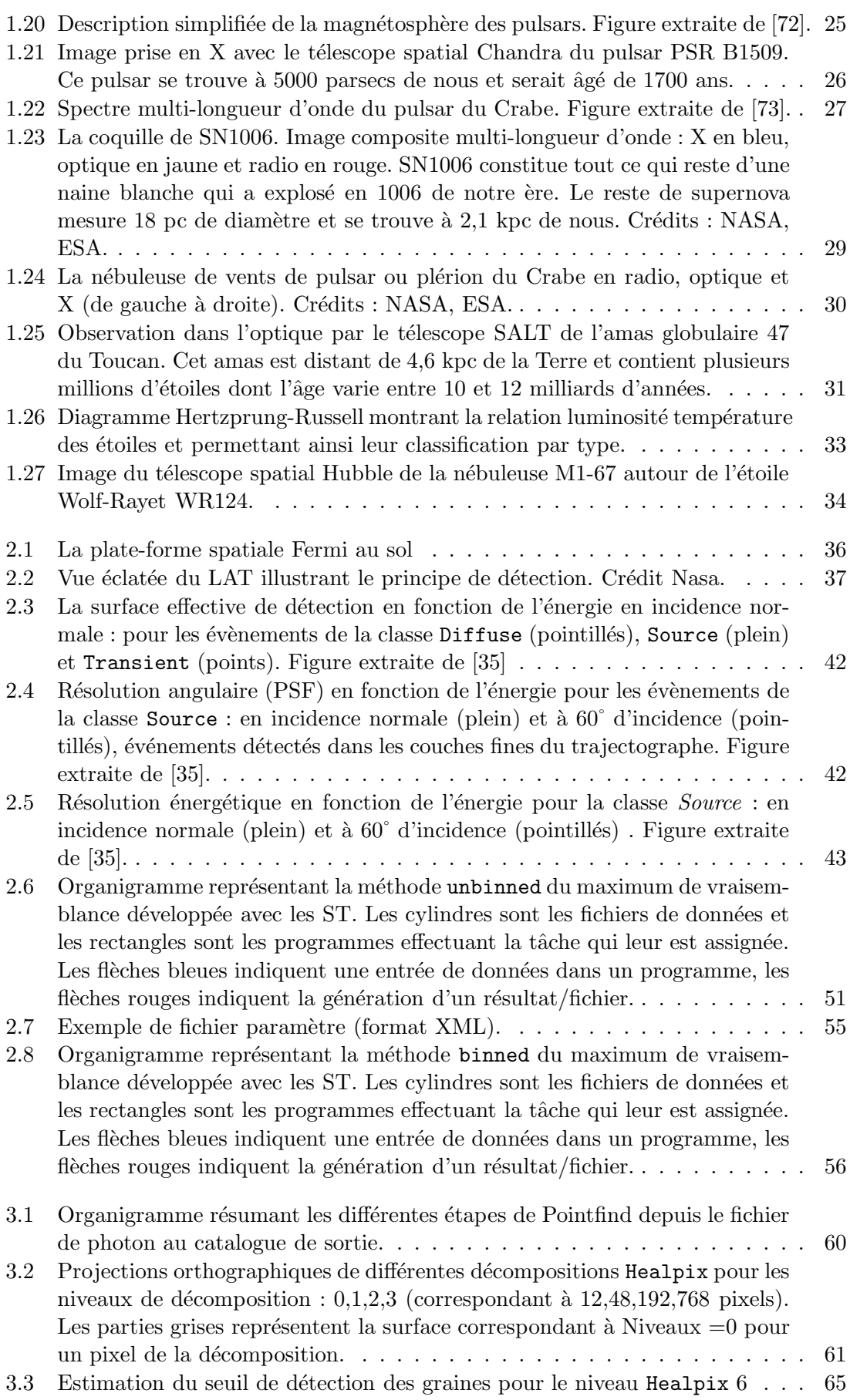

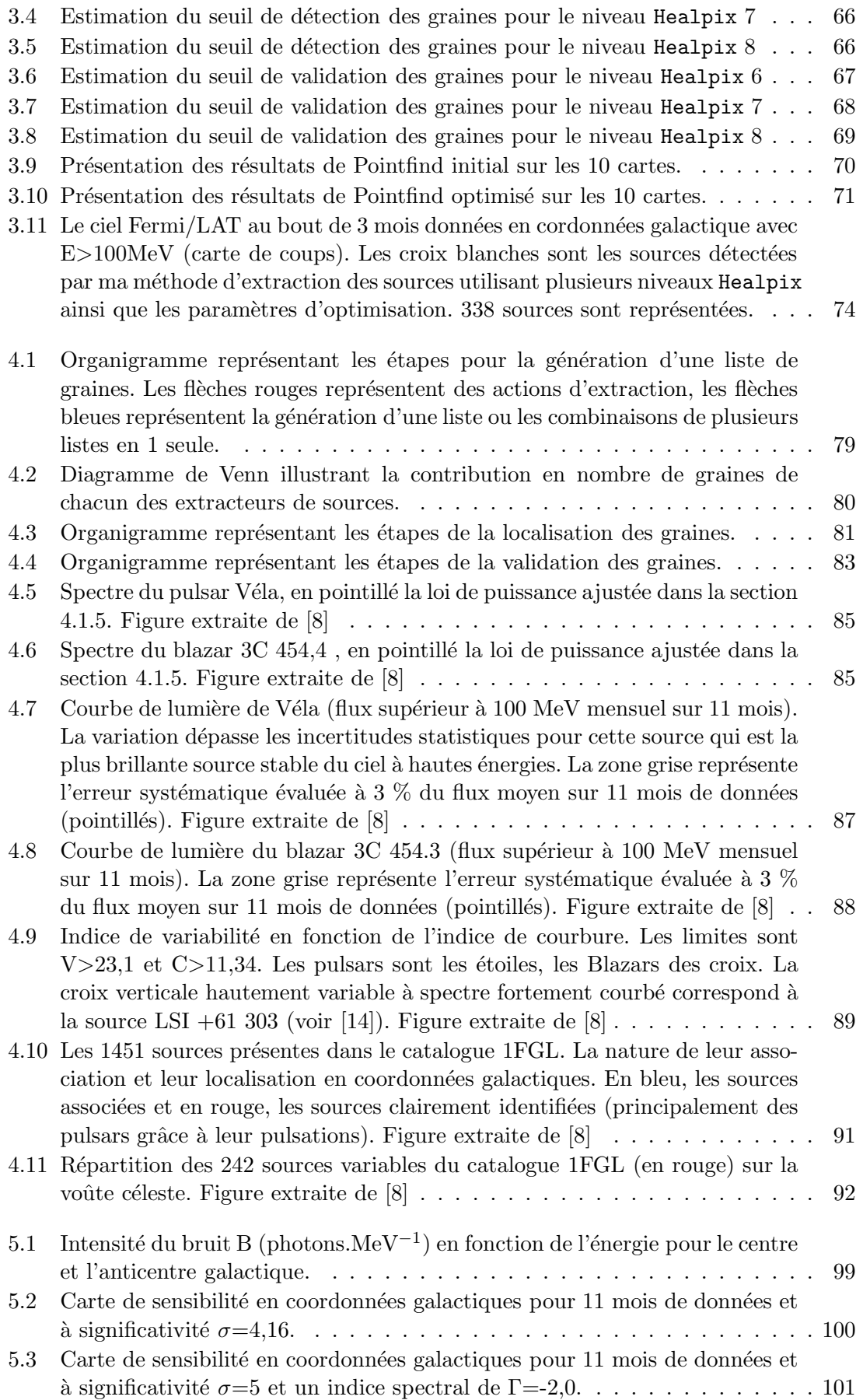

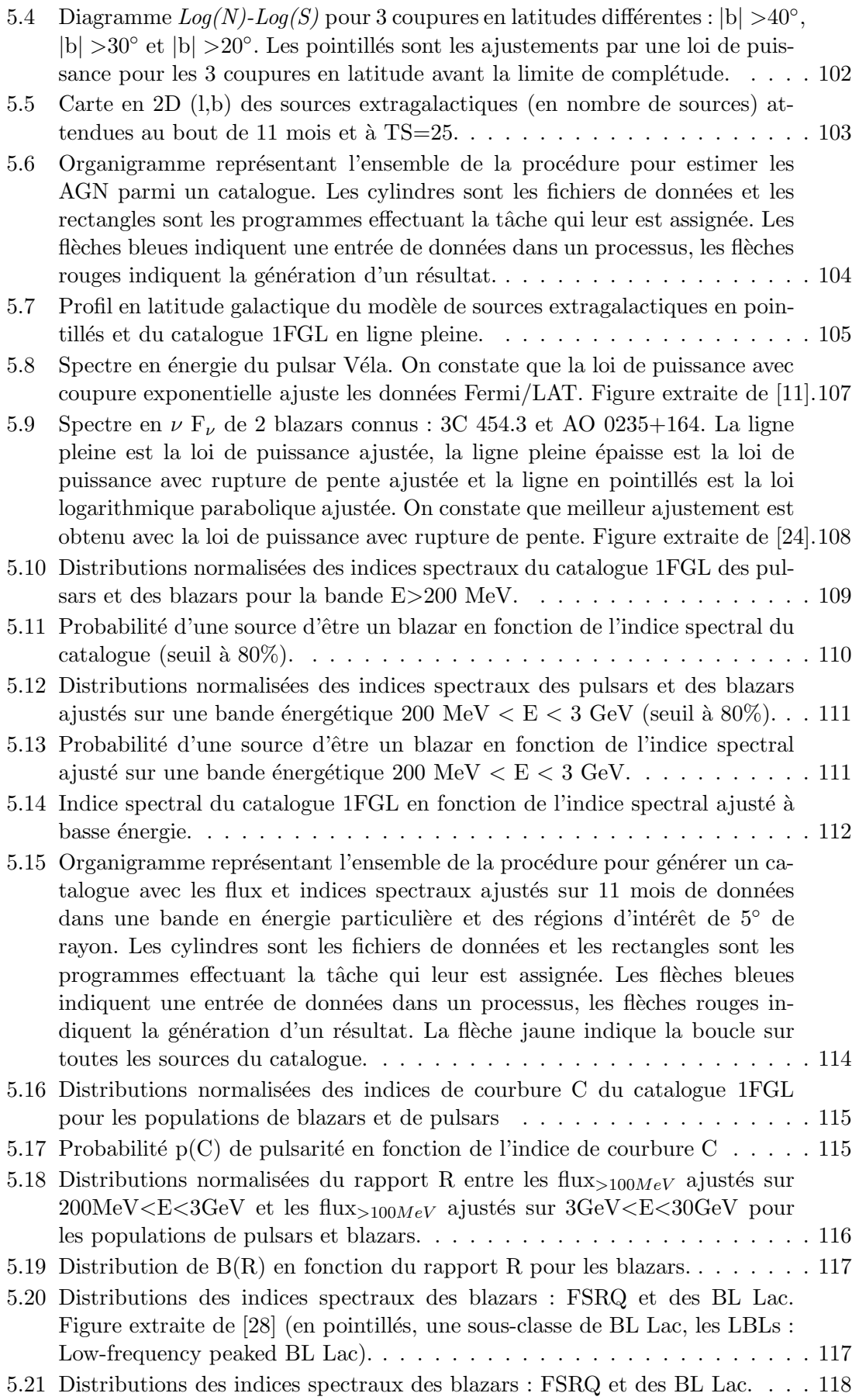

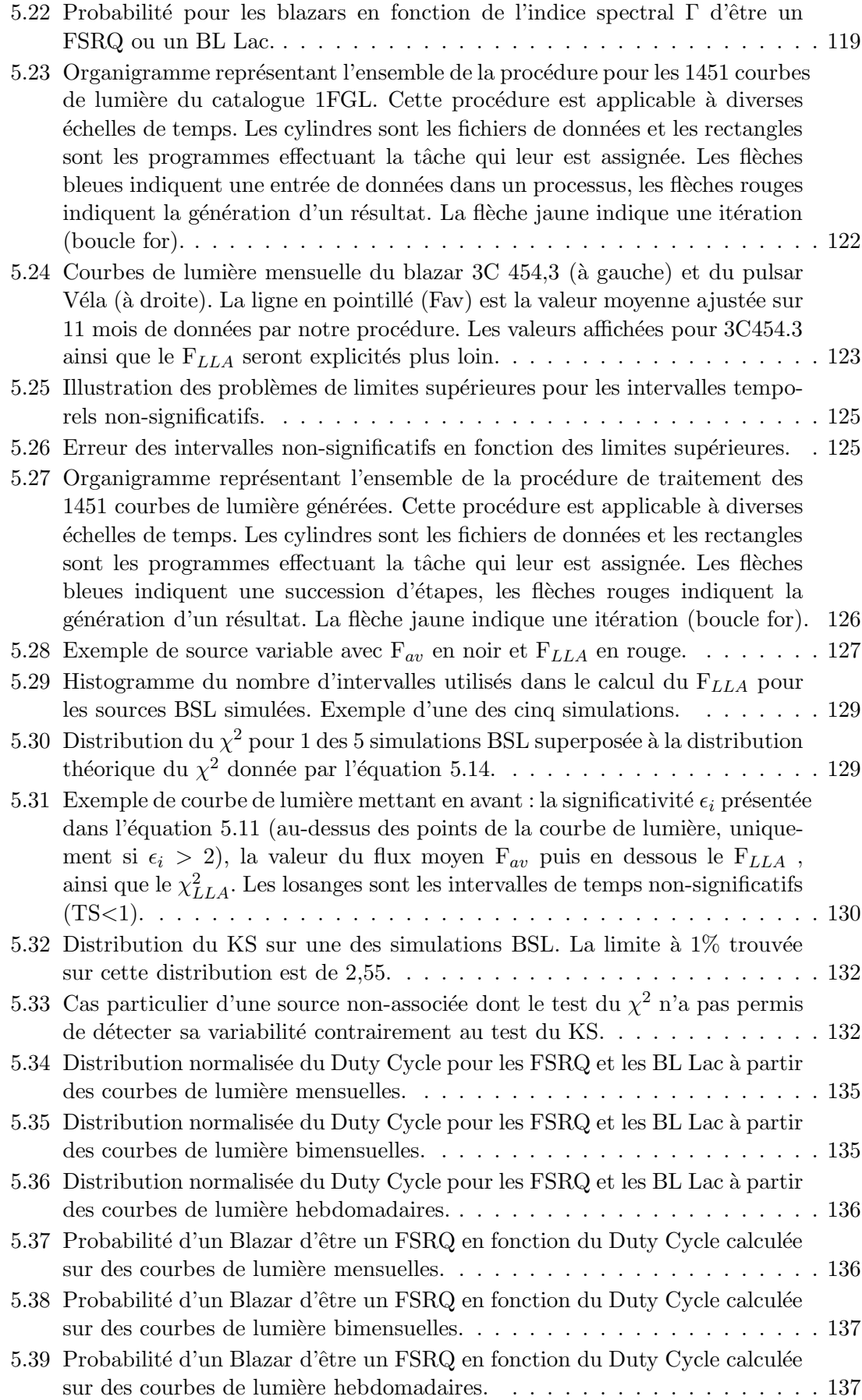

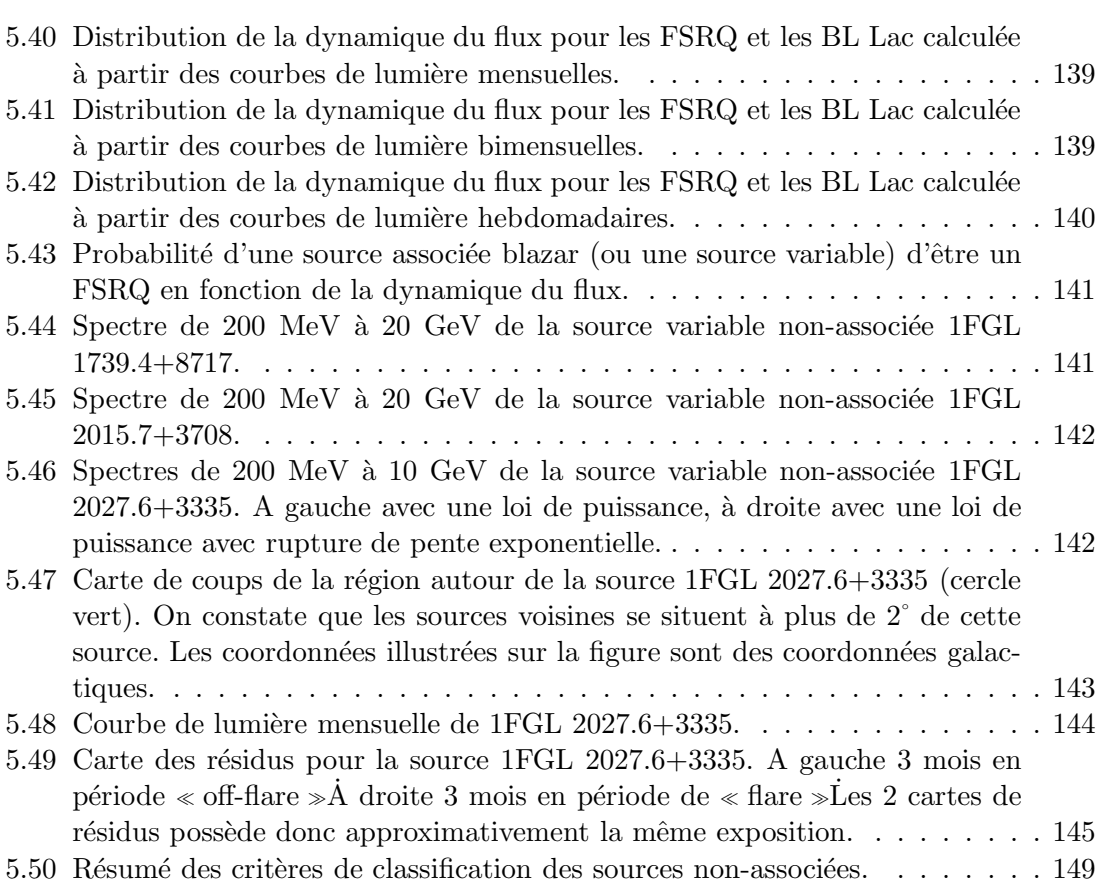

# Chapitre 1

# Introduction

#### Sommaire

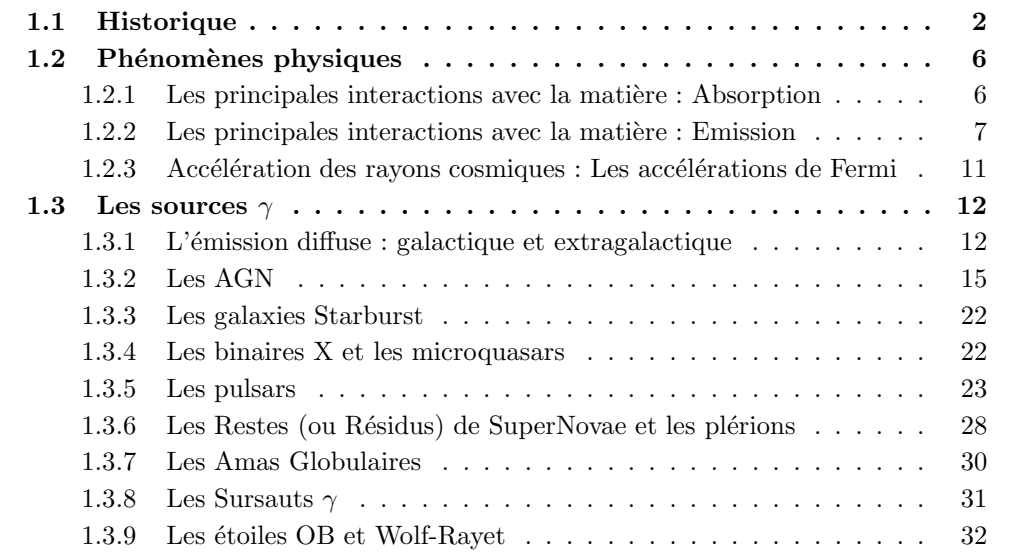

Cette thèse intitulée « Détection et Identification des sources γ ponctuelles avec le télescope spatial Fermi » s'inscrit dans le cadre d'une collaboration internationale autour de la NASA.

L'observatoire  $\gamma$  Fermi, du nom du physicien Enrico Fermi (1901-1954) a été lancé le 6 juin 2008 depuis la base de Cap Canaveral en Floride. Il a pour objectif l'étude des sources  $γ$  du ciel et couvre à l'aide de ses 2 instruments une bande en énergie s'étendant de 20 keV à 300 GeV. Le GBM (Gamma Burst Monitor) détecte essentiellement les sursauts  $\gamma$ et couvre la gamme en énergie allant de 20 keV à 30 MeV. Le LAT (Large Area Telescope) observe les sources  $\gamma$  à des énergies allant de 20 MeV à 300 GeV.

La détection des sources  $\gamma$  du ciel est la première étape avant de procéder à l'identification de ces sources. L'identification des sources émettant à haute énergie permettra de mieux comprendre les phénomènes physiques responsables du rayonnement  $\gamma$ . L'émission γ d'objets tels que les galaxies est non reproductible sur Terre en laboratoire, et la compréhension de ces phénomènes passe par l'observation spatiale de l'Univers des hautes  $\acute{e}$ nergies. Au travers de la détection et de l'identification des sources γ du ciel, nous essayons donc de comprendre les phénomènes physiques les plus énergétiques de l'Univers, lesquels sont impossibles à étudier sur Terre.

Dans le domaine des hautes énergies, et particulièrement en  $\gamma$ , la détection et l'identification des sources sont un problème majeur. Les sources émettent des flux très faibles difficiles à détecter et la fonction d'étalement des instruments est très élevée, ce qui implique une grande incertitude sur la position d'une source détectée.

Les flux (intégrés pour des énergies E>100 MeV) des sources sont de l'ordre de  $10^{-7}$ photons.cm<sup>−2</sup>.s<sup>−1</sup>, ce qui correspond pour le LAT à bord de Fermi à un flux de 1 photon toutes les 1250 s et la valeur de la fonction d'étalement à  $68\%$  pour une énergie de 1 GeV est de 0,6°. A titre de comparaison, les télescopes radio et X atteignent des résolutions de l'ordre de l'arcseconde. De plus l'émission diffuse qui constitue près de 90% des photons gêne la détection et l'identification des sources  $\gamma$  ponctuelles.

Depuis le lancement récent de Fermi, la détection et l'identification des sources sont des problématiques actuelles. Nous présenterons dans ce rapport de thèse, en premier lieu, la mise au point d'une méthode d'extraction des sources  $\gamma$  ponctuelles, et en second lieu les ´etudes spatiales, spectrales et temporelles pouvant aider `a l'identification des sources  $\gamma$  ponctuelles.

Cette thèse commence par un premier chapitre sur l'historique de la physique de l'astronomie  $\gamma$  ainsi que sur les sources ponctuelles  $\gamma$  connues et attendues. Le second chapitre expose les caractéristiques du LAT, ses données ainsi que les outils mis à notre disposition pour le traitement des données. Le troisième chapitre traite de la méthode d'extraction des sources réalisée durant ma première année de thèse, ainsi que de son application à la première liste de sources. Le quatrième chapitre définit le catalogue des sources Fermi/LAT détectées sur les 11 premiers mois de la mission à partir duquel mon travail a été réalisé. Le cinquième chapitre est le coeur du travail réalisé, il développe les études menées à partir du catalogue de 11 mois permettant de contraindre la nature des sources et plus particulièrement celles qui n'ont aucune association spatiale à une contrepartie (c'est-à-dire les sources  $\gamma$  totalement inconnues). Enfin en conclusion, cette thèse engage une discussion autour de l'identification des sources et les perpectives que l'on peut envisager à la suite de ce travail de thèse.

## 1.1 Historique

En 1900, le chimiste français Paul Villard découvrit un rayonnement issu du radium insensible aux champs électromagnétiques, Paul Villard découvrit le rayonnement  $\gamma$ . Par la suite le physicien autrichien Victor Hess a observa entre 1911 et 1912 au cours de plusieurs vols en ballon une « radiation de haute altitude » qui amena Robert Millikan à conclure (1926) qu'il s'agissait de rayons  $\gamma$  de hautes énergies d'environ 10 - 30 MeV. Cependant Millikan avait tort car cette radiation de haute altitude ne provenait pas de photons  $\gamma$ mais des rayons cosmiques. La découverte des rayons cosmique en 1912 vaudra à Hess le prix Nobel de physique en 1936.

L'astronomie  $\gamma$  est l'observation des photons  $\gamma$  du ciel. Les photons  $\gamma$  sont les plus énergétiques. Leurs longueurs d'onde  $\lambda$  est de l'ordre du picomètre (10<sup>−12</sup> m). Les photons  $\gamma$  sont de manière générale définis comme les photons avec  $\lambda < 10^{-12}$  m (voir figure 1.1).

En astronomie des hautes énergies, on définit un photon  $\gamma$  en fonction de l'énergie qu'il

#### *1.1. HISTORIQUE* 3

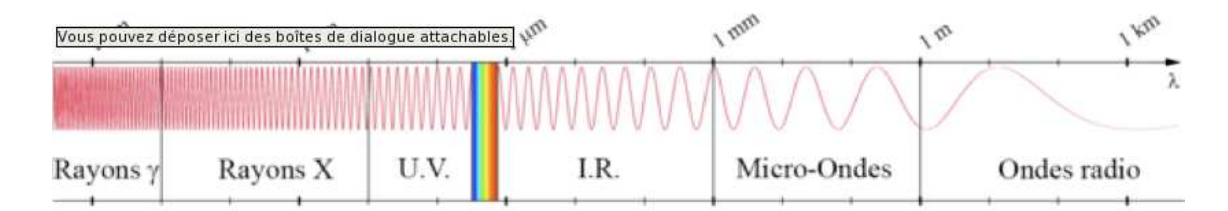

FIGURE 1.1 Le spectre électromagnétique

transporte plutôt qu'en fonction de sa longueur d'onde  $\lambda$  en mètres ou de sa fréquence  $\nu$  en Hertz, contrairement à d'autres domaines de longueurs d'ondes (optique ou radio par exemple). L'énergie d'un photon  $\gamma$  est donnée par l'équation : E= $\frac{hc}{\lambda}$  ou en fonction de la fréquence  $E=h\nu$ . En astronomie des hautes énergies, on utilise comme unité de mesure de l'énergie des photons l'électron-volt noté eV plutôt que les Joules notées J, où 1  $eV=1,6.10<sup>-19</sup>$  J. De manière générale, on considère que la limite énergétique à partir de laquelle un photon sera considéré comme un photon  $\gamma$  est de 511 keV. 511 keV correspond à l'énergie de masse de l'électron et du positron. A titre indicatif, E> 511 keV correspond à des longueurs d'ondes  $\lambda < 2.4$  pm  $(2.4 \, 10^{-12} \, \text{m})$ .

Les photons  $\gamma$  sont arrêtés par l'atmosphère terrestre (heureusement pour la vie sur Terre). Pour observer directement les photons  $\gamma$  il faut aller dans l'espace via des satellites ou utiliser des ballons stratosphériques qui permettent de s'élever au delà de l'atmosphère `a 40 km d'altitude (99% de l'atmosph`ere est contenue dans les 37 premiers kilom`etres d'altitude).

Bien avant les premières observations  $\gamma$  des années 60, plusieurs physiciens, dont Phillip Morrison en particulier, ont étudié les processus capables de générer des photons  $\gamma$ dans l'univers. Il suggéra que les interactions entre les rayons cosmiques et les nuages de gaz interstellaires, les supernovae ou encore les interactions entre les électrons et les champs magnétiques (effet synchrotron, compton inverse) étaient susceptibles de générer les photons  $\gamma$ .

L'exploration du ciel  $\gamma$  commença avec le lancement en 1961 d'Explorer XI, qui détecta 22 photons au-delà de 50 MeV. Le succès d'Explorer XI amena le développement d'un nouveau télescope : OSO-3 (Orbiting Solar Observatory 3) qui fut lancé en 1967. OSO-3 parcourait une orbite rapide quasi-circulaire `a 550 km d'altitude et de 33˚d'inclinaison. Il observa de nombreuses éruptions solaires, une émission diffuse ainsi qu'une éruption provenant de la source Sco X-1. OSO-3 enregistra 621 photons  $\gamma$  avec une énergie supérieure à 50 MeV (voir [87] et [88]). La mission OSO-3 fut arrêtée en 1969, mais elle et ses successeurs (OSO-7 et Solar Maximum Mission) ouvrirent la voie `a une nouvelle astronomie : l'astronomie γ.

A la même époque, une nouvelle technique de détection des photons  $\gamma$  permet l'utilisation de télescopes au sol. Cette nouvelle méthode de détection utilise l'effet Tcherenkov (Pavel Tcherenkov a été prix Nobel de physique en 1958 [41]). Seulement cette méthode de détection n'est valable que pour les photons  $\gamma$  possédant une énergie supérieure à environ 30 GeV. On parle alors de très hautes énergies. Les photons  $\gamma$  de très hautes énergies interagissent avec l'atmosphère terrestre et génèrent des cascades électromagnétiques détectables au sol. La détection et l'analyse de ces cascades électromagnétiques permettent de remonter

à la direction et l'énergie du photon incident. La mise au point de ces détecteurs utilisant l'effet Tcherenkov (voir [47]) a permis l'arrivée d'une astronomie  $\gamma$  au sol. Cependant la première détection d'une source  $\gamma$  en utilisant l'imagerie Tcherenkov atmosphérique n'a eu lieu que r´ecemment en 1989 par l'observatoire Whipple, en Arizona. De nos jours, plusieurs observatoires  $\gamma$  utilisant la détection par effet Tcherenkov ont été conçus : HESS (The High Energy Stereoscopic System) en Namibie, MAGIC (Major Atmospheric Gamma-ray Imaging Cerenkov Telescope) en Espagne ou encore VERITAS (Very Energetic Radiation Imaging Telescope Array System) aux Etats-Unis en sont des exemples. Le futur de l'astronomie  $\gamma$  au sol sera assuré par l'arrivée d'ici quelques années de CTA (Cerenkov Telescope Array).

Depuis les années 60, d'autres missions spatiales, toujours plus performantes, ont vu le jour. On retiendra la mission COS-B (1975-1982) qui a permis la détection de 25 sources  $\gamma$  ponctuelles. De plus, elle a confirmé l'existence de l'émission diffuse galactique.

L'avant dernière mission en date dans le domaine de l'astronomie  $\gamma$  était CGRO (Compton Gamma Ray Observatory). CGRO était une mission de la NASA emmenant à son bord 4 instruments : BATSE (Burst and Transient Source Experiment), OSSE (Oriented Scintillation Spectrometer Experiment), COMPTEL (Imaging Compton Telescope) et EGRET (Energetic Gamma-Ray Experiment Telescope). BATSE ´etudiait les photons entre 20 keV et 1 MeV et était voué à la détection des sursauts γ. OSSE était dédié à la détection des photons entre 100 keV et 10 MeV et COMPTEL à la détection des photons entre 1 MeV et 30 MeV. Le dernier EGRET détectait les photons de 20 MeV à 30 GeV.

EGRET est le prédécesseur du LAT à bord de Fermi. Il a détecté 271 sources ponctuelles  $\gamma$  (voir [64]). Une première tentative d'identification des sources a été réalisée avec les données d'EGRET. En effet sur les 271 sources détectées, seulement 101 sources ont été identifiées. On dénombre 5 pulsars, 1 éruption solaire, 66 blazars identifiés avec un haut niveau de confiance, 27 identifications de blazars possibles, ainsi qu'une radio galaxie (Centaurus A) et une galaxie normale, le grand nuage de Magellan (LMC). L'identification des blazars a été réalisée en utilisant une coïncidence spatiale avec des FSRQ (Flat Spectrum Radio Quasar) dans le domaine radio (voir [75]) et les pulsars ont été identifiés grâce à la détection de leurs pulsations. La répartition des sources d'EGRET sur la voûte céleste est fournie par la figure 1.2.

EGRET a posé la problématique de l'identification des sources  $\gamma$  ponctuelles qui est le thème de cette thèse. En effet, les télescopes  $\gamma$  ont une très mauvaise résolution angulaire comparé à leur homologues optiques ou radio. Le problème est que, dans un rayon de  $1^{\degree}$ , soit environ le rayon d'incertitude spatiale à  $2\sigma$  autour d'une source détectée, il y a beaucoup de contreparties possibles et donc de candidats potentiels à l'émission  $\gamma$  observée d'où la difficulté d'identifier les sources.

Les résultats très encourageants de la mission EGRET ont motivés les scientifiques à construire un télescope  $\gamma$  de nouvelle génération : le LAT à bord de l'observatoire Fermi. La mission EGRET s'est terminée en 2000, mais depuis juin 2008 le LAT à bord de Fermi a pris la relève de son prédécesseur.

De plus en 2007, l'agence spatiale italienne (ASI : Agenzia Spaziale Italiana) a lancé AGILE (Astrorivelatore Gamma ad Immagini ultra LEggero) qui a observé 47 sources  $\gamma$  [89].

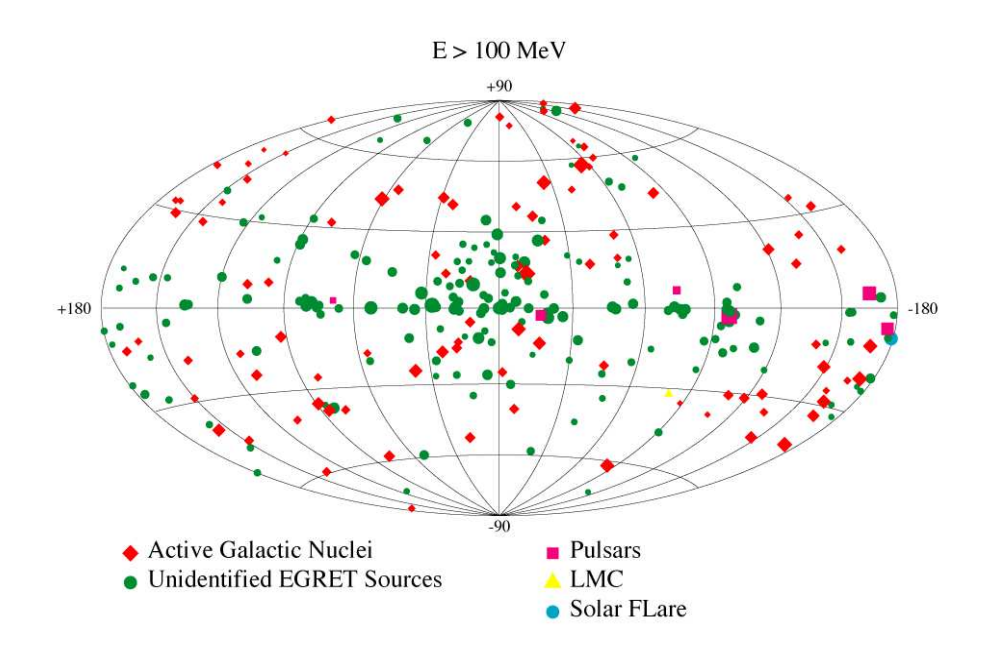

FIGURE 1.2 Répartition des sources du catalogue EGRET. Figure extraite de [63].

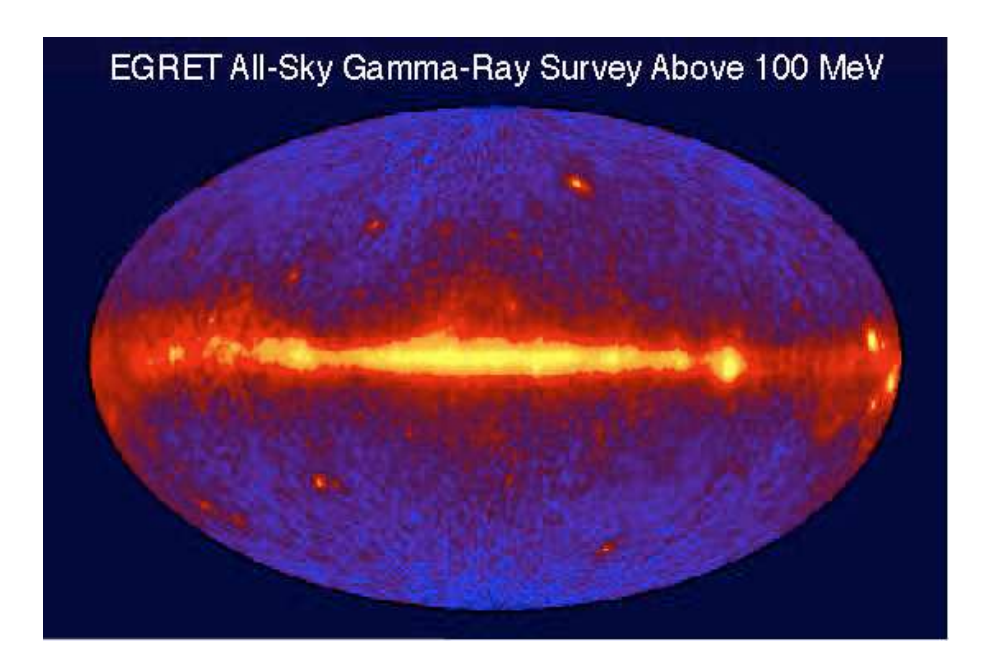

FIGURE 1.3 Le ciel $\gamma$ vu par EGRET à des énergies E>100 MeV. On distingue clairement l'émission diffuse galactique ainsi que quelques sources ponctuelles puissantes. Figure extraite de [84].

## 1.2 Phénomènes physiques

#### 1.2.1 Les principales interactions avec la matière : Absorption

#### L'effet photo-électrique

Cet effet a été découvert par Albert Einstein en 1905. Un photon  $\gamma$  transmet l'intégralité de son énergie à un électron lié à un atome. L'électron est alors éjecté de l'atome avec une énergie cinétique égale à l'énergie du photon moins l'énergie de liaison le liant avec l'atome. L'effet photo-électrique est le mécanisme de transfert principal pour des photons d'énergie inférieure à 50 keV. La section efficace de cet effet dépend beaucoup de l'énergie de liaison entre l'atome et l'électron, donc du numéro atomique de l'atome cible.

#### L'effet Compton

L'effet Compton a été découvert par Arthur Compton en 1923. Cet effet consiste en un transfert partiel d'énergie entre un photon et un électron libre (ou dans un atome). Une part de l'énergie du photon incident est transmise à l'électron et le reste est émis sous forme d'un photon de moindre énergie. L'électron cible et le photon émis ont une direction différente de l'angle d'incidence du photon primaire. L'efficacité de la diffusion Compton diminue avec l'énergie du photon incident. C'est le principal mécanisme d'interaction des photons  $\gamma$  d'énergie comprise entre 100 keV et 10 MeV. La diffusion Compton sur des atomes est indépendante du numéro atomique, car les photons  $\gamma$  produisant cet effet ont une énergie bien supérieure à l'énergie de liaison (typiquement de quelques eV), ce qui permet d'arracher l'électron cible à l'atome et de lui transmettre une partie de son énergie.

Le principe de transfert d'énergie Compton est illustré sur le figure 1.4

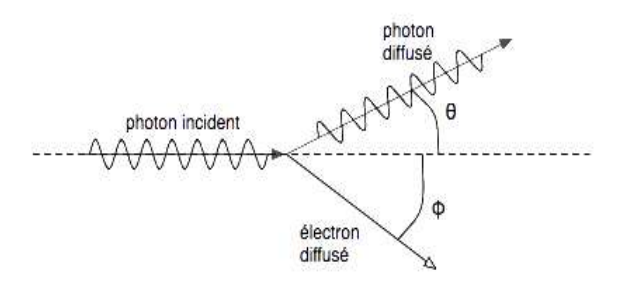

Figure 1.4 Principe de la diffusion Compton.

#### La création de paires

En interagissant avec la force de Coulomb au voisinage d'un noyau atomique, un photon  $\gamma$  peut spontanément se convertir sous la forme d'une paire électron-positron (e<sup>−</sup>/e<sup>+</sup>). La production de paires nécessite une énergie au moins égale à l'énergie de masse des  $\acute{e}$ lectrons et positrons (511 keV chacun) au repos. L'énergie excédentaire est émise sous forme d'énergie cinétique dans l'électron et le positron générés ainsi que dans le noyau atomique. L'électron généré est appelé électron secondaire. Quant au positron, il possède, dans l'environnement terrestre, une durée de vie très courte (10<sup>-8</sup> s) qui dépend énormément de la densité et de la température du milieu. Dans le milieu interstellaire, cette durée de

## *1.2. PHE´NOMENES PHYSIQUES `* 7

vie peut atteindre des millions d'années. En définitive, le positron s'annihilera lors de la collision avec un électron et il résultera de cette collision 2 photons 511 keV chacun. Le phénomène d'annihilation en 3 photons ( voir [86]), qui joue un rôle important dans le milieu interstellaire, intervient lorsque la vitesse relative des 2 particules est faible.

Le LAT à bord de Fermi, est un télescope  $\gamma$  à création de paires, c'est-à-dire que ce dernier utilise la création de paires des photons  $\gamma$  comme principe de détection des photons.

La figure 1.5 met en avant les différents domaines d'énergie où l'effet photo-électrique, l'effet Compton et la création de paires sont dominants. On distingue sur cette figure que pour le domaine d'énergie E>10MeV, c'est la création de paires qui domine par rapport aux autres phénomènes. C'est la raison pour laquelle le LAT ( $E=30$  MeV- 300 GeV) utilise la création de paires comme principe de détection.

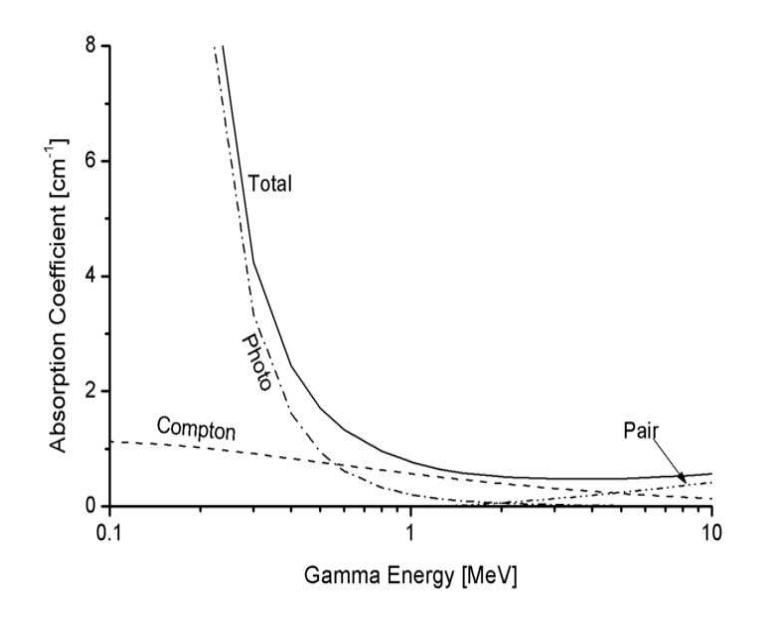

FIGURE 1.5 Coefficient d'absorption des photons  $\gamma$  ( $\mu$  en cm<sup>-1</sup>) du Plomb. En fonction de l'énergie c'est un des 3 effets qui sera dominant.

#### 1.2.2 Les principales interactions avec la matière : Emission

L'émission de photons  $\gamma$  est issue de mécanismes dont l'origine est non-thermique. Ces mécanismes d'émission  $\gamma$  sont dus à des interactions entre des particules énergétiques et leurs milieux. Nous allons présenter les différents mécanismes d'émissions.

#### Le rayonnement synchrotron

D'après les équations de Maxwell, une particule chargée se déplaçant de façon non uniforme émet un rayonnement électromagnétique. Le rayonnement synchrotron se produit lorsque un électron relativiste rencontre un champ magnétique qui le force à suivre une trajectoire en spirale. L'électron émet alors un rayonnement concentré dans un faisceau  $\acute{e}t$ roit qui est dirigé dans le sens de déplacement de l'électron.

Comme l'indique le nom, l'émission synchrotron fut découverte dans les synchrotrons. Même si l'émission a aussi été observée dans le ciel, sa nature n'a été comprise que bien plus tard. On retrouve une ´emission d'origine synchrotron au sein de notre galaxie ainsi que dans les quasars lointains.

Le principe de l'émission synchrotron est schématisé par la figure 1.6. L'énergie des photons issus de l'émission synchrotron dépend de la vitesse des électrons et de la valeur du champ magnétique. Le spectre des photons émis par cette émission s'étend du domaine radio au domaine  $\gamma$ . A titre d'exemple, c'est l'émission synchrotron que l'on observe dans les lobes radio des quasars et des radio-galaxies.

La puissance totale rayonnée par un électron par effet synchrotron est donnée par l'équation 1.1 en système MKSA (ou S.I).

$$
P_{sync} = \frac{e^4}{6\pi} \frac{\mu_0 c}{m^2} \left(\frac{E}{mc^2}\right)^2 B_{\perp}^2 \tag{1.1}
$$

où  $B<sub>⊥</sub>$  est la projection du champ magnétique perpendiculairement à la vitesse de l'électron, E l'énergie totale de l'électron, e sa charge, m sa masse, c la célérité de la lumière dans le vide et  $\mu_0$  est la perméabilité magnétique dans le vide.

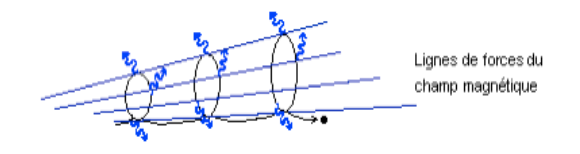

FIGURE 1.6 Schéma de l'émission synchrotron. Le déplacement d'un électron relativiste perpendiculairement aux lignes de champs magn´etique induit un rayonnement synchrotron focalisé.

#### Le rayonnement Bremsstrahlung

Selon les équations de Maxwell, toute charge (particule chargée, électron essentiellement) dont la vitesse varie, en valeur absolue ou en direction, rayonne. Comme l'énergie liée à la décélération des électrons est quantifiée, cela crée un flux de photons dont le spectre en énergie est quasiment continu.

Lorsque un électron relativiste passe à proximité d'un noyau, l'électron est dévié par le champ électrique du noyau et on observe un rayonnement de freinage lié à la décélération (ou déviation) des électrons.

Lorsque des électrons libres traversent de la matière (gaz, plasma), on observe la génération par effet Bremsstrahlung d'un flux de photons. La densité de puissance intégrée sur toutes les fréquences est donnée par l'équation 1.2.

$$
P_{\rm Br} = \frac{8}{3} \left[ n_e r_e^3 \right]^2 \left[ \frac{k_B T_e}{m_e c^2} \right]^{1/2} \left[ \frac{m_e c^3}{r_e^4} \right] Z_{\rm eff} \alpha K. \tag{1.2}
$$

où  $n_e$  est la densité de nombre des électrons, r<sub>e</sub> est le rayon classique de l'électron, m<sub>e</sub> est la masse de l'électron, k<sub>B</sub> est la constante de Boltzmann et c est la vitesse de la lumière

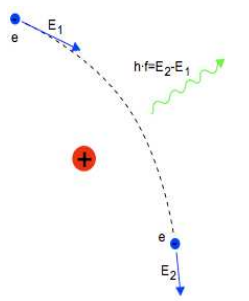

FIGURE 1.7 Schéma de l'émission Bremsstrahlung.

dans le vide.  $\alpha$  est la constante de structure fine et  $Z_{eff}$  est une moyenne de la charge du milieu donnée par l'expression :  $Z_{\text{eff}} = \sum_{Z} Z^2 \frac{n_Z}{n_e}$  $\frac{n_Z}{n_e}$ , où n<sub>Z</sub> est la densité des atomes (ou ions) portant une charge égale à  $Z$  et K une constante dont la valeur est fixée à  $3$  [70]. Le principe du rayonnement Bremsstrahlung est illustré sur la figure 1.7.

#### L'effet Compton inverse

La diffusion Compton inverse suit le même principe que la diffusion Compton énoncée au 1.2.1. La différence est que pour la diffusion Compton inverse, ce n'est pas un photon qui transmet de l'énergie à un électron, mais un électron qui transmet de l'énergie à un photon. Le mécanisme est illustré sur la figure 1.8.

La variation de longueurs d'onde dans une diffusion Compton (voir figure 1.4) est donnée par la formule 1.3. On note que le facteur  $\frac{h}{m_e c}$  porte le nom de « longueur d'onde de Compton ». On le note  $\lambda_C$ , il vaut 0,024 Å.

$$
\Delta\lambda = \frac{4\pi\hbar}{m_e c} \sin^2 \frac{\left(\theta}{2}\right) \tag{1.3}
$$

Pour une diffusion Compton inverse, la formule de variation de la longueur d'onde (équation 1.3) est valable à la différence que  $\theta$  n'est plus l'angle entre la normale et l'électron diffusé, mais l'angle entre la normale et le photon diffusé.

Pour une diffusion Compton inverse, le rapport des fréquences des photons diffusés et incidents est proportionnel à l'énergie des électrons relativistes : voir l'équation 1.4 où E est l'énergie des électrons relativistes et m leur masse.

$$
\frac{\nu'}{\nu} \propto \left(\frac{E}{mc^2}\right)^2\tag{1.4}
$$

En raison de la très grande énergie des électrons, le processus Compton-inverse peut être limité s'il a lieu dans le régime de Klein-Nishina : l'énergie des photons cibles, vue depuis le référentiel au repos des électrons, n'est plus négligeable par rapport à l'énergie de masse au repos de l'électron. Cet effet implique une relation quasi-linéaire, et non plus quadratique, entre les variations de l'amplitude des ´emissions gamma et une augmentation de la fréquence du pic Compton-inverse.

Seuls les photons dont l'énergie est sous le seuil de Klein-Nishina peuvent être diffusés avec la section efficace de Thomson, soit  $E \leq \delta^2 (511 \text{ keV})^2 / 4E_{b,obs}$  où  $E_{b,obs}$  est l'énergie `a laquelle on observe la cassure du spectre Compton inverse.

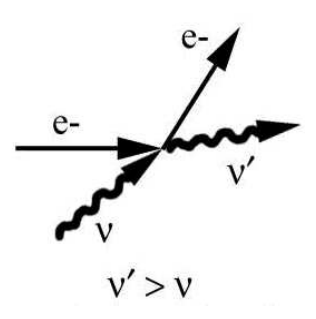

Figure 1.8 Principe de la diffusion Compton inverse.

#### La décroissance de pions

Les pions ( $\pi^+$ ,  $\pi^-$  et  $\pi^0$ ) font partie de la famille des mésons. Les mésons sont des bosons sensibles à l'interaction forte, c'est-à-dire des hadrons possédant un spin entier. Les pions sont des mésons légers qui jouent un rôle important dans l'interaction forte. En effet la cohésion du noyau atomique est assurée par l'échange de pions entre les nucléons (protons et neutrons).

Les collisions inélastiques proton-proton ou proton-noyau dans le milieu interstellaire sont à l'origine de la formation des pions neutres et chargés. Ainsi l'équation de formation générale peut s'écrire d'après l'équation 1.5. Les quantités a et b sont introduites afin de tenir compte de la multiplicité de la réaction lorsque des noyaux atomiques sont engagés dans la réaction. Le cas a=1 et b=0 (équation 1.6) est le cas qui nous intéresse pour ce qui est de l'émission  $\gamma$ . De plus, c'est le cas le plus courant dans le milieu interstellaire (90 % des rayons cosmiques sont des protons [57]).

$$
p + p \to p + p(n) + a\pi^{0} + b(\pi^{+} + \pi^{-})
$$
\n(1.5)

$$
p + p \to p + p + \pi^0 \tag{1.6}
$$

Les pions  $\pi^0$  sont produits par la collision d'un proton de très grande énergie avec un noyau atomique du milieu interstellaire (le seuil de la réaction est pour une réaction p-p de 1,22 GeV). Les pions sont des particules particulièrement instables (avec un temps de vie de l'ordre de la dizaine de nanoseconde). Chaque type de pions décroît rapidement en d'autres particules. Chaque décroissance radioactive de particules possède son propre taux de conversion. Les décroissances des pions sont données par l'équation 1.7. Cependant c'est uniquement la décroissance des  $\pi^0$  qui est responsable d'une émission  $\gamma$ .

$$
\pi^+ \to \mu^+ + \nu_\mu \text{ dans } 99,98\% \text{ des cas et } \pi^+ \to e^+ + \nu_e \text{ dans } 0,02\% \text{ des cas } \pi^- \to \mu^- + \nu_\mu \text{ dans } 99,98\% \text{ des cas et } \pi^- \to e^- + \nu_e \text{ dans } 0,02\% \text{ des cas } (1.7)
$$
  

$$
\pi^0 \to 2 \times \gamma \text{ dans } 98,98\% \text{ des cas et } \pi^0 \to e^+ + e^- + \gamma \text{ dans } 1,2\% \text{ des cas } (1.7)
$$

#### 1.2.3 Accélération des rayons cosmiques : Les accélérations de Fermi

Comme discuté dans la section 1.2.2, les émissions  $\gamma$  nécessitent pour se produire la présence de particules (électrons, protons) accélérées à des vitesses relativistes. Nous présentons dans cette section une source d'accélération des particules cosmiques : les accélérations de Fermi.

#### L'accélération au second ordre de Fermi

Une des premières théories sur l'accélération des rayons cosmiques a été proposée par Enrico Fermi en 1949 [49]. Dans ce modèle, les particules entrent en collision de manière aléatoire avec les atomes des nuages magnétisés dans le milieu interstellaire.

On appelle un miroir magnétique une configuration où l'intensité du champ magnétique change le long de la ligne de champ. Les nuages magnétisés dans le milieu interstellaire possèdent des variations de leur lignes de champ magnétiques en leur sein.

Quand une particule est réfléchie sur un miroir magnétique à l'intérieur d'un nuage magnétisé se déplaçant vers elle dans une collision frontale, la particule gagne de l'énergie. Quand une particule est réfléchie sur un miroir magnétique à l'intérieur d'un nuage magnétisé s'éloignant d'elle dans une collision fuyante, la particule perd de l'énergie.

De manière statistique les collisions frontales sont plus fréquentes que les collisions fuyantes. En moyenne, les particules rencontrant un nuage magnétisé sont accélérées. Le phénomène est illustré sur la figure 1.9.

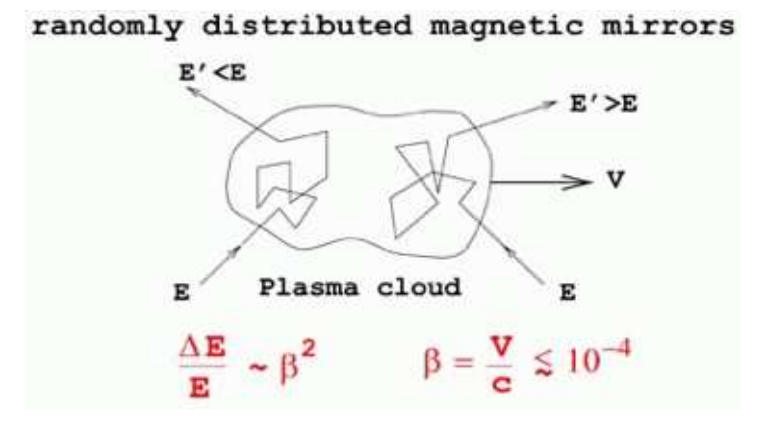

FIGURE 1.9 Principe de l'accélération de Fermi à l'ordre 2, car le gain d'énergie est proportionnel à la vitesse du nuage magnétisé au carré.

Ce processus aléatoire est maintenant appelé accélération de Fermi du « second ordre », parce que le gain moyen en énergie pour chaque réflexion est proportionnel au carré de la vitesse du miroir :  $\beta^2$ .

#### L'accélération au premier ordre de Fermi

On définit un front de choc comme la limite entre 2 milieux différents (densité, composition, vitesse). Une particule faisant un aller-retour au travers de la ligne de choc verra son énergie augmenter proportionnellement à  $\beta$ , le rapport de la vitesse du front de choc et de la vitesse de la lumière. La figure 1.10 illustre le mécanisme de l'accélération de Fermi au premier ordre.

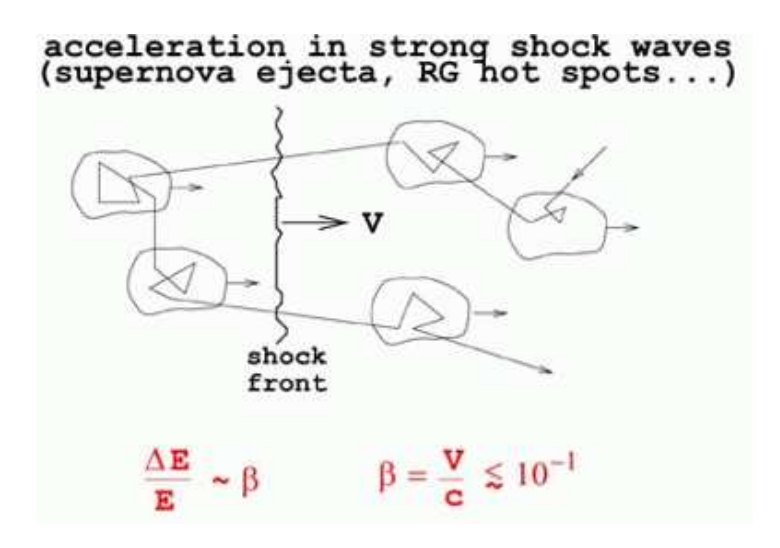

FIGURE 1.10 Principe de l'accélération de Fermi à l'ordre 1, car le gain d'énergie est proportionnel à la vitesse du nuage magnétisé.

Un exemple de milieu où peuvent se produire des accélérations de Fermi du premier et du second ordre sont les restes de supernovae rentrant en collision avec la matière du milieu interstellaire (nuages de gaz) . On suppose que les restes de supernovae sont les principaux accélérateurs de rayons cosmiques.

## 1.3 Les sources  $\gamma$

Dans cette section nous allons présenter les sources  $\gamma$  connues et attendues du ciel.

#### 1.3.1 L'émission diffuse : galactique et extragalactique

#### L'émission diffuse galactique

La plus grande partie de l'émission  $\gamma$  que l'on puisse détecter sur Terre provient de notre galaxie. L'émission  $\gamma$  diffuse de notre galaxie résulte des interactions du rayonnement cosmique (protons en grande majorité, nucléons, électrons) avec le gaz interstellaire ou les photons du milieu interstellaire. Les phénomènes d'émissions  $\gamma$  présentés dans la section 1.2.2 sont chacun en partie responsables de l'émission diffuse galactique.

Un modèle standard d'émission diffuse galactique a été mis au point en prenant en compte les modèles de propagation du rayonnement cosmique (diffusion, convection et réaccélération), les spectres en énergie des protons, des électrons du rayonnement cosmique (tous deux en loi de puissance), les densités de gaz, les champs de photons (en optique, infra-rouge et à  $T=3$ °K) ainsi que la distribution des champs magnétiques (voir pour le modèle standard  $[95]$ .

Le modèle prend en compte les interactions suivantes : collisions de nucléons (décroissance  $\pi^{0}$ ), le rayonnement Bremsstrahlung des électrons, la diffusion Compton inverse sur un

#### *1.3. LES SOURCES*  $\gamma$  13

champ de photon anisotrope, ainsi que les pertes par ionisation et interactions de Coulomb et l'émission synchrotron des électrons. Concernant la distribution des gaz, on utilise la répartition des molécules de di-hydrogène  $H_2$ , de l'hydrogène H et du monoxyde de carbone CO. L'ensemble des composantes intervenant dans le modèles sont résumées sur la figure 1.11.

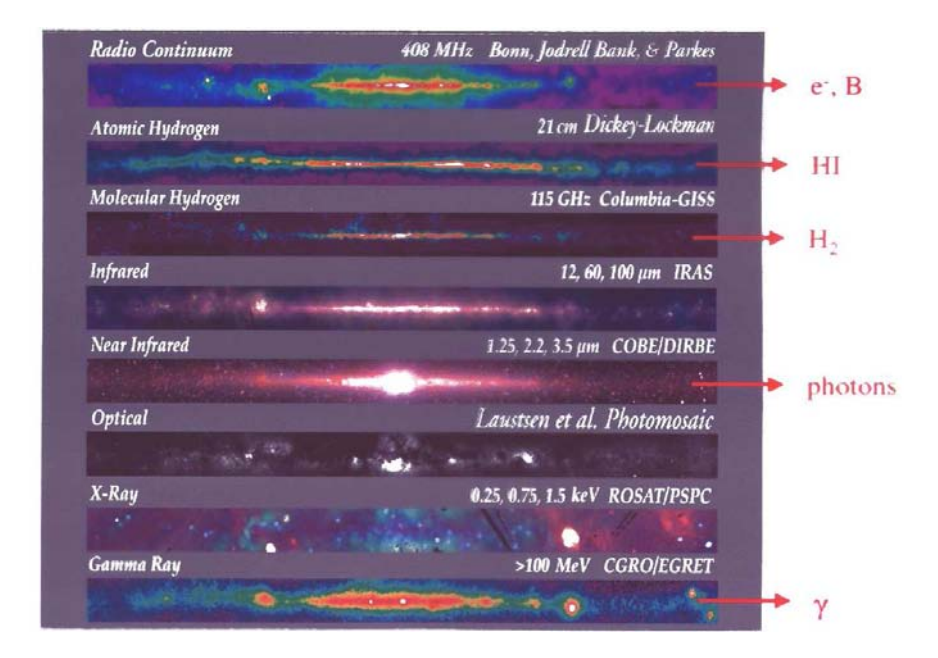

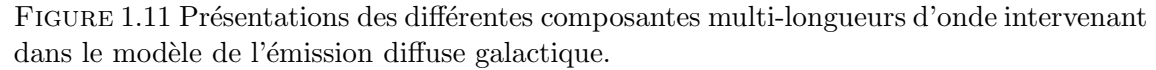

Nous avons vu dans la section  $1.2.3$ , que les restes de supernovae sont supposés être les principaux accélérateurs de particules (par accélération de Fermi) dans notre galaxie et par conséquent ils seraient les principaux lieux d'accélération des rayons cosmiques. Afin d'estimer la propagation des rayons cosmiques, dans le modèle d'émission diffuse galactique, on tient compte de la distribution des restes de supernovae. Cependant leur distribution dans notre galaxie n'est pas très bien connue, on utilise alors la distribution des pulsars pour estimer la propagation des rayons cosmiques dans le modèle. En effet, lors de l'explosion d'une étoile massive en supernova, le coeur de l'étoile devient un trou noir ou un pulsar. Ainsi la répartition des restes de supernovae est directement liée à la répartition des pulsars en prenant en compte le pourcentage de pulsars éjecté lors de l'explosion.

L'ensemble du modèle (généré par un code appelé GALPROP voir [97]) forme un modèle d'émission diffuse complet en tenant compte de toutes les composantes de l'émission diffuse  $\gamma$  galactique.

Lors du lancement de Fermi (et auparavant), nous utilisions le modèle d'émission diffuse galactique généré par GALPROP et nous l'ajustions aux données afin de procéder aux études des sources ponctuelles. Actuellement, nous utilisons au sein de la collaboration Fermi un modèle de l'émission diffuse galactique qui a été généré directement à partir des données Fermi. Ce modèle (illustré par la figure 1.12) permet d'ajuster beaucoup plus précisément l'émission diffuse galactique que le modèle généré par GALPROP, ce qui laisse

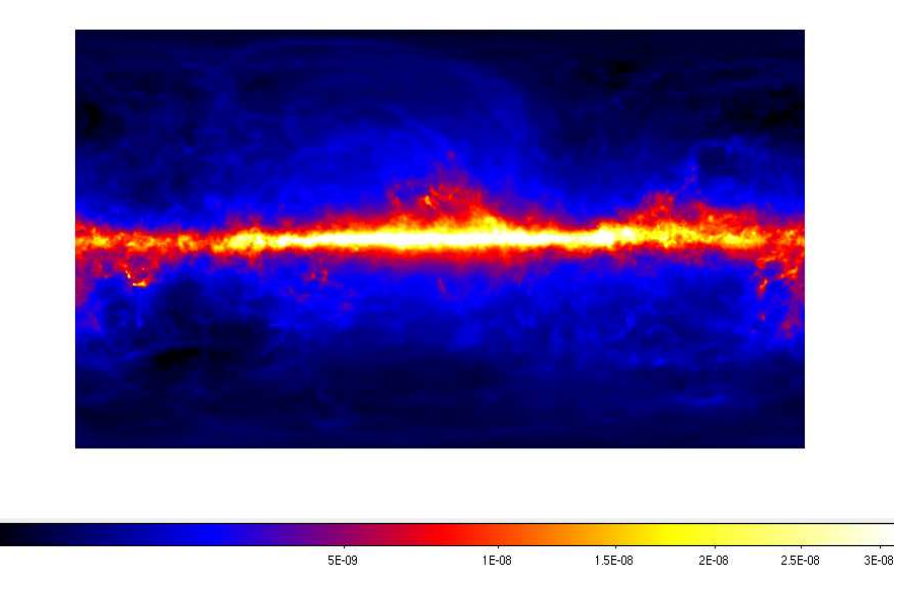

entendre que l'émission diffuse galactique est encore mal comprise.

FIGURE 1.12 Intensité de l'émission diffuse en photon.cm<sup>2</sup>.s<sup>-1</sup>.MeV<sup>-1</sup>.sr<sup>-1</sup> à 1GeV. Ce modèle actuellement utilisé a été généré à partir des données Fermi/LAT.

Cependant en plus des interactions entre les rayons cosmiques et le milieu interstellaire, la matière Noire pourrait être une composante de l'émission diffuse  $\gamma$  de notre galaxie. Le problème de la matière noire a été exposé dès les années 70. A cette époque on s'aperçut qu'il y avait un déficit de matière dans les galaxies. En effet les courbes de vitesse de rotation en fonction du rayon des galaxies observées n'étaient absolument pas en accord avec les prévisions calculées. On en a déduit qu'il manquait environ 99% de la masse qui serait de la matière dite noire car invisible.

La matière noire serait composée de WIMP (Weakly Interactive Massive Particule : particule massive à faible interaction) et on prospecte sur le fait qu'une partie de l'émission diffuse  $\gamma$  pourrait provenir de l'annihilation de particules de matière noire et de leur antiparticules ou simplement de leur décroissance radioactive (voir [31]). Cependant à l'heure actuelle cette hypothèse reste complètement théorique.

#### L'émission diffuse extragalactique

L'émission diffuse extragalactique proviendrait des blazars (ainsi que des galaxies starburst, sursauts  $\gamma$ ) non-résolus car trop faibles pour être détectés individuellement.

Etant donné que l'Univers est isotrope à grande échelle (la théorie du Big Bang implique que l'on doit observer le mˆeme nombre de galaxies quelque soit la direction vers laquelle on observe), on suppose que la distribution sur le ciel des blazars est isotrope, et par ce fait que l'émission diffuse extragalactique provenant des blazars non résolus (ainsi que des starburst) est elle-même isotrope.

Un des problèmes majeurs concernant l'émission diffuse extragalactique a été levé récemment. En effet on n'arrivait pas à faire la dissociation entre l'émission diffuse extragalactique et le bruit de fond instrumental. Ces quantités étaient jusqu'alors fondues en une seule.

Les travaux menés à l'aide des données EGRET avaient permis d'estimer que l'ensemble de l'´emission diffuse extragalactique et de son bruit instrumental suivait une loi de puissance avec un indice spectral  $\Gamma \approx -2.1$  (voir [26]).

Les récents travaux à l'aide des données Fermi/LAT ont permis de mettre en évidence l'émission diffuse extragalactique individuellement et de séparer les deux composantes. L'émission extragalactique suit une loi de puissance d'indice spectral  $\Gamma = -2.41 \pm 0.05$ avec un flux intégré supérieur à 100 MeV égal à  $(1,03 \pm 0,17)$   $10^{-5}$  photons.cm<sup>-2</sup>.s<sup>-1</sup>.sr<sup>-1</sup> (voir [25]).

Actuellement, lors de nos études de sources, nous continuons à ajuster un modèle contenant l'émission diffuse extragalactique et le bruit instrumental de l'instrument. Cependant les récents travaux ont permis de mieux connaître l'émission diffuse extragalactique ainsi que le bruit instrumental du LAT et donc de générer un modèle d'ajustement des deux composantes bien supérieur à la loi de puissance d'EGRET avec  $\Gamma \approx -2.1$ .

La caractérisation des émissions diffuses galactiques et extragalactiques est essentielle pour l'étude des sources ponctuelles. Ces émissions diffuses représentent près de 90 % de l'émission  $\gamma$  du ciel. Cependant les récents travaux à l'aide des données Fermi ont permis la génération de modèles diffus (galactique et extragalactique) performants permettant des études pour les sources ponctuelles plus précises.

#### 1.3.2 Les AGN

Les AGN (Active Galatic Nucleï en anglais) sont des noyaux compacts situés au coeur de certaines galaxies. La densité d'étoiles au coeur des galaxies est plus élevée que dans le reste de la galaxie. On qualifie noyau actif de galaxies les coeurs de certaines galaxies présentant une luminosité élevée qui ne peut être due à une densité stellaire plus élevée.

Les galaxies contenant un noyau actif sont particulièrement lumineuses, jusqu'à 10000 fois plus lumineuse qu'une galaxie typique (la luminosité de la Voie Lactée entre 100 MeV et 10 GeV est d'environ 7.10<sup>38</sup> erg.s<sup>-1</sup>). La région centrale abritant le noyau actif n'est pas plus grande que le système solaire (soit environ  $10^{-6}$  pc).

Ces objets ont été découverts dans les années 50 (1946 pour les galaxies Seyfert), mais la compréhension de la physique régissant ces objets ainsi que la compréhension de leur morphologie reste toujours mal comprise.

Les noyaux actifs sont formés par un disque d'accrétion entouré d'un tore de matière. Le disque d'accrétion alimente un trou noir supermassif de  $10^6$  à  $10^{10}$  masses solaires en son centre. De plus, certains noyaux actifs présentent des jets de matière perpendiculaires au plan du disque d'accrétion. Les phénomènes physiques responsables de la présence des jets de matière sont encore inconnus bien que l'on suppose que cette éjection de matière serait due à des inhomogénéités du disque d'accrétion ou encore à des instabilités magnétiques.

Dans les jets de matière, les particules chargées relativistes baignent dans un champ magnétique intense. Les électrons en se déplaçant perpendiculairement aux lignes de champ magnétique émettent un rayonnement synchrotron dans un spectre large allant du radio au X. Le rayonnement synchrotron présente un pic important dans le domaine radio. La majorité de l'émission  $\gamma$  des AGN proviendrait de l'interaction par effet Compton inverse

de photons issus du rayonnement synchrotron et des électrons relativistes présents dans les jets de matière. Ce phénomène s'appelle le SSC pour Synchrotron Self-Compton. La décroissance de  $\pi^0$  due aux collisions proton-proton dans les jets de matière ne semble pas intervenir pour l'émission  $\gamma$  des AGN. En effet on peut expliquer l'émission  $\gamma$  uniquement avec des électrons (modèle leptonique).

L'AGN le plus proche de nous est Centaurus A situé à seulement 3,6 Mpc. Centaurus A est une radio-galaxie. Son émission  $\gamma$  a été observée avec Fermi (voir [51]) et elle coïncide avec l'émission radio des lobes. Centaurus A est la source radio la plus puissante du ciel extragalactique. L'image de la figure 1.13 présente les émissions radio, optique et  $\gamma$  de Centaurus A.

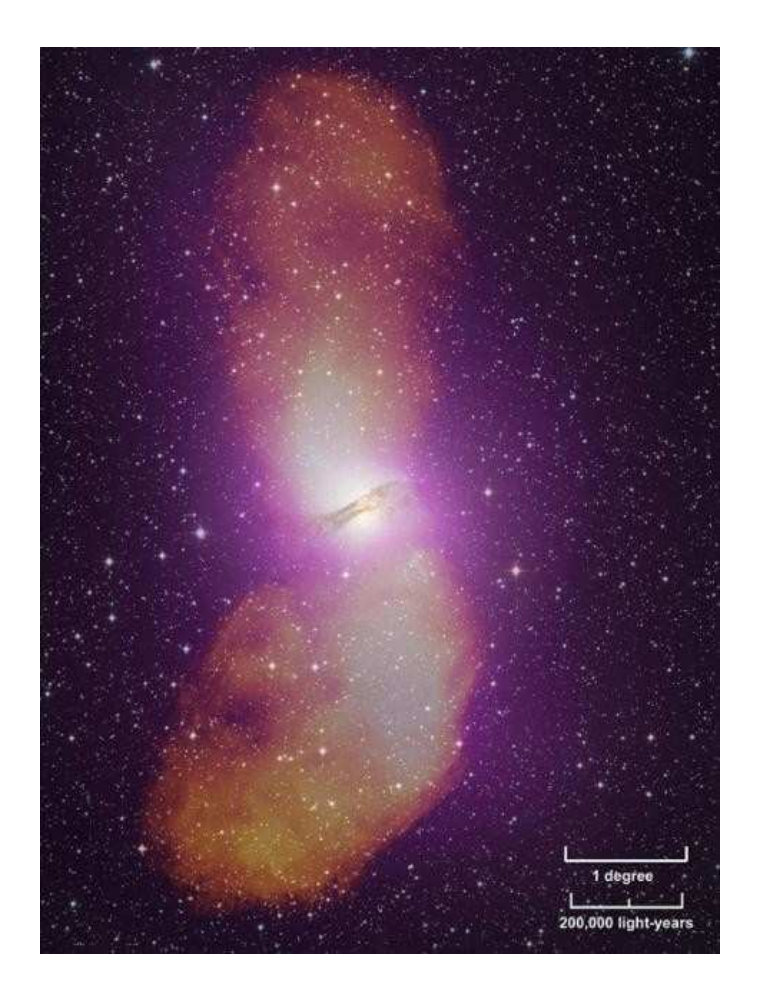

Figure 1.13 Image composite de Cen A. Au centre Cen A dans le domaine optique, en orange dans le domaine radio et en mauve en  $\gamma$  (Crédit : NASA/DOE/Fermi LAT Collaboration, Capella Observatory).

On observe aussi dans les AGN une émission X et ultra-violette due à la matière du disque d'accrétion qui chauffe et se comprime en tombant sur le trou noir supermassif. Cette émission est de nature thermique contrairement aux émissions synchrotron et  $\gamma$ . De plus, l'émission des AGN peut être obscurcie par la poussière ou le gaz proche du disque d'accrétion. La poussière et le gaz absorbent l'émission provenant du noyau central et réemettent sous forme de rayonnement infra-rouge.

Ainsi les AGN couvrent un spectre allant du domaine radio au domaine  $\gamma$ . La figure 1.14

illustre le spectre d'un AGN (plus précisément un blazar, voir la définition en 1.3.2) connu : 3C273. Son émission est continue du domaine radio au domaine  $\gamma$ . Cependant on note que les pics (radio et  $\gamma$  en  $\nu F_{\nu}$ ) dus aux émissions synchrotron et Compton inverse sont dominants dans leurs longueurs d'ondes respectives.

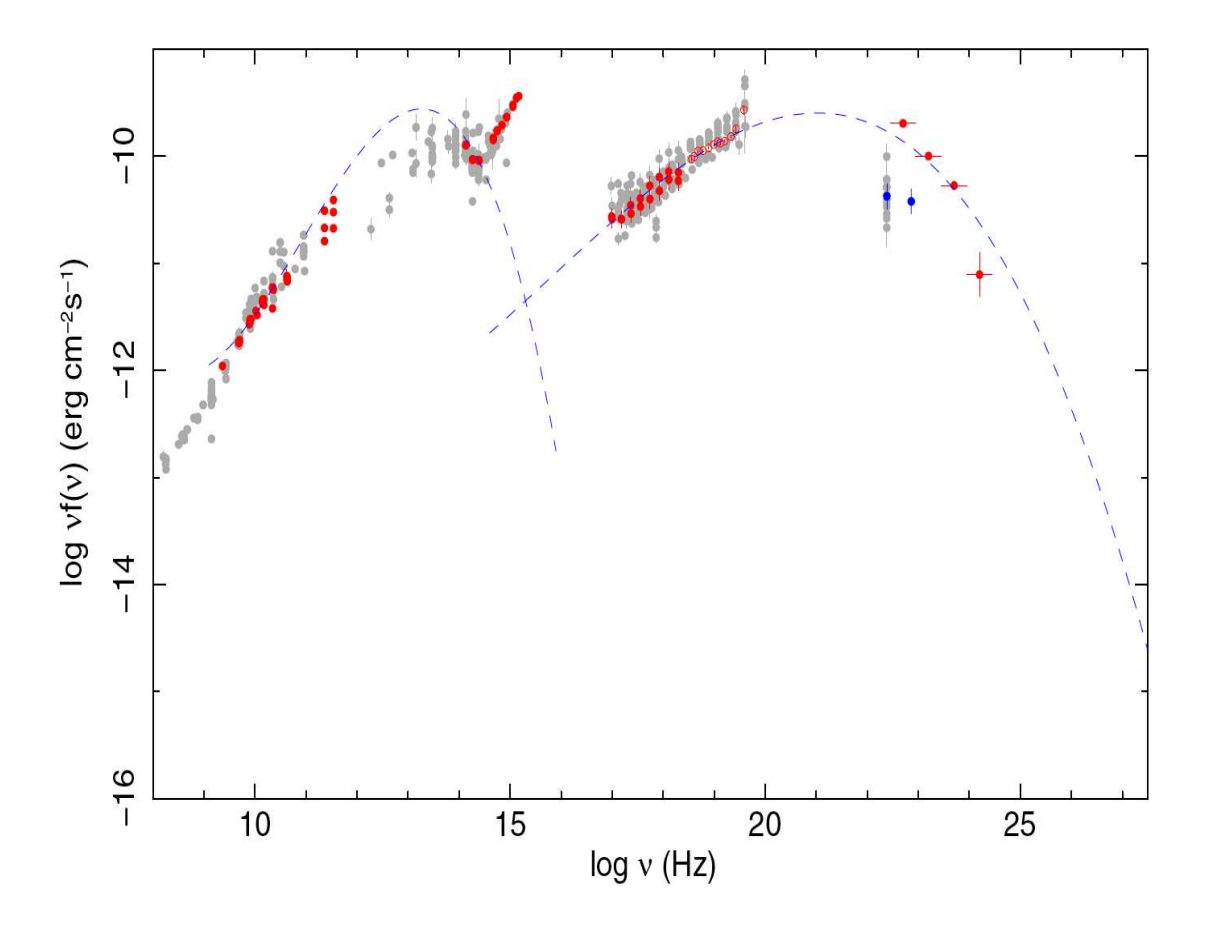

Figure 1.14 Spectre du quasar 3C273 allant du domaine radio aux domaine γ. Figure extraite de [1].

Les AGN présentant une forte émission radio représentent environ  $10\%$  des AGN et sont appelés radio bruyants. Par opposition, on les distingue des AGN radio silencieux. Les AGN radio silencieux présentent une faible émission en radio par rapport aux AGN radio bruyants et leur spectre est très différent du spectre du quasar présenté sur la figure 1.14 ( voir [93]). Les galaxies Seyfert sont un exemple d'AGN radio silencieux. Cependant un modèle d'unification des AGN peut expliquer leurs différences spectrales.

#### Unification des AGN

Les premières tentatives de classification des AGN ont été faites sur des observations optiques. Ainsi en fonction des raies d'émission optique observées, un AGN était classé dans une catégorie plutôt qu'une autre. Cependant on pense que ces différences spectrales d'émission variant d'un AGN à un autre proviennent uniquement de l'angle de visée sous lequel on observe l'objet. Le schéma de la figure 1.15 illustre les différentes classes d'AGN en fonction de la ligne de visée. Nous allons développer individuellement chaque classe d'AGN.

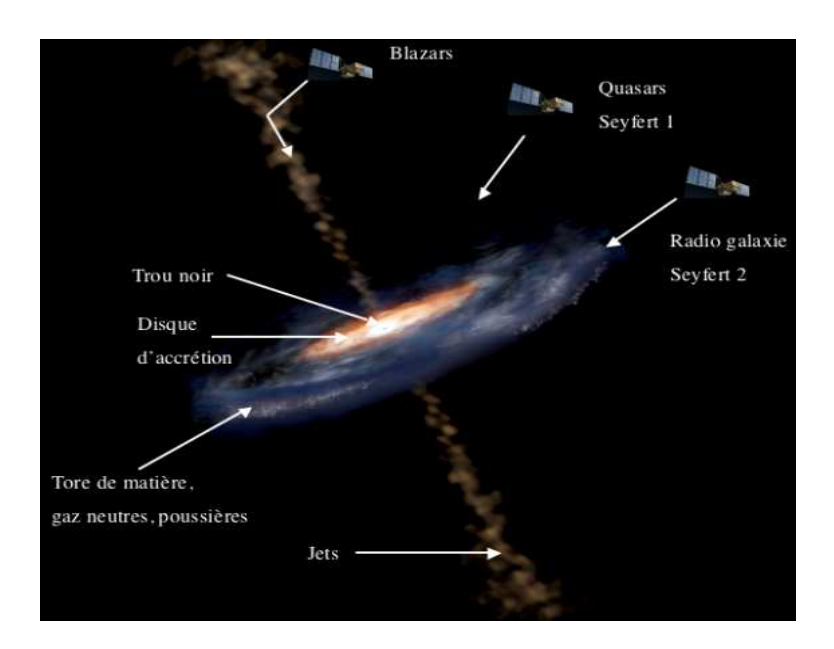

FIGURE 1.15 Schéma de l'unification des AGN. En fonction de l'angle sous lequel on voit l'AGN, ce dernier appartiendra à une classe de sources plutôt qu'une autre.

Les Radio-Galaxies Les radio-galaxies sont des AGN dont l'angle de visée est situé perpendiculairement aux jets. La figure 1.13 est une image composite multi-longueurs d'onde de Centaurus A, elle même une radio-galaxie.

Ces AGN présentent essentiellement une émission radio par synchrotron que l'on observe dans les lobes radio s'étalant bien au-delà des jets de matière. Les radio-galaxies pr´esentent un spectre continu avec un pic d'´emission dans le domaine radio.

Le fait d'observer les jets par la tranche implique que l'émission  $\gamma$  formée dans les jets de matière par Compton inverse est difficile à observer car elle est absorbée par la matière entourant l'AGN. En effet l'émission  $\gamma$  se produit au plus près du trou noir noir central du fait de la nécessité de puissants champs magnétiques et de particules très énergétiques. Cependant comme signalé plus haut, une émission  $\gamma$  des lobes radio de Centaurus A a été observée. La détection de Centaurus A avec Fermi a certainement été rendue possible grâce à la meilleure sensibilité de Fermi et grâce à la proximité de cette radio-Galaxie.

Les Galaxies Seyfert Les Galaxies Seyfert ont été parmi les premières galaxies classifiées du fait de leurs propriétés optiques. Les galaxies Seyfert présentent un noyau actif et sont en général radio silencieuses. La différence majeure entre les radio-galaxies (outre leur émission radio) et les Seyfert est leur spectre dans le visible. De plus la classification en Seyfert de type 1 ou 2 est justement basée sur le type de raies rencontrées dans le domaine visible.

Les galaxies de Seyfert possèdent un tore de matière plus dense autour du disque d'accr´etion qui tend `a absorber le rayonnement provenant de l'AGN central de la galaxie. Les Seyferts de type 2 sont observées par la tranche et le rayonnement central émis est

plus facilement absorbé par le tore de matière. Ainsi les Seyferts 2 présentent dans leurs spectres des raies d'émissions plus fines dans le domaine visible à cause du tore de matière qui absorbe davantage le rayonnement provenant du centre de l'AGN.

A contrario, les Seyferts de type 1, sont observ´ees sous un angle plus petit par rapport à la perpendiculaire au plan de la galaxie hôte. Le rayonnement central est moins absorbé. Ainsi les spectres optiques observés dans les Seyferts de type 1 présentent des raies plus larges que celui des Seyfert de type 2.

La différence entre les 2 types de galaxies Seyfert est mis en évidence par leurs spectres dans le domaine visible illustré par la figure 1.16.

Comme tous les AGN, les galaxies Seyfert doivent présenter une émission  $\gamma$  générée par Compton Inverse. Cette dernière, du fait de l'angle par rapport aux jets (le jet ne pointe pas vers nous et n'est donc pas observé) devrait être difficile à détecter. Cependant, Fermi a détecté une émission  $\gamma$  provenant d'une galaxie Seyfert de type 1 (voir [55]).

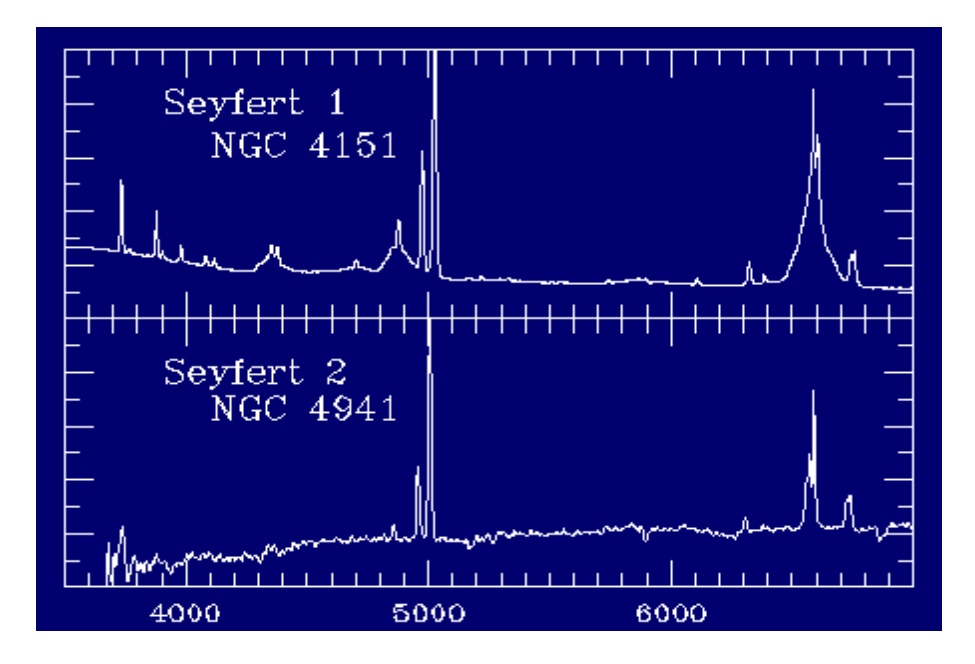

FIGURE 1.16 Emission en optique de deux galaxies Seyfert réalisé par Karl Seyfert en 1943. L'intensité en ordonnée et la longueur d'onde en Angström en abscisse. On distingue nettement la présence de raies larges pour la Seyfert 1 et des raies plus fines pour la Seyfert 2.

Les Quasars Les Quasars dont le nom provient de l'anglais (Quasi Stellar Radio Sources) furent découverts dans les années 50. Les Quasars sont éloignés de nous avec des décalages vers le rouge (redshift) allant de  $0.06$  à  $6.4$ , ce qui correspond à des distances allant de 240 Mpc à 4 Gpc. Du fait qu'ils n'étaient pas résolus, on a d'abord cru à des sources radio stellaires.

L'angle de visée des Quasars n'est pas aligné avec le jet de matière, mais l'angle par rapport aux jets est petit. Ces objets sont parmi les plus lumineux du ciel extragalactique malgré leur éloignement et leur spectre est continu en allant du radio au  $\gamma$  avec deux pics d'émission synchrotron (dans le radio) et Compton inverse (dans le  $\gamma$ ).

Les Blazars Les Blazars sont des AGN que l'on observe dans la direction de l'un des jets de matière. Le nom provient de la contraction de Blazing Quasar (quasar violent). On détecte une émission radio synchrotron ainsi qu'une émission  $\gamma$  générée par Compton inverse intense (voir le spectre du quasar 3C273 de la figure 1.14). Cependant ces objets ne présentent pas ou très peu d'émission optique. Par conséquent, le calcul du redshift pour déterminer la distance ne peut être déterminé qu'à partir de la galaxie hôte.

Du fait que l'émission  $\gamma$  est fortement liée aux jets de matière, les blazars sont les objets les plus brillants du ciel extragalactique  $\gamma$ . Les blazars présentent en  $\gamma$  de fortes variabilit´es. En effet le flux d'un blazar peut varier en l'espace d'une semaine d'un facteur 10. Ce comportement explosif des blazars implique que le phénomène responsable des jets est un phénomène variable.

Parmi les blazars, on distingue essentiellement 2 sous-classes : les FSRQ (Flat Spectrum Radio Quasar) et les BL Lac<sup>1</sup>.

Afin d'étayer la différence entre un FSRQ et un BL Lac, on peut introduire la séquence des blazars (voir figure 1.17). Les caractéristiques de flux et d'indice spectral varient selon le type de blazar observé et sont à ce jour encore inexpliquées.

On constate que plus un blazar est lumineux, et plus son spectre semble décalé vers les hautes énergies. En revanche, moins un blazar est lumineux et plus son spectre est décalé vers das énergies plus basses. Dans le domaine du LAT (où l'on observe le pic Compton inverse), ce phénomène se traduit par des indices spectraux plus durs pour les BL Lac et plus mous pour les FSRQ.

Les BL Lac sont un type de blazars ne présentant pas de tore de matière autour du disque d'accrétion. Ainsi les émissions  $\gamma$  et radio provenant des BL Lac proviendraient uniquement des jets de matière.

En  $\gamma$  leur indice spectral est plutôt dur (Γ  $\approx$  -2,2) comparé aux autres blazars. Ces objets sont comparativement aux autres blazars peu variables et assez faibles (flux supérieur à 100 MeV de l'ordre de 5.10−<sup>8</sup> photons.cm−2/s−<sup>1</sup> ). De plus, leurs spectres dans le domaine du LAT auront généralement la forme d'une loi de puissance (Flux<sub>>100MeV</sub> en fonction de l'énergie).

Les FSRQ (Flat Spectrum Radio Quasar) présentent une forte émission radio synchrotron ainsi qu'une forte émission Compton inverse dans leur spectre. Les FSRQ possèdent une variabilité particulièrement puissante par rapport aux autres blazars. Leur indice spectral est plutôt mou (Γ  $\approx$  -2,5). D'après la séquence des blazars, leurs spectres présentent une loi de puissance avec une rupture de pente dans le domaine du LAT. Ce qui est confirm´e par un FSRQ connu : 3C454.3 (voir figure 1.18 issue de [1]).

<sup>1.</sup> Le terme BL Lacertae provient du fait que le premier objet BL Lac observé (en 1929) a été pris pour une étoile variable dans la constellation du lézard. Les étoiles variables sont nommées suivant une variation des désignations utilisées par Bayer ou Flamsteed à savoir un identifiant (une lettre ou un nombre) suivi du génitif latin de la constellation à laquelle elle appartient. Ainsi le terme BL Lac provient de la classification BL de la source suivi de Lacertae pour lézard en latin.
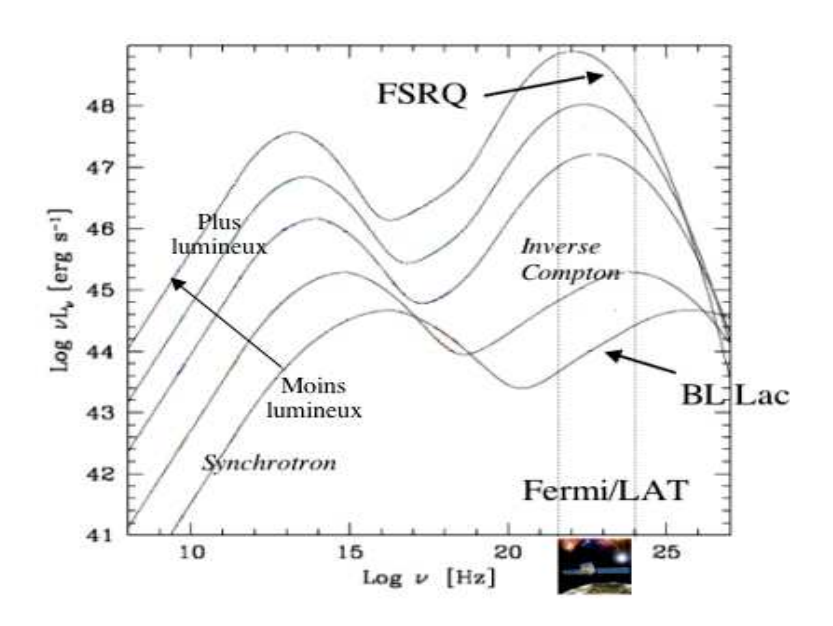

FIGURE 1.17 Séquence des blazars en Log( $\nu L_{\nu}$ ) en fonction de Log( $\nu$ ). Différentes caractéristiques de flux et d'indices spectral sont observées dans le domaine d'observation du LAT pour les BL Lac et les FSRQ.

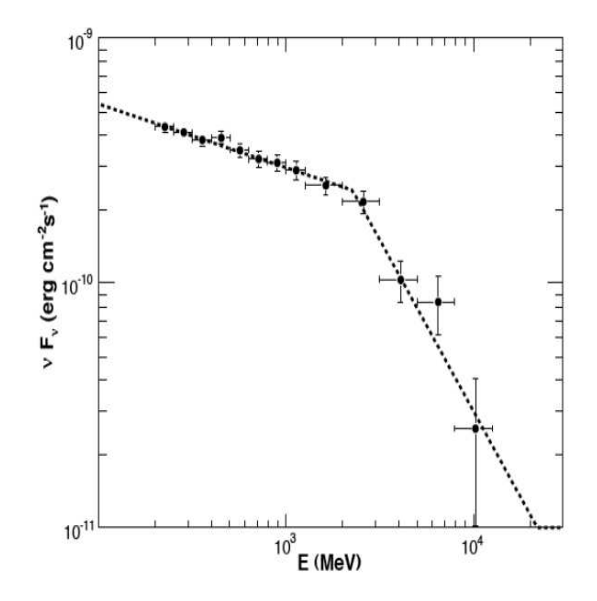

Figure 1.18 Spectre de 3C454.3. Ce blazar est un FSRQ. On observe un spectre avec une loi de puissance avec rupture de pente, conforme à la séquence des blazars présentée à la figure 1.17.

#### Conclusion sur les AGN

Parmi les AGN que nous avons présentés, la grande majorité présentent une émission radio synchrotron et  $\gamma$  par Compton inverse. Cependant, en fonction de l'angle entre le jet et notre ligne de visée, l'émission $\gamma$  pourra être observée ou non.

On constate qu'il existe tout un panel d'AGN pouvant présenter diverses spécificités. En conclusion, bien qu'un modèle global unifie tous les AGN en fonction de l'angle sous lequel on les observe, ce modèle possède encore des lacunes qui restent à être comprises telles que la présence ou non de jets de matière ou d'émission radio.

Concernant le domaine  $\gamma$  observé avec le LAT à bord de Fermi, les AGN les plus facilement observables sont les blazars du fait que l'émission  $\gamma$  est intrinsèquement liée aux jets de matière et que notre ligne de visée est alignée avec eux.

Comme nous le verrons au cours de cette thèse (voir chapitre 5), les sources extragalactiques détectées avec Fermi sont essentiellement des blazars.

Leur variabilité sur différentes échelles temporelles ainsi que leur spectre permettront à l'aide d'études spectro-temporelles de contraindre la nature des sources inconnues observées par Fermi/LAT.

#### 1.3.3 Les galaxies Starburst

Les galaxies starburst possèdent de grands taux de formation stellaire. Ces galaxies possèdent donc davantage d'étoiles massives que les autres et par conséquent ces galaxies devraient présenter un grand nombre d'accélérateurs de rayons cosmiques tels que les restes de supernovae et peut-ˆetre aussi davantage de vents stellaires puissants provenant des étoiles massives balayant le milieu interstellaire. Les galaxies starburst réunissent toutes les conditions pour pouvoir être détectables avec Fermi.

Et de fait, Fermi a détecté en 2010 l'émission  $\gamma$  provenant de deux galaxies starburst : M82 et NGC 253 (voir [4]).

#### 1.3.4 Les binaires X et les microquasars

Les binaires  $X$  sont des systèmes stellaires composés d'une étoile compagnon et d'un objet compact accrétant (étoile à neutrons ou trou noir). L'objet compact du fait de la proximité de son l'étoile compagnon accrète de la matière à partir de celle-ci. Un disque d'accr´etion se forme allant de l'´etoile compagnon vers l'objet compact. Le gaz tombant sur l'objet compact est comprimé et chauffé à de très hautes températures ce qui provoque une émission thermique observée dans le domaine X.

Dans quelques cas, on observe la formation de deux jets de matière perpendiculaires au disque d'accrétion. On suppose que la formation de ces jets de matière est due à des irrégularités dans le disque d'accrétion, cependant à ce jour aucune preuve physique n''etaye cette hypothèse. On définit les binaires X possédant ces jets de matière comme des microquasars, car le phénomène d'accrétion par un objet compact combiné avec la présence de jets de matière rappelle les quasars (voir section 1.3.2). La figure 1.19 illustre les similitudes entre un microquasar et un quasar.

Dans les jets des microquasars, une émission de type synchrotron allant du domaine radio au X est observée. Les jets de matière sont fortement magnétisés et les électrons

rentrant en interaction avec ceux-ci génèrent un rayonnement synchrotron. L'émission  $\gamma$  des microquasars serait due à l'interaction entre des photons issus du synchrotron avec des électrons relativistes par effet Compton inverse (SSC).

Cette émission  $\gamma$  est très localisée et proche de l'objet compact contrairement à l'émission radio s'étendant beaucoup plus loin (lobes radio). Cela peut s'expliquer par le fait que l'environnement proche de l'objet compact est composé de plasma d'électrons ultra-relativistes nécessaires à accélération des photons synchrotron à des énergies supérieures à 100 MeV par SSC.

L'émission  $\gamma$  d'un seul microquasar a été détecté en  $\gamma$  avec le LAT : Cygnus X-3 (voir [52]). Une émission  $\gamma$  a aussi été détectée pour deux binaires X : LSI +61303 (voir [14]) et LS 5039 (voir [17]). Pour ces deux objets, on pense que l'émission  $\gamma$  proviendrait plutôt de l'interaction de vent d'un pulsar avec le vent de l'étoile compagnon.

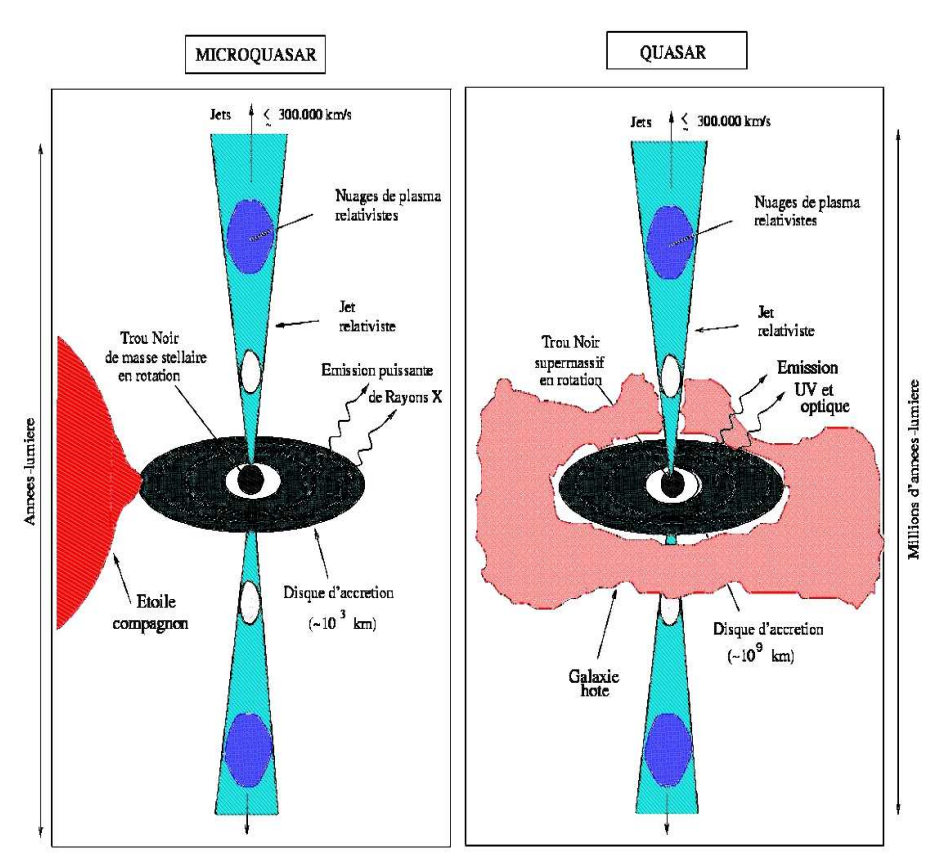

FIGURE 1.19 Similitudes et différences entre un microquasar et un quasar.

# 1.3.5 Les pulsars

# Description

Les pulsars sont des étoiles à neutrons hautement magnétisées et en rotation rapide. En première approximation les pulsars sont considérés comme des dipôles magnétiques en rotation entourés d'une magnétosphère en co-rotation qui est le siège d'une émission multilongueurs d'onde. De plus la surface même des pulsars peut être le siège d'une émission dans le domaine X. La rotation des pulsars sur eux-même est très périodique bien que le pulsar ralentisse progressivement. Le moment d'inertie du pulsar en rotation permet

d'estimer la quantité d'énergie cinétique rotationnelle perdue au cours du temps par les pulsars. A partir de la période de rotation  $P$  et de sa diminution  $\dot{P}$ , on peut estimer leur âge ainsi que l'intensité de leur champ magnétique.

#### Formation

Les étoiles à neutrons sont des résidus compacts d'explosions de supernovae de type II. L'effondrement gravitationnel du coeur d'étoiles massives (typiquement M > 8 M  $_{\odot}$ ) en fin de vie génère les étoiles à neutrons.

Lorsqu'une étoile finit sa vie suite à l'arrêt de ses réactions nucléaires (après la formation du fer), la pression radiative ne contrebalance plus la force de gravitation de l'étoile et le coeur de l'étoile se comprime sur lui-même par gravitation alors que les couches externes de l'étoile sont éjectées vers le milieu interstellaire.

La compression du noyau de l'étoile entraîne l'accroissement du nombre d'électrons dans un volume donn´e et par application du principe d'exclusion de Pauli aussi bien que du principe d'incertitude d'Heisenberg, ceci entraîne l'accroissement de l'énergie cinétique des électrons qui engendre de la pression (voir [56] et [36]). Cette pression de dégénérescence des électrons empêche l'effondrement gravitationnel du coeur de l'étoile. Elle ne dépend que de la densité, et non de la température. La matière dégénérée est relativement compressible. Ce qui implique que plus la masse du noyau de l'étoile est grande, plus le résultat de sa compression sera dense. Lorsque la masse croît, le rayon décroît.

Cependant il existe une masse limite du noyau de l'étoile au-delà de laquelle l'étoile explosera en supernova. Cette limite est due à l'équilibre entre la gravitation et la pression de dégénérescence limite des électrons. Au delà d'une certaine masse, la gravitation prend le dessus sur la pression de dégénérescence et on observe le phénomène de supernova. La valeur de la limite fut publi´ee en 1931 par Subrahmanyan Chandrasekhar (voir [42]) et correspond à M≈1,4 M<sub> $\odot$ </sub>. On appelle cette masse critique la masse de Chandrasekhar.

Lorsque le noyau de l'étoile dépasse la limite de Chandrasekhar soit une masse  $M>1,4$  $M_{\bigodot}$ , l'effondrement gravitationnel du noyau de l'étoile continue jusqu'à devenir une supernova. L'étoile explose et propulse l'ancienne enveloppe externe de l'étoile éjectée précédemment et toute la matière alentour à des vitesses de plusieurs milliers de km.s<sup>−1</sup>. La luminosité d'une supernova équivaut à la luminosité de centaines de milliers de soleils.

Le résidu compact de la supernova est une étoile à neutron en rotation rapide (de l'ordre de la seconde). Son rayon est de l'ordre de la dizaine de kilomètres et la matière dégénérée à l'intérieur atteint des densités de l'ordre de  $10^{14}$ g.cm<sup>−3</sup>.

On pourra noter que, si la masse du noyau de l'étoile dépasse la masse critique d'environ  $3 M_{\odot}$ , alors le résidu compact après la supernova sera un trou noir stellaire.

Dans le cas contraire, lorsque le noyau de l'étoile ne dépasse pas la limite de Chandrasekhar soit une masse  $M<1,4$   $M<sub>O</sub>$ , la compression du noyau s'arrête sans explosion en supernova. Le résultat est une naine blanche de quelques milliers de kilomètres de rayon et contenant de la matière dégénérée avec une densité de matière extrême :  $1.10^7$ g.cm<sup>-3</sup>.

#### *1.3. LES SOURCES*  $\gamma$  25

#### Emission des pulsars

Le modèle dipolaire : Le champ magnétique  $\vec{B}$  et l'axe de rotation du pulsar ne sont pas nécessairement alignés. En conséquence, le champ magnétique induit un champ  $\acute{e}$ lectrique E~ proportionnel à la vitesse de rotation, au champ  $\acute{B}$  et à la distance au dipôle. Dans ces conditions, l'étoile à neutron ne peut pas être entourée de vide, et à cause de la forte composante parallèle à  $\vec{B}$  du champ électrique généré, les électrons sont arrachés de la surface de l'étoile peuplant ainsi la magnétosphère de l'étoile à neutron (voir [59]).

Les particules chargées ainsi que les champ  $\vec{E}~$  et  $\vec{B}~$  entrent en co-rotation avec l'étoile à neutron. L'étoile à neutron possède des lignes de champ  $\vec{B}$  ouvertes au niveau de ses pôles magnétiques. On appelle cylindre de lumière le cylindre contenant les lignes de champ  $\vec{B}$ fermées. Au-delà du cylindre de lumière, les lignes de champs  $\vec{B}$  sont brisées (ouvertes) à cause de la rotation de l'étoile, la couche émettrice atteignant alors la vitesse de la lumière. Les lignes de champs ouvertes laissent échapper les particules chargées au-dessus des pôles magnétiques. Par une suite de cascades électromagnétiques les particules chargées engendrent des photons radio par effet synchrotron dont la direction d'émission est contrainte par les lignes de champ ouvertes.

Ainsi comme illustré sur le figure 1.21, un faisceau de lumière centré sur l'axe magnétique se forme et si ce faisceau se trouve dans la ligne de visée de la Terre, un observateur peut donc voir un faisceau périodique à chaque rotation du pulsar.

Ce modèle dipolaire des pulsars explique l'émission radio des pulsars.

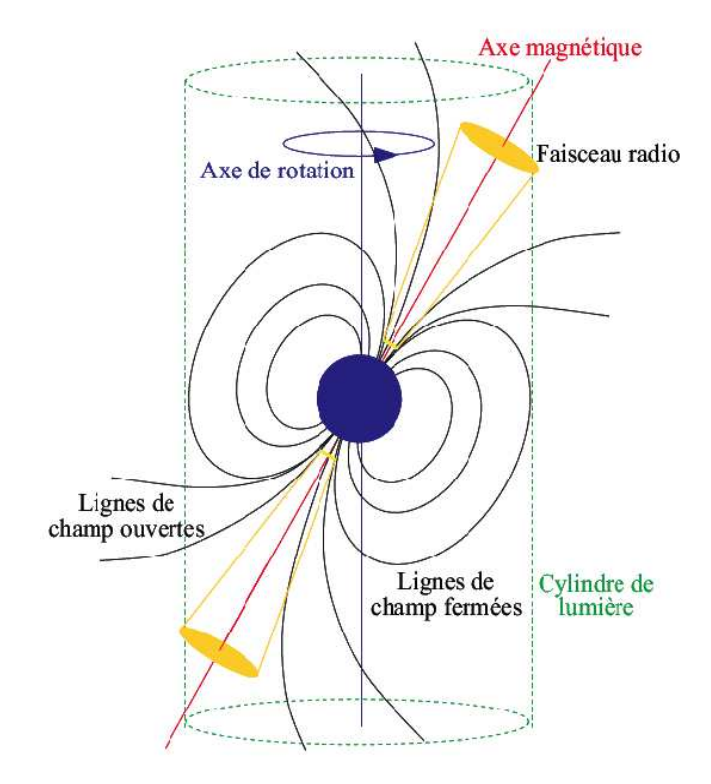

FIGURE 1.20 Description simplifiée de la magnétosphère des pulsars. Figure extraite de [72].

L'émission  $\gamma$  des pulsars : Les premières sources  $\gamma$  identifiées étaient les pulsars du Crabe et de Vela, détectés par les télescopes spatiaux SAS–2 et COS–B dans la décennie 1970. Bien que le rayonnement  $\gamma$  des pulsars ait été étudié intensivement depuis cette ´epoque (avec EGRET et le LAT maintenant), le processus d'´emission fait encore d´ebat.

Les modèles actuels ont en commun une région faiblement peuplée en particules chargées dans la magnétosphère des pulsars. En présence d'un tel déficit de charge par rapport à la distribution de charges à l'équilibre dans la magnétosphère, un champ électrique parallèle  $\vec{E_{//}}$  au champ magnétique se développe. Le champ électrique peut accélérer des particules chargées vers les hautes énergies. Les particules chargées produisent par la suite des photons γ, par rayonnement de courbure, rayonnement synchrotron ou diffusion Compton inverse.

Le désaccord entre les différentes théories porte sur la région d'accélération des particules chargées. Deux modèles s'opposent :

- 1. Modèle de la « calotte polaire » (Polar Cap) d'une part, pour lequel l'accélération de charges se produiraient au-dessus des pôles magnétiques.
- 2. Modèle de la « cavité externe » (Outer Gap) d'autre part pour lequel les photons  $\gamma$ seraient émis en altitude dans la magnétosphère.

L'évolution de ces théories a récemment amené à considérer des zones d'émissions intermédiaires. Pour plus de détails concernant les différents scénarios d'émission  $\gamma$ , voir : [62] et [68].

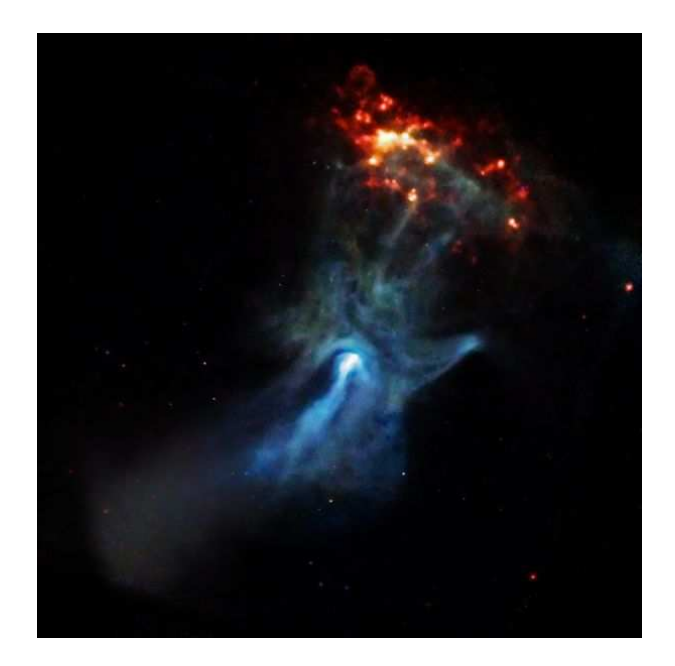

FIGURE 1.21 Image prise en X avec le télescope spatial Chandra du pulsar PSR B1509. Ce pulsar se trouve à 5000 parsecs de nous et serait âgé de 1700 ans.

En  $\gamma$ , on constate dans le spectre des pulsars une coupure de type exponentielle à des ´energies de l'ordre du GeV (voir le spectre multi-longueur d'onde du pulsar du Crabe sur la figure 1.22). Cette coupure serait due au fait que les pulsars n'arrivent pas à accélérer les particules à des énergies environ supérieures au GeV.

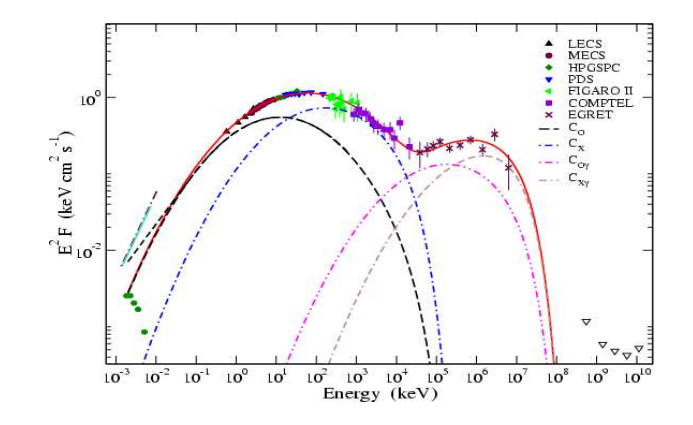

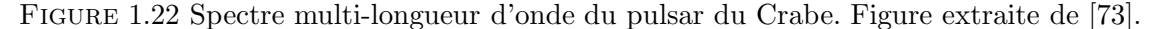

#### Classes de pulsars

On distingue 2 types de pulsars : les pulsars normaux dont la période de rotation est supérieure ou égale à la seconde et les pulsars millisecondes dont la période de rotation est de l'ordre de quelques millisecondes.

Il est important de noter que la très grande majorité  $(99\%)$  des pulsars normaux ne poss`edent pas d'´etoile compagnon contrairement aux pulsars millisecondes dont plus de 80% sont dans un système binaire. Une différence entre un pulsar normal et un pulsar milliseconde (outre leur période) est l'âge.

Les pulsars normaux, dont on observe l'émission, ont été formés récemment par l'explosion d'une supernova. Leur âge est de quelques milliers d'années (956 ans pour le pulsar du Crabe, résultat de l'explosion de 1054 observée par les Chinois) et leur période de rotation est de l'ordre de la seconde. Plus le pulsar est jeune, plus sa période de rotation est courte. A titre d'exemple, la période de rotation du pulsar du Crabe est d'environ 30 ms. Petit à petit, le pulsar ralentit jusqu'à certainement s'arrêter et devenir un astre mort.

Les pulsars millisecondes, comme leur nom l'indique, possèdent une période de rotation de quelques millisecondes. Ces pulsars sont très âgés et leur âge peut atteindre l'âge de la galaxie (soit près de 12 milliards d'années).

Les pulsars millisecondes sont des pulsars qui ont été réaccélérés à un moment donné de leur histoire en accrétant de la matière d'une étoile compagnon. L'accrétion de matière et la conservation du moment cinétique du pulsar implique une augmentation de sa période de rotation. On n'a encore jamais observé de pulsars en cours d'accélération, tous ralentissent. On suspecte que, durant sa phase de réaccélération, le pulsar est invisible à cause du disque d'accrétion.

On suppose que dans notre galaxie et `a fortiori dans l'Univers, environ 80% des systèmes stellaires sont des systèmes binaires d'étoiles (ou même ayant plus de deux étoiles compagnons). La très grande majorité des pulsars connus sont des pulsars normaux sans compagnon. Pourtant, il serait naturel de penser que, du fait que la majorité des systèmes stellaires soient binaires ou plus, la majorité des pulsars soient millisecondes. Cependant pour qu'il y ait accrétion de matière par un pulsar, il faut un transfert de masse qui implique un système pulsar-étoile très serré. Or la violence de la supernova donnant naissance au pulsar, détruit probablement aussi le système stellaire en éjectant le pulsar ou l'étoile

compagnon.

Si le pulsar ainsi éjecté trouve un compagnon avec lequel il forme un nouveau système stellaire suffisamment serré, alors on pourra observer un pulsar millisecondes qui aura été réaccéléré par son nouveau compagnon.

### 1.3.6 Les Restes (ou Résidus) de SuperNovae et les plérions

#### Les restes de supernovae (SNR)

Historiquement, la première observation d'une supernova dans un télescope date de 1885 dans la galaxie d'Andromède (SN1885) mais leurs études n'ont commencé qu'au début du XX<sup>ième</sup> siècle. En 1928, Edwin Hubble associe la nébuleuse du Crabe (M1 : catalogue Méssier  $N^{\circ}1$ ) comme étant le reste de la supernova observée par les Chinois en 1054 (SN1054) en se basant sur la mesure de la vitesse d'expansion de la nébuleuse. Il estimait son âge à 900 ans, ce qui était compatible avec les observations de 1054. Cependant, il fallut attendre les années 1950 avec le développement de la radioastronomie et la compréhension du phénomène de supernova pour identifier clairement plusieurs restes de supernovae. A la fin des années 1950, plusieurs restes de supernovae avaient été clairement identifiés comme IC443 et les Dentelles du Cygne.

Une supernova peut avoir deux origines. La première énoncée dans la partie 1.3.5 provient de l'arrêt des réactions nucléaires dans une étoile massive, on parle alors de supernova de type II ou de type Ic. La seconde origine est due à l'accumulation de matière par une naine blanche ayant atteint la masse critique (Masse de Chandrasekhar), on parle alors de supernova de type Ia. Une naine blanche dans un système binaire peut accréter de la matière provenant de son compagnon. Une autre possibilité est la coalescence de 2 naines blanches. Dans les deux cas c'est le d´epassement de la masse critique qui provoque la supernova.

Lors de l'explosion d'une supernova, la matière autour du coeur de l'étoile (ou de la naine blanche) est éjectée pendant que le coeur s'effondre sur lui-même. La matière est éjectée à des vitesses de plusieurs milliers de km.s<sup>-1</sup> et interagit avec le milieu interstellaire.

Dans les restes de supernovae, on distingue 3 zones d'émission possibles (excepté pour les supernova de type Ia où il n'y a pas de résidu compact) :

- 1. La première zone d'émission possible est l'objet compact issu de la supernova, c'està-dire l'étoile à neutrons (voir partie 1.3.5) ou le trou noir accrétant <sup>2</sup>.
- 2. La seconde zone est la coquille de la supernova. La coquille est la zone externe du reste de supernova. C'est la zone en expansion dans le milieu interstellaire.
- 3. Une troisième zone plus centrale de la coquille est ce que l'on appelle un plérion ou nébuleuse de vents de pulsars.

Lorsqu'une particule se déplace dans un milieu en mouvement, on parle de chocs qui peuvent être à l'origine de l'émission  $\gamma$  des coquilles de supernova ou des plérions.

De manière générale, lorsqu'on utilise le terme reste de supernova, on décrit l'enveloppe de la supernova, c'est-à-dire la coquille. La coquille a une forme plus ou moins sphérique en

<sup>2.</sup> Dans le cas de supernova mettant en scène 2 naines blanches, il ne reste aucun objet compact.

#### *1.3. LES SOURCES*  $\gamma$  29

fonction de l'âge de la supernova et de l'homogénéité de son environnement. Une coquille jeune a une forme plutôt circulaire, alors qu'une coquille plus âgée présentera des difformités mettant en avant l'hétérogénéité du milieu interstellaire. Les coquilles présentent une émission radio polarisée qui est le résultat d'un rayonnement synchrotron. En  $\gamma$ , on observe une émission étendue de la coquille synonyme de l'extension de la source. Cette émission γ est due en partie aux photons issus de la décroissance des  $\pi^0$  résultant de collisions proton-proton accélérés grâce aux processus de Fermi, et elle trouve aussi son origine par effet Compton inverse lorsque les électrons accélérés interagissent avec des photons du fond diffus cosmologique (CMB) ou des photons provenant du milieu interstellaire (IRSF). L'image de la figure 1.23 illustre le reste de supernova SN1006 dont on voit parfaitement la coquille.

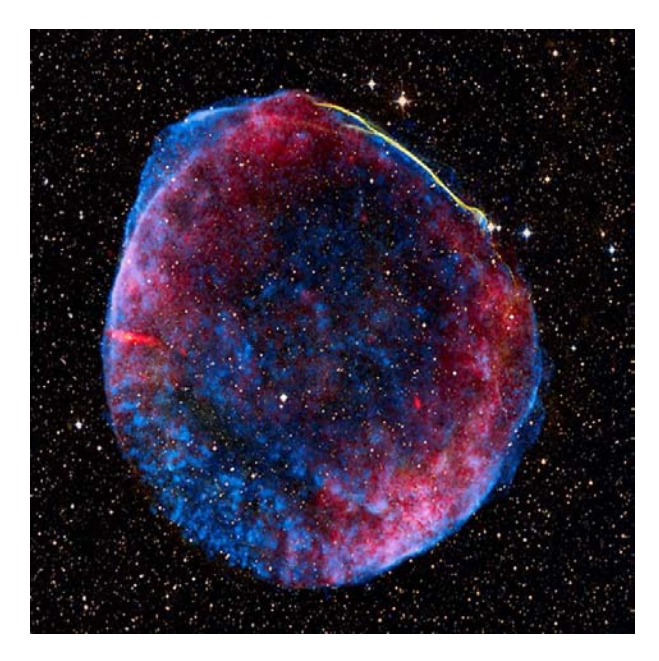

Figure 1.23 La coquille de SN1006. Image composite multi-longueur d'onde : X en bleu, optique en jaune et radio en rouge. SN1006 constitue tout ce qui reste d'une naine blanche qui a explosé en 1006 de notre ère. Le reste de supernova mesure 18 pc de diamètre et se trouve à  $2.1$  kpc de nous. Crédits : NASA, ESA.

#### Les plérions

Les plérions sont aussi appelés nébuleuses de vents de pulsars ou encore PWN (pour pulsar wind nebula). Les plérions sont les régions externes des pulsars. Les plérions sont liés aux pulsars. Lors d'une supernova, la violence du choc et son asymétrie peuvent éjecter le pulsar hors du reste de supernova (la coquille). Ainsi on observe des plérions associés à des pulsars mais hors du reste de supernova comme le plérion du Crabe illustré par la figure 1.24.

Le plérion émet une radiation  $\gamma$  distincte proche du pulsar. Cette émission est due aux interactions entre le milieu interstellaire et les particules relativistes (e−,e+) qui s''echappent le long des lignes de champ ouvertes du pulsar. L''emission  $\gamma$  des plérions est due à l'effet Compton inverse des électrons relativistes accélérés dans les chocs avec le milieu interstellaire.

On dénombre près de 70 plérions connus tels que ceux de Véla ou du Crabe (voir [99]

et [20]).

Malgré la proximité entre le pulsar et le plérion, les émissions  $\gamma$  ne présentent pas les mêmes caractéristiques. Premièrement, le spectre des pulsars présente une coupure aux alentours du GeV contrairement aux plérions qui émettent à plus haute énergie. De plus, les indices spectraux dans le domaine  $\gamma$  ne sont pas les mêmes pour ces deux objets.

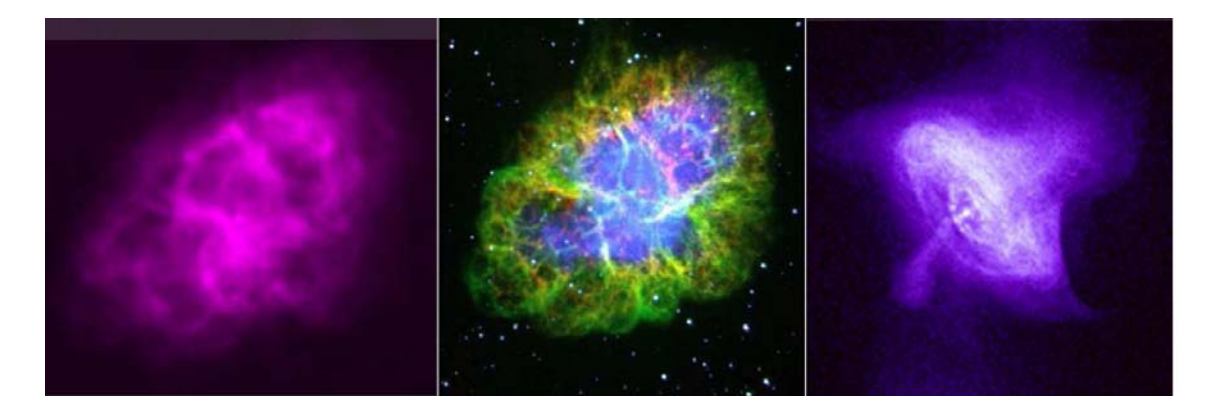

FIGURE 1.24 La nébuleuse de vents de pulsar ou plérion du Crabe en radio, optique et X (de gauche à droite). Crédits : NASA, ESA.

#### 1.3.7 Les Amas Globulaires

Les amas globulaires sont des groupements d'étoiles orbitant autour des galaxies. Ils se trouvent dans le halo des galaxies. Ce sont des amas denses pouvant contenir quelques centaines de milliers à plusieurs millions d'étoiles dans un amas de seulement quelques centaines d'années-lumière de diamètre. On connaît environ 150 amas globulaires dans notre galaxie mais d'autres sont certainement invisibles, masqués par les poussières du disque galactique, en particulier dans la direction du centre de notre galaxie. Ils orbitent autour de notre galaxie à des distances variant entre 1 à 100 kpc.

Bien que certains amas globulaires soient observables à l'oeil nu, et donc connus depuis l'Antiquité, la première observation d'un amas globulaire à l'aide d'un instrument date de 1665 par Abraham Ihle. Charles Messier classifia les objets du ciel profond en 1784 et le terme « amas globulaire » fut la première fois utilisé par William Herschel dans son catalogue des objets lointains de 1789. Il fallut attendre 1914 pour que Harlow Shapley calcula leurs distances grâce à la relation période-luminosité des étoiles Céphéides contenues dans ces amas.

La plupart des amas globulaires sont très anciens et se sont probablement formés en même temps que leur galaxie hôte (typiquement 10-12 milliards d'années pour les amas autour de la Voie Lactée). Les amas globulaires sont composés d'une population d'étoiles très anciennes majoritairement des naines rouges car les étoiles plus massives ont déjà explosé en supernova ou fini leur vie en naines blanches.

Cependant, certains amas globulaires possèdent des étoiles bleues (voir [53]). On pense que ces étoiles bleues sont des « Blue Stragglers », c'est-à-dire des étoiles qui seraient le résultat d'un transfert de masse dans un système binaire lorsque l'étoile primaire s'approche de la fin de sa vie et que son rayon augmente. L'étoile secondaire, receveuse, devient

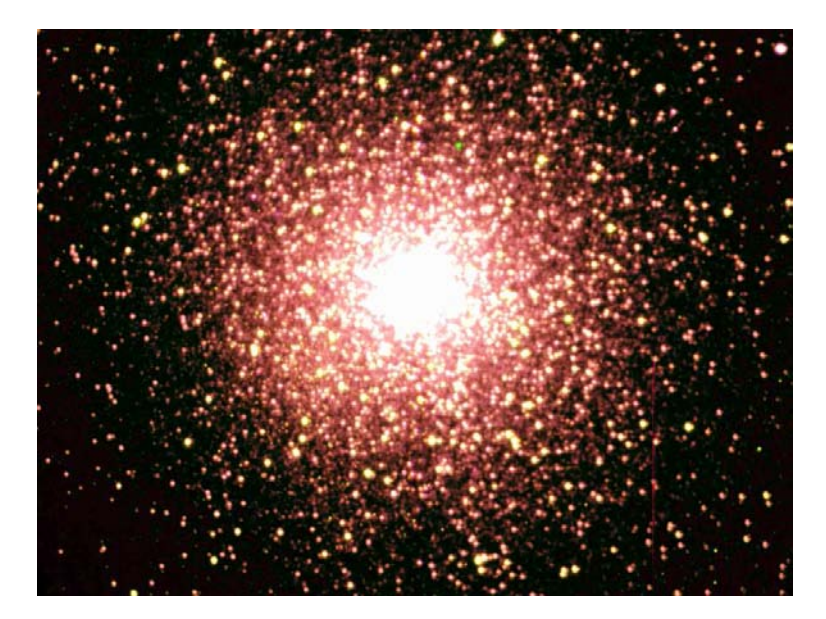

FIGURE 1.25 Observation dans l'optique par le télescope SALT de l'amas globulaire 47 du Toucan. Cet amas est distant de 4,6 kpc de la Terre et contient plusieurs millions d'´etoiles dont l'âge varie entre 10 et 12 milliards d'années.

ainsi soudainement plus massive qu'elle ne l'était initialement, et donc plus bleue, alors que son âge véritable est celui de l'amas.

On ne sait pas encore si des amas globulaires peuvent se former relativement tard dans la vie d'une galaxie, mais il est probable que leur formation soit liée à des évènements catastrophiques, comme ceux accompagnant la collision de deux galaxies.

Fermi a pour la première fois mis en évidence une émission  $\gamma$  en provenance des amas globulaires. Cette émission  $\gamma$  proviendrait des pulsars millisecondes à l'intérieur des amas globulaires (voir [101]). En effet les pulsars normaux ont depuis longtemps (du fait des grands ˆages des amas globulaires) ralentit leurs rotations. Cependant les pulsars millisecondes sont une source probable de l'émission  $\gamma$  des amas globulaires. Fermi a observé une  $\epsilon$ mission  $\gamma$  provenant de 8 amas globulaires dont celui du Toucan 47 Tuc (voir [101] ainsi que la figure 1.25).

#### 1.3.8 Les Sursauts  $\gamma$

Les premiers sursauts  $\gamma$  (ou GRB en anglais pour : Gamma Ray Burst) ont été détectés par la série de satellites militaires américains Vela en 1969. Jusque dans les années 80, on savait très peu de choses des sursauts  $\gamma$  mis à part qu'ils étaient imprévisibles, variables et de nature non-thermique. Il fallut attendre la mission BATSE à bord de CGRO lancé en 1991 pour classifier les sursauts  $\gamma$  en longs (plusieurs secondes à quelques minutes autour de 100 keV) et courts (moins de 2 secondes à plus haute énergie). BeppoSAX lancé en 1996 observa une émission rémanente des sursauts  $\gamma$  ce qui permit l'identification de la galaxie hôte du sursaut. Depuis cette mesure, on sait que les sursauts sont un phénomène cosmique qui se produit à très grande distance.

Depuis, plusieurs missions HETE-2, Swift (en  $2004$ ) et Fermi-GBM (2008) ont été lancés pour mieux comprendre les sursauts γ. En 2009, Swift détecta le sursaut γ le plus loin jamais détecté soit  $z=8,1$  soit seulement 600 millions d'années après le Big Bang (voir [69]). C'est l'objet le plus lointain jamais observé.

De manière générale, on pense que les sursauts  $\gamma$  sont dus aux stades ultimes de l'évolution stellaire, en particulier à la naissance des trous noirs. On pense que les origines des sursauts  $\gamma$  longs et courts sont différentes :

Les sursauts longs seraient liés à la mort d'étoiles massives. En  $2003$  on a observé la coïncidence spatiale et temporelle d'une supernova et d'un sursaut  $\gamma$ . On ne sait pas pourquoi certaines étoiles massives produisent des sursauts  $\gamma$  et d'autres non. L'hypothèse suggérée est que l'émission  $\gamma$  serait créée dans un jet de matière produit par un trou noir en formation lors de l'explosion d'une supernova. L'observation du sursaut dépendrait uniquement du fait que la Terre se trouve sur la ligne de visée de ces jets ou non. En revanche, l'origine de l'émission rémanente serait due aux interactions par choc de ces jets avec le milieu interstellaire.

Les sursauts courts sont restés plus longtemps mystérieux. En 2005, la position précise d'un sursaut court a été déterminée par HETE-2. Avec cette observation, il a été démontré que les caractéristiques des galaxies présentant des sursauts courts sont différentes de celles pr´esentant des sursauts longs. Les sursauts courts auraient lieu dans des galaxies beaucoup plus proches de nous contrairement aux sursauts longs qui se produiraient `a des distances bien plus lointaines. La proximité des sursauts courts laisse supposer qu'ils sont environ 1000 fois moins brillants et énergétiques que les sursauts longs. L'hypothèse mis en avant pour expliquer les sursauts courts serait la collision de 2 objets compacts (trou noir ou étoile à neutron) annonçant la création d'un trou noir au moyen d'un flash  $\gamma$  très bref (voir [69]).

#### 1.3.9 Les étoiles OB et Wolf-Rayet

Le diagramme Hertzsprung-Russell (voir figure 1.26) a été dressé en 1910 par Ejnar Hertzsprung et Henry Norris Russell dans le but de classifier les étoiles. D'après ce diagramme, les étoiles de types O et B sont les plus chaudes et les plus lumineuses de la séquence principale. La séquence principale est la phase où les étoiles consomment leur hydrogène par réactions thermonucléaires. Les étoiles  $O$  et B sont très massives (d'une masse initiale supérieure à 10  $M_{\odot}$ ) et produisent des vents stellaires très importants.

Les étoiles Wolf-Rayet ont été découvertes par Charles Wolf et Georges Rayet en 1867. Ce sont des étoiles chaudes et très massives. Leur masse varie de 10 à 80-150 M<sub>O</sub>. Ces étoiles ne sont plus, pour la grande majorité, sur la séquence principale et sont dans le stade de combustion de l'hélium. La caractéristique des étoiles Wolf-Rayet est la grande masse perdue par ces étoiles dans leurs puissants vents stellaires. Ce vent est tellement important qu'il est optiquement épais. Le taux de perte de masse pour une étoile Wolf-Rayet est de 10<sup>-5</sup> M<sub> $\odot$ </sub> par an contre 10<sup>-14</sup> M<sub> $\odot$ </sub> pour notre Soleil. De plus, à titre de comparaison, les vents stellaires atteignent 2000 km.s−<sup>1</sup> pour les Wolf-Rayet contre typiquement  $400 \text{ km.s}^{-1}$  pour notre Soleil.

Ces étoiles Wolf-Rayet sont assez rares : on en connaît actuellement 298 dans notre Galaxie, et une centaine dans les Nuages de Magellan. Une des plus connues est WR124 illustrée sur l'image réalisée par le télescope spatial Hubble (1.27).

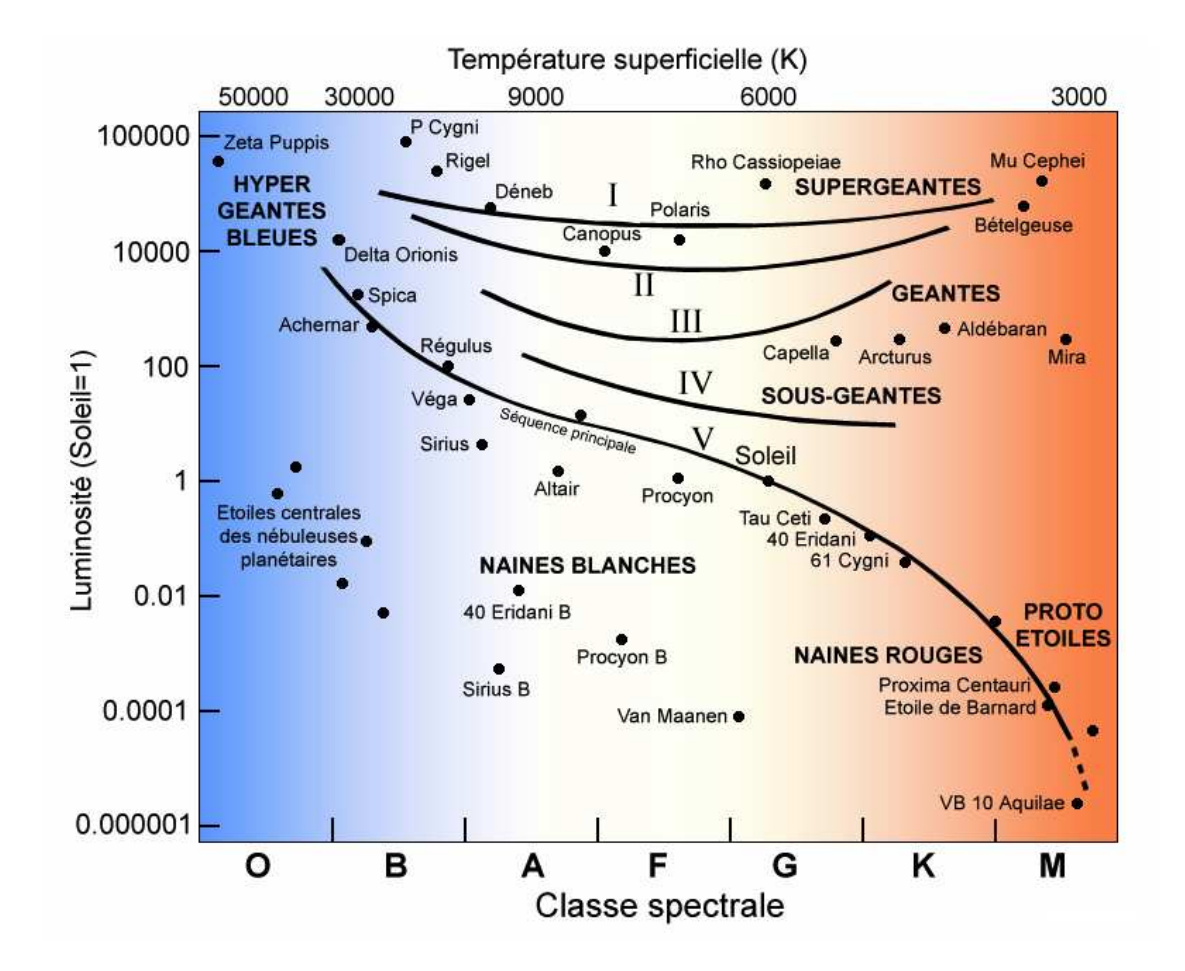

FIGURE 1.26 Diagramme Hertzprung-Russell montrant la relation luminosité température des étoiles et permettant ainsi leur classification par type.

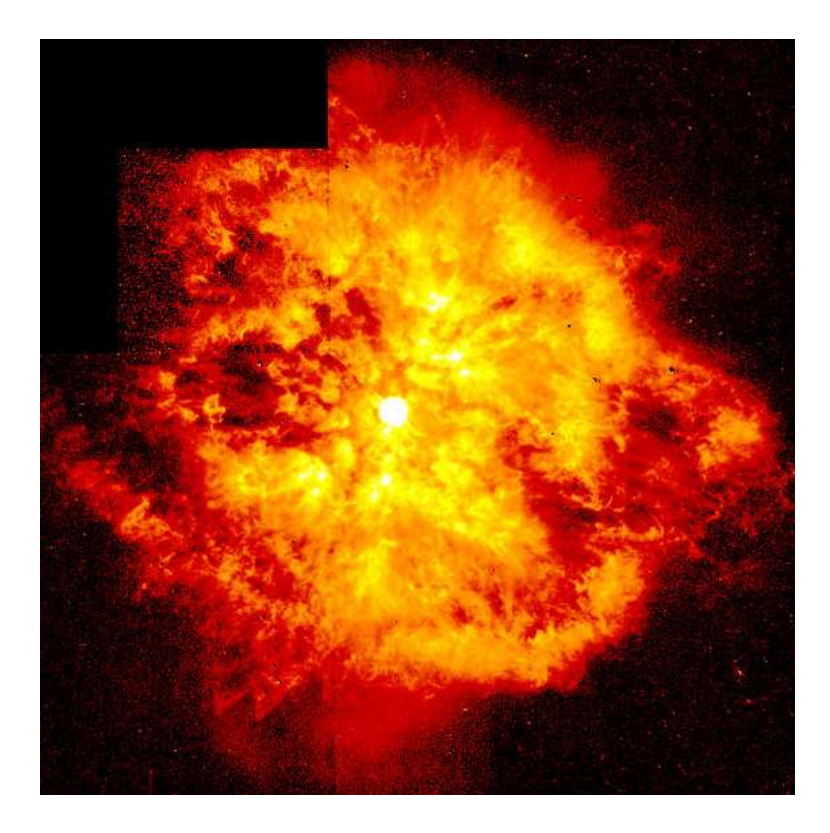

FIGURE 1.27 Image du télescope spatial Hubble de la nébuleuse M1-67 autour de l'étoile Wolf-Rayet WR124.

L'émission  $\gamma$  des étoiles Wolf-Rayet ou des étoiles OB n'a jamais été mise en évidence. L'interaction des vents stellaires avec le milieu interstellaire engendre des chocs importants qui sont des sites d'accélération des particules. Ces particules peuvent ensuite donner lieu à une émission  $\gamma$ , soit par Compton inverse (dans le cas des électrons accélérés) soit par décroissance de  $\pi^0$  (dans le cas de protons accélérés). Cependant, cette émission devrait être faible, mais avec l'arrivée de Fermi on espère pour la première fois pouvoir mettre en évidence l'émission  $\gamma$  de ces objets.

# Chapitre 2

# Fermi : génération et analyse des données

#### Sommaire

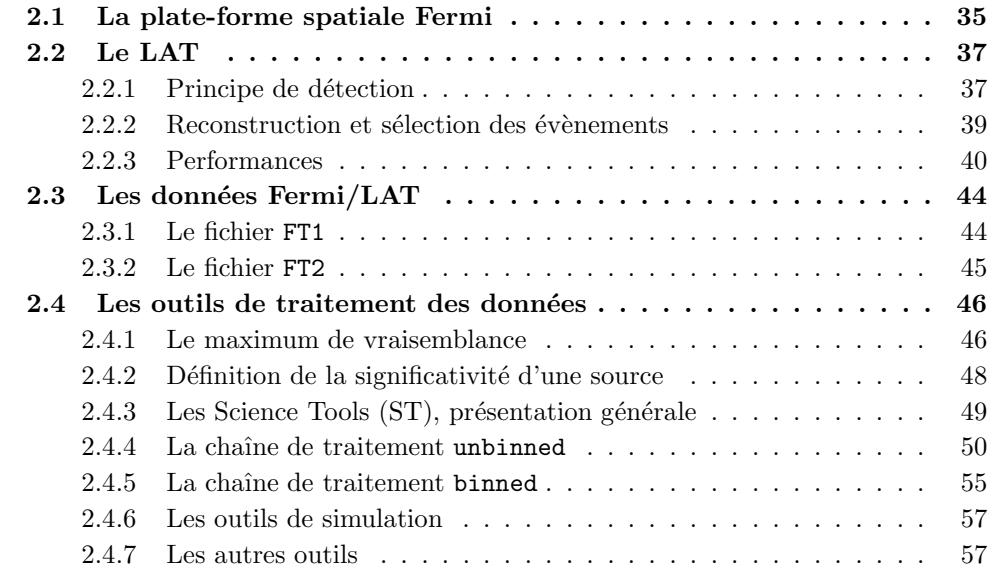

# 2.1 La plate-forme spatiale Fermi

Fermi, anciennement appelé GLAST (Gamma-ray Large Area Space Telescope) est un observatoire  $\gamma$ . Il succède à l'observatoire CGRO (Compton Gamma Ray Observatory) qui opérait durant les années 90. Les observatoires  $\gamma$  sont des télescopes spatiaux ou des ballons stratosphériques. Les photons  $\gamma$  sont arrêtés par l'atmosphère terrestre d'où la nécessité d'utiliser des moyens spatiaux.

La plate-forme spatiale Fermi a été développée dans le cadre d'une collaboration internationale de plusieurs laboratoires au sein de plusieurs pays : USA, Italie, Japon, Allemagne, Suède et France. Fermi a été mis en orbite le 11 juin 2008 par la NASA au moyen d'une fusée Delta II à une altitude d'environ 565 km sur une orbite de 25,5° d'inclinaison. La basse altitude de l'orbite implique une révolution rapide de 95 minutes. La plate-forme spatiale Fermi est composée de deux instruments : l'instrument principal, le LAT (Large Area Telescope) et le GBM (Gamma-ray Burst Monitor) (voir une photo au sol sur la figure 2.1).

Le LAT couvre une gamme en énergie de 20 MeV à 300 GeV. Il est dédié à l'étude des sources gamma émettant dans ce domaine de longueur d'onde telles que les émissions diffuses galactique et extragalactique, les pulsars, les blazars ou les sursauts  $\gamma$ . Mais la mission du LAT est aussi de découvrir de nouvelles classes de sources non détectées ou non identifiées par son prédécesseur EGRET telles que les amas globulaires, les microquasars ou même la "matière noire" (pour plus d'information sur la conception du LAT, voir [34]). Le GBM quant à lui, couvre une gamme énergétique de 10 keV à 30 MeV avec pour objectif l'´etude des sursauts gamma (pour plus d'information sur la conception du GBM, voir [79]). Dans le cadre de cette thèse, seules les données du LAT ont été exploitées. Nous n'irons donc pas plus en avant dans la description du GBM et nous focaliserons notre attention dans ce chapitre sur le LAT ainsi que sur la génération et le traitement de ses données.

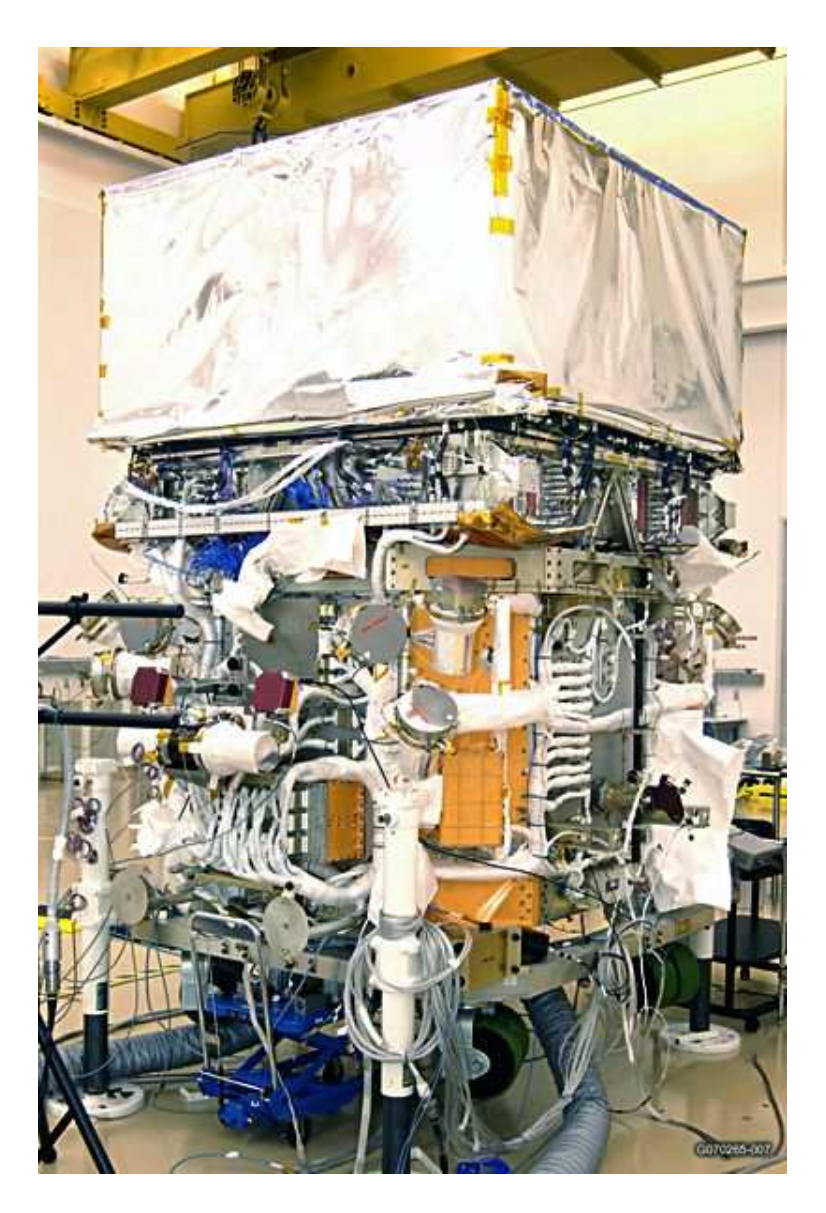

Figure 2.1 La plate-forme spatiale Fermi au sol

# 2.2 Le LAT

#### 2.2.1 Principe de détection

Les photons  $\gamma$  de haute énergie interagissent avec la matière en générant des paires électron-positron  $(e^-/e^+)$ . Le LAT permet à partir des paires  $(e^-/e^+)$  générées par l'interaction avec un photon  $\gamma$  de remonter à la direction du photon incident ainsi qu'à son  $\acute{e}$ nergie. Pour déterminer la direction et l'énergie des photons γ le LAT est composé de 3 parties : le bouclier d'anti-coïncidence, le trajectographe et le calorimètre. La figure 2.2 illustre le LAT et son principe de détection des photons  $\gamma$ . Chacune des parties du LAT possède un rôle bien défini et est développée ci-dessous.

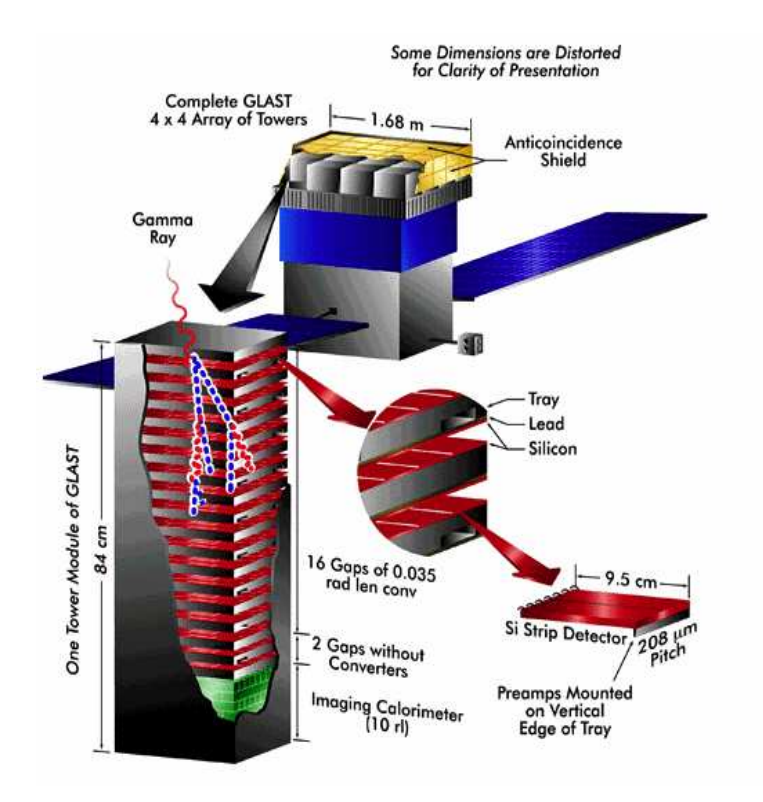

FIGURE 2.2 Vue éclatée du LAT illustrant le principe de détection. Crédit Nasa.

#### Rejet des rayons cosmiques : Le bouclier d'anti-coïncidence

Le but du bouclier d'anti-coïncidence est de rejeter les rayons cosmiques. Les rayons cosmiques sont toutes les particules chargées évoluant dans le milieu spatial : protons (90%), particules  $\alpha$  (9%), nucléons,  $e^+$  et  $e^-$  (pour plus de détails voir [57]). Ces particules chargées peuvent interagir avec le détecteur et engendrer de fausses détections de photons γ. L'objectif de performance est de rejeter 99,97% des particules non-γ. Le bouclier est composé de 89 scintillateurs plastiques d'un centimètre d'épaisseur appelés <sup>≪</sup> tuiles <sup>≫</sup> . Les <sup>≪</sup> tuiles <sup>≫</sup> recouvrent le trajectographe et le calorim`etre. De plus, 8 rubans couvrent les interstices pour assurer l'homogénéité du blindage.

Les  $\gamma$  interagissent très peu avec les scintillateurs plastiques contrairement aux particules chargées. Lorsque une particule chargée traverse le bouclier d'anti-co ncidence, elle y dépose de l'énergie et continue son trajet dans la trajectographe en générant des paires

 $(e^-/e^+)$ , alors qu'un photon  $\gamma$  traverse le bouclier sans y laisser de dépôt d'énergie. Ainsi lorsqu'on a une détection dans le trajectographe coïncidant avec un dépôt dans le bouclier, l'événement est rejeté car il s'agit probablement d'une particule chargée. En ne conservant que les évènements sans aucune coïncidence dans le bouclier (d'où le nom : bouclier d'anti-coïncidence), on est certain de ne garder que des photons  $\gamma$ .

La nouveauté du bouclier d'anti-coïncidence du LAT est qu'il ne s'agit pas d'une structure monobloc. Cette structure segmentée permet d'éviter le rejet des photons  $\gamma$  très  $\acute{e}n$ energ $\acute{e}t$ iques gén $\acute{e}r$ ant un « back-splash » . Les gerbes  $\acute{e}$ lectroniques provoqu $\acute{e}e$ s par l'interaction des photons  $\gamma$  avec le trajectographe peuvent contenir des photons de moindre  $\acute{e}n$ energie (E= 0,1-1 MeV) qui interagissent avec le bouclier en sortant du trajectographe. La probabilité d'interaction entre le bouclier et ces photons est faible, mais s'il y a interaction, un bouclier segmenté permet d'avoir accès à l'information spatiale contrairement à un bouclier en monobloc. Le bouclier segmenté du LAT tient compte du phénomène de l'information spatiale et permet ainsi d'éviter le rejet de photons  $\gamma$  très énergétiques générant un « back-splash » .

#### Détermination de la trajectoire : Le trajectographe

La détermination de la trajectoire du photon incident est réalisée avec le trajectographe (appellé également « tracker ») en détectant les points de génération des paires  $(e^{-}/e^{+})$ . Afin de favoriser au maximum la génération de  $(e^{-}/e^{+})$ , le trajectographe est composé de matériaux riches en protons. En cas de génération de paires, le trajectographe détermine les points de passage des particules chargées. Grâce à ces points de passage, on localise l'endroit où la conversion s'est faite : « le vertex » . En combinant les différents vertex, on retrouve la direction du photon incident.

La trajectographe est composé de  $4 \times 4$  tours en carbone composite. Chaque tour est un empilement vertical de 19 plateaux. Chaque plateau contient deux plans de détection à piste de silicium, et est disposé perpendiculairement au plateau qui le précède. Deux plans de détection successifs forment des doublets  $x/y$  séparés seulement par 3 mm. Du tungstène en épaisseur variable est inséré dans les plateaux. L'objectif est de disposer d'une bonne reconstruction spatiale et de maximiser la surface effective de détection. Les couches de tungstène les plus fines sont favorisées pour la reconstruction de la trajectoire car les paires  $(e^-/e^+)$  subissent moins de diffusions multiples. En revanche, les couches les plus épaisses ont un taux de conversion de photons en paires bien plus grand que les couches les plus fines du fait que leur longueur de radiation  $1$  plus élevée accroît la capacité de conversion du matériau pour une surface donnée. Les douze premiers plateaux possèdent des couches fines de tungstène représentant  $0.03$  longueur de radiation. Les quatre suivants possèdent des couches épaisses équivalentes à  $0.18$  longueur de radiation, et enfin les trois derniers ne possèdent pas de tungstène.

#### Détermination de l'énergie : Le calorimètre

Chaque tour du trajectographe contient un calorimètre à sa base. L'objectif du calorimètre est de mesurer l'énergie des particules chargées nées de la conversion en  $(e^-/e^+)$ d'un photon  $\gamma$  et de remonter à l'énergie initiale de ce dernier. Un calorimètre est composé de douze barreaux de iodure de césium (CsI). Chaque barreau possède deux photodiodes

<sup>1.</sup> La longueur de radiation d'un matériau est égale à 1 lorsque un électron traversant l'épaisseur  $X_0$  d'un matériau donné voit son énergie diminuée d'un facteur e par perte radiatives (Bremsstrahlung essentiellement).

à ses extrémités permettant de mesurer la lumière de scintillation du cristal. En plus de l'information énergétique, le calorimètre donne une information spatiale en mesurant la position du dépôt énergie. La précision est de quelques millimètres à basse énergie (E≃100 MeV) et de moins d'un millimètre à haute énergie  $(E>1GeV)$ . Cette information est utilisée dans l'algorithme de calcul des trajectoires. Enfin la précision énergétique de chaque calorimètre est de  $\frac{\Delta E}{E} = 20\%$  à 100 MeV et peut aller jusqu'à 10% pour les hautes énergies  $( >1 GeV).$ 

#### 2.2.2 Reconstruction et sélection des évènements

Nous avons présenté dans la section 2.2.1 les différents éléments du LAT de manière indépendante. En réalité, il faut mettre en relation les différentes informations (direction incidente, énergie, gerbe électronique) pour reconstruire de manière précise les évènements. L'information principale est la détermination de la trace centrale dans le trajectographe car elle permet de prévoir ce que l'on devrait observer dans le bouclier d'anticoïcidence et dans le calorimètre. A partir des positions  $x/y$  dans le trajectographe où un signal a été détecté, les algorithmes calculent plusieurs trajectoires possibles de particules. La trajectoire la plus plausible est retenue. De plus, on utilise l'information obtenue par le calorimètre. En effet, le barycentre du dépôt d'énergie dans le calorimètre doit être sur la trajectoire de la particule primaire. A haute énergie, on a moins de diffusions multiples dans le trajectographe et la gerbe électromagnétique est plus étroite. Par conséquent, à haute énergie le barycentre du dépôt d'énergie fournit une meilleure contrainte sur la détermination de la trajectoire.

La détermination de la trajectoire permet ensuite d'affiner la détermination de l'énergie de la particule incidente. L'estimation la plus basique consiste à sommer l'énergie déposée dans les cristaux du calorimètre. On affine cette première estimation en tenant compte du profil de la gerbe électromagnétique. On peut ainsi estimer l'énergie perdue par l'échappement des particules sur les côtés, l'arrière ou même dans les interstices des modules calorimétriques. De plus à basse énergie, une part importante de l'énergie est déposée dans le trajectographe. Le nombre de pistes ayant détecté un signal fournit une estimation de l'énergie déposée dans le trajectographe qu'il faut additionner aux dépôts d'énergie du calorimètre et aux estimations des pertes par échappement des particules. Finalement c'est la forme de la cascade électromagnétique qui permet d'ajuster la valeur de l'énergie de la particule incidente.

Comme précisé dans la partie 2.2.1 les photons  $\gamma$  n'interagissent pas dans le bouclier d'anticoïncidence. Seules les particules chargées interagissent avec le bouclier et le trajectographe. Cependant il est toujours possible d'avoir un effet de back-splash. A l'aide de la trajectoire calculée et de la forme de la gerbe électromagnétique engendrée par le photon  $\gamma$ , on peut définir une zone (une ou plusieurs tuiles) du bouclier d'anticoïncidence où pourrait avoir lieu un back-splash. Cette zone autorisée varie en fonction de la largeur de la gerbe, c'est-à-dire en fonction de l'énergie. Plus l'énergie du photon incident est élevée, plus la zone de back-splash autorisée sera étroite. Si des tuiles du bouclier hors de la zone permise sont activées, l'évènement est rejeté. En tenant compte de l'effet de back-splash, les évènements  $\gamma$  sont sélectionnés et les particules chargées sont rejetées.

En définitive, sur les 3000 évènements par seconde détectés par le LAT, seuls 400 sont enregistrés à bord et transmis au sol. Ces évènements sont ensuite analysés afin de déterminer la qualité de leur reconstruction : précision de la direction d'incidence, mesure

de l'énergie et probabilité d'être un photon. Les algorithmes de traitement mettent en place des arbres d´ecisionnels (Classification Trees) bas´es sur des simulations Monte Carlo détaillées de la réponse instrumentale du LAT. Les photons  $\gamma$  sont regroupés en trois classes en fonction de la qualité de leur reconstruction : Transient, Source et Diffuse.

La classe Transient est celle qui a le jeu de coupure le plus large. Cette classe contient cinq évènements par seconde dont deux proviennent du bruit de fond instrumental. Cette classe d'événements sera utilisée pour l'analyse des sources transitoires comme les sursauts  $\gamma$ , pour lesquels un maximum de photons sont requis.

La classe Source est une sous-classe de la classe Transient et contient un évènement par seconde dont 0.4 est du bruit. Cette classe peut être utilisée pour l'étude des sources à basses énergies où la surface effective du LAT est relativement petite.

Enfin la classe Diffuse est une sous-classe de la classe Source et contient 0.5 évènement par seconde dont seulement 0.1 est du bruit. La classe Diffuse est celle qui présente le meilleur rapport signal/bruit mais en contrepartie, elle présente aussi le moins d'évènements. En fonction des objets étudiés (sources ponctuelles, rayons cosmiques ou émission diffuse), l'astrophysicien des hautes énergies utilisera une classe d'événements plutôt qu'une autre. Dans le cadre de cette thèse, l'étude des objets ponctuels nécessite de minimiser le bruit de fond instrumental. Tous les résultats et les études présentés par la suite ont été faits sur la classe d'évènements Diffuse.

# 2.2.3 Performances

Le LAT est bien plus performant que son prédécesseur EGRET dans plusieurs domaines. Ses caractéristiques principales sont résumées dans la table 2.1. Pour plus de d´etails concernant les fonctionnements et performances du LAT, il convient de se reporter  $\hat{a}$  [35].

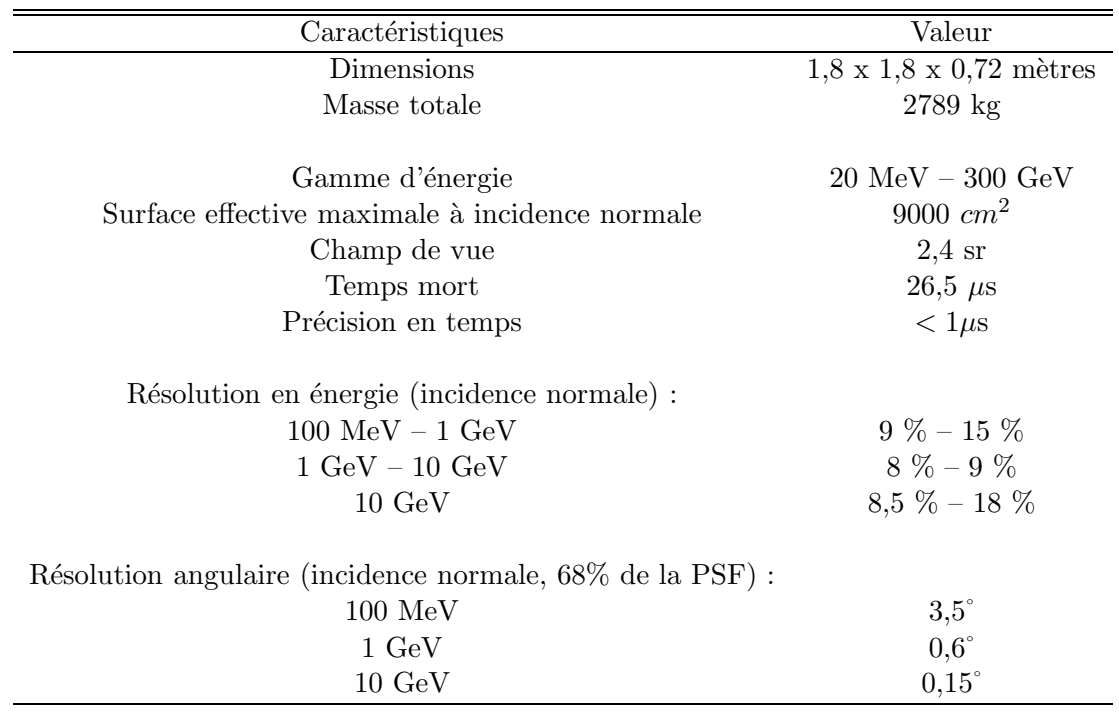

TABLE 2.1 Caractéristiques principales du LAT

Afin de réaliser des études précises, il faut connaître la réponse instrumentale du LAT. Pour chaque classe d'événements utilisés (Transient, Source et Diffuse), il existe une réponse instrumentale différente. Cette dernière peut être exprimée par l'équation 2.1. La réponse instrumentale du LAT peut varier au cours du temps avec l'accumulation de données. Afin d'obtenir des résolutions instrumentales plus précises, on procède régulièrement à de nouvelles analyses de la réponse instrumentale. Actuellement, on en est à la septième version.

$$
IRF(\theta, E) = A_{eff}(\theta, E) * PSF(\theta, E) * \Delta E(\theta, E)
$$
\n(2.1)

Dans l'expression 2.1,  $\theta$  et E représente respectivement l'angle d'incidence par rapport à l'axe du télescope et l'énergie.  $A_{eff}$  représente la surface effective de collection. Cette dernière est plus importante pour la classe Transient. La surface effective de collection est représentée sur la figure 2.3 pour les 3 classes d'évènements. La fonction d'étalement du point (PSF en anglais : Point Spread Function) est décrite par le terme  $PSF(\theta, E)$ dans l'équation 2.1. La fonction d'étalement est la réponse spatiale de l'instrument pour une source ponctuelle. La r´esolution angulaire a un impact direct sur toutes les analyses faites avec les données du LAT. Elle est la conséquence directe des performances du trajectographe et des algorithmes de reconstruction des événements du LAT. La résolution angulaire est illustrée sur la figure 2.4. La reconstruction des événements est meilleure à haute énergie car on évite les diffusions multiples. Ainsi la résolution spatiale des photons est meilleure à haute énergie. A 100 MeV,  $68\%$  des photons émis par une source ponctuelle sont détectés dans un rayon égal à 3,5° autour de la vraie position de la source alors qu'à 1GeV ce rayon d'étalement est de  $0.6\degree$  et continue de décroître au fur à mesure que l'énergie des photons  $\gamma$  incidents augmente.

Le LAT possède une résolution énergétique supérieure, comparé à son prédécesseur EGRET. La résolution énergétique pour la classe Source est illustrée sur la figure 2.5. La résolution en énergie est de l'ordre de  $20\%$  à 100 MeV et de 10% à 1GeV. L'augmentation de la précision entre 100 MeV et  $1 \text{ GeV}$  s'explique par le fait que les photons de hautes énergies (E≃1 GeV) déposent l'essentiel de leur énergie dans le calorimètre alors que ceux de plus basse énergie en perdent une grande partie dans le trajectographe sous forme de  $(e^-/e^+).$ 

L'énergie cinétique des  $(e^-/e^+)$  dans les cascades électromagnétiques n'est pas prise en compte lors du calcul de l'énergie. Cette énergie cinétique est plus importante pour les photons de basse énergie qui déposent une grande partie de leur énergie dans le trajectographe que pour ceux de hautes énergies qui interagissent très peu dans le trajectographe. Par conséquent, l'incertitude relative sur l'énergie est plus grande aux basses énergies plutôt qu'aux hautes énergies.

De plus, les photons de basse énergie génèrent beaucoup plus de diffusions multiples

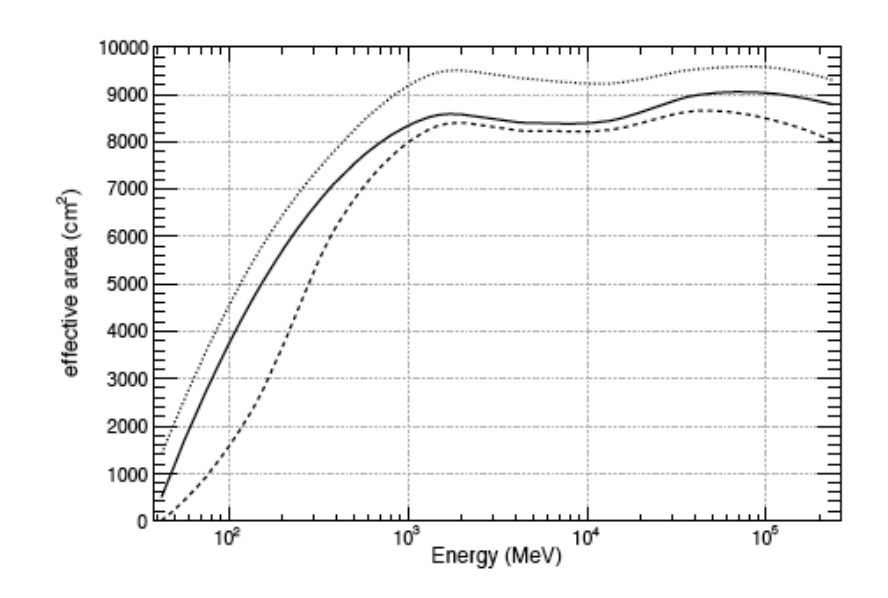

FIGURE 2.3 La surface effective de détection en fonction de l'énergie en incidence normale : pour les évènements de la classe Diffuse (pointillés), Source (plein) et Transient (points). Figure extraite de [35]

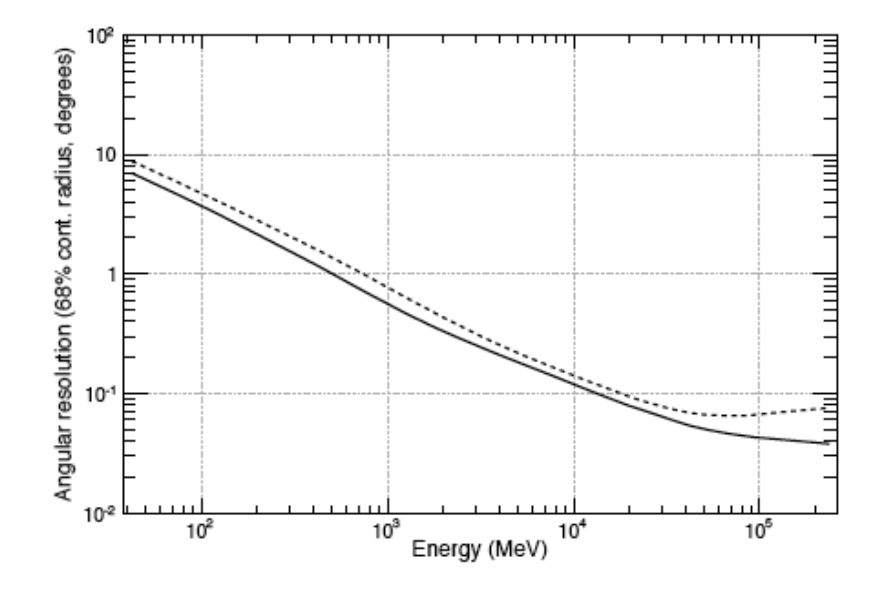

FIGURE 2.4 Résolution angulaire (PSF) en fonction de l'énergie pour les évènements de la classe Source : en incidence normale (plein) et à 60° d'incidence (pointillés), événements détectés dans les couches fines du trajectographe. Figure extraite de [35].

#### *2.2. LE LAT* 43

que ceux de haute énergie, ce qui implique d'autant plus une moins bonne précision à basse ´energie. En revanche `a cause de la longueur de radiation des cristaux de Iodure de C'esium du calorimètre, les photons de très hautes énergies ( $E\simeq$ 100 GeV) tendent à traverser les calorimètres, c'est-à-dire qu'il n'y déposent pas toute leur énergie. Ce qui explique la remontée de la résolution en énergie aux très hautes énergies.

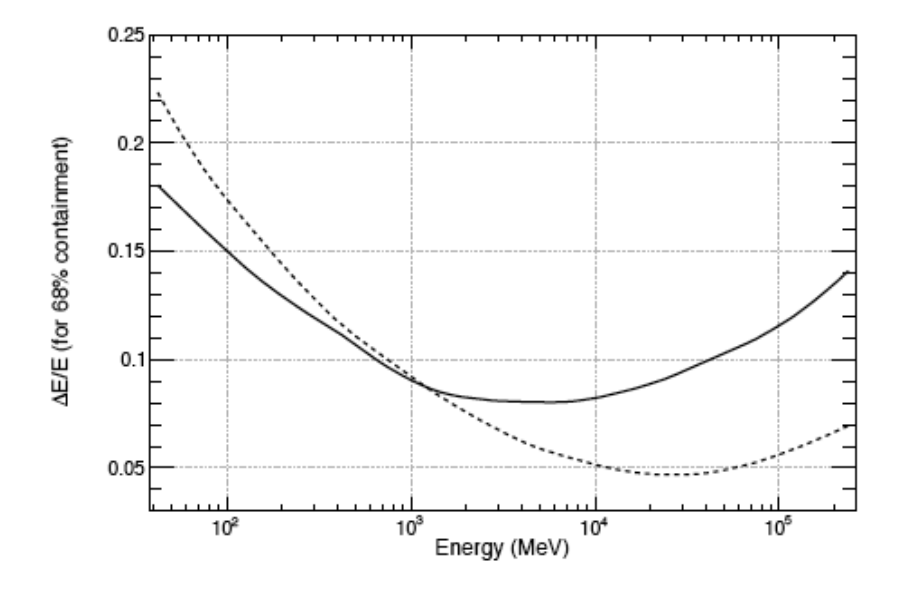

FIGURE 2.5 Résolution énergétique en fonction de l'énergie pour la classe *Source* : en incidence normale (plein) et à  $60^\circ$  d'incidence (pointillés). Figure extraite de [35].

Les performances présentées sont implicitement liées au design du LAT. De plus, le design du LAT apporte une grande nouveauté : son large champ de vue. Le champ de vue est donné par l'équation 2.2.

$$
FoV = \int A_{eff}(\theta, \phi) d\Omega / A_{eff}(0,0) = 2,4 \text{ sr à 1 énergie de 1 GeV}
$$
 (2.2)

où  $A_{eff}$  est la surface effective de détection à 1 GeV après avoir rejeté le bruit de fond.

La combinaison de son large champ de vue et son orbite basse permet au LAT de scanner plus de la moitié de la voûte céleste durant une orbite (90 minutes). Lors d'une orbite, le LAT pointe vers  $+35^{\circ}$  par rapport au zénith et vers  $-35^{\circ}$  durant l'orbite suivante<sup>2</sup>. De cette manière, le LAT couvre l'ensemble de la voûte céleste en seulement deux orbites, c'est-à-dire en 3h. Cette particularité du LAT par rapport à ses prédécesseurs offre la possibilité d'étudier la variabilité globale des sources sur l'ensemble de la voûte céleste. On reviendra en détail sur cet aspect dans la section 5.4.

Pour conclure, les performances du LAT sont bien supérieures à celles de son prédécesseur EGRET. Le LAT est beaucoup moins assujetti aux phénomènes de back-splash grâce à son bouclier d'anti-coïncidence segmenté. La gamme d'énergie est plus large. EGRET observait de 20 MeV à 30 GeV, alors que le LAT collecte des photons  $\gamma$  de 20 MeV à 300 GeV

<sup>2.</sup> L'angle par rapport au zénith a changé au cours de la mission pour réaliser des calibrations de l'instrument. Après 12 mois de mission, cet angle est passé définitivement à 50<sup>°</sup> par rapport au zenith.

et donne accès aux très hautes énergies. Le LAT permet de faire le lien multi-longueurs d'onde avec les télescopes Tcherenkov au sol (voir concept des télescopes Tcherenkov [47]). Le champ de vue du LAT (2,4 sr) est six fois plus large que celui d'EGRET (0,4 sr), ce qui donne la possibilité d'étudier la variabilité globale des sources  $\gamma$  sur toute la voûte céleste. La surface effective de collection a été améliorée d'un facteur 6 et le temps mort a  $\acute{e}t\acute{e}$  réduit de façon spectaculaire en passant de 100 ms à 25  $\mu$ s. De manière générale, l'ensemble des caractéristiques du LAT et sa stratégie de balayage plutôt qu'en mode pointé, confère à l'instrument LAT une sensibilité trente fois supérieure à EGRET. Au bout d'un an de données, le LAT détecte des sources ayant un flux intégré >100 MeV de l'ordre de  $1.10^{-9}$ photon.cm<sup>-2</sup>.s<sup>-1</sup>.

# 2.3 Les données Fermi/LAT

Dans ce travail de thèse, nous utiliserons la classe Diffuse, dont les événements ont la plus grande probabilité d'être des photons  $\gamma$ . Dans cette classe, la contribution du bruit de fond est la plus faible. On définit deux types d'événements : Front et Back. Les  $événements$  Front sont ceux qui ont été détectés dans la partie haute du trajectographe où les épaisseurs de tungstène sont les plus fines. Les événements Back sont ceux détectés dans la partie basse du trajectographe où le tungstène est le plus épais. On rappelle que le tungstène favorise la conversion des  $\gamma$  en paires  $(e^{-}/e^{+})$  mais augmente le nombre de diffusions multiples. Au final, nous avons à peu près autant d'événements Front que d'événements Back. La partie Back est plus efficace que la partie Front, cependant cette dernière possède une meilleure résolution angulaire.

Le fait d'avoir deux types d'événements implique deux réponses instrumentales (définies par l'équation 2.1) différentes pour les événements Front et Back car la fonction d'étalement pour ces deux types d'événements est différente. Afin de garder une bonne statistique sur le nombre d'évènements, nous utilisons dans nos études l'ensemble des événements Front et Back.

La collaboration Fermi oeuvre depuis le début du projet en 1999 [58] à concevoir les chaînes de traitement permettant la génération de données facilement exploitables ainsi que les outils pour les exploiter (Science Tools, voir section 2.4). Les données Fermi de haut niveau se présentent sous la forme de deux fichiers au format FITS que nous allons décrire ci-dessous. Pour plus de détails concernant les étapes intermédiaires de la génération des données, voir le rapport technique du SLAC [45].

Depuis le mois d'août 2009, les données Fermi (au format FITS) ainsi que les Science Tools sont publics et accessibles en ligne : http://fermi.gsfc.nasa.gov/ssc/data/access/.

#### 2.3.1 Le fichier FT1

Le fichier FT1 contient les données événements. Ce fichier contient les informations spatiales des photons  $\gamma$  tels que : l'ascension droite  $\alpha$ , la déclinaison  $\delta$ , la longitude galactique l, la latitude galactique b, les angles d'incidence  $\theta$  et  $\phi$  dans le repère du LAT ainsi que l'angle par rapport au zénith. Le fichier FT1 contient aussi les informations temporelles et  $\acute{e}$ nerg $\acute{e}$ tiques : les temps d'arrivée des photons  $\gamma$  et leur énergie. Le LAT est en vol depuis  $T_0 = 239557417$ s MET.  $T_0$  correspond au moment de l'allumage du LAT pour le début de la mission Fermi. MET signifie « Mission Ellapsed Time », ce qui veut dire en français : temps écoulé depuis le début de la mission.

Le temps T=0 correspond à la date du 1<sup>er</sup> janvier 2000 à minuit en temps GMT (Greenwich Mean Time). De plus pour faciliter les conversions temporelles et les études, la NASA a mis en place un service sur internet [83] où l'on peut convertir le temps MET en temps grégorien, julien. Il est aussi possible de convertir le temps MET en temps d'autres missions comme : Swift, RXTE, Suzaku ou encore XMM-Newton. Cet outil est très utile pour ceux qui souhaitent étudier un même objet/évènement en multi-longueurs d'onde avec les données de différentes missions.

Les informations spatiales, temporelles et énergétiques des photons  $\gamma$  détectés sont contenues dans la première table du FT1. La deuxième table du FT1 contient les intervalles de temps (en temps MET) durant lesquels le LAT a observé. Ces intervalles appelés GTI (Good Time Intervals : intervalles valides de temps d'observation) servent `a calculer l'exposition (voir 2.16). Pour conclure le fichier FT1 contient aussi les intervalles de temps durant lesquels les événements ont été détectés.

#### 2.3.2 Le fichier FT2

Le fichier FT2 (au format FITS) est composé d'une seule table qui contient des informations sur la position et l'orientation du LAT. En effet il est important pour l'étude des photons  $\gamma$  détectés de savoir précisément quelle était l'attitude du satellite au moment de la détection du photon. On ne peut pas résumer l'attitude du LAT pour chaque instant car le FT2 serait trop lourd (en terme de taille de fichier) et difficilement exploitable . Pour que le calcul des solutions orbitales suffisamment précises pour l'exploitation des donn´ees , nous utilisons des points de mesures d'attitudes pris toutes les 30 secondes. De cette manière le FT2 reste facilement exploitable.

Dans le FT2, chaque ligne de la table de navigation correspond donc à un intervalle de trente secondes. On y trouve comme informations :

- 1. la latitude et la longitude terrestre : la position terrestre au-dessus de laquelle se trouve le satellite au moment de la mesure.
- 2. l'altitude terrestre : la distance du satellite au centre de la Terre.
- 3. les paramètres  $L$  et  $B$  de McIlwain  $[78]$  :  $L$  indique la distance où la ligne de champ magnétique de la position croise l'équateur et B la valeur du champ magnétique. Ce système de coordonnées est souvent utilisé pour l'étude champs dipolaires des planètes.
- 4. les coordonnées horizontales du satellite que l'on peut décrire comme étant « l'ascension droite et la déclinaison zénithal  $\gg$ .
- 5. la latitude géomagnétique.
- 6. les directions de visée en  $\alpha, \delta$  pour l'axe z et x du LAT (dans le repère propre au LAT).
- 7. la position du Pôle Nord terrestre.
- 8. l'angle de l'orbite (appelé rocking angle)

Pour conclure, les données étant publiques, il est possible pour l'ensemble de la communauté scientifique de télécharger les fichiers FT1 et FT2 sur le site de la NASA [81]. L'extraction des données se fait sur une durée, une bande en énergie et une région circulaire autour d'une position centrale. Une fois les données acquises, il est facile de les traiter avec les outils de traitement mis en place par la collaboration comme nous allons le voir dans la section 2.4.

# 2.4 Les outils de traitement des données

Depuis le début de la mission, la communauté Fermi a mis au point et continue de développer des outils permettant de traiter les données de Fermi afin d'en extraire les informations scientifiques recherchées. Ces outils permettent de réaliser différentes analyses telles que la génération de phasogrammes pour les pulsars, l'étude des sursauts  $\gamma$  ou encore l'ajustement du flux des sources. Une description plus précise des différents outils peut être trouvée sur le site [82]. Dans cette partie nous allons décrire la méthode du maximum de vraisemblance, les différents outils de traitements des données Science Tools.

#### 2.4.1 Le maximum de vraisemblance

La notion de vraisemblance (Likelihood en anglais) a été introduite pour la première fois par Fisher en 1925 [54]. La m´ethode du maximum de vraisemblance permet d'ajuster les données à un modèle. Cette méthode est utilisée dans l'outil gtlike pour ajuster le flux des sources ponctuelles et des émissions diffuses galactique et extragalactique. Mais comme nous le verrons par la suite cette méthode peut aussi être utilisée pour ajuster la position des sources ponctuelles (voir chapitre 3). La m´ethode du maximum de vraisemblance est une méthode très robuste et fiable pour l'ajustement des faibles flux (de l'ordre de 10<sup>-8</sup>photon.cm<sup>-2</sup>.s<sup>-1</sup>). Le maximum de vraisemblance a déjà été utilisé pour l'analyse des données EGRET [77].

On peut définir deux méthodes de calcul du maximum de vraisemblance. La première consiste à prendre l'ensemble de la gamme énergétique sur laquelle on souhaite ajuster le flux : c'est le maximum de vraisemblance non-échantillonnée en énergie dit unbinned. La seconde méthode consiste à réaliser un échantillonnage en énergie ; c'est le maximum de vraisemblance binned.

#### Le maximum de vraisemblance unbinned

Tout d'abord nous allons introduire les différentes fonctions de réponse intervenant dans le calcul du maximum de vraisemblance :

$$
D(E'; E, \hat{p}, \vec{L}(t)) \equiv \text{Dispersion} \text{ énergétique}
$$
\n
$$
(2.3)
$$

$$
P(\hat{p}'; E, \hat{p}, \vec{L}(t)) \equiv \text{Forction d'étalement (PSF)}
$$
\n
$$
(2.4)
$$

$$
A(E, \hat{p}, \vec{L}(t)) \equiv \text{Surface efficace de detection} \tag{2.5}
$$

Dans les définitions données ci-dessus,  $\hat{p}'$  et  $E'$  sont la direction et l'énergie apparente du photon,  $\hat{p}$  et E sont la position et l'énergie réelle du photon et  $\vec{L}(t)$  est le vecteur généralisant la fonction temporelle ainsi que l'attitude du LAT dans l'espace.

On définit le modèle de vraisemblance par l'équation 2.6.

$$
M(E',\hat{p}',t) = \int dEd\hat{p}D(E';E,\hat{p},\vec{L}(t))P(\hat{p}';E,\hat{p},\vec{L}(t))A(E,\hat{p},\vec{L}(t))S(E,\hat{p})
$$
  

$$
\equiv \int dEd\hat{p}R(E',\hat{p}',t;E,\hat{p})S(E,\hat{p})
$$
\n(2.6)

#### *2.4. LES OUTILS DE TRAITEMENT DES DONNE´ES* 47

On peut définit  $R$  comme la réponse totale de l'instrument tenant compte de la dispersion énergétique, de la fonction d'étalement et de la surface efficace de détection. Le modèle de source  $S(E, \hat{p})$  est une combinaison de source ponctuelles contenues dans la région d'intérêt et des émissions diffuses (galactique et extragalactique) comme défini dans l'équation 2.7.

$$
S(E, \hat{p}) = \sum_{i} s_i(E)\delta(\hat{p} - \hat{p}_i) + S_G(E, \hat{p}) + S_{eg}(E, \hat{p})
$$
\n(2.7)

L'indice i représente les différentes sources du modèle à ajuster, c'est-à-dire les différentes sources contenues dans la région d'intérêt.  $s_i(E)$  est le spectre énergétique réel de la source i et  $\hat{p}$  sa vraie position sur la voûte céleste.  $S_G(E, \hat{p})$  est la composante diffuse galactique et  $S_{eq}(E, \hat{p})$  est la composante diffuse extragalactique. On note que  $s_i(E)$  est de dimension  $dN/dE dtdA$  alors que  $S_G(E, \hat{p})$  et  $S_{eq}(E, \hat{p})$  sont de dimension  $dN/dE dtdA d\Omega$ .

En introduisant pour chaque photon un indice  $j$ , on définit le logarithme du maximum de vraisemblance avec l'équation 2.8.

$$
Log(L) = \sum_{j} log(M(E'_{j}, \hat{p}_{j}', t_{j})) - N_{pred}
$$
  
où  $N_{pred}$  est le nombre de photons prédit : $N_{pred} = \int dE' d\hat{p}' dt M(E', \hat{p}', t)$  (2.8)

Cette méthode d'ajustement consiste à rechercher la plus grande valeur de  $|Log(L)|$ . En effet plus le  $|Log(L)|$  est élevé, plus la différence entre les données et le modèle est proche de 0. Pour plus de d´etails concernant l'application du maximum de vraisemblance au données du LAT, se référer à [85].

#### Le maximum de vraisemblance binned

Pour les données échantillonnées en énergie, la fonction de vraisemblance est donnée par l'équation 2.9. C'est le produit des probabilités d'avoir le nombre d'événements réellement observés  $n_i$  dans chaque intervalle.

$$
L = \prod_{j} \frac{\theta_j^{n_j} e^{-\theta_j}}{n_j!}
$$
\n(2.9)

 $n_i$  est le nombre d'événements dans l'intervalle énergétique j et  $\theta_i$  est le nombre d'événements prédit par le modèle dans l'intervalle  $j$ . Le modèle des sources S est donné par 2.10. On traite les données sur une région de l'espace appelée ROI (Region Of Interest, région d'intérêt en français). Le modèle S contient le modèle de toutes les sources contenues dans la ROI ainsi que le modèle des émissions diffuses à la position correspondant à la ROI.

$$
S(\epsilon, \hat{p}) = \sum_{i} S_i(\epsilon, \hat{p})
$$
\n(2.10)

où  $\epsilon$  est l'intervalle énergétique concerné et i est l'indice des sources ponctuelles et des  $\epsilon$ missions diffuses contenues dans la région d'intérêt ( $S_i$  est défini de manière similaire dans l'équation 2.7 mais dans le cas présent  $S_i$  est échantillonné en intervalle énergétique  $\epsilon$ ).

Au final, le nombre de photons prédit dans l'intervalle énergétique  $j$  est donné par les équations 2.11 et 2.12 (où  $\epsilon'$  est l'énergie apparente).

$$
\theta_j = \sum_i \theta_{ij} \tag{2.11}
$$

$$
\theta_j = \int_j d\epsilon' d\hat{p}' \int dt \int_{ROI} d\epsilon d\hat{p} R(\epsilon', \hat{p}'; \epsilon, \hat{p}, t) S_i(\epsilon, \hat{p})
$$
\n(2.12)

On néglige dans la fonction R la dispersion énergétique D (voir l'équation 2.6) et on sépare  $S_i$  pour chaque source en 2 composantes. La première, une composante spectrale que l'on nomme  $s_i(\epsilon)$  et la seconde, une composante spatiale  $\tilde{S}_i(\hat{p})$ . Le modèle  $\theta_{ig}$  devient alors l'équation 2.13.

$$
\theta_{ij} = \int_{\Delta \epsilon'} d\epsilon' d_{ij}(\epsilon') s_i(\epsilon')
$$
  
ooù  $d_{ij}(\epsilon') = \int_{\Delta \hat{p}'} d\hat{p}' \int dt \int_{ROI} d\hat{p} A(\epsilon', \hat{p}, t) P(\hat{p}'; \epsilon', \hat{p}, t) \tilde{S}_i(\hat{p})$  (2.13)

#### Utilisation des diffus dans le maximum de vraisemblance

Comme signalé par la partie  $2.4.1$ , les émissions diffuses n'ont pas les mêmes unités que les sources ponctuelles. Dans la m´ethode du maximum de vraisemblance unbinned, leur composante dans le modèle est ajustée à partir de chaque pixel de la région d'intérêt. Pour traiter leur composante dans le cas binned, on corrige à l'aide de la fonction d'étalement moyenne évaluée au centre de la région d'intérêt. On calcule l'exposition moyenne de la région puis on en déduit la fonction d'étalement moyenne à utiliser ainsi définie dans l'équation 2.14.

$$
\overline{Exp}(\epsilon', \hat{p}) = \int dt A(\epsilon', \hat{p}, t)
$$
\n
$$
P_{avg}(\hat{p}'; \epsilon', \hat{p}) = \frac{1}{\overline{Exp}(\epsilon', \hat{p})} \int dt A(\epsilon', \hat{p}, t) P(\hat{p}'; \epsilon', \hat{p}, t)
$$
\n(2.14)

Plus de détails sont donnés dans [85]. En terme pratique, en fonction de la quantité de données à traiter, on utilisera une méthode plutôt que l'autre. La méthode unbinned traite les donn´ees photon par photon. Le temps de calcul augmente donc proportionnellement avec le volume de données. La méthode unbinned s'avère alors inefficace pour de grands volumes de données (typiquement au delà de 3 mois de données).

#### $2.4.2$  Définition de la significativité d'une source

De manière générale lorsqu' on souhaite décrire la détection d'une source, on parle de sa significativité de détection. On peut définir la significativité comme un rapport signal/bruit où le bruit est l'ensemble des émissions diffuses à cette position. Dans ce but, on peut introduire une valeur issue directement de l'étude de la fonction de vraisemblance : le Test Statistique noté par la suite TS.

On calcule alors le maximum de vraisemblance sans source (c'est-à-dire juste avec les modèles d'émission diffuse galactique et extragalactique et éventuellement les sources voisines qui peuvent contribuer du fait de leur proximité). On nomme cette valeur  $L_0$ (hypothèse nulle).

Ensuite on calcule le maximum de vraisemblance pour la source dont on souhaite ajuster le flux en tenant compte des sources contenues dans la ROI et des émissions diffuses. On note cette valeur  $L_1$ . Le TS est alors donné par l'équation 2.15

$$
TS = -2(ln(L_0) - ln(L_1))
$$
\n(2.15)

A partir du TS, on peut définir la significativité d'une source, où  $\sigma = \sqrt{TS - \chi_p^2}$  et p est la différence du nombre de paramètres entre  ${\cal L}_0$  et  ${\cal L}_1.$ 

# $2.4.3$  Les Science Tools (ST), présentation générale

Les Science Tools sont l'ensemble des outils de traitement de données mis en place par la collaboration Fermi et ils sont disponibles sur : [82]. Il en existe pour différentes analyses telles que l'étude des GRB, des pulsars, d'autres encore permettent de générer nos propres fonctions de réponse. Cependant, nous ne traiterons dans cette partie que des outils ayant servi durant cette thèse. Ces outils et leur fonction sont résumés dans la table 2.2.

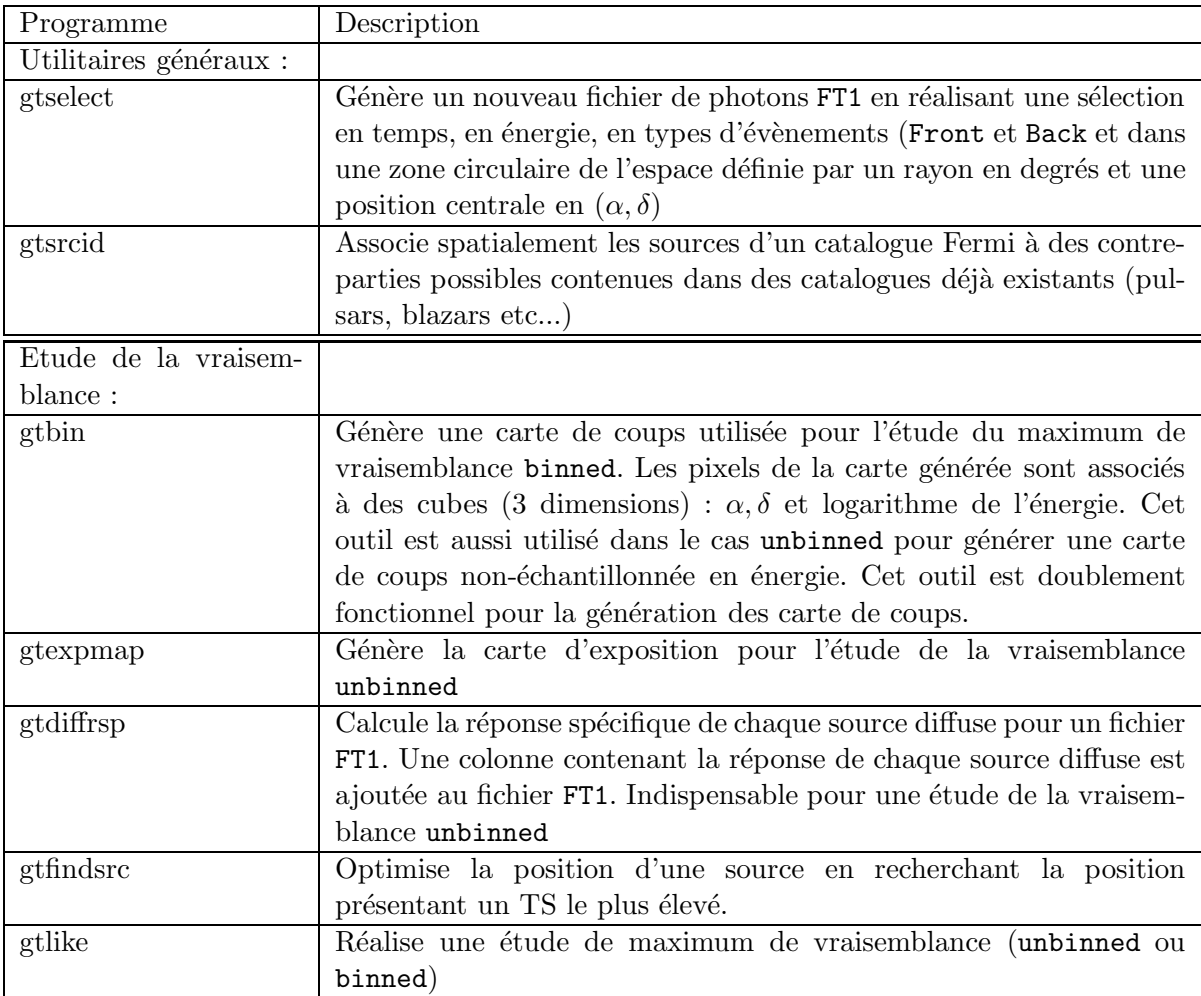

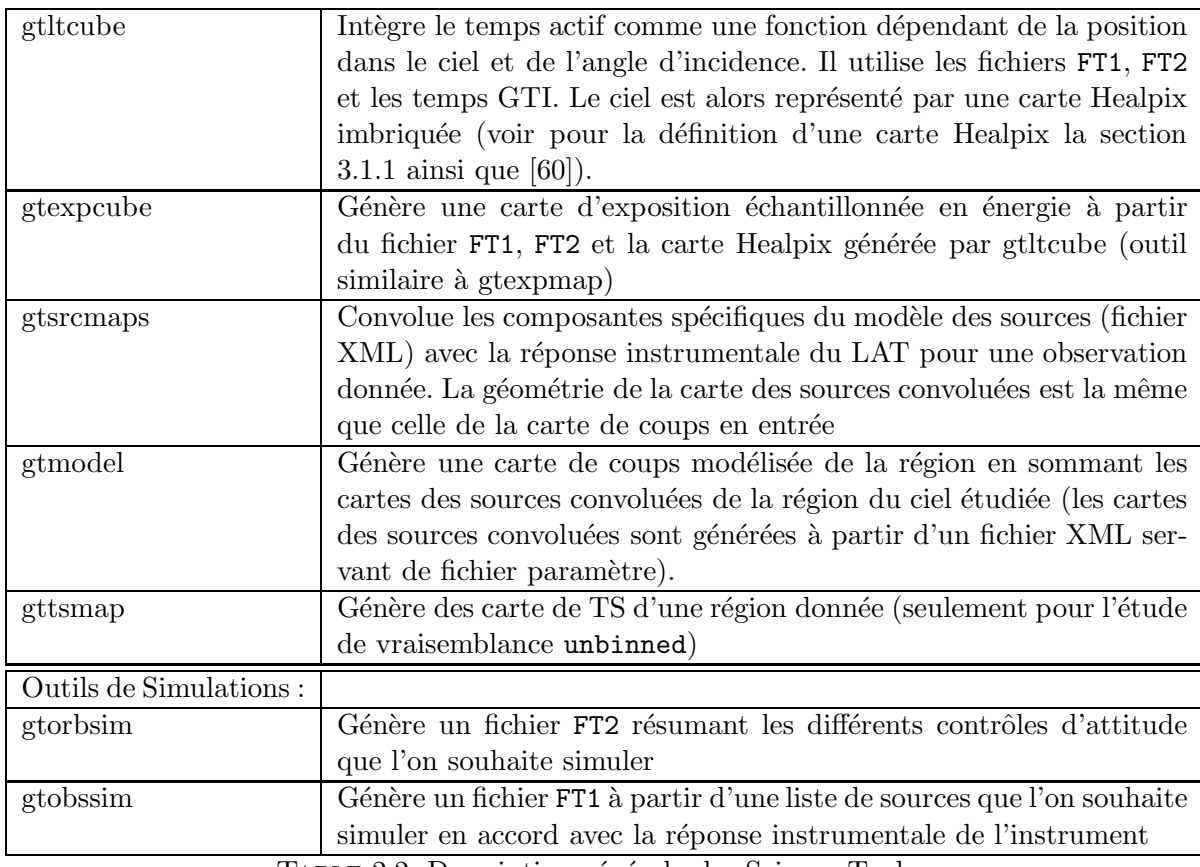

TABLE 2.2: Description générale des Science Tools.

Nous avons développé dans la partie 2.4.1, deux méthodes de calcul du maximum de vraisemblance pour ajuster les flux, indices spectraux des sources. Il y a donc deux chaînes de traitements distinctes utilisant les ST. Nous allons développer ces deux chaînes unbinned et binned.

# 2.4.4 La chaîne de traitement unbinned

Cette chaîne de traitement utilise la méthode du maximum de vraisemblance non-´echantillonn´e en ´energie d´ecrite dans la partie 2.4.1 pour d´eterminer le flux et l'indice spectral des sources détectées. L'ensemble de la chaîne de traitement unbinned est résumé dans l'organigramme de la figure 2.6.

Pour réaliser une étude du maximum de vraisemblance unbinned. Il est nécessaire au pr´ealable de disposer d'un FT1 et d'un FT2. On ne traite pas l'ensemble des photons contenus dans le FT1, car les ST ne sont pas faits pour traiter l'ensemble de la voûte céleste en une seule fois. On définit une région d'intérêt (ROI : Region Of Interest) dans laquelle se trouve la source dont on cherche à définir les caractéristiques.

On utilise l'outil gtselect, dans le but de faire une sélection en temps, en énergie et dans une région du ciel (définie par le rayon de la ROI). On obtient un nouveau fichier FT1 contenant les photons de la région sélectionnée.

Une fois en possession du FT1 de la ROI, il faut générer un fichier appelé ltcube. Le fichier ltcube est généré par gtltcube. Cet outil utilise le FT2 et les intervalles GTI du FT1

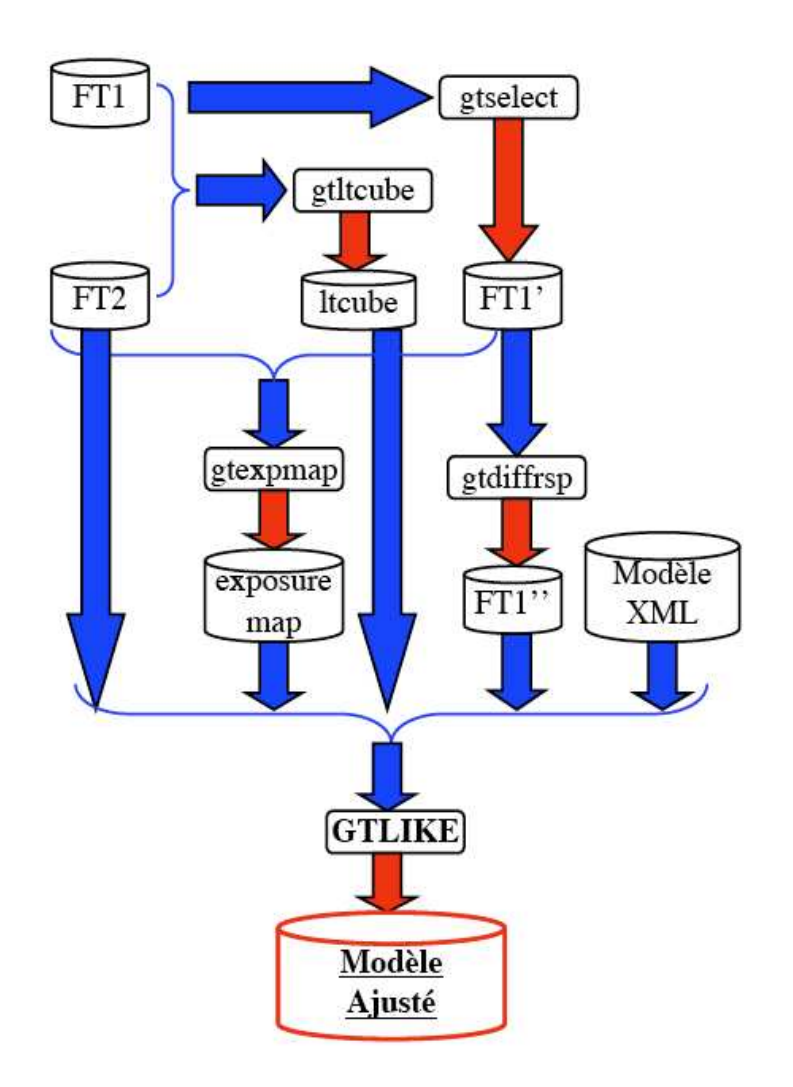

FIGURE 2.6 Organigramme représentant la méthode unbinned du maximum de vraisemblance développée avec les ST. Les cylindres sont les fichiers de données et les rectangles sont les programmes effectuant la tâche qui leur est assignée. Les flèches bleues indiquent une entrée de données dans un programme, les flèches rouges indiquent la génération d'un résultat/fichier.

afin d'intégrer le temps actif du satellite (live time par opposition au dead time) comme une fonction de la position et de l'attitude du LAT. Ce fichier est représenté par une carte Healpix [60] (voir section 3.1.1).

Il est important de noter que pour chaque GTI du FT1 correspond un fichier ltcube. Ainsi si on utilise le même intervalle temporel (donc les mêmes GTI), il n'est pas nécessaire de regénérer un ltcube. En revanche, comme nous le verrons dans la section 5.4, lorsqu' on traitera de la variabilité des sources, il nous faudra générer pour chaque sélection temporelle un nouveau ltcube.

Il n'est pas nécessaire de faire une sélection des orbites concernées dans le fichier FT2. Une fois que l'on est en possession de nos fichiers FT2, FT1 et ltcube, on peut passer à l'étape suivante.

Comme signalé dans la table 2.2,  $g$ tbin a une double fonctionnalité et peut être utilisé dans les deux chaînes d'étude du maximum de vraisemblance mais de manière différente. On peut réaliser une carte de coups en utilisant gtbin et en choisissant l'option CMAP qui permet de générer une carte de coups non-échantillonnée en énergie. Cependant cette ´etape n'est pas n´ecessaire en soi dans la chaˆıne de traitement, mais permet de visualiser que la sélection des événements est correcte.

L'étape suivante consiste à générer une carte d'exposition avec grexpmap. La carte d'exposition est une carte en 3 dimensions :  $\alpha$  et  $\delta$  pour les dimensions spatiales et l'énergie. L'exposition est l'intégrale de la réponse totale sur la région d'intérêt. Cette dernière tient compte de la surface effective de détection (c'est-à-dire de l'angle d'incidence) et varie en fonction de l'énergie. Le calcul de l'exposition est donné par l'équation 2.16 où R et les paramètres ont été définis dans la section 2.4.1.

Elle est indispensable pour le calcul des flux car, une fois le nombre de photons d'une source trouvé (par le maximum de vraisemblance), il faut diviser ce dernier par l'exposition pour trouver le flux. De plus afin de tenir compte des photons provenant de sources en dehors de la région d'intérêt son rayon doit être 1,5 fois plus grand que celui de la région d'intérêt (comme pour la carte de coups).

$$
Exp = \int_{ROI} dE' d\hat{p}' dt R(E', \hat{p}'; E, \hat{p}, t)
$$
\n(2.16)

Avant de procéder à l'étude de la vraisemblance, il reste une étape intermédiaire. Il faut ajouter la réponse des diffus galactique et extragalactique pour chaque événement du fichier FT1. On réalise cela avec gtdiffrsp.

La dernière étape, avant de faire une étude de maximum de vraisemblance, est de définir un modèle de source que l'on souhaite ajuster aux données. Ce modèle contient les paramètres des émissions diffuses galactique et extragalactique ainsi que les paramètres des sources ponctuelles contenues dans la ROI. On peut choisir de fixer ou de laisser libre plusieurs paramètres (flux, indice spectral ou facteur de normalisation). Ce modèle est au format XML. Dans l'outil gtlike, plusieurs modèles spectraux ont été implémentés. Ces modèles représentent les spectres typiques rencontrés dans le domaine de l'astronomie  $\gamma$ . Ces modèles sont décrits ci-dessous :

Modèles spectraux des sources ponctuelles

$$
Loi de puissance: \quad \frac{dN}{dE} = N_0 \left(\frac{E}{E_0}\right)^{\gamma} \tag{2.17}
$$

$$
Loi de puissance 2: \quad \frac{dN}{dE} = \frac{N(\gamma + 1)E^{\gamma}}{E_{\text{max}}^{\gamma + 1} - E_{\text{min}}^{\gamma + 1}} \tag{2.18}
$$

Les équations 2.17 et 2.18 représentent les modèles d'ajustement de flux les plus couramment utilisés : la loi de puissance. L'utilisation du modèle décrit par l'équation 2.17 permet d'ajuster l'intensité N<sub>0</sub> (en photons.cm<sup>-2</sup>.s<sup>-1</sup>.MeV<sup>-1</sup>) à l'énergie E<sub>0</sub> alors que l'utilisation du modèle décrit par l'équation 2.18 permet d'ajuster le flux intégré N (en photons.cm<sup>-2</sup>.s<sup>-1</sup>) entre les énergies E<sub>min</sub> et E<sub>max</sub>. De plus il est possible d'ajuster l'indice spectral  $\gamma$  quel que soit le modèle choisi.

$$
Loi de puissance avec rupture de pente : \quad \frac{dN}{dE} = N_0 \times \left\{ \begin{array}{ll} (E/E_b)^{\gamma_1} & \text{si } E < E_b \\ (E/E_b)^{\gamma_2} & \text{sinon} \end{array} \right. \tag{2.19}
$$

Loi de puissance avec rupture de pente 2 :

$$
\frac{dN}{dE} = N_0(N, E_{\min}, E_{\max}, \gamma_1, \gamma_2) \times \left\{ \begin{array}{ll} (E/E_b)^{\gamma_1} & \text{if } E < E_b\\ (E/E_b)^{\gamma_2} & \text{sinon} \end{array} \right.\n\tag{2.20}
$$
\n
$$
N_0(N, E_{\min}, E_{\max}, \gamma_1, \gamma_2) = N \times \left\{ \begin{array}{ll} \left[ \int_{E_{\min}}^{E_{\max}} \left( \frac{E}{E_b} \right)^{\gamma_1} dE \right]^{-1} & E_{\max} < E_b\\ \left[ \int_{E_{\min}}^{E_{\max}} \left( \frac{E}{E_b} \right)^{\gamma_2} dE \right]^{-1} & E_{\min} > E_b \end{array} \right.
$$

Les équations 2.19 et 2.20 représentent les modèles de loi de puissance avec une rupture de pente. Ces modèles possèdent deux indices spectraux  $\gamma_1, \gamma_2$ . Pour la bande en énergie  $[E_{min}-E_b]$ , on utilise  $\gamma_1$ . Pour la bande en énergie  $[E_b-E_{max}]$  on utilise  $\gamma_2$ . Avec ces deux modèles on ajuste les indices spectraux et l'énergie de coupure  $E_b$ . La différence entre ces deux modèles est que le modèle 1 (équation 2.19) ajuste l'intensité  $N_0$  (en photons.cm<sup>-2</sup>.s<sup>-1</sup>.MeV<sup>-1</sup>) à l'énergie E<sub>0</sub> alors que le modèle 2 (équation 2.20) permet d'ajuster le flux intégré N (en photons.cm<sup>-2</sup>.s<sup>-1</sup>) entre les énergies  $E_{min}$  et  $E_{max}$ .

Ces modèles spectraux sont généralement utilisés pour l'étude spectrale des blazars [90].

Loi de puissance avec rupture exponentielle de pente :

$$
\frac{dN}{dE} = N_0 \times \begin{cases} \left(\frac{E}{E_0}\right)^{\gamma} & E < E_b \\ \left(\frac{E}{E_0}\right)^{\gamma} \exp\left[-((E - E_b))\right] & \text{sinon} \end{cases}
$$
\n(2.21)

L'équation 2.21 est un modèle représentant une loi de puissance avec une rupture exponentielle à l'énergie de coupure  $E_b$ . L'intensité N<sub>0</sub> à l'énergie  $E_0$  ainsi que l'indice spectral  $\gamma$  peuvent être ajustés.

Généralement pour ajuster le flux des sources, on utilise une loi de puissance ou une loi

de puissance avec rupture de pente. Ces modèles ajustent bien l'ensemble des sources ponctuelles. On préférera utiliser les versions  $2$  (voir équation 2.18 et 2.20) pour obtenir directement le flux intégré plutôt que l'intensité.

Le modèle de loi de puissance avec rupture exponentielle donné par l'équation 2.21 est utilisé pour modéliser les flux des pulsars. En effet, ce modèle s'ajuste remarquablement bien avec les spectres des pulsars [10].

Il existe plusieurs autres modèles pour ajuster le flux des sources : un modèle avec deux coupures exponentielles, la combinaison d'une rupture de pente et d'une rupture exponentielle ou encore une parabole logarithmique. Pour plus de d´etails sur les autres modèles, voir [82].

Pour ajuster les émissions diffuses, on utilise une carte du ciel (diffus galactique voir [96] et [97]) et un modèle d'émission en loi de puissance isotrope (diffus extragalactique).

Pour le modèle de d'émission diffuse galactique, on utilise soit GALPROP (voir [96] et [97]), qui est une modélisation théorique de la diffusion des rayons cosmiques dans la galaxie qui prend en compte un modèle de la distribution du gaz basé sur les données HI et CO, soit un modèle empirique basé sur l'ajustement de traceurs HI et CO aux données LAT/EGRET. On utilise actuellement au sein de la collaboration, un modèle ajusté aux données LAT plus précis que GALPROP.

L'émission diffuse extragalactique (combinée avec le bruit instrumental voir section 1.3.1)) est supposée isotrope sur la voûte céleste, avec une loi de puissance d'indice spectral de -2,1 et une intensité I=1,6.10<sup>-7</sup> photons.cm<sup>-2</sup>.s<sup>-1</sup>.MeV<sup>-1</sup>.sr<sup>-1</sup>. Cependant, les récentes découvertes sur le diffus extragalactique (voir [26]) montrent que ce dernier ne suit pas forcément une parfaite loi de puissance, il est donc possible d'utiliser une loi particulière en fonction de l'énergie fournie par un fichier ASCII.

Le modèle XML contient tous les paramètres que l'on souhaite ajuster, le flux, l'indice spectral, les paramètres des diffus. Il est possible de laisser libre ces paramètres ou de les fixer. Fixer certains paramètres permet d'accélérer le calcul final de la fonction de vraisemblance.

Cependant si on souhaite ajuster les émissions diffuses, il est important que la ROI soit suffisamment grande de manière à ajuster correctement les émissions diffuses et par conséquent les paramètres des sources.

Un exemple de fichier paramètre est fourni par la figure 2.7. Dans l'exemple ci-dessous, lorsque la valeur free est égale à zéro, c'est que le paramètre est fixé, lorsque elle est égale `a un, c'est que le param`etre est laiss´e libre, ce dernier sera alors ajust´e. On constate que les paramètres d'espace sont fixés, et que dans cet exemple seul le flux de la source est laissé libre (les facteurs de normalisation des émissions diffuses ainsi que l'indice spectral de la source sont fixés).

A la suite de toutes ces étapes, on utilise l'outil gtlike en mode unbinned afin d'obtenir l'ajustement des paramètres laissés libres. gtlike utilise les fichiers FT1, FT2, ltcube, la carte d'exposition, le modèle à ajuster (le fichier paramètre XML) et enfin la réponse instrumentale de l'instrument prédéfinie dans les ST.

gtlike génère le résultat de l'ajustement sous forme de fichier texte que l'on peut ensuite analyser ainsi que sous la forme d'un fichier XML de sortie avec les résultats de l'ajustement. Avec le modèle XML ajusté, il est possible en utilisant gttsmap de réaliser une carte de TS de la ROI.

#### *2.4. LES OUTILS DE TRAITEMENT DES DONNE´ES* 55

```
«source library title="source library">
   <source name="Extragalactic Diffuse" type="DiffuseSource">
     <spectrum type="FileFunction" file="/project-data/glast/skymaps/isotropic/isotropic_iem_v02.txt"><br>-parameter free="0" max="10" min="0" name="Normalization" scale="1" value="1.0" />
      </spectrum>
      <spatialModel type="ConstantValue">
         parameter free="0" max="1000" min="0.001" name="Value" scale="1" value="1" />
      ⊲/spatialModel>
   </source>
   <source name="Galactic Diffuse" type="DiffuseSource">
      <spectrum type="ConstantValue";
         -<br>-parameter free="0" max="10" min="0" name="Value" scale="1" value="1.0" />
      </spectrum>
      <spatialModel file="/project-data/glast/skymaps/galprop/gll_iem_v02.fit" type="MapCubeFunction"><br>φarameter free="0" max="1000" min="0.001" name="Normalization" scale="1" value="1" />
      </spatialModel>
   </source>
   <source name="SOURCE_EMS1521" type="PointSource">
     esure conditions to the condition of the conditional conditional conditions of the conditional condition of the<br>- parameter free="1" max="100000" min="1e-10" name="Integral" scale="1e-09" value="67.576" />
         ourdmeter free="1" max="1000000" min="10-10" hame="integraf" scate="10-23322"/><br>
φarameter free="0" max="0" min="10" hame="lowerLimit" scale="1" value="2.3322"/><br>
φarameter free="0" max="2000" min="30" hame="LowerLimit" 
      </spectrum>
      spatialModel type="SkyDirFunction"><br>-spatialModel type="SkyDirFunction"><br>-parameter free="0" max="360" min="-360" name="RA" scale="1" value="342.7175" />
         -parameter free="0" max="90" min="-90" name="DEC" scale="1" value="-28.1634" />
      </spatialModel>
   ⊲⁄source∍
√source_library>
```
FIGURE 2.7 Exemple de fichier paramètre (format XML).

#### 2.4.5 La chaîne de traitement binned

Certaines étapes de la chaîne de traitement binned sont communes avec la chaîne de traitement unbinned et sont déjà définies dans la partie 2.4.4. Ainsi la génération du fichier ltcube, la sélection des données dans la ROI avec gtselect et la création du modèle XML sont similaires dans les chaînes de traitement, et nous ne reviendrons pas dessus dans cette partie. L'organigramme résumant l'ensemble de la chaîne de traitement binned est disponible sur la figure 2.8.

La première étape consiste à générer avec **gtbin** une carte de coups échantillonnée en  $\acute{e}n$ energie, c'est-à-dire un cube de données (α, δ, E). Pour réaliser ce cube de données, on utilise dans gtbin l'option CCUBE.

On sélectionne la position centrale de la carte (c'est-à-dire de la ROI), la taille des pixels, le nombre de pixels selon les axes x/y et le mode de projection. Il est important de noter que l'on passe en réalisant ces cartes de coups (le cube de données peut être vu comme un empilement de carte) d'une sphère  $2D(\alpha,\delta)$  à un plan  $2D(x,y)$  pixélisé. Le mode de projection plan (cartésien) que l'on utilise induit des effets de bord lors de la projection. Afin que l'ensemble des photons contenus dans la ROI apparaissent sur la carte de coups, il faut attribuer à cette dernière un rayon  $\sqrt{2}$  fois plus grand que le rayon de la ROI défini dans gtselect. Par esprit de conservation, nous utilisons un rayon 1,5 fois plus grand que celui de la ROI.

L'étape suivante consiste à utiliser gtsrcmaps. Ce dernier va convoluer les différentes composantes du modèle XML avec la réponse de l'instrument pour une observation donnée. Cet outil crée un modèle sous forme d'un cube de données (superposition de cartes modélisant la ROI). gtsrcmaps utilise le cube de données généré par gtbin, la réponse instrumentale du LAT (prédéfinie dans les ST), le FT2, le 1tcube et le modèle XML de la ROI.

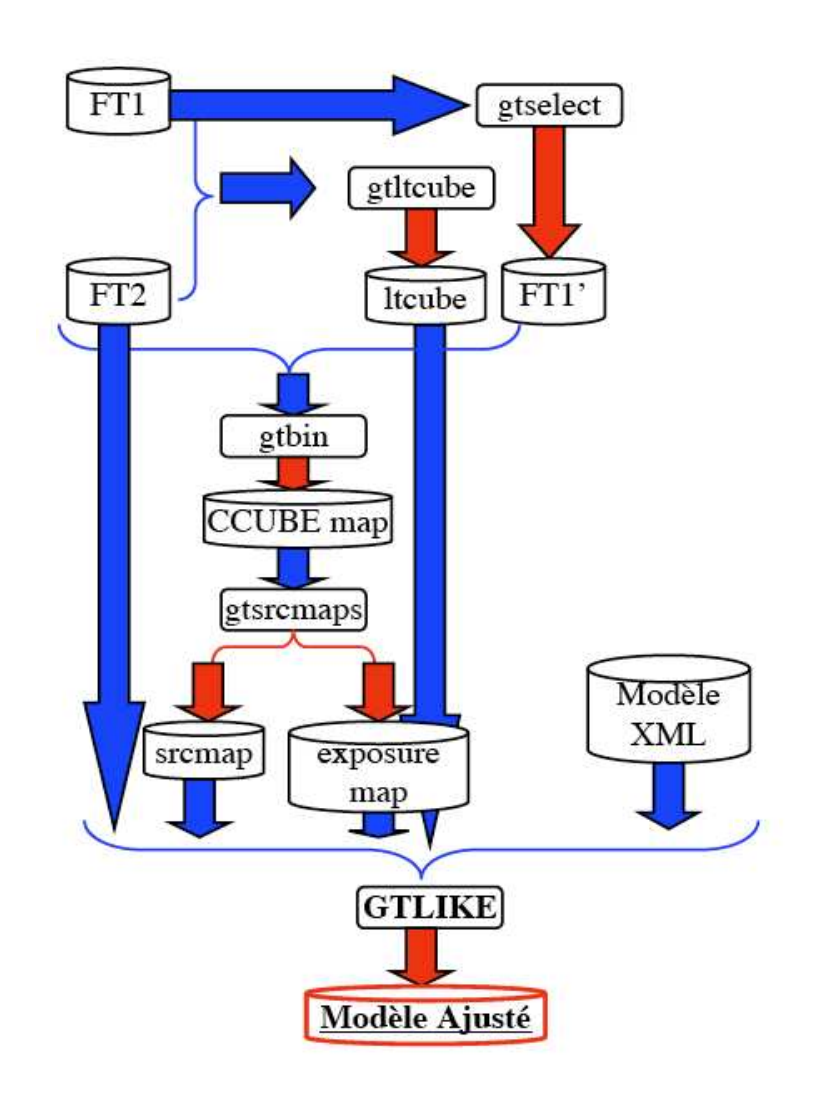

FIGURE 2.8 Organigramme représentant la méthode binned du maximum de vraisemblance développée avec les ST. Les cylindres sont les fichiers de données et les rectangles sont les programmes effectuant la tâche qui leur est assignée. Les flèches bleues indiquent une entrée de données dans un programme, les flèches rouges indiquent la génération d'un résultat/fichier.
De plus, gtsrcmaps génère la carte d'exposition échantillonnée en énergie utile à gtlike.

Enfin, on utilise gtlike en mode binned pour réaliser l'ajustement des paramètres laissés libres dans le modèle. Les résultats sont sous forme de fichiers ASCII et XML comme pour le cas unbinned.

Une remarque importante : la plus grande difficulté pour l'ajustement des flux des sources ponctuelles est de bien ajuster les valeurs des émissions diffuses. En effet, un photon sur cent provient des sources ponctuelles, les autres provenant des émissions diffuses; il est donc essentiel d'ajuster correctement les émissions diffuses.

Pour une bonne détermination des diffus, il est nécessaire de prendre une ROI d'au moins 10-15˚de rayon. Cependant, nous verrons plus loin (dans la section 5.4.2) qu'il est possible en fixant les facteurs de normalisation des émissions diffuses (dans le modèle XML) de réduire la taille de la ROI à 5<sup>°</sup> de rayon.

#### 2.4.6 Les outils de simulation

Les simulations de données sont très utiles afin de tester la validité des méthodes de traitement développées. Ainsi, comme nous le verrons dans la partie 5.4, la simulation de données a permis de valider certaines méthodes. Nous avons simulé des sources stables (dans le temps) afin de tester et de calibrer des indicateurs de variabilit´e des sources.

Pour réaliser ces simulations, nous avons utilisé les outils mis à notre disposition dans les ST et nous avons généré un jeu de données stable FT1. Cependant, nous n'avons pas généré un fichier de navigation simulé avec gtorbsim pour créer le FT1 simulé. Nous avons directement le fichier FT2 correspondant aux trois premiers mois données.

A l'aide de l'outil gtobssim, nous avons généré les fichiers FT1 correspondant à des sources stables. Sans rentrer davantage dans le détail des simulations (voir partie 5.4.3), nous nous sommes basés sur le catalogue BSL (contenant 205 sources, voir [16]) pour réaliser nos simulations de sources stables.

L'outil gtobssim utilise un fichier paramètre (de type XML) contenant les caractéristiques des 205 sources simulées, et génère un fichier FT1 pour un jour de données. En faisant varier ce fichier param`etre pour certains jours, il est facile d'introduire des sources variables dans les simulations (ce que nous n'avons pas fait puisque ce n'était pas l'objectif de la simulation). Afin d'introduire un bruit dans les simulations, on peut choisir un nombre de graines (sources non significatives) réparties aléatoirement sur le ciel. Dans le cadre de cette thèse, nous avons réalisé 5 jeux de simulation avec un nombre de graines différent pour chacun.

Nous avons généré pour chaque simulation, 3 mois de données soit environ 90 jours, donc 90 fichiers par simulation. L'addition des 90 fichiers en un seul fichier FT1 se fait avec l'outil gtselect. Ensuite avec gtltcube, nous avons généré le fichier ltcube pour chacune de nos simulations, complétant ainsi notre jeu de données simulées.

#### 2.4.7 Les autres outils

Pour les études ultérieures (voir section 5.2.1), gtexpcube permet de générer directement une carte d'exposition (en cm<sup>2</sup>.s<sup>-1</sup>) échantillonnée en énergie d'une région à l'aide du fichier ltcube et d'une carte de coups. L'intérêt de gtexpcube est d'obtenir exactement

le même format que la carte de coups en entrée.

Le dernier ST que nous allons présenter dans cette partie est gtsrcid et, de manière plus générale, la chaîne de traitement srcid l'utilise. gtsrcid est un outil qui croise un catalogue Fermi avec un catalogue de contreparties, afin de déterminer les associations spatiales possibles des sources Fermi. srcid utilise gtsrcid en boucle sur 32 catalogues de contreparties (voir partie 4.2.2) afin de déterminer les associations spatiales d'un catalogue Fermi.

La méthode implémentée pour cette association automatique des sources suit l'idée développée par Mattox (voir [76]) pour l'identification des sources EGRET. C'est une méthode Bayésienne permettant d'estimer la probabilité qu'une contrepartie d'un catalogue est une association correcte avec une source Fermi. Pour plus de détails concernant les associations spatiales des sources, se référer à l'appendice B de  $[8]$ .

# Chapitre 3

# Détection des sources et application aux données

#### Sommaire

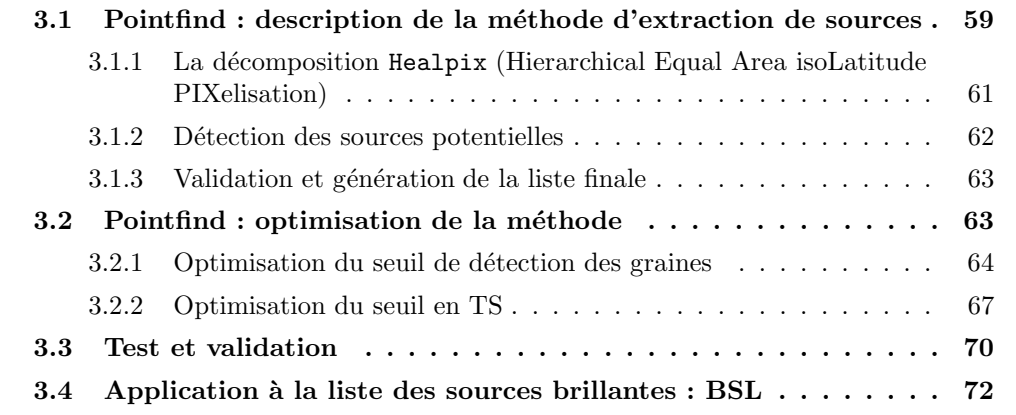

# 3.1 Pointfind : description de la méthode d'extraction de sources

Pointfind est une méthode d'extraction des sources développée par Burnett de l'université de Washington dans le cadre de la collaboration Fermi. Dans le but de développer notre propre méthode d'extraction des sources ponctuelles, j'ai optimisé Pointfind au cours de ma thèse. Actuellement Pointfind fait partie intégrante des ST. Pointfind est mise à contribution par la chaîne de traitement pour la génération des différents catalogues Fermi (voir section 4.1.3). Le point fort de cette méthode est sa rapidité d'exécution (quelques heures seulement pour 1 an de données). Dans cette section, je décris la méthode Pointfind et les améliorations apportées.

Pointfind consiste en quatre étapes : une décomposition Healpix des données [60], la détermination des positions des sources possibles, la validation des sources et la détermination précise de leur position et enfin la génération de la liste des sources extraites. Les différentes ´etapes de Pointfind sont illustr´ees sur la figure 3.1.

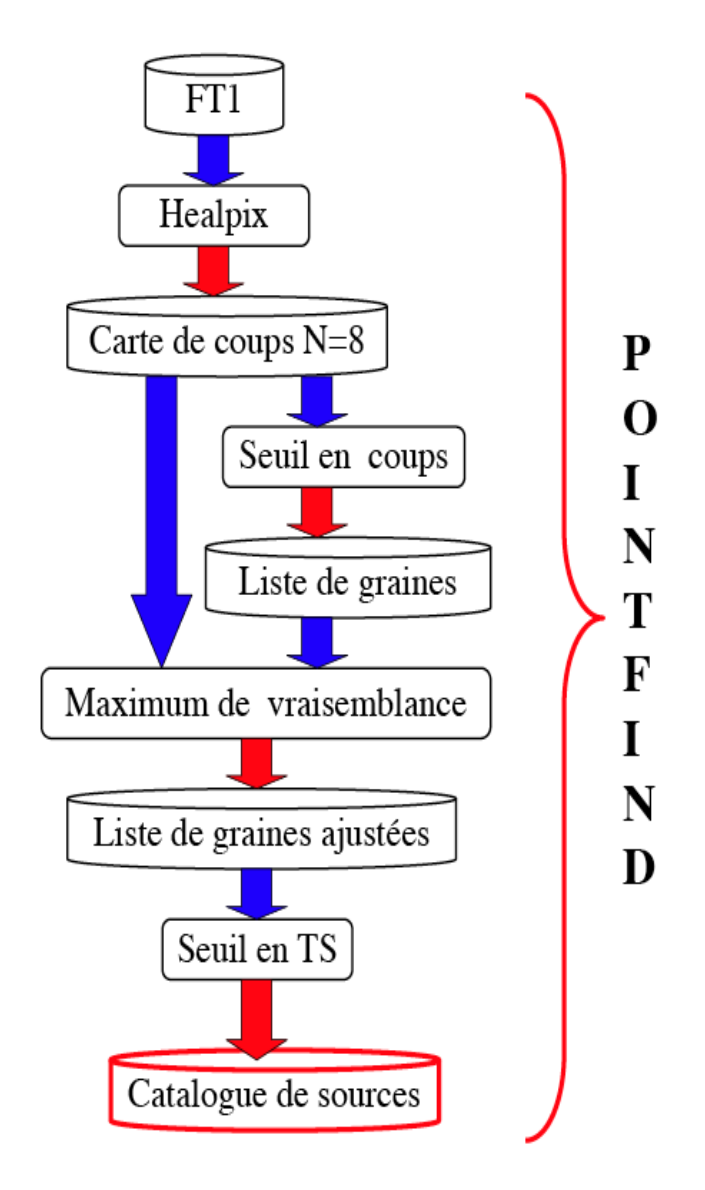

FIGURE 3.1 Organigramme résumant les différentes étapes de Pointfind depuis le fichier de photon au catalogue de sortie.

## 3.1.1 La décomposition Healpix (Hierarchical Equal Area isoLatitude PIXelisation)

Comme signalé dans la section  $2.2.3$ , la résolution angulaire (ou fonction d'étalement du point) dépend de l'énergie (voir figure 2.4). Générer des cartes de coups avec une taille de pixel de  $0,1^\circ$  à 100 MeV n'a pas de sens car la fonction d'étalement à 100 MeV est de l'ordre de plusieurs degrés. L'intérêt de la décomposition Healpix est de découper la sphère céleste en pixels de même taille correspondant à la résolution angulaire moyenne de la bande en énergie dont on souhaite extraire les sources.

L'objectif est de décomposer l'ensemble des données (FT1) en plusieurs cartes Healpix couvrant la gamme énergétique du LAT (100 MeV - 300GeV). Chaque photon possède une  $\acute{e}$ nergie correspondant à une carte Healpix et une position associée à un pixel sur cette carte Healpix. En fonction du nombre de photons correspondant à un pixel (une position) d'une carte Healpix donnée (une bande en énergie), on donne à ce pixel un poids égal au nombre de photons associés à ce pixel.

On décompose ainsi toutes les données en plusieurs cartes Healpix, ce qui revient finalement à réaliser un échantillonnage spatial et énergétique.

Pour réaliser une décomposition Healpix, il est nécessaire de définir un niveau d'extraction défini par un nombre entier N≥0. N contraint le paramètre N<sub>side</sub> (résolution de la grille) lui-même définissant le nombre de pixels  $N_{pix}$  utilisés pour la décomposition (voir [60]). Ces paramètres de décomposition sont définis par l'équation 3.1 et plusieurs décompositions présentant des niveaux différents sont illustrées sur la figure 3.2.

Il est possible de définir un degré plus bas de décomposition en définissant  $N_{pix} = Q \times N_{side}^2$ avec Q<12 mais Q doit être un multiple de 2.

$$
N_{side} = 2^{niveau} \text{ et } N_{pix} = 12 \times N_{side}^2 \tag{3.1}
$$

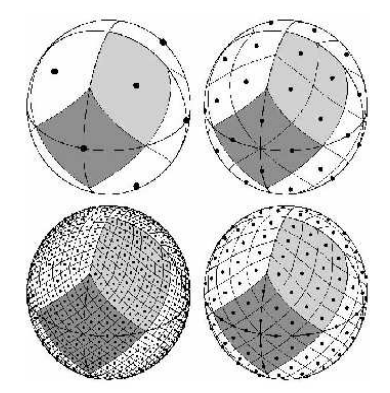

FIGURE 3.2 Projections orthographiques de différentes décompositions Healpix pour les niveaux de décomposition :  $0.1,2.3$  (correspondant à  $12,48,192,768$  pixels). Les parties grises représentent la surface correspondant à Niveaux  $=0$  pour un pixel de la décomposition.

Il est important de noter qu'une approximation est faite lors de la génération des cartes Healpix. En effet, les évènements Front et Back sont utilisés dans leur ensemble malgré le fait que ces deux types d'événements ne possèdent pas la même résolution angulaire à une ´energie donn´ee. C'est la r´esolution angulaire globale (tous types d'´ev´enements confondus) qui a été utilisée pour faire correspondre les niveaux de décomposition aux différentes bandes énergétiques.

Le premier niveau de décomposition utilisé est  $N=6$  (niveau  $=6$ ) soit 49152 pixels, et correspond à une gamme énergétique moyenne allant de 100 MeV à 235 MeV pour l'ensemble des événements Front et Back. Par la suite l'ensemble des bandes énergétiques pour un niveau donné est défini par l'équation 3.2 et la table 3.1. N, un entier qui correspond au niveau de décomposition Healpix souhaité. Le paramètre N définit le nombre de pixels de la décomposition. f est un facteur fixé à 2,35 pour définir les gammes d'énergie correspondant aux niveaux  $N=6$  jusqu'à  $N=13$ .

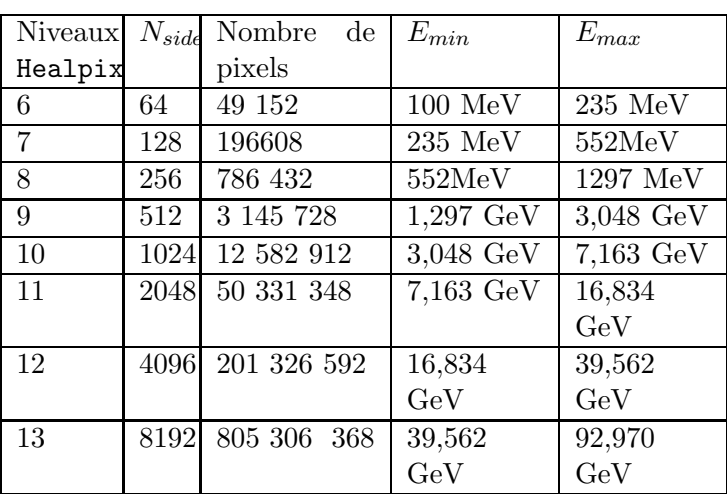

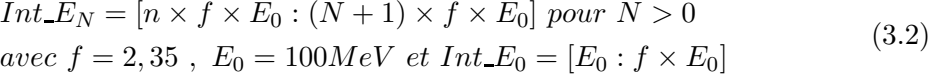

TABLE 3.1: Résumé des niveaux Healpix utilisés par Pointfind

#### 3.1.2 Détection des sources potentielles

L'étape suivante de l'extraction de sources est la génération d'une liste de positions de sources potentielles que l'on nomme graines. Ces graines sont simplement les positions correspondant à un excès de coups dans un pixel Healpix. En effet le temps de calcul pour tester tous les pixels Healpix de la voûte céleste est trop important. Ainsi, il est plus efficace de partir avec une liste de positions potentielles qui seront ensuite examinées avec un test de maximum de vraisemblance.

Une fois les cartes Healpix générées, Pointfind cherche les positions de sources potentielles dans les données en identifiant les pixels Healpix dans lesquels le nombre de photons excède un certain seuil que l'on nomme seuil de détection des graines. Le seuil de détection des graines est un paramètre qu'il a fallu optimiser afin de ne pas négliger certaines graines sans pour autant augmenter dramatiquement le temps de calcul qui fait la force de cette méthode.

De plus, dans sa version initiale, Pointfind ne réalisait l'extraction que sur un seul niveau

 $N=8$  (niveau = 8) correspondant à la gamme 552 MeV à 1297 MeV. Comme nous le verrons dans la section 3.2, j'ai développé une extraction multiniveaux.

#### 3.1.3 Validation et génération de la liste finale

A partir de la liste de graines, Pointfind va chercher à valider ou invalider la présence de sources  $\gamma$  aux positions potentielles par un test de maximum de vraisemblance. Le maximum de vraisemblance utilise la carte Healpix du niveau de décomposition  $N=8$ (dans sa version initiale) afin d'ajuster la position ainsi que les param`etres spectraux de la graine et ceux des émissions diffuses. Les graines sont ajustées individuellement (du fait du nombre de paramètres libres :  $\alpha, \delta$ , flux, indice spectral et facteur de normalisation galactique et extragalactique).

Pointfind réalise alors une sélection en TS pour valider les graines en sources. Nous rappelons que l'objectif de Pointfind n'est pas de générer un catalogue de sources complet (avec flux et significativité) mais simplement de générer une liste de sources avec le moins possible de fausses d´etections. Ainsi il suffit de tester la liste finale de Pointfind avec une étude du maximum de vraisemblance pour générer un catalogue complet.

En conséquence, le seuil de détection en TS est un paramètre qui peut être optimisé afin de favoriser la détection des sources.

La dernière étape consiste à éliminer les doubles détections. En effet, pour une graine particulièrement puissante, il est tout à fait possible que plusieurs pixels associés à cette source passe le seuil de détection en TS. On définit un rayon de 1<sup>°</sup> autour de la source, si une autre source se trouve dans ce rayon, on gardera la plus significative des 2, c'est-à-dire celle possédant le TS le plus élevé. On obtient en sortie de Pointfind une liste de sources au format ASCII.

# 3.2 Pointfind : optimisation de la méthode

La motivation du développement une méthode d'extraction des sources ponctuelles durant l'année précédant le lancement de Fermi était d'avoir une méthode disponible au CESR d`es le lancement de la mission afin de pouvoir commencer l'analyse des sources ponctuelles sans attendre la première liste de sources (BSL [16]).

Durant mon stage de Master, je m'étais déjà penché sur une méthode d'extraction utilisant l'outil Source Extractor (voir [39]). Source Extractor (ou SExtractor) est un outil d'extraction de sources `a partir d'images astrophysiques. Il est essentiellement utiliser pour détecter les galaxies à partir d'image optiques. Cependant nous l'avons utilisé sur des cartes de coups en  $\gamma$ .

Nous avions présenté cette méthode au meeting de clôture du Data challenge II. Le Data challenge II était un exercice des membres de collaboration Fermi pour tester à partir de données simulées les meilleures méthodes d'extraction de sources. La méthode que j'avais développée utilisant Source Extractor avait été la classée 4<sup>ième</sup> sur 10, après MRfilter, Pgwave (voir section 4.1.3) et Pointfind, du fait de ses performances : nombre de sources détectées et  $%$  de fausses détections.

Au début de ma thèse, nous avons donc décidé d'étudier et de développer Poindfind qui était plus performant que Source Extractor. La facilité d'utilisation de Pointfind ainsi

#### 64 *CHAPITRE 3. DETECTION DES SOURCES ET APPLICATION AUX DONN ´ EES ´*

que son rapide temps de calcul ont également motivé ce choix. En se basant sur la version initiale de Pointfind, j'ai réalisé une optimisation de ses paramètres d'extraction ainsi que le développement d'extractions multiniveaux afin d'être opérationnel dès la lancement de Fermi en 2008.

Lorsque j'ai développé une méthode d'extraction à partir de Pointfind, c'était durant ma première année de thèse (2007) et durant les 2 dernières années, Pointfind a subi plusieurs améliorations telles que :

- 1. l'utilisation d'une carte d'exposition plutôt qu'une valeur d'exposition fixe isotrope. Du fait que le LAT fonctionne en balayage et par conséquent couvre le ciel de manière quasi homogène (excepté dans le plan) cette hypothèse n'était pas dénuée de sens.
- 2. l'utilisation de modèles d'émissions diffuses plus réalistes car ajustés aux données LAT.
- 3. l'utilisation d'un second rayon pour enlever les doubles détections ne figurait pas dans sa version initiale il y a 2 ans.
- 4. enfin la PSF utilisée il y a 2 ans (donc avant le lancement en 2008) était basée sur des modèles théoriques et s'est avérée finalement trop optimiste. Actuellement l'extraction se fait uniquement sur le niveau de décomposition  $N = 8$ , et uniquement avec des photons  $E > 700$  MeV et non plus avec des photons appartenant à la gamme E=552 MeV-1297 MeV.

Pointfind dans sa version initiale (comme actuelle) utilise seulement une bande d'énergie. Plusieurs paramètres comme le seuil de détection des graines et le TS minimum pour la validation des graines n'étaient pas optimisés pour une extraction performante.

De plus j'ai décidé d'étendre l'extraction à des niveaux énergétiques plus bas afin de détecter les sources les plus molles (s'exprimant généralement dans les plus basses gammes  $\acute{e}$ nerg $\acute{e}$ tiques du LAT du fait de leurs indices spectraux très mous : Γ  $\leq$ -3). Nous avons donc proc´ed´e `a l'extraction des sources sur 3 niveaux Healpix (les niveaux 6,7 et 8) couvrant la gamme en énergie de 100 MeV à 1297 MeV et réalisé l'optimisation des paramètres pour chaque extraction. L'extraction multiniveaux que je vais développer dans cette section est toujours d'actualité et peut toujours être utilisée pour la génération de listes de sources.

#### 3.2.1 Optimisation du seuil de détection des graines

Dans cette section, on cherche à optimiser le seuil de détection des graines. Nous rappelons que ce seuil est la limite `a partir de laquelle un pixel d'un niveau Healpix sera considéré comme une graine.

L'intérêt d'ajuster cette valeur est d'optimiser le nombre de graines sans pour autant augmenter dramatiquement le temps de calcul. Dans sa version initiale ce seuil était de  $322$  coups par pixel pour le niveau d'extraction  $N=8$  pour un an de données, ce qui avait pour cons´equence d'exclure un grand nombre de sources potentielles, car ce seuil de 322 coups était trop élevé.

Afin d'optimiser ce seuil on a utilisé les données simulées du Service Challenge II faisant suite à ceux du Data Challenge II. Les données du Service Challenge 2 ont permis de tester et de valider des outils comme Pointfind avant le lancement de Fermi

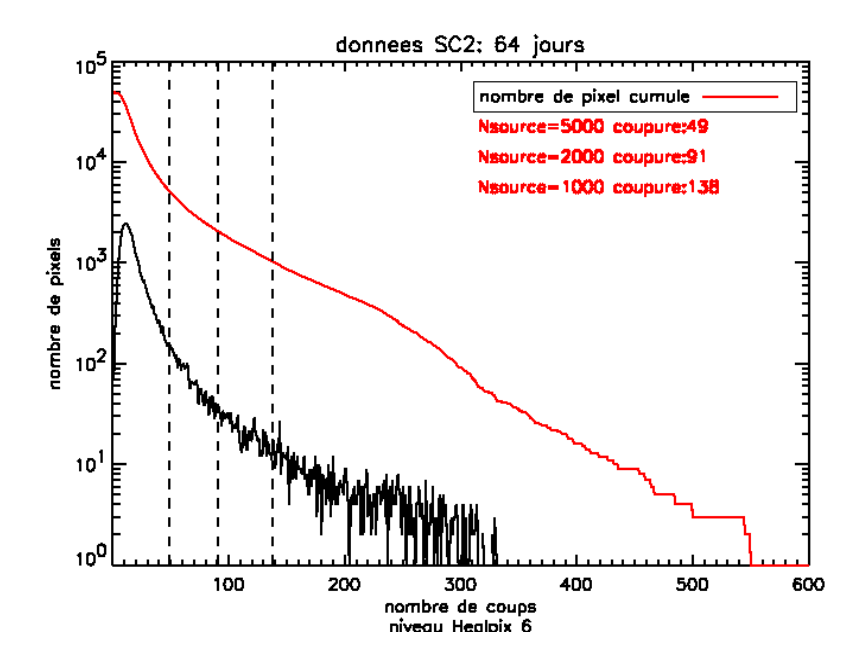

FIGURE 3.3 Estimation du seuil de détection des graines pour le niveau Healpix 6

(voir  $[82]$ ). Ils représentent 64 jours d'acquisition de données du LAT.

On réalise une décomposition Healpix sur les niveaux où l'on extrait les sources ( $N=6$ , 7 et 8). On génère une distribution du nombre de pixels en fonction du nombre de coups pour chaque niveau, voir les figures 3.3, 3.4 et 3.5.

De plus sur chacune des figures 3.3, 3.4 et 3.5, on trace en rouge une distribution cumul´ee du nombre de pixels en partant des pixels contenant le plus de coups vers ceux en contenant le moins. On définit alors 3 coupures 1000, 2000 et 5000 pixels correspondant au nombre de graines que l'on souhaite traiter par la suite.

On s'attendait en 2007 à avoir environ entre 1000 et 2000 sources détectées au bout d'un an de donn´ees. Nous avons donc choisi le seuil de 5000 graines `a traiter. Ce seuil de 5000 graines semble maintenant tout `a fait coh´erent car le premier catalogue [8] contient 1451 sources pour 11 mois de données LAT. De plus pour le Service Challenge II où 2075 sources ont été simulées, traiter 5000 graines semblait un seuil tout à fait cohérent.

On choisit donc de tester au moins 5000 graines. A l'aide de la distribution cumulée des pixels on en déduit le seuil de détection des graines pour les 3 niveaux d'extraction afin d'avoir au moins 5000 graines à tester pour 64 jours de données LAT.

En supposant que le nombre de coups varie de manière linéaire avec le temps on peut estimer le seuil de détection des graines pour un an de données. Les résultats sont illustrés dans la table 3.2.

On se rend compte au regard des figures 3.3, 3.4 et 3.5 et des résultats de la table 3.2 que le seuil utilisé précédemment de 322 coups par pixel pour un an de données au niveau N=8 était surestimé. Par ailleurs il est normal de constater que le seuil est plus bas pour les niveaux les plus élevés, c'est-à-dire pour les bandes en énergie supérieures contenant

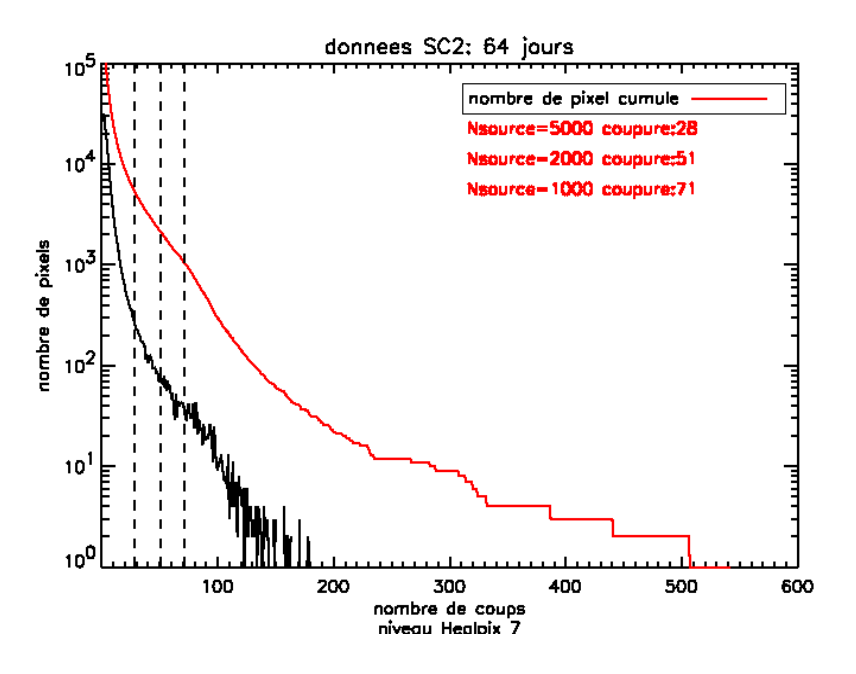

FIGURE 3.4 Estimation du seuil de détection des graines pour le niveau Healpix 7

|                   | N=6 | N—7 |  |
|-------------------|-----|-----|--|
| 64 jours SC2      |     |     |  |
| 1 an (estimation) |     | 159 |  |

TABLE 3.2 Valeur du seuil de détection des graines pour les 3 niveaux d'extraction Healpix

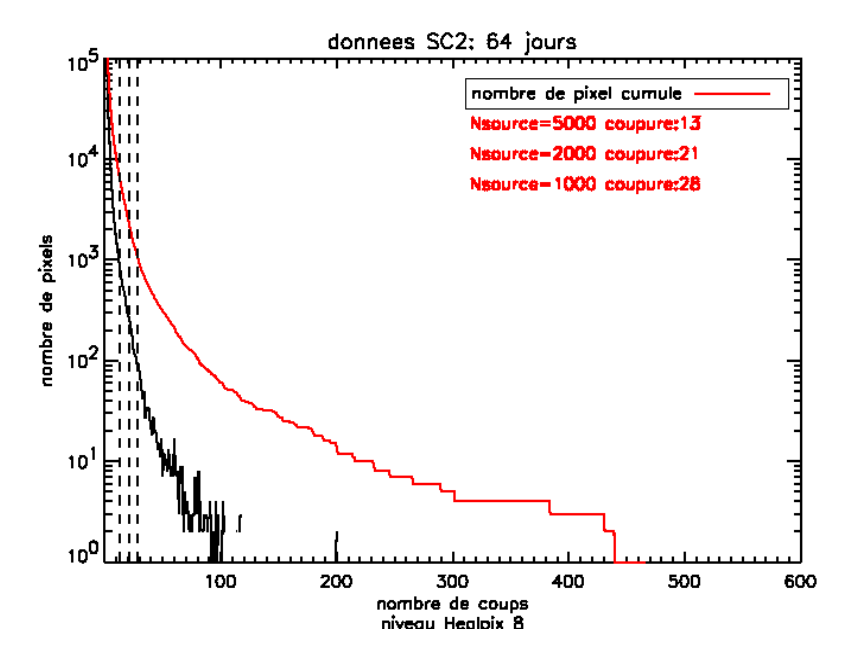

FIGURE 3.5 Estimation du seuil de détection des graines pour le niveau Healpix 8

moins de photons.

#### 3.2.2 Optimisation du seuil en TS

Une fois la liste des graines établie, Pointfind réalise une étude du maximum de vraisemblance et calcule le TS. En fonction du TS obtenu pour la graine, la graine sera validée comme source ou invalid´ee. Le seuil en TS est de 25 dans la version initiale de Pointfind, ce qui correspond à une significativité d'environ 4-5  $\sigma$  (voir équation 2.15). Dans cette partie nous allons affiner ce paramètre afin d'optimiser la détection des sources tout en minimisant les fausses détections.

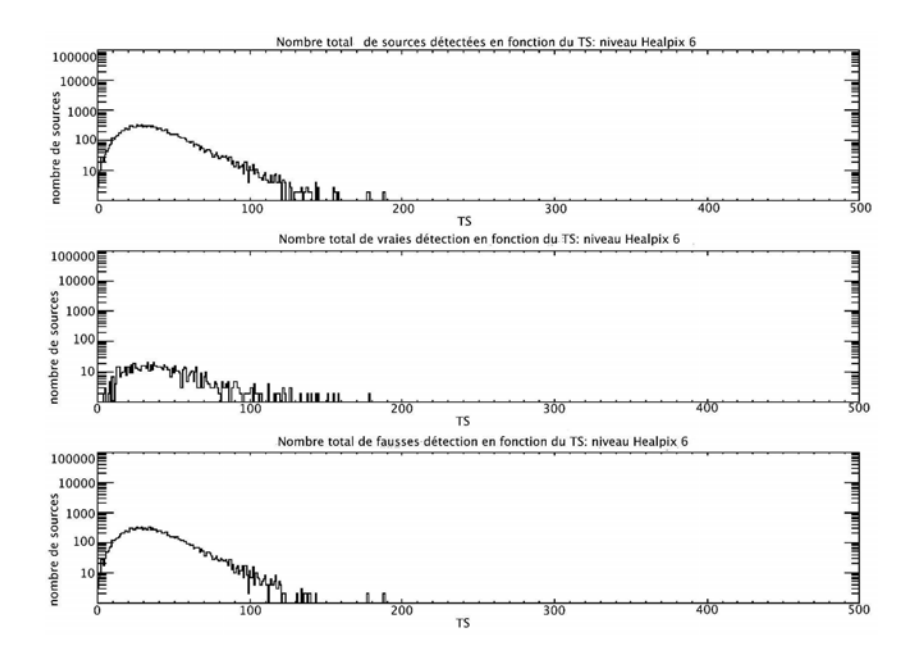

Figure 3.6 Estimation du seuil de validation des graines pour le niveau Healpix 6

Pour optimiser le seuil en TS, on réalise une extraction de sources avec comme paramètre d'extraction : le seuil de détection (en coups) des graines égal à 1 et le seuil de validation (en TS) égal à 1. De cette manière on liste tous les pixels contenant des coups avec un TS>1. Avec l'outil gtsrcid (voir la section 2.4.7) on sépare les vraies détections des fausses sur les données simulées du Service Challenge II. La probabilité limite d'identification utilisée est de 0,5. C'est un seuil très permissif (dans le catalogue le seuil d'association utilisé est de  $0,8$ , voir section 4). En effet on s'intéresse dans un premier temps non pas à la précision de la détection mais à la détection elle-même.

Pour le SC2, 2075 sources ont été simulées. L'échantillon des sources SC2 contient tout type de sources ponctuelles simulées ; avec des flux variants de flux puissants (F<sub>>100MeV</sub>  $\cong$  $10^{-6}$ photons.cm<sup>-2</sup>.s<sup>-1</sup>) jusqu'à des flux très faibles (F<sub>>100MeV</sub> ≅ 10<sup>-9</sup>photon.cm<sup>-2</sup>.s<sup>-1</sup>), et possédant des indices spectraux compris entre -1 et -5.

Les résultats sont donnés sur les figures 3.6, 3.7 et 3.8. Le premier constat révèle que les fausses détections pour le niveau Healpix 8 possèdent toutes un TS<20. Ce qui confirme

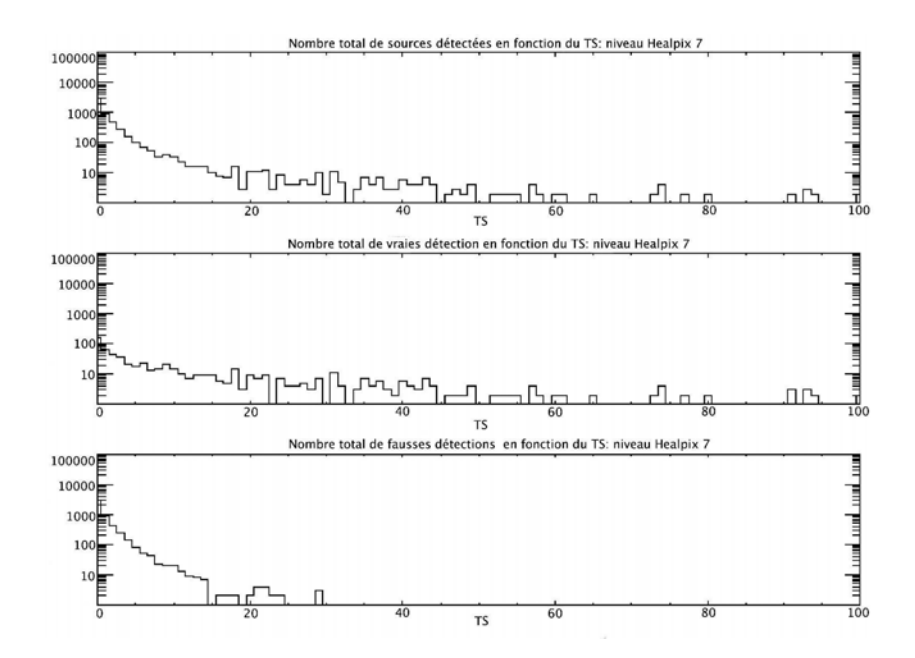

Figure 3.7 Estimation du seuil de validation des graines pour le niveau Healpix 7

| 6<br>—<br>— | ═ |  |
|-------------|---|--|
| L.<br>≖     |   |  |

Table 3.3 Valeur du seuil de validation (TS) des graines pour les 3 niveaux d'extraction Healpix

le fait qu'avec un seuil de validation des graines initial fixé à 25, la méthode n'était pas optimisée. Etant donné la grande diversité des sources simulées dans le Service Challenge II, on prendra comme seuil de validation, le seuil en TS qui correspond `a 2 ou moins fausses détections. Les seuils de validation des graines obtenus sont résumés dans la table 3.3.

Au regard de la figure 3.6, on constate que l'extraction des sources au niveau Healpix 6 valide très peu de sources à cause du seuil en TS trop élevé. Le niveau 6 correspond à la bande énergétique  $100 \text{ MeV}$  -  $235 \text{ MeV}$ . C'est dans cette bande énergétique que la résolution angulaire est la moins bonne et où le nombre de photons est le plus élevé. Il semble évident que le nombre de fausses détections dans cette bande d'énergie provient du fait que l'ajustement du diffus est incorrect à cause de la taille des pixels. Cependant, il est important d'extraire les graines au niveau 6 pour détecter les sources les plus molles car, au niveau 8, ces dernières n'émettent quasiment pas.

Pour pallier à ce problème d'ajustement de l'émission diffuse avec Pointfind, il existe une option dans Pointfind qui permet d'extraire les graines sur un niveau et de faire l'étude du maximum de vraisemblance (calcul du TS) sur un autre. On réitère notre étude d'optimisation du seuil de validation des graines :

1. extraction des graines sur le niveau 6 et réalisation de l'étude du maximum de vraisemblance sur le niveau 8.

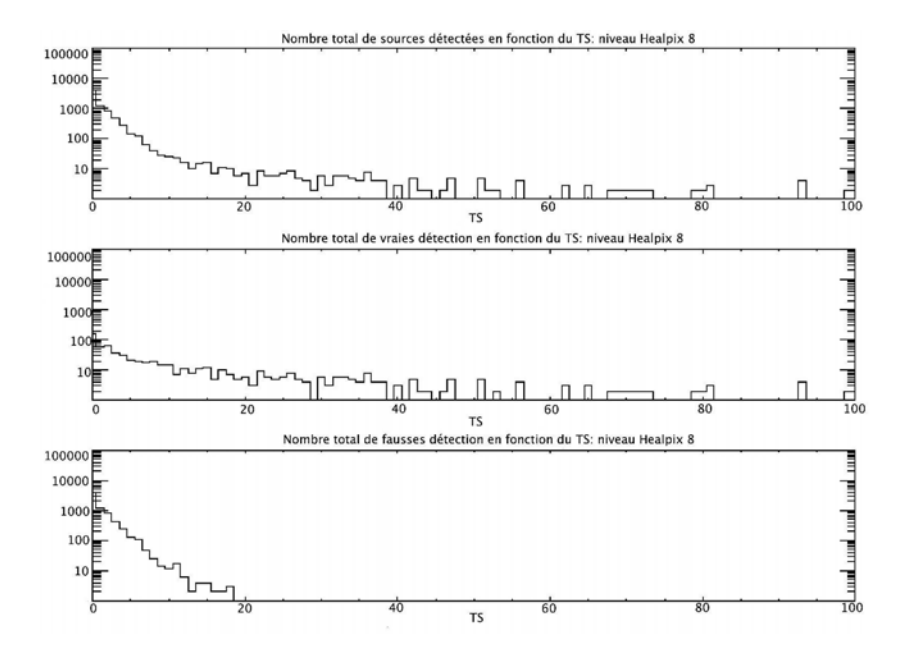

Figure 3.8 Estimation du seuil de validation des graines pour le niveau Healpix 8

|  | $N = 6$ ; ajusté sur N=8   N = 7; ajusté sur N=8   N = 8; ajusté sur N=8 |
|--|--------------------------------------------------------------------------|
|  |                                                                          |

Table 3.4 Valeur finale du seuil de validation en TS des graines pour les 3 niveaux d'extraction Healpix dont l'ajustement des param`etres spectraux pour le calcul du TS a  $\acute{e}t\acute{e}$  réalisé sur le niveau  $N = 8$ .

- 2. extraction des graines sur le niveau 7 et réalisation de l'étude du maximum de vraisemblance sur le niveau 8
- 3. extraction des graines sur le niveau 8 et réalisation de l'étude du maximum de vraisemblance sur le niveau 8

Les résultats finaux de l'optimisation du seuil de validation des graines se trouvent dans la table 3.4. Les seuils d'extraction et de validation des graines ayant été évalués, on va comparer les résultats entre la version initiale et celle optimisée de Pointfind.

Pour conclure, nous avons mis en place une procédure permettant de fusionner les listes de sources issues des trois extractions  $(N=6, 7 \text{ et } 8)$  en une seule liste en évitant les doubles détections. Lors de la validation des graines par la méthode du maximum de vraisemblance, l'incertitude spatiale à  $1\sigma$  est calculée. On teste alors les doubles détections en utilisant un rayon égal à 5 fois l'erreur spatiale (5 $\sigma$ ). On garde la position de la source détectée sur le niveau le plus élevé (N=7 ou N=8) car l'échantillonnage spatial de ce niveau est plus petit et par conséquent la position est plus précise.

# 3.3 Test et validation

Pour valider la méthode, on compare les résultats obtenus avec ceux obtenus avec Pointfind dans sa version initiale. On utilise des simulations de données réalisées par Stephens du GSFC avant le lancement de Fermi.

Ces données test se présentent sous la forme de 10 fichiers FT1, chacun contenant les mêmes sources simulées mais pas le même nombre de graines (voir les outils de simulations dans la partie 2.4.7). Ces fichiers de photons sont combinés avec un bruit de fond puissant (´equivalent `a la valeur de l'´emission diffuse dans le plan galactique proche du centre :  $5.10^{-4}$  photon.cm<sup>-2</sup>.s<sup>-1</sup>.sr<sup>-1</sup>).

La figure 3.9 met en avant le nombre de fois qu'une source a été détectée par Stephens en utilisant Pointfind de manière classique.

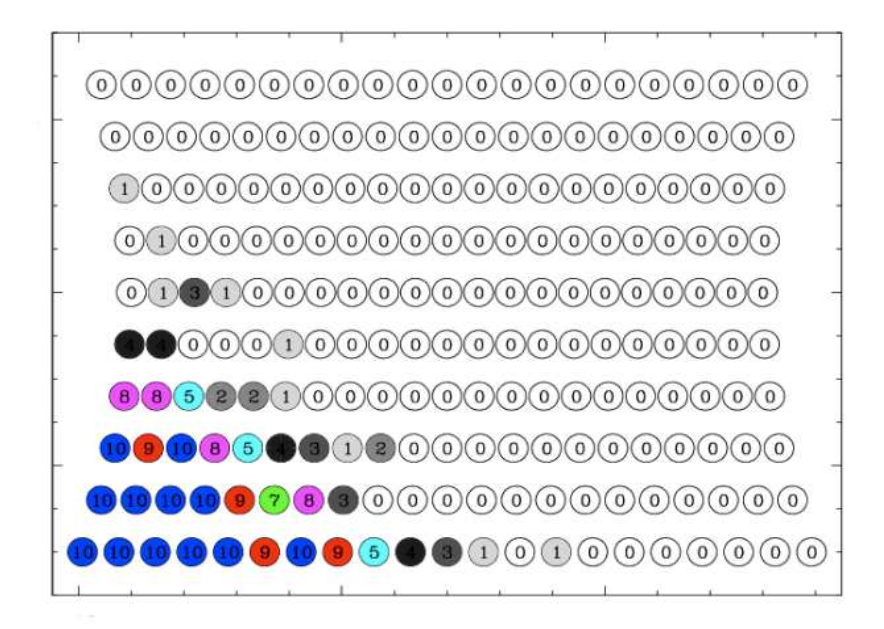

FIGURE 3.9 Présentation des résultats de Pointfind initial sur les 10 cartes.

Sur cette figure, les sources se trouvant dans les environs de  $\alpha \simeq 250$  *et*  $\delta \simeq -24$  ont les indices spectraux les plus durs et les flux les plus forts. En se déplaçant horizontalement sur ce graphique (en diminuant  $\alpha$ ), le flux diminue. Un déplacement vertical (δ augmente) induit une variation de l'indice spectral devenant de plus en plus mou. Chaque source d'une ligne horizontale possède le même indice spectral simulé mais avec un flux different, et chaque source sur une ligne verticale possède le même flux mais un indice spectral différent.

Les indices spectraux des sources varient de  $-1,6$  (pour les sources les plus dures) à -3,4 (pour les sources les plus molles) avec un pas de 0,2, ce qui se traduit par 10 valeurs d'indices spectraux soit 10 lignes horizontales de sources.

Le flux le plus faible est de  $10^{-10}$ photons.cm<sup>-2</sup>.s<sup>-1</sup>. Les valeurs des flux simulés sont sous forme de suite :  $F_n = \frac{4}{3}$  $\frac{4}{3}F_{n-1}$  où  $F_n = \left(\frac{4}{3}\right)$  $\frac{4}{3}$ <sup>n</sup>F<sub>0</sub> avec F<sub>0</sub>=10<sup>-10</sup>photons.cm<sup>-2</sup>.s<sup>-1</sup>. On a 21 valeurs de flux simulés. Les flux varient entre  $1.10^{-10}$  et  $3.10^{-8}$ photons.cm<sup>-2</sup>.s<sup>-1</sup>.

Sur chacun des 10 fichiers tests, 210 sources (21 flux  $\times$  10 indices spectraux) ont été simulées. Pour réaliser l'identification d'une source, nous avons utilisé les mêmes paramètres que T.Stephens : la détection est identifiée si elle se trouve à moins de  $0.5\degree$  de la position simulée. Les résultats de ma méthode sont fournis par la figure 3.10.

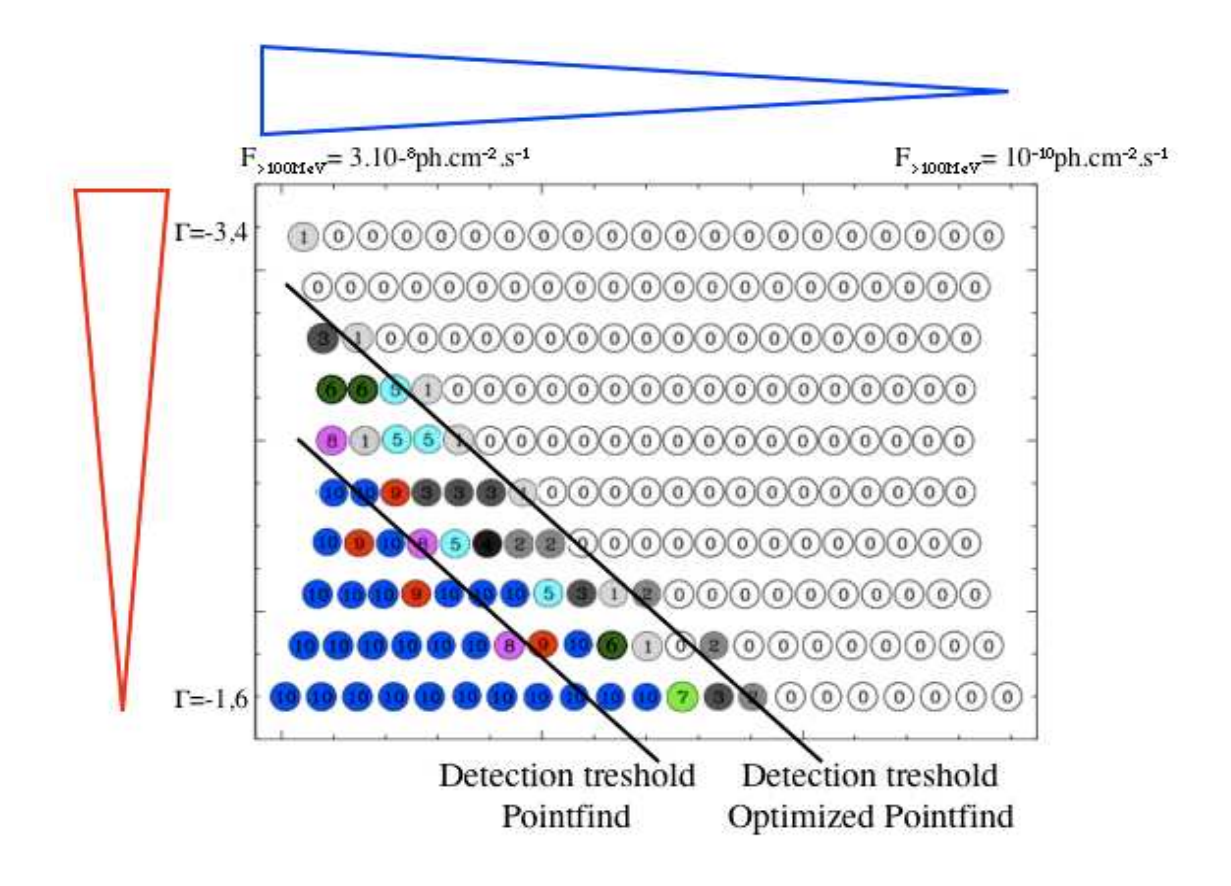

FIGURE 3.10 Présentation des résultats de Pointfind optimisé sur les 10 cartes.

Les résultats entre Pointfind initial et une fois optimisé (paramètres optimisés plus une extraction multiniveaux) sont illustrés dans les figures 3.9 et 3.10. Dans sa version initiale, Pointfind ne détecte que 44 sources au lieu de 61 dans sa version optimisée. De plus le nombre de fois où une source est détectée s'avère plus important avec l'optimisation. Le taux de fausses détections pour la méthode initiale est de  $10\%$  alors qu'avec la méthode optimisée, ce taux descend à  $8,3\%$ .

On peut facilement observer les limites de détection de Pointfind, c'est une fonction d´ependant de l'indice spectral et du flux des sources (voir la figure 3.10).

Une dernière optimisation réalisée sur Pointfind est le découpage spatial de l'extraction. L'extraction ne se fait plus sur l'ensemble du ciel mais dans trois zones : pôles galactiques  $(|b| > 60)$ , hautes latitudes  $(20 < |b| < 60)$  et plan galactique  $(|b| < 20)$ . Ce découpage n'affecte pas le seuil de détection des graines, mais affecte en revanche le seuil de validation de ces dernières.

Nous avons optimisé sur les données du Service Challenge II les seuils en TS pour

|                  | $N=6$ | $\mathrm{N}=7$ | $= 8$ |
|------------------|-------|----------------|-------|
| pôles            |       |                |       |
| hautes latitudes |       |                |       |
| plan             |       |                |       |

Table 3.5 Valeur finale du seuil de validation (TS) des graines pour les 3 niveaux d'extraction Healpix en fonction de la latitude galactique

ces trois zones en fonction du niveau Healpix d'extraction. Comme décrit précédemment, l'étude du maximum de vraisemblance se fait sur le niveau 8. Ces résultats sont contenus dans la table 3.5. On constate uniquement une différence au niveau du plan galactique. L'émission diffuse est quantitativement la même à haute latitude et aux pôles, alors qu'elle est particulièrement puissante dans le plan galactique, ce qui implique un seuil en TS plus ´elev´e dans le plan galactique pour valider une graine en source.

# 3.4 Application à la liste des sources brillantes : BSL

La liste de sources brillantes (BSL : Bright Source List, voir [16]) est une liste de sources contenant les sources les plus brillantes détectées par le LAT au bout de trois mois de données avec TS≥100. Nous traiterons dans cette partie l'application de la méthode d'extraction développée ci-dessus à la construction de la BSL. Les détails de la génération de la liste BSL sont très similaires à ceux du catalogue 1FGL qui seront étudiés plus loin dans cette thèse (voir section 4.1). Dès le lancement de Fermi, la méthode d'extraction de sources basée sur Pointfind que j'ai développée au CESR était opérationnelle et nous avons pu disposer rapidement des premières listes de sources.

Pour la génération de la liste BSL, j'ai appliqué aux trois premiers mois de données la méthode multiniveaux développée à partir de Pointfind. J'ai utilisé les paramètres d'extraction optimisés (seuil des graines pour trois mois de données et seuil en TS) pour les trois niveaux Healpix d'extraction que j'utilise.

J'ai obtenu une liste de 338 sources extraites avec des seuils en TS fournis par la table 3.5. La liste est illustrée sur la carte du ciel au bout de trois mois de données de la figure 3.11.

Les paramètres d'extraction optimisés ont été utilisés de manière à avoir le moins de fausses détections possibles. Cependant à cause des incertitudes sur le modèle d'émission diffuse, et le fait que Pointfind a suste les positions et les paramètres spectraux des sources individuellement, on ne peut pas être certain des valeurs de significativité des sources fournies par Pointfind. Cette méthode reste une méthode d'extraction de graines. Il faut ensuite caractériser les paramètres spectraux des graines à l'aide d'une étude du maximum de vraisemblance dans le but d'en d´eduire le TS pour in fine construire un catalogue de sources.

Ainsi dans la chaîne de traitement que j'ai développée, à la suite de l'extraction multiniveaux, j'ai mis en place une procédure de maximum de vraisemblance binned pour réaliser un catalogue de sources avec TS>25. Nous disposons ainsi au CESR d'une méthode complète de génération de catalogue  $\gamma$ .

Dans le cadre de la génération de la liste BSL (voir [16]), j'ai fourni au responsable Fermi de la publication BSL, ma liste de 338 sources extraites avec ma méthode. Il a fusionné cette liste avec les listes fournies par d'autres méthodes d'extraction : MRFilter, PGWAVE, (voir chapitre 4.1.3) et Source Extractor en prenant soin d'éviter les doubles détections.

Au final, la liste des graines BSL contenant 562 graines était prête à être testée par une ´etude du maximum de vraisemblance.

Après l'étape de détection des graines, nous avons utilisé deux outils (Poinfit et gtfinsrc) ajustant tous deux la position des sources, afin d'avoir une localisation plus précise des graines. Ensuite nous avons déterminé la significativité des graines et leur paramètres spectraux à l'aide d'une étude du maximum de vraisemblance. Nous avons décidé de présenter dans cette liste BSL uniquement les sources les plus brillantes avec TS≥100 ce qui représente 205 sources bien que nous en ayons détectées 444 avec TS≥25.

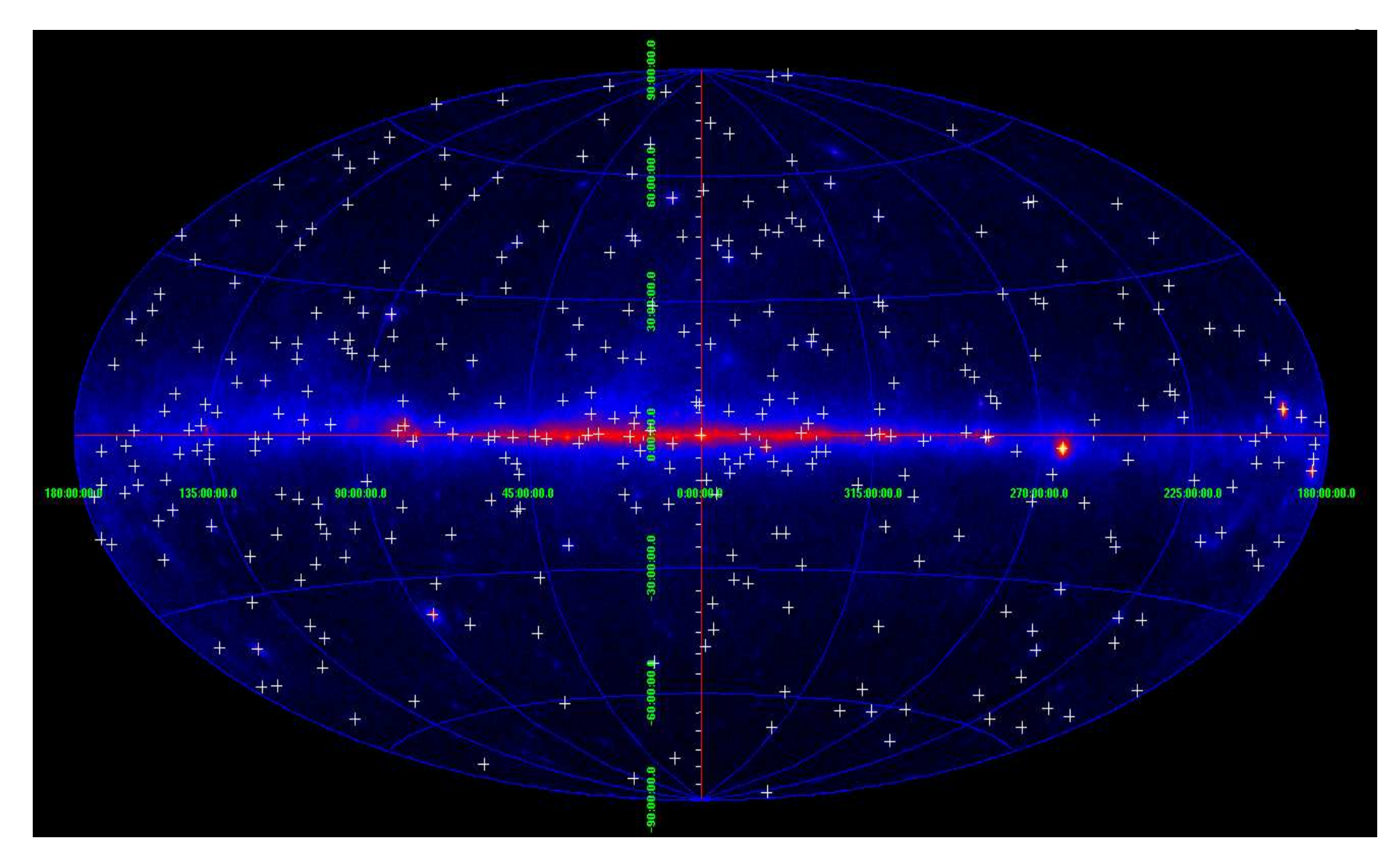

FIGURE 3.11 Le ciel Fermi/LAT au bout de 3 mois données en cordonnées galactique avec E>100MeV (carte de coups). Les croix blanches sont les sources détectées par ma méthode d'extraction des sources utilisant plusieurs niveaux Healpix ainsi que les paramètres d'optimisation.  $338$  sources sont représentées.

# Chapitre 4

# Le catalogue 1FGL des sources Fermi

#### Sommaire

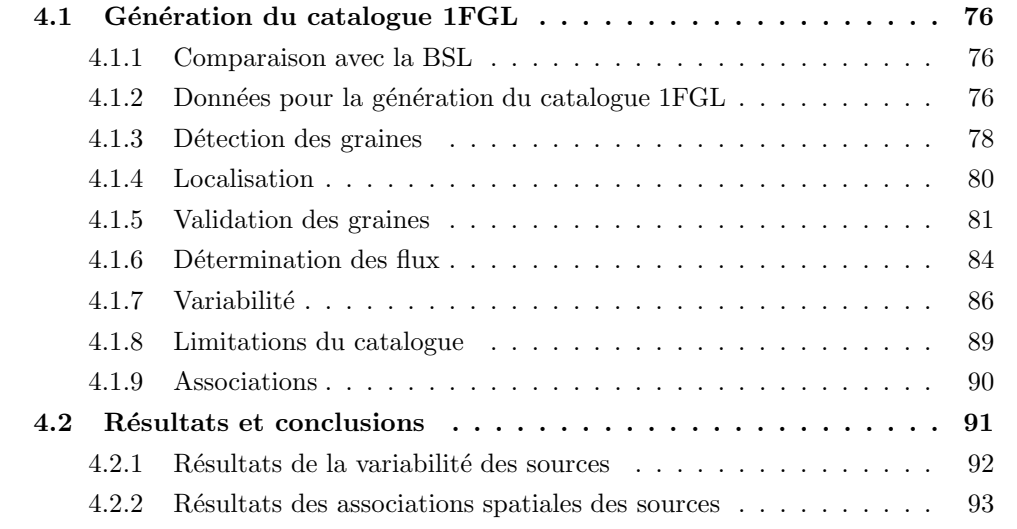

Le catalogue 1FGL des sources Fermi contient les sources ponctuelles détectées durant les 11 premiers mois de la mission Fermi. Les observations scientifiques ont réellement commencé à partir du mois d'août 2008. Les données des deux premiers mois suivant le lancement  $(8 \text{ juni } 2008)$  ont permis de tester le bon fonctionnement du satellite ainsi qu'à calibrer les instruments.

Le catalogue 1FGL constitue une version plus complète que la liste des sources brillantes précédente : BSL (Bright source List) [16], car la liste BSL contient les sources ponctuelles les plus brillantes détectées au bout de trois mois de mission (voir section 3.4).

Nous allons développer dans ce chapitre les méthodes qui ont permis la génération du catalogue 1FGL et ses résultats importants. L'ensemble des études réalisées durant cette thèse ont été faites dans un premier temps à partir de la liste BSL puis dans un second temps sur le catalogue 1FGL. Plusieurs thèmes comme la variabilité des sources ont été ´etudi´es durant cette th`ese en se basant sur les r´esultats du catalogue 1FGL. Il est donc important d'introduire le catalogue 1FGL pour une meilleure compréhension des diverses études que l'on présentera par la suite . Pour plus d'informations détaillées sur le catalogue 1FGL, vous pouvez vous reporter à  $[8]$ .

## 4.1 Génération du catalogue 1FGL

#### 4.1.1 Comparaison avec la BSL

Le catalogue 1FGL est une extension de la liste de sources brillantes BSL que la collaboration Fermi a publiée [16]. Alors que la liste BSL contient 205 sources détectées avec une grande significativité  $(TS>100)$ , le catalogue 1FGL contient quant à lui 1451 sources détectées avec  $TS > 25$ ).

En plus du temps de collection des données, les sources de la BSL ont été détectées sur un intervalle énergétique allant de 100 MeV à 100 GeV, tandis que les sources du catalogue 1FGL ont été détectées sur un intervalle en énergie allant de 200 MeV à 100 GeV. L'objectif d'augmenter la limite inférieure en énergie est de s'affranchir davantage du bruit de fond instrumental prépondérant à basse énergie ainsi que de la mauvaise résolution angulaire à basse énergie (la résolution angulaire à 100 MeV est de  $3^{\circ}$ ).

Pour ces deux raisons, les données sélectionnées pour générer la BSL étaient déjà à  $E>100$ MeV au lieu des 30 MeV constituant la limite inférieure de détection du LAT. Cependant avec la recherche de sources moins significatives (TS = 25) que celles contenues dans la BSL, la limite énergétique inférieure des données a été augmentée à  $200 \text{ MeV}$ .

Une amélioration importante du catalogue 1FGL est la détermination de l'incertitude sur la position des sources. Dans la BSL, cette incertitude était supposée circulaire tandis que pour le catalogue 1FGL l'incertitude a été quantifiée par une ellipse définie par ses demi grand-axes et son orientation sur le ciel.

Enfin la BSL présente en plus des flux $_{>100MeV}$ , les flux des sources ajustées dans 2 bandes énergétiques (100 MeV-1 GeV et 1 GeV-100 GeV). Cette information du flux par bande énergétique fournit la présence d'une coupure ou non dans le spectre des sources. Le 1FGL a été amélioré dans ce sens en présentant le flux dans 5 bandes en énergie : 100 MeV-300 MeV, 300 MeV-1 GeV, 1 GeV-3 GeV, 3 GeV-10 GeV et 10 GeV-100 GeV. En plus de caractériser la présence d'une coupure dans le spectre des sources, il devient alors possible avec le 1FGL de caractériser la forme de la coupure dans les spectres.

#### 4.1.2 Données pour la génération du catalogue 1FGL

#### Le jeu de données

Les données utilisées pour la génération du catalogue 1FGL s'étendent du 4 août 2008 au 4 juillet 2009 soit 11 mois de données. Ces données commencent le jour julien  $J_0=$ 2454683 et finissent le J<sub>f</sub>=2455017. Au sein de la collaboration Fermi, on utilise le temps de mission MET (Mission Ellapsed Time) dont le  $t_0$  correspond au 1<sup>er</sup> janvier 2001 à 00h00 UTC (Temps Universel de Greenwich). En temps MET, l'intervalle correspondant aux données est  $t = 239557414 - 268411953$  secondes.

Durant ces 11 mois, le LAT a essentiellement balayé le ciel en changeant l'angle d'inclinaison du télescope par rapport au zénith à chaque orbite tel qu'il a été décrit dans la section 2.2.3. Récemment l'angle d'inclinaison du LAT par rapport au zénith a été augmenté de  $+35^\circ$  à  $+50^\circ$ .

#### *4.1. GE´NERATION DU CATALOGUE 1FGL ´* 77

Pour des raisons opérationnelles ou physiques, certains intervalles de temps ont été rejetés pour la création du catalogue (phase de calibration, mode pointé, sursaut γ [7] et [15]). En particulier, l'acquisition d'événements du LAT est coupée lors de passages au-dessus de l'anomalie Atlantique sud (voir [37]).

Les intervalles de temps sélectionnés correspondent à 245,6 jours de données (soit 2,1.  $10^7$ secondes) ce qui correspond à  $73,5\%$  du temps total écoulé.  $13\%$  des  $26,5\%$  du temps rejeté sont dus au survol de l'anomalie Atlantique Sud, 9,2% sont dus au temps mort du LAT , enfin 4,3% sont dus à l'exclusion de 2 sursauts  $\gamma$  et aux raisons opérationnelles.

En plus de la sélection temporelle des photons, on intègre une coupure en angle zénithal des photons à 105° afin d'exclure tout photon originaire de l'albédo terrestre [100] (l'horizon de la Terre étant à  $113°$  à 565 km d'altitude pour une orbite quasi-circullaire).

Pour générer le catalogue 1FGL, les photons de la classe diffuse (voir [35] et la section 2.2.2) ont été utilisés. Après les sélections temporelles et les coupures d'angles, le jeu de données est constitué de  $1,1.10^7$  photons.

#### La réponse instrumentale

La réponse instrumentale (voir l'équation 2.1) utilisée pour l'étude du maximum de vraisemblance a été déterminée à partir de simulations Monte Carlo (voir [80]) réalisées avec GEANT-4 (voir [32]). L'incertitude systématique du flux due à l'incertitude de la surface efficace est estimée à  $3\%$  du flux total pour des énergies comprises entre 100 MeV et 3 GeV, avec un angle d'incidence inférieur à 60° et pour la classe d'événements diffuse.

Durant les 11 mois d'acquisition, il a été démontré que l'alignement de Fermi avec l'axe z du LAT était stable (voir [18]) en mode balayage. Cependant l'analyse des données en vol a montré que la fonction d'étalement à E≃10 GeV est plus large que la fonction d'étalement calculée de la classe diffuse. Cet élargissement de la fonction d'étalement par rapport aux calculs a un impact direct sur la localisation des sources. On tient compte de cet effet dans le catalogue 1FGL en augmentant de 10 % l'incertitude de localisation des sources.

#### Les modèles diffus

Pour détecter et caractériser les sources  $\gamma$  ponctuelles à partir des données du LAT, un modèle de l'émission diffuse du ciel est requis.

Le modèle diffus galactique est un ajustement de cartes du gaz découpées en anneaux galactocentriques, auquel on ajoute une carte des gaz sombres ainsi qu'un modèle Compton inverse issu de GALPROP [97].

Le fond diffus extragalactique possède deux composantes : le fond diffus extragalactique réel et le bruit de fond instrumental résiduel du LAT. Il faut garder à l'esprit que lorsque on ajuste le diffus extragalactique, en réalité on ajuste la somme de ces deux composantes. Le modèle de l'émission isotrope est estimé à partir des résidus de l'ajustement du diffus galactique à  $|b| > 30^\circ$ .

Les deux modèles sont disponibles en ligne  $: [50]$ .

La génération du catalogue 1FGL se fait en trois étapes successives : détection, localisation et estimation de la significativité des sources. Les sources identifiées grâce à leurs rotations ou périodes orbitales, tels que les pulsars (voir [6]) et les binaires−X (voir [14], [17] et [52]), ont été détectées et localisées comme les autres sources. En revanche pour la caractérisation de leurs flux par la méthode du maximum de vraisemblance (avec une loi de puissance), on utilise leurs positions connues (mesurées à d'autres longueurs d'ondes comme le radio ou les  $X$  où la précision de la localisation est supérieure) et non les positions détectées avec les données LAT.

#### 4.1.3 Détection des graines

La première étape pour constituer un catalogue de sources est la génération d'une liste de positions de sources potentielles que l'on va appeler des graines. En effet, le temps de calcul, nécessaire pour tester si à une position donnée une source  $\gamma$  est détectée de manière significative, est trop important si on doit tester toute la voûte céleste. Ainsi, il est plus efficace de partir avec une liste de positions plausibles qui seront ensuite examinées avec un test de maximum de vraisemblance.

L'ensemble des étapes décrites ci-dessous sont résumées sur la figure 4.1. Au total on utilise 4 m´ethodes d'extraction de graines, plus des graines extraites de 2 catalogues de sources  $\gamma$  potentielles.

Dans une première étape, 3 bandes en énergies (200 MeV-1 GeV, 1 GeV-5 GeV et  $E> 5$  GeV) sont utilisées pour extraire une première liste de graines. La voûte céleste est découpée en 24 projections plans afin de pouvoir appliquer des méthodes de détection de sources qui travaillent sur des images rectangulaires. Deux m´ethodes bas´ees sur des décomposées en ondelettes sont utilisées pour ceci : MRFilter (voir [94]) et PGWave (voir [44] et [43]).

Le seuil de détection pour MRFilter est initialisé pour chaque image (carte de coups) en utilisant la procédure « du taux de fausses détections » (voir [38]). Le seuil est fixé à 5% de fausses détections. Pour PGWave, on utilise un seuil de détection des graines fixé à 4 σ.

La procédure de détection des graines du catalogue 1FGL combine PGWave et MRFilter en prenant soin d'éliminer les doubles détections. Pour enlever les doublons, la distance angulaire entre 2 graines doit être supérieure à l'erreur à 2  $\sigma$  d'au moins l'une des 2 graines. Ceci produit une première liste de graines.

Une deuxième liste est générée avec l'outil Pointfind (voir le chapitre 3) qui réalise 2  $\text{\'e}tudes de maximum de vraisemblance sur les photons } E > 700 \text{MeV}$ . La première  $\text{\'e}tude$ sert à détecter le maximum de graines sans tenir compte des graines voisines. La deuxième ´etape consiste `a ´eliminer les fausses d´etections et les doublons en tenant compte des contributions des graines voisines. Ceci produit une deuxième liste de graines qui cependant est moins sensible aux sources à spectres mous (indice spectral de  $\Gamma < -3$  typiquement)

Une troisième liste est générée avec la méthode MST (Minimum Spanning Tree en anglais, voir [40]). Cette m´ethode observe les amas d'´ev´enements (nuages de pixels contenant des coups) à haute énergie ( $E > 4$  GeV en dehors du plan galactique et  $E > 10$  GeV dans le plan :  $|b| < 15$ °). Cette méthode est réservée aux hautes énergies. L'intérêt de cette méthode est de mettre en avant la détection des sources très dures (typiquement avec un indice spectral  $> -1.5$ ) et ne s'exprimant qu'à haute énergie (E $>1\text{GeV}$ ). Ceci donne lieu à une troisième liste qui est fusionnée avec les deux premières.

Enfin, on ajoute en tant que graines les sources de deux catalogues : BZCAT [74] [65] et WMAP [102]

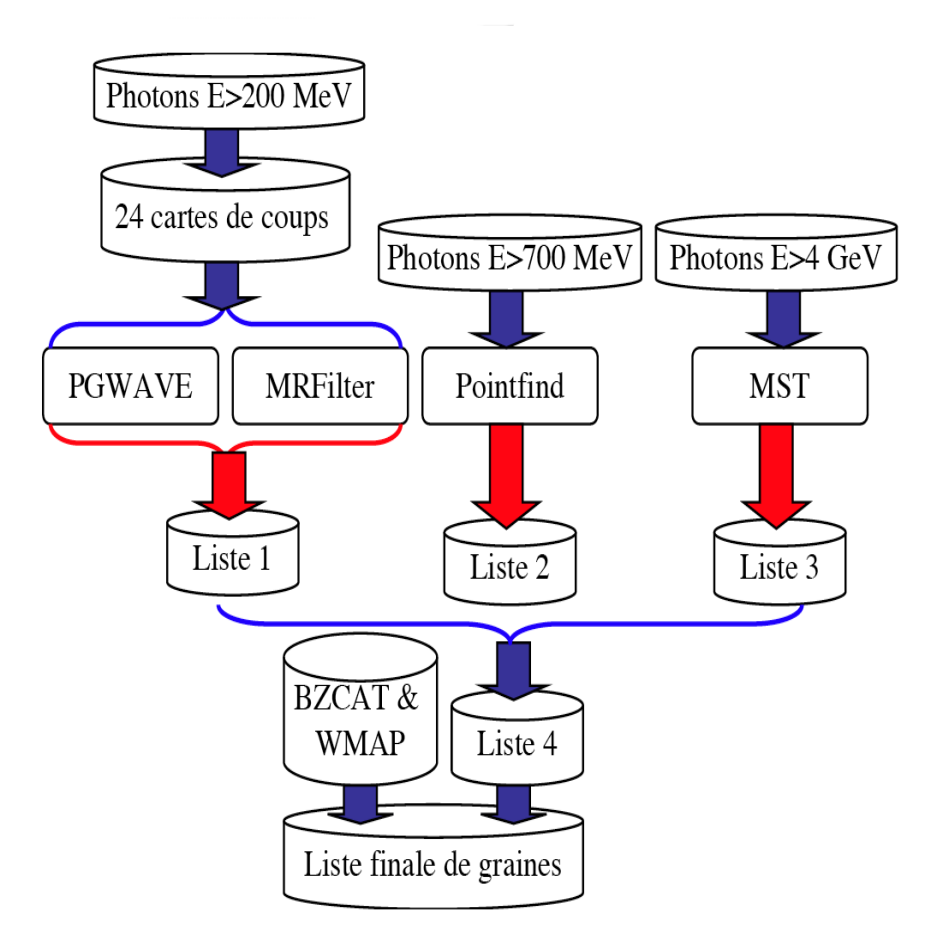

FIGURE 4.1 Organigramme représentant les étapes pour la génération d'une liste de graines. Les flèches rouges représentent des actions d'extraction, les flèches bleues représentent la génération d'une liste ou les combinaisons de plusieurs listes en 1 seule.

BZCAT est un catalogue de blazars connus dont les sources sont réparties de manière assez inhomogène sur la voûte céleste. Ce catalogue a été construit a partir d'observations radio, optiques et X de blazars (BL Lac et FSRQ).

Le catalogue WMAP contient principalement les FSRQ (Flat Spectrum Radio Quasars : Quasars Radio à Spectre Plat) les plus brillants du ciel.

Afin de ne pas introduire de biais avec les ajouts de graines provenant de ces 2 catalogues externes, on ajoute les graines BZCAT et WMAP uniquement si ces dernières se trouvent à l'extérieur des rayons d'incertitudes à 95% ( $\sigma$ =2) des graines détectées par les 4 autres m´ethodes d'extraction. On introduit finalement 335 graines BZCAT et 7 graines WMAP. Pour générer le catalogue on utilise donc une grande variété de graines. A cause de la non homogénéité de l'émission diffuse, la répartition des graines n'est pas homogène. Le nombre total des graines que nous allons tester par la suite s'élève à 2433 graines. Le diagramme de Venn (figure 4.2) illustre la contribution en nombre source de chaque m´ethode  $\alpha$  la liste finale de graines.

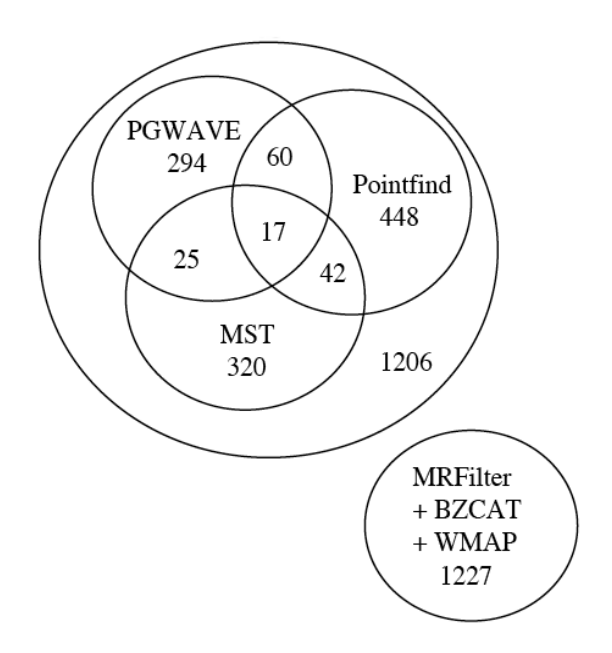

Figure 4.2 Diagramme de Venn illustrant la contribution en nombre de graines de chacun des extracteurs de sources.

#### 4.1.4 Localisation

La localisation des graines les plus molles (indice spectral de l'ordre de -3) ou les plus faibles en flux, est beaucoup plus difficile que pour les graines les plus brillantes. Les sources molles sont davantage novées par le diffus du fait que la fonction d'étalement est considérablement plus large à basse énergie qu'à haute énergie. De plus, les graines les plus faibles peuvent être noyées par leur voisines plus brillantes. Afin de déterminer la position de ce type de graines, on procédera par 3 étapes pour estimer leurs localisations contrairement au catalogue BSL, où une seule étape suffisait pour les graines brillantes  $(TS>100)$ . La figure 4.3 résume les étapes décrites ci-dessous.

La première étape consiste à utiliser Pointfit. Pointfit est un utilitaire du module Pointfind permettant d'ajuster la position des graines par une étude rapide du maximum de vraisemblance. Cet outil traite les graines de manière indépendante en ajustant les sources par ordre décroissant de la plus significative à la moins significative. Lorsque Pointfit ne converge pas, on associe comme rayon d'erreur à  $95\%$  la valeur de  $0.3\degree$ .

La seconde étape améliore la localisation des graines en utilisant gtfindsrc disponible dans les ST. gtfindsrc ajuste la position d'une seule graine. Cet outil traite les graines par significativit´e d´ecroissante et tient compte des graines voisines dans sa ROI de 2˚ de rayon. La position des graines voisines est fixée; en revanche, leurs flux et leurs indices spectraux sont ajustés. De plus, le flux, l'indice spectral et la position de la graine au centre de la ROI sont ajustés (on suppose ici comme dans l'analyse ultérieure avec gtlike que la forme spectrale des sources est bien décrite par une loi de puissance). A la fin de cette étape, en plus d'avoir une localisation plus précise des graines, on a une première  $\acute{e}$ bauche de leur flux et de leurs indices spectraux.

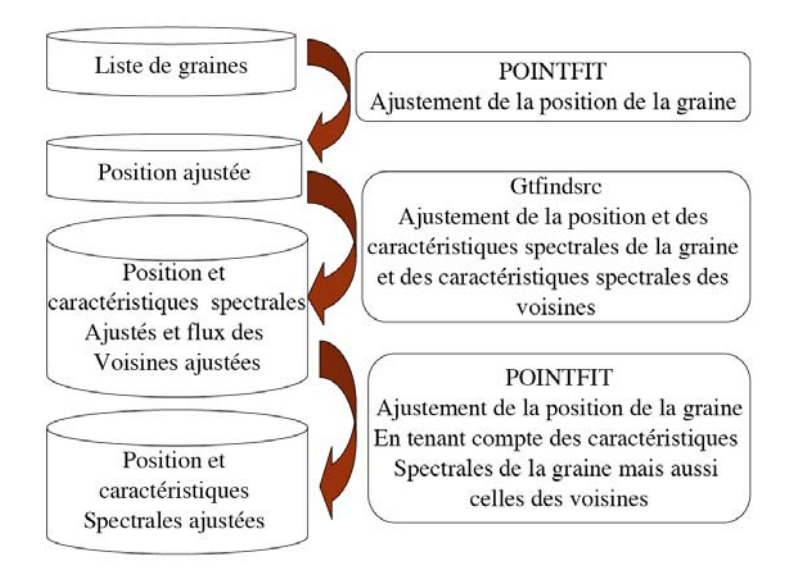

FIGURE 4.3 Organigramme représentant les étapes de la localisation des graines.

A partir des positions obtenues par gtfindsrc, on ajuste une dernière fois les positions des sources avec Pointfit avec les valeurs de flux et d'indices spectraux fixés (donnés par l'étape précédente : gtfindsrc). Lors de cette dernière étape, Pointfit calcule une carte de TS et `a partir de l'erreur circulaire et de la carte en TS, il ajuste une ellipse. Les param`etres de l'ellipse sont ajust´es pour contenir 95 % des photons de la source, soit une incertitude à 2  $\sigma$ .

A la fin de la procédure de localisation des graines, les graines sont définies de manière précise avec leurs positions en  $\alpha$ ,  $\delta$  et l'incertitude elliptique à 95 % associées. De plus, une première approximation des flux et des indices spectraux des graines a été obtenue avec gtfindsrc lors de la localisation des graines.

### 4.1.5 Validation des graines

Pour valider si une graine correspond à une source  $\gamma$ , sa significativité de détection doit être calculée de manière précise ce qui implique un ajustement de toutes les sources dans son voisinage ainsi que de l'émission diffuse (ce qui n'a pas été fait dans la partie 4.1.4). On réalise pour ceci une étude du maximum de vraisemblance non-échantillonnée avec gtlike avec des photons  $E > 100$  MeV. La méthode est décrite ci-dessous et résumée par la figure 4.4.

On découpe le ciel en ROI en définissant un rayon minimal à 7° ce qui correspond à la fonction d'étalement à 68% pour une énergie de 100 MeV ( $PSF_{68\%} \approx 7^{\circ}$ ). La position des graines est fixée à leurs valeur ajustées dans la partie 4.1.4. Une région d'intérêt contient au maximum 8 graines<sup>1</sup> et son rayon (dépendant de ce paramètre) peut varier. Les paramètres spectraux (flux, indice spectraux et facteur de normalisation) des 8 graines de la région d'intérêt et des composantes diffuses sont ajustés.

Cependant les graines situées hors de la région d'intérêt mais à moins de 7° du bord de celle-ci, peuvent avoir une influence sur l'estimation des diffus. Ces sources sont alors ajoutées dans le modèle avec leurs paramètres spectraux fixés à leurs valeurs ajustées dans la partie 4.1.4, sauf dans deux cas :

- 1. La graine est à moins de  $2^\circ$  d'une graine située à l'intérieur de la région d'intérêt, la première pourrait fausser l'ajustement de la seconde, on ajuste donc également les paramètres de la graine à l'extérieur de la ROI.
- 2. La graine est une source potentielle très brillante et peut influencer de manière significative l'estimation du diffus dans la région d'intérêt et donc influencer directement l'ajustement des flux des graines dans la région d'intérêt ; on ajuste également les paramètres de ce type de graines.

Pour couvrir l'ensemble des 2433 graines, on a besoin de 445 régions d'intérêt dont la taille varie entre 9° et 15° de rayon.

Les paramètres initiaux pour chaque graine dont les paramètres ont été laissés libres sont le flux égal à 0 et l'indice spectral égal à -2. Une fois que les 445 ROI ont été définies, on utilise une procédure en 5 étapes (5 gtlike unbinned) pour déterminer la significativité des sources et valider ou non les graines.

Etape  $1: A$  partir des valeurs des flux estimés dans la partie 4.1.4 on sélectionne les 10 % des graines (les plus brillantes). On ajuste avec un premier gtlike les ROI contenant au moins une de ces graines. Les paramètres spectraux ajustés de ces graines sont réinjectés dans les modèles des ROI.

Etape 2 : Cette étape est identique à la première étape, mis à part que l'on sélectionne les  $30\%$  des graines (les  $30\%$  plus brillantes), en tenant compte des résultats de la première  $\acute{e}$ tape. Les résultats de cette étape sont utilisés comme valeurs initiales pour l'étape suivante.

Etape 3 : On ajuste les paramètres spectraux de toutes les graines (on ajuste les 445 ROI). Les graines les plus brillantes  $(30\%$  des graines) possèdent déjà une valeur approchée de leurs paramètres (grâce aux étapes précédentes) ce qui permet d'avoir un ajustement plus précis pour les graines les moins brillantes. A la fin de la troisième étape on réalise une première sélection en TS. Seules les graines avec un  $TS>10$  sont conservées.

<sup>1.</sup> On se limite à 8 graines par ROI parce qu'au-delà le traitement d'une ROI requiert un très grand temps de calcul. C'est une limite arbitraire.

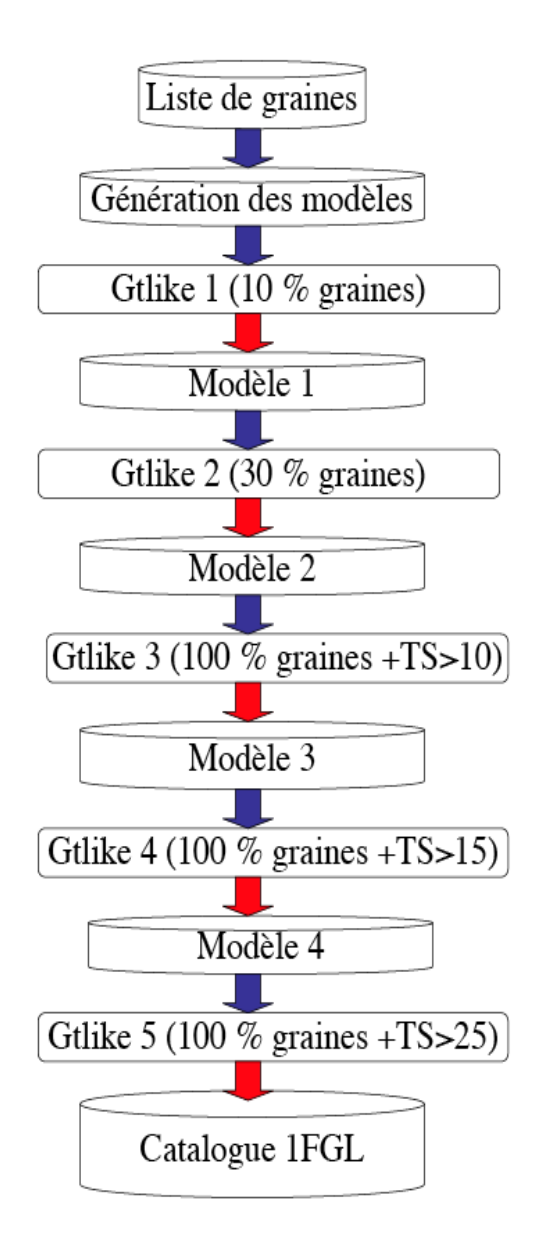

FIGURE 4.4 Organigramme représentant les étapes de la validation des graines.

Etape 4 : En se basant sur les paramètres ajustés de la troisième étape, on réajuste les param`etres des graines restantes. On retient maintenant uniquement les graines dont le TS est supérieur à 15.

Etape 5 : Enfin pour la dernière étape, on utilise les résultats de la quatrième étape et on réajuste de nouveaux les paramètres des graines sélectionnées. On ne retient finalement que les graines dont le TS est supérieur à 25.

A la fin de ces 5 étapes, on obtient le catalogue de source 1FGL contenant les sources détectées sur 11 mois de données avec un TS>25. Le catalogue 1FGL contient 1451 sources sur les 2433 graines initiales. Avec 4 degrés de libertés (position, flux et indice spectral) pour chaque source, la probabilité d'une fausse détection avec un TS=25 est de  $2.5 \times 10^{-5}$ (voir [77]).

#### 4.1.6 Détermination des flux

L'analyse du maximum de vraisemblance qui sert à estimer la significativité des sources est basée sur l'hypothèse que la distribution spectrale des sources est correctement décrite par une simple loi de puissance. Or la plupart des sources ne présente pas un spectre de type loi de puissance.

Les AGN présentent souvent des spectres en loi de puissance avec rupture de pente et les pulsars ont des spectres en loi de puissance avec une rupture de pente exponentielle à haute énergie (voir section 2.4.4). Dans ces conditions et considérant que les pulsars et les AGN représentent la grande majorité des sources du ciel  $\gamma$ , les flux des sources ajustés par une simple loi de puissance s'avèrent en définitive mal ajustés (voir les figures 4.5 et 4.6).

Dans le but de remédier au problème d'estimation des flux, on ajuste les flux avec une loi de puissance dans 5 bandes énergétique :  $100\text{MeV}$ -300MeV ;  $300\text{MeV}$ -1GeV ; 1GeV-3GeV;3GeV-10GeV et 10GeV-100GeV. L'émission diffuse pour chaque région d'intérêt a ´et´e d´etermin´ee dans la partie 4.1.5 tout comme l'indice spectral des sources. Pour ce nouvel ajustement du flux par bandes, on fixe l'´emission diffuse ainsi que les indices spectraux aux valeurs déterminées dans la partie 4.1.5.

On estime le flux supérieur à 100 MeV de chaque source comme la somme des flux ajustés dans chacune des 5 bandes énergétiques. Si on compare les flux de Véla et de Géminga (2 puissants pulsars  $\gamma$  connus depuis EGRET) ajustés avec une loi de puissance à rupture exponentielle et la somme des flux ajustés dans les 5 bandes énergétiques, on constate une surestimation du flux de 5%. En réalisant la même comparaison entre la loi de puissance à rupture exponentielle et le flux ajusté avec une seule loi de puissance de 100 MeV `a 100 GeV, l'exc`es de la loi de puissance est de l'ordre de 25% du flux.

Ne connaissant pas la nature des sources détectées lors de la génération du catalogue, la solution pour estimer le flux des sources en sommant les flux ajustés par une loi de puissance dans chacune des bandes énergétique semble être une bonne solution.

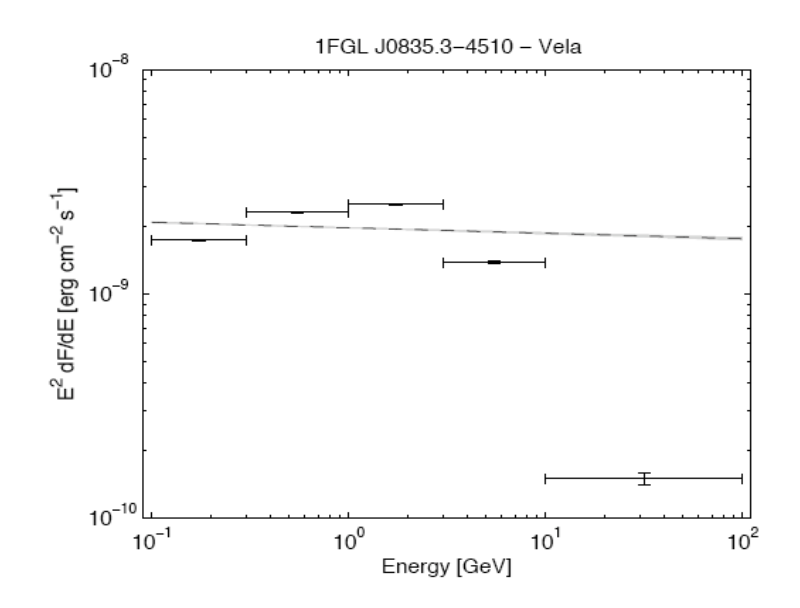

FIGURE 4.5 Spectre du pulsar Véla, en pointillé la loi de puissance ajustée dans la section 4.1.5. Figure extraite de [8]

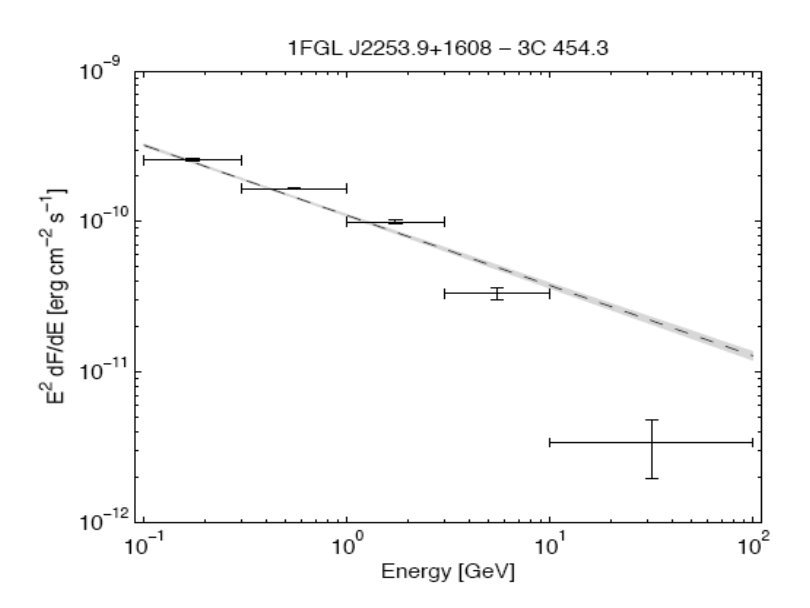

FIGURE 4.6 Spectre du blazar 3C 454,4, en pointillé la loi de puissance ajustée dans la section 4.1.5. Figure extraite de [8]

#### Indice de courbure

Afin de quantifier l'écart entre le modèle de loi de puissance et le spectre réel de la source, on introduit dans le catalogue un indice de courbure (voir l'équation 4.1).

$$
C = \sum_{i} \frac{(F_i - F_i^{PL})^2}{\sigma_i^2 + (f_i^{rel} F_i)^2}
$$
\n(4.1)

Dans l'équation 4.1, i représente la bande énergétique concernée,  $F_i^{PL}$  est le flux prédit par la loi de puissance globale (ajustée de 100 MeV à 100 GeV) dans la bande énergétique i.  $f_i^{PL}$  est l'erreur systématique relative sur la surface effective. Cette dernière est estimée `a 10%, 5%, 10%, 15% et 20% pour les bandes [0,1-0,3], [0,3-1], [1-3], [3,10] et [10-100] GeV respectivement.  $F_i$  et  $\sigma_i$  sont le flux et l'erreur statistique associée dans chaque bande énergétique i.

La loi de puissance implique 2 paramètres libres (intensité et indice spectral), C devrait alors suivre une distribution  $\chi^2$  avec 5-2 = 3 degrés de liberté en supposant que l'hypothèse de loi de puissance soit valide. La source possède alors un spectre différent d'une simple loi de puissance à un niveau de confiance de 99 % pour  $C > 11,34$ . 225 sources remplissent cette condition. L'indice de courbure n'est pas un indicateur spécifique de la courbure du spectre mais un indicateur statistique global. Une source faible mais avec un spectre très courbé peut avoir le même indice de courbure qu'une source très puissante avec un spectre légèrement courbe. De plus l'erreur relative sur le flux est différente dans chacune des bandes énergétiques et reste dépendante de l'indice spectral de la source.

#### 4.1.7 Variabilité

La variabilité des sources  $\gamma$  est connue depuis EGRET et même auparavant avec COS-B. Les sources variables connues sont les noyaux actifs de galaxies et de manière générale les systèmes accrétant (comme les systèmes binaires avec un trou noir par exemple). L'information variable est très utile pour connaître la nature des sources. Ce que l'on entend par sources variables dépend bien sûr de l'échelle de temps sur laquelle on souhaite observer cette variabilité. Par exemple les pulsars sont variables mais sur une échelle de temps de l'ordre de la seconde (voire de la milliseconde). La possibilité de détecter la variabilité d´epend surtout du flux de la source (limite statistique du nombre de photons). Pour les sources brillantes on peut explorer des échelles de temps très courtes. Par exemple, on a détecté la variabilité de certains blazars sur des échelles de 6h [29]. Ici, à cause de la limite des flux des sources, on s'intéresse à des échelles de plusieurs semaines ou davantage.

Pour le catalogue 1FGL, la variabilité a été étudiée systématiquement pour des échelles temporelles d'un mois. Pour ceci, les données de 11 mois ont été découpées en 11 intervalles de 1 mois chacun. Chaque intervalle contient 2624 ks (30,24 jours) de données. On ajuste alors le flux avec gtlike par une étude du maximum de vraisemblance dans la bande 100 MeV-100 GeV. Dans le but d'éviter de trop grandes barres d'erreurs dues aux courtes  $\acute{e}$ chelles de temps, l'indice spectral des sources est fixé à leur valeurs moyennes. Cependant pour certaines sources, une variabilité des indices spectraux a été mise en évidence (voir [23]).

On suppose aussi que l'émission diffuse ne varie pas durant ces échelles de temps et on fixe les paramètres de l'émission diffuse aux valeurs ajustées dans la partie 4.1.5. On définit le

critère de variabilité  $V$  par l'équation 4.2.

$$
\omega_i = \frac{1}{\sigma_i^2 + (f_{rel}F_i)^2}
$$
  
\n
$$
F_{wt} = \frac{\sum_i \omega_i F_i}{\sum_i \omega_i}
$$
  
\n
$$
V = \sum_i \omega_i (F_i - F_{wt})^2
$$
\n(4.2)

i représente les 11 intervalles de temps et  $\sigma_i$  est l'erreur statistique sur le flux  $F_i$ . Comme pour le catalogue, on ajoute une erreur systématique  $f_{rel}=3\%$  du flux pour chaque intervalle  $F_i$ .

L'erreur systématique à 3% du flux a été évaluée à l'aide de pulsars comme Véla et Géminga. Le flux de Véla est censé être stable. Cependant des petites variations sont observées, comme le montre la figure 4.7. Cette variabilité est attribuée aux incertitudes systématiques de réponse instrumentale. A titre de comparaison on peut voir une éruption  $\gamma$  (dit flare en anglais) du blazar 3C 454.3 sur la figure 4.8.

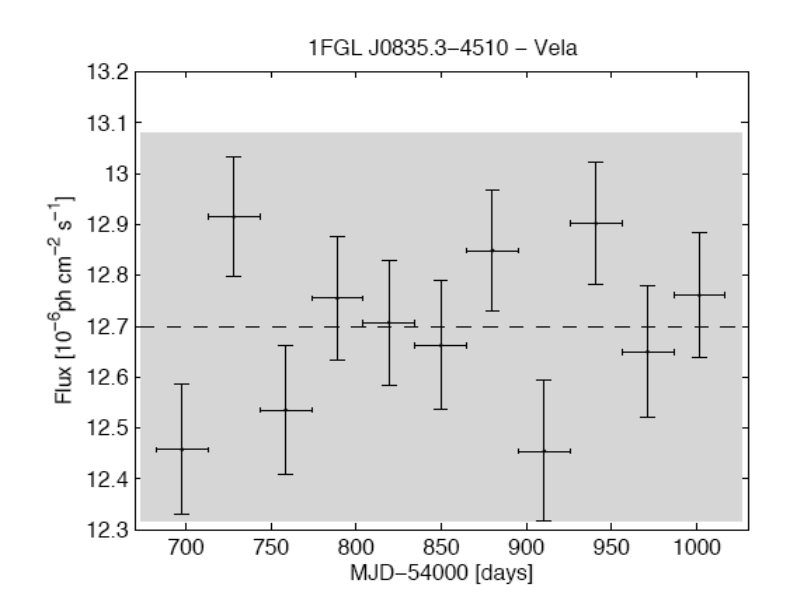

FIGURE 4.7 Courbe de lumière de Véla (flux supérieur à 100 MeV mensuel sur 11 mois). La variation dépasse les incertitudes statistiques pour cette source qui est la plus brillante source stable du ciel à hautes énergies. La zone grise représente l'erreur systématique  $\alpha$ évaluée à 3 % du flux moyen sur 11 mois de données (pointillés). Figure extraite de [8]

En l'absence de sources variables, l'indice de variabilité V suit une distribution  $\chi^2$  avec  $10$  degrés de liberté (11mois-1). Une source peut alors être considérée comme variable à 99 % de confiance si son indice de variabilité V dépasse la valeur de 23,1. Cette condition est remplie par 242 sources du catalogue 1FGL.

Un problème technique dans le calcul de variabilité apparaît pour les intervalles i pour lesquels  $F_i$  tend vers 0. En effet, gtlike permet uniquement l'ajustement de flux positifs (même si en entrée on peut lui mettre une valeur égale à 0), et pour un flux qui tend vers 0,

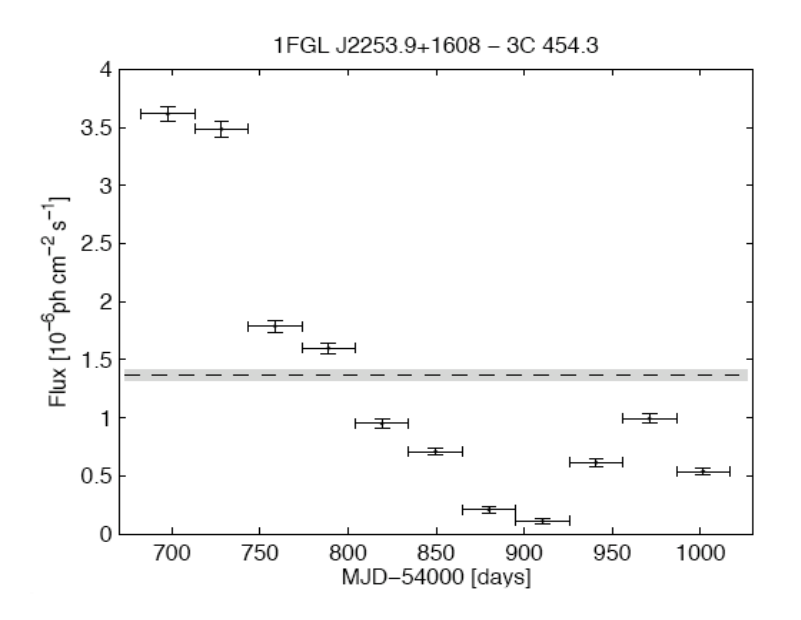

FIGURE 4.8 Courbe de lumière du blazar 3C 454.3 (flux supérieur à 100 MeV mensuel sur 11 mois). La zone grise représente l'erreur systématique évaluée à  $3\%$  du flux moyen sur 11 mois de données (pointillés). Figure extraite de [8]

on obtient  $\sigma_i$  qui tend aussi vers 0, c'est-à-dire que l'erreur statistique est considérablement sous-estimée. Pour ces intervalles, définis par TS>1, on remplace alors les erreurs statistiques  $\sigma_i$  par un calcul de limite supérieur à 1 $\sigma$  (voir [48]). Afin d'éviter les problèmes de convergence dus `a l'extrapolation parabolique de la fonction de vraisemblance, on calcule la limite supérieure à  $2\sigma$  que l'on divise ensuite par 2. Cette limite supérieure est calculée en utilisant la méthode décrite par Feldman et Cousins (voir [48]).

La variabilité fractionnelle est l'excès par rapport aux fluctuations statistiques et systématiques. La variabilité fractionnelle est définie par l'équation 4.3.

La variabilité fractionnelle typique est de l'ordre de 50 % avec très peu de sources fortement variables avec  $\frac{\delta F}{F} > 1$ . Le critère de variabilité utilisé n'est pas sensible aux variations de flux relatives inférieures à  $60\%$  pour des sources avec un TS=100. Cette limite tombe à  $20\%$  pour des sources avec un TS=1000. En conséquence, on conclut que plusieurs sources variables n'ont pas pu être détectées comme variables du fait de ne pas posséder une variabilité suffisamment franche. Il n'y a aucune raison de penser que les sources faibles soient moins ou plus variables que les sources puissantes.

$$
\frac{\delta F}{F} = \sqrt{\frac{\sum_{i}(F_i - F_{av})^2}{(N_{int} - 1)F_{av}^2} - \frac{\sum_{i}\sigma_i^2}{N_{int}F_{av}^2} - f_{rel}^2}
$$
(4.3)

La combinaison de l'indice de variabilité et de l'indice de courbure mettent en avant deux populations de sources. Les pulsars ont des spectres de loi de puissance avec une rupture exponentielle ce qui induit un indice de courbure C élevé. En outre les pulsars ne sont pas variables et montrent donc des valeurs de V faibles. Les blazars quant à eux sont extrêmement variables et ont tendance à afficher des valeurs de V très grandes. Concernant C, la courbure des blazars couvre un large intervalle. En effet certains blazars montrent une brisure spectrale très nette. La figure 4.9 met en avant cette distinction de population entre blazars et pulsars.

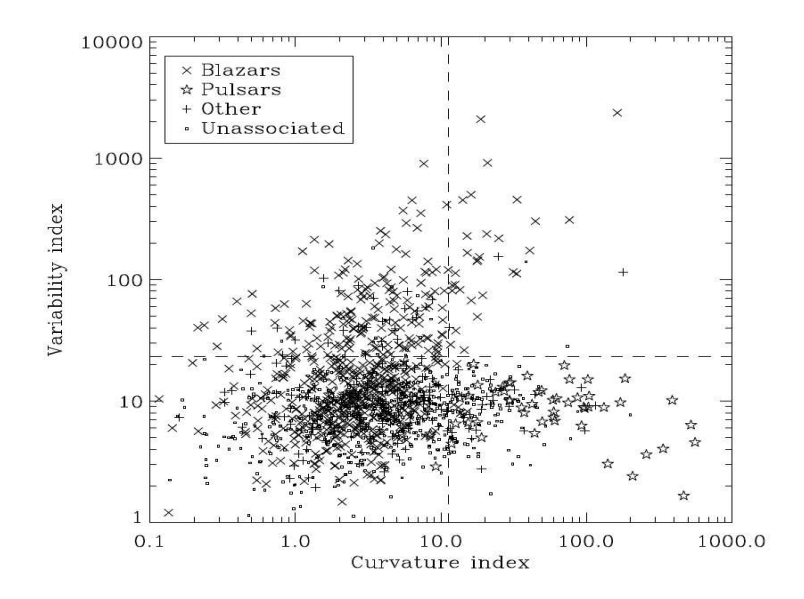

FIGURE 4.9 Indice de variabilité en fonction de l'indice de courbure. Les limites sont  $V>23,1$  et  $C>11,34$ . Les pulsars sont les étoiles, les Blazars des croix. La croix verticale hautement variable à spectre fortement courbé correspond à la source LSI  $+61\,303$  (voir [14]). Figure extraite de [8]

#### 4.1.8 Limitations du catalogue

Le catalogue 1FGL reste limité par plusieurs aspects. Tout d'abord l'extension des sources n'a pas été testée ni estimée. Toutes les sources du catalogue sont considérées comme sources ponctuelles. Cette approximation est valable pour des sources très lontaines comme les AGN ou très localisées comme les pulsars. En revanche cette approximation n'est plus du tout valable pour les sources étendues comme les restes de supernovae (voir [33]). L'extension des sources pourrait nous informer directement sur leur nature. Cependant mesurer l'extension des 1451 sources est très coûteux en terme de temps de calcul, et n'a pas été effectuée pour le catalogue 1FGL. Une méthode approximative de mesure d'extension rapide est actuellement en développement par la collaboration Fermi (voir [12]).

Une autre limitation provient des erreurs systématiques sur la surface effective de l'instrument. Pour le catalogue BSL nous avons utilis´e les calibrations faites avant le lancement. Pour le catalogue 1FGL, la calibration a été réajustée à l'aide de données réelles collectées (voir [91]). Les estimations de l'erreur systématique sont de  $10\%$  à 100 MeV, 5% à 500 MeV et montent jusqu'à  $20\%$  à 10 GeV. Les flux résultant de cette nouvelle calibration de la réponse instrumentale sont plus élevés que dans le catalogue BSL. Par exemple les flux des 3 pulsars les plus brillants (Véla, Géminga et le Crabe) sont de l'ordre de 30% plus élevés que dans le catalogue BSL. Ces différences de flux sont plus marquées pour les sources dures que pour les sources molles. On note aussi que les flux du catalogue 1FGL sont plus élevés que ceux des catalogues précédents comme le catalogue 3EG d'EGRET (voir  $[63]$ ). De plus les observations LAT de l'émission diffuse galactique (voir  $[9]$ ) et des sources ponctuelles (voir [10] et [21]) montrent des spectres plus raides que ceux d'EGRET. Ainsi les flux LAT sont comparativement à ceux d'EGRET plus grands pour des énergies E<200 MeV et plus faibles à des énergies de l'ordre de E≈1GeV.

Le modèle d'émission diffuse galactique est aussi une source d'erreurs importante. Contrairement aux erreurs systématiques de la surface effective, les erreurs provenant du modèle de l'émission diffus n'affectent pas toutes les sources de manière égale. Les erreurs sur le modèle diffus ont beaucoup plus d'impact dans le plan galactique (à  $|b| < 10^{\circ}$ ) qu'en dehors du plan où l'émission est plus faible et présente moins de variations sur une même distance angulaire.

Ainsi dans le plan, certaines sources détectées peuvent aussi bien provenir de fluctuations du diffus non comprises dans le modèle. Ces cas sont actuellement à l'étude. La question se pose particulièrement sur les zones de pouponnières d'étoiles. En effet on s'attend à ce que les vents stellaires puissants des étoiles massives interagissent avec le milieu interstellaire environnant, générant ainsi une émission diffuse par décroissance de  $\pi^0$  ou par Inverse Compton (voir sections 1.2.2 et 1.2.2). Toute la problématique actuelle pour ces objets est de savoir si l'émission  $\gamma$  observée est due à une erreur sur le modèle de l'émission diffuse galactique ou si l'origine de cette émission est bien due aux vents stellaires des étoiles massives.

Dans le catalogue 1FGL, 161 sources sont peut-être des confusions dues à des incertitudes du modèle diffus galactiques. Ces sources sont dans des régions de grandes densité de gaz et d'émission  $\gamma$  diffuse. On ajoute à ces sources un « c » à leurs noms dans le catalogue afin de signaler à l'utilisateur le caractère ambivalent de ces pseudo-sources.

## 4.1.9 Associations

Malgré la très bonne résolution angulaire du LAT par rapport à ses prédécesseurs, la pr´ecision de la localisation des sources n'est pas suffisante pour une identification sure des sources basée uniquement sur une coïncidence spatiale. Dans l'ellipse d'erreur autour de la localisation d'une source, on peut trouver plusieurs candidats possibles pour une source  $\gamma$ : étoiles, galaxies, sources X, infrarouges ou radio par exemple. L'identification formelle d'une source doit se baser sur la combinaison de plusieurs ´etudes : spectrales, temporelles, multilongueurs d'ondes et la capacité de la source à produire des photons  $\gamma$ .

Ainsi on fait une grande distinction entre une association et une identification de sources. Les sources associées sont les sources auxquelles on trouve une bonne corrélation spatiale avec une contrepartie. Les sources identifiées sont celles dont on est sûr de leur nature au travers de différentes études ou comme par exemple la détection de la pulsation pour les pulsars.

La procédure pour l'association des sources est une chaîne de traitement automatique mise à disposition dans les Science Tools. Cette chaîne de traitement srcid (voir section 2.4.7) reprend l'outil gtsrcid qui permet de croiser un catalogue avec un catalogue de contreparties. La chaîne de traitement srcid boucle l'outil gtsrcid sur plusieurs catalogues de contreparties. Dans le catalogue 1FGL, le seuil choisi pour la validation d'une association spatiale est de 80%. Cependant, il existe plusieurs cas d'associations multiples entre différents types d'objets pour certaines sources. La répartition de l'association des sources sur la voûte céleste est donnée par la figure 4.10.

Les catalogues avec lesquels sont réalisées les associations ont été soigneusement sélectionnés. Ce sont des catalogues de sources dont on connait ou on soupçonne l'émission en  $\gamma$ . Au total ce sont 32 catalogues de sources qui ont été utilisés : des catalogues d'AGN (en particuliers de blazars), de galaxies proches, de galaxies avec un taux de formation stel-

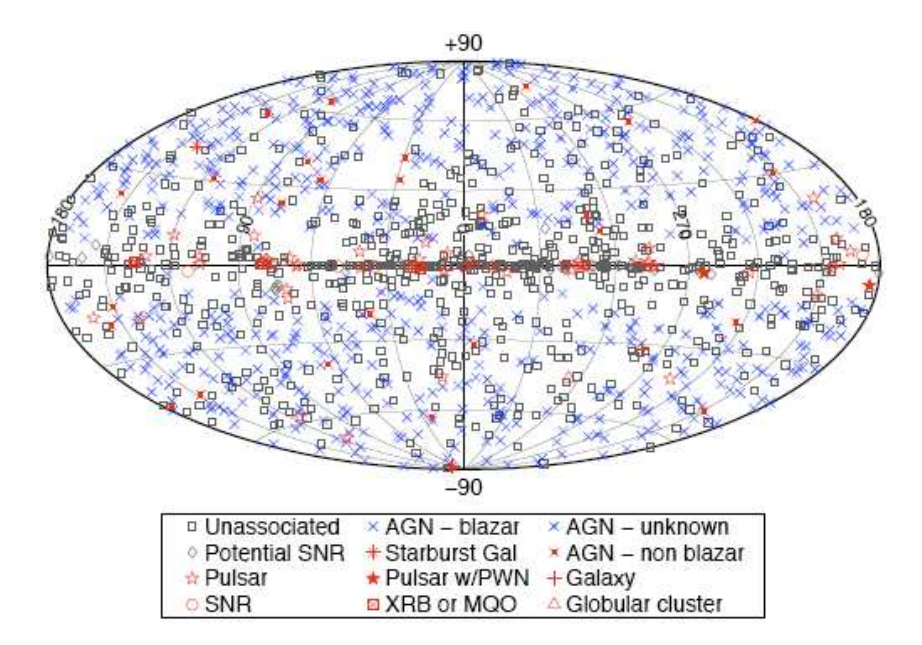

FIGURE 4.10 Les 1451 sources présentes dans le catalogue 1FGL. La nature de leur association et leur localisation en coordonnées galactiques. En bleu, les sources associées et en rouge, les sources clairement identifiées (principalement des pulsars grâce à leur pulsations). Figure extraite de [8]

laire élevé (starburst galaxy), de pulsars et de leurs nébuleuses, de restes de supernovae, d'étoiles massives, d'amas globulaires et de binaires X. De plus avec la découverte de l'émission  $\gamma$  des pulsars millisecondes, le catalogue de pulsars ATNF a été séparé en 2 parties : d'un coté les pulsars normaux et de l'autre les pulsars millisecondes. Pour plus de détails sur l'ensemble des catalogues utilisés pour l'association des sources, se reporter à [8].

# 4.2 Résultats et conclusions

Le catalogue 1FGL contient 1451 sources avec un TS supérieure à 25. Ces sources ont ´et´e d´etect´ees avec la combinaison de plusieurs m´ethodes d'extraction. Leurs positions ont ´et´e ajust´ees `a l'aide d'outils des Science Tools utilisant le maximum de vraisemblance et leurs significativités ont été évaluées.

Les flux des sources ont été ajustés de manière à tenir compte dans un premier temps des sources les plus puissantes dans le but d'ajuster les flux des sources les plus faibles avec un maximum de précision. Du fait de la large fonction d'étalement du LAT, les sources présentant un flux faible (typiquement de l'ordre de 1.10<sup>-9</sup> photons.cm<sup>-2</sup>.s<sup>-1</sup>) peuvent facilement être noyées par la présence d'une source voisine puissante. La procédure mise en place en ajustant le flux des sources de manière itérative et décroissante a permis une convergence vers une solution globale stable.

La plupart des sources (AGN et pulsars majoritairement) ne présentent pas des spectres de type loi de puissance, mais des spectres de loi de puissance avec une rupture de pente. Le calcul des flux des sources du catalogue tient compte de cet effet et les flux ajustés correspondent à la somme des flux ajustés par une loi de puissance dans 5 différentes bandes énergétiques. On observe un écart de 30% entre le flux ajusté sur l'ensemble de la bande [0,1-100] GeV et le flux sommé sur 5 bandes spectrales. De plus un indice de courbure de ces spectres a été introduit afin de qualifier l'écart du spectre au modèle de loi de puissance (les pulsars présentant de manière globale l'écart le plus important).

#### 4.2.1 Résultats de la variabilité des sources

Sur les 1451 sources du catalogue 1FGL, 242 dépassent l'indice de variabilité limite  $V_{limite} = 23.1$ , correspondant à un niveau de confiance de 99 %. A ce niveau de confiance, on attend  $1451*0,01 = 15$  fausses variables parmi les 242 sources.

De manière générale et sans développer davantage, les sources variables sur ces échelles de temps sont typiquement des AGN. Cependant, Cyg X−3, un micro-quasar (voir [52]) est aussi détecté comme variable, ainsi que la binaire-X LSI  $+61303$  (voir [14]). On s'attendrait à ce que plusieurs binaires- $X$  associées soient variables, mais certainement leur variabilité n'est pas assez puissante pour franchir le seuil de détection  $V_{limite}$ . De plus, la variabilité de Cyg-X3 est tellement éruptive et puissante qu'elle affecte un pulsar identifié proche de lui ( $\simeq 0.3$ ° sur la voûte céleste) en rendant ce dernier légèrement variable. Mis à part ces deux cas exceptionnels, les sources variables sont associées à des AGN ou à des sources non-associées tel que l'on peut le voir sur la figure 4.11. On s'attend donc à ce que la grande majorité des sources variables du catalogue soient des AGN.

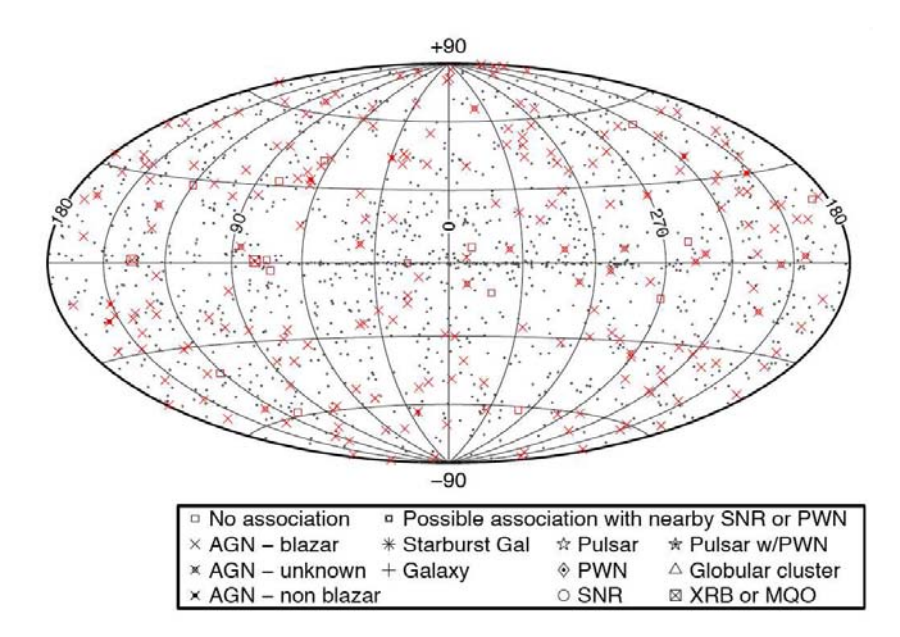

FIGURE 4.11 Répartition des 242 sources variables du catalogue 1FGL (en rouge) sur la voûte céleste. Figure extraite de [8]

La variabilité peut être définie comme un critère contraignant la nature extragalactique des sources, mais pas l'inverse. En effet, il est très probable qu'une source détectée variable soit un AGN. En revanche, une source qui n'est pas variable n'est pas forcément stable. Un AGN peut simplement ne pas avoir été en phase active durant ces 11 mois d'observation, ou encore son activité même en phase active n'est pas suffisamment puissante, pour valider le critère de variabilité.
#### *4.2. RE´SULTATS ET CONCLUSIONS* 93

Pour conclure, le critère de variabilité est basé sur une distribution  $\chi^2$  et cette dernière est sensible aux éruptions  $\gamma$  longues et intenses. Certainement, plusieurs sources variables présentant des éruptions  $\gamma$  courtes et puissantes n'ont pas été détectées car leurs éruptions ont été noyées dans la statistique des 11 mois de données.

#### 4.2.2 Résultats des associations spatiales des sources

Au total la procédure automatique d'association des sources associe 821 sources à une contrepartie présente dans les catalogues de contreparties ; soit  $56\%$  des 1451 sources ont une association spatiale à  $80\%$  de confiance. D'après les simulations, on s'attend à ce que 7% des associations soient fortuites.

Pour les associations de blazars, on utilise 4 catalogues : BZCAT, CGRaBS, CRATeS et BL Lac. 689 sources sont associées à une contrepartie appartenant à l'un de ces 4 catalogues. De plus, 24 sources sont associées à des galaxies de type Seyfert et 2 autres sources sont associés à des galaxies startburst proches. Par ailleurs, on trouve 6 sources qui sont associées aux Petit et Grand Nuages de Magellan (voir [22] et [19]).

Parmi les associations, 56 sources ont été associées à des pulsars et identifiées grâce à leurs pulsations. En outre, 3 sources de plus ont été associées à des pulsars ATNF (Australia Telescope National Facility) ainsi qu'à leur nébuleuse de vents de pulsars. Bien que l'émission  $\gamma$  de la nébuleuse de vent de pulsar de Véla ait été mise en évidence (voir [99]), la distinction de l'émission  $\gamma$  entre un pulsar et sa nébuleuse de vents de pulsar reste encore difficile à réaliser en particulier pour les pulsars à faibles flux. Cependant, grâce à la coupure que pr´esentent les pulsars aux alentours de quelques GeV, il est possible de mettre en évidence plus facilement les nébuleuses de vents de pulsars à plus haute énergie ( $E>5$  $GeV$ ), mais la statistique du nombre de photons peut alors faire défaut à ces énergies là.

6 sources ont été associées à des nébuleuses de vents de pulsars sans association avec des pulsars connus. Il ne serait pas étonnant que le pulsar à l'origine de la nébuleuse soit non identifié (par sa pulsation) ou plus simplement qu'il soit hors coïncidence avec la source. Enfin, on compte 20 associations avec des pulsars millisecondes connus.

On associe 59 sources à des restes de supernova, mais seulement 3 ont été clairement identifiées pour le moment. Il est difficile de valider l'association à un reste de supernova de par le caractère étendu de ces objets. Cependant avec l'étude de l'extension des sources, on devrait pouvoir valider plusieurs associations de restes de supernova.

D'autres associations sont retenues avec des catalogues de sources  $\gamma$  dont on ne connaît pas n´ecessairement la nature des sources : VCS (catalogue de sources observ´ees pour la calibration de l'instrument des télescopes radio, vraisemblablement des blazars) ou encore des sources très énergétiques détectées par HESS (associations TeV).

Les associations de sources ne servent pas à identifier les sources mais seulement à nous donner un indice sur la nature possible des sources. Nous reviendrons sur les associations des sources dans le chapitre 5.

# Chapitre 5

# Les sources non-associées

#### Sommaire

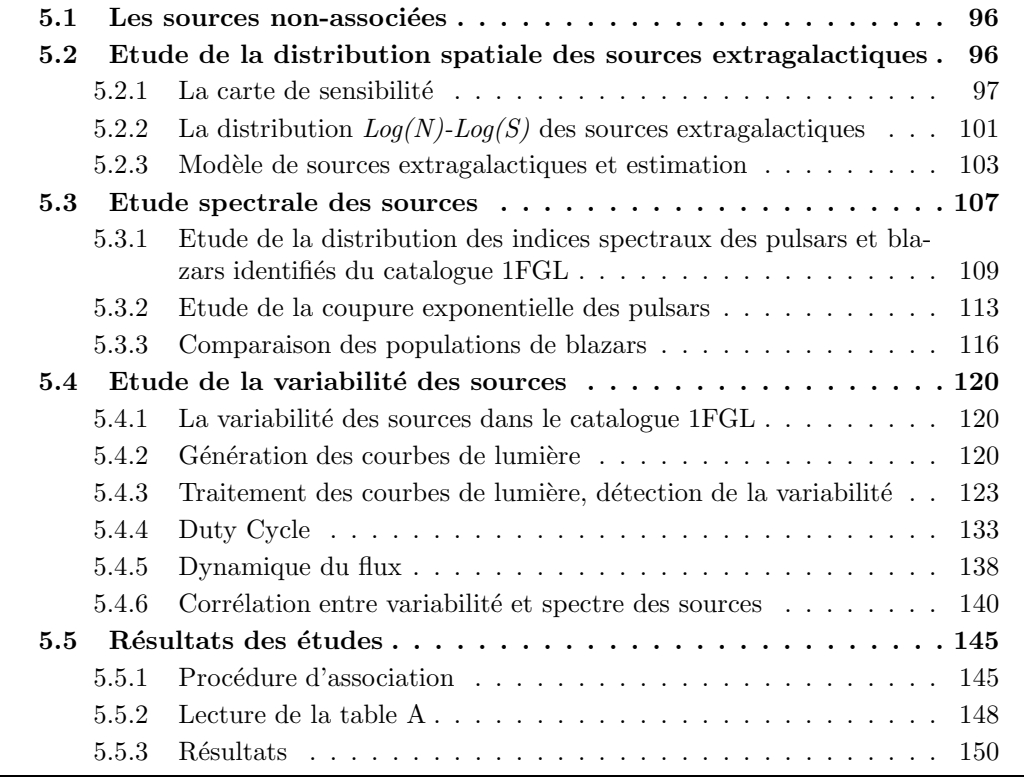

La motivation première de cette thèse est l'identification des sources  $\gamma$  ponctuelles. La première étape a consisté à réaliser les associations spatiales des sources afin d'avoir une première idée de la nature des sources. Cependant une association spatiale d'une source avec une contrepartie ne permet pas d'identifier de manière robuste la source concernée. Quant aux sources dont on n'a pas trouvé de contrepartie connue, leur identification reste davantage problématique.

Ce chapitre est dédié aux sources non-associées et aux études qui ont été menées afin de déterminer leur nature. On se propose de réaliser trois types d'études : une première ´etude sur la r´epartition spatiale des populations de sources galactiques et extragalactiques, une deuxième étude sur l'indice spectral des différentes populations de sources et enfin une dernière étude sur la variabilité des sources. Dans ce chapitre nous détaillerons ces 3 études réalisées sur les sources non-associées.

### 5.1 Les sources non-associées

Dans le catalogue 1FGL nous avons désigné les sources identifiées et associées à l'aide d'une procédure automatique. Les identifications ont été réalisées grâce à la détection d'une  $\acute{e}$ mission périodique (pour les pulsars et les systèmes binaires) ou à l'aide d'une corrélation de variabilit´e multi-longueurs d'onde pour d'autres classes de sources (typiquement les AGN). Pour associer les sources, nous avons recherché une corrélation spatiale entre les sources LAT et les contreparties contenues dans les catalogues de classes de sources plausibles. Cette procédure d'associations automatiques utilise 32 catalogues de sources dont on connaît ou dont on suspecte de manière théorique leurs émission  $\gamma$ . De plus, on a ajouté, dans la liste des catalogues de contreparties, des catalogues contenant des sources radio, des sources à très haute énergie (TeV) et des sources à basse énergie (keV). Les catalogues EGRET  $[64]$ , COS B  $[67]$  et BSL (Bright Source List)  $[16]$  sont utilisés pour réaliser une corrélation croisée mais ils n'interviennent en rien au niveau des associations de sources.

Au final 821 sources sur les 1451 détectées ont une association supérieure à 80% de confiance, soit  $56\%$  des sources du catalogue  $1FGL$  sont associées à au moins 1 contrepartie. Les associations ont été réalisées avec une méthode bayésienne en estimant la probabilité due à la coïncidence spatiale entre l'erreur spatiale de la source LAT et une contrepartie. A partir des simulations, on attend 57.3 fausses associations sur les 821 associations réalisées, ce qui représente  $7\%$  de fausses associations. Une première liste des sources non associées peut être réalisée en examinant les sources associées du catalogue 1FGL. On génère la liste des sources non-associées en procédant par 3 étapes :

- 1. On retire les 821 sources associées à partir du catalogue 1FGL [8].
- 2. On retire 131 sources suplémentaires correspondant à des associations d'AGN provenant du catalogue de 11 mois d'AGN (voir [27]). Les associations d'AGN dans ce catalogue ne présentent pas le même seuil de confiance que celui du catalogue 1FGL. Dans le catalogue AGN, les associations sont à  $50\%$  de confiance contrairement aux 80% présentés dans le catalogue 1FGL.
- 3. Enfin on retire de la liste 14 sources associées à des pulsars radio découverts récemment (voir  $[92]$  et  $[71]$ ) et qui ne sont pas encore inclus dans la procédure automatique d'association des sources.

Les sources non-associées représentent au final un échantillon de 485 sources. Parmi les 485 sources, 133 présentent une coïncidence spatiale avec un pic d'émission diffuse galactique. On désigne ces sources non-associées avec un acronyme c à la suite de leur nom pour désigner le caractère « à prendre avec précaution (c pour caution en anglais) » (voir [30]). De plus la mention c est ajoutée aux sources non-associées présentes dans la bande centrale de notre galaxie ( |l| <60° et |b| <1°: « galactic ridge » ) coïncidant avec des pics de densité de gaz. Ainsi on traite de manière séparée les sources non-associées selon qu'elles présentent la mention c (133 sources) ou pas (352 sources).

# 5.2 Etude de la distribution spatiale des sources extragalactiques

Dans cette étude, on se propose de modéliser la distribution spatiale des sources galactiques et extragalactiques détectées avec le LAT après 11 mois d'observation afin d'estimer leurs nombres attendus dans les sources non-associées. Pour réaliser cette étude, il faut générer une carte de sensibilité du LAT sur les 11 mois de données avec  $TS = 25$  dans le but d'être cohérent avec le catalogue 1FGL, un diagramme  $Log(N)$ -Log(S) et une liste des sources associées.

L'ensemble des sous-sections qui suivent décrivent la méthode permettant d'estimer les sources extragalactiques (AGN typiquement) parmi un catalogue donn´e (les sources non-associées en l'occurrence). L'ensemble de la procédure est résumé sur l'organigramme 5.6.

#### $5.2.1$  La carte de sensibilité

La carte de sensibilité est une carte du ciel représentant la limite de détection des sources en flux (photon.cm<sup>-2</sup>.s<sup>-1</sup>) pour 11 mois de données à une significativité donnée. La première étude de la distribution des sources extragalactiques a été réalisée à partir du catalogue BSL (voir [16]).

Pour générer la carte de sensibilité, on part de l'équation 5.1.

$$
\sigma = \frac{s}{\sqrt{s+B}}
$$
\n(5.1)

où s est le nombre de photons observés de la source, B le nombre de photons associés au bruit dans la zone de recouvrement de la réponse instrumentale et  $\sigma$  la significativité voulue. Dans notre cas, B représente l'ensemble des photons dus à l'émission diffuse galactique, extragalactique et au bruit de fond instrumental du LAT.

Dans le cadre de la collaboration Fermi, on a utilisé comme critère de sélection des sources TS=25, ce qui correspond à une significativité de  $\sigma = 4,16$  pour le catalogue 1FGL (voir [8]) présenté dans la partie 4. En résolvant dans l'équation 5.1 pour chaque pixel du ciel, on génère la carte de sensibilité nécessaire à notre étude. La solution est définie par l'équation 5.2 (l'autre solution de l'équation du second degré étant une valeur négative n'a pas de sens physique).

$$
s^{2} - \sigma^{2}(s + B) = 0
$$
  

$$
s = \frac{\sigma^{2} + \sqrt{\sigma^{4} + 4\sigma^{2}B}}{2}
$$
 (5.2)

Pour résoudre l'équation 5.2, il ne manque que le bruit global B en photon pour pouvoir déterminer la sensibilité s du signal dans l'équation 5.2.

#### Estimation du bruit B

Etant donné que le bruit de fond instrumental de l'instrument est inclus dans l'ajustement du fond extragalactique, nous avons besoin de l'intensité des diffus galactique et extragalactique (en photon.cm<sup>-2</sup>.s<sup>-1</sup>.MeV<sup>-1</sup>.sr<sup>-1</sup>). On choisit dans un premier temps une taille de pixel qui correspondra à la résolution angulaire de la carte de sensibilité. Pour des raisons de commodité, on utilise des pixels faisant  $1°$  sur l et  $1°$  sur b en coordonnées galactiques dans une projection cartésienne. Pour estimer le bruit global, on utilise les modèles des diffus fournis par la collaboration Fermi.

#### Détermination de l'intensité du bruit B

Pour l'émission diffuse galactique, le modèle se base sur une répartition spatiale du gaz interstellaire (voir [97]) qui nous est fourni sous la forme d'un cube de données (l'intensité en fonction de l,b et l'énergie en MeV). La première étape consiste donc à faire pour chaque position (l,b) une interpolation à partir du cube de données afin d'obtenir les valeurs de la fonction intensité à des énergies choisies (un vecteur E allant de 100 MeV à 300 GeV de manière logarithmique).

Concernant l'émission diffuse extragalactique, on admet que l'hypothèse de sa distribution isotropique est valable. Actuellement, le modèle utilisé pour l'émission diffuse extragalactique et le bruit de fond instrumental est sous la forme d'un jeu de valeurs présentant l'intensité en fonction de l'énergie. Afin de pouvoir sommer les intensités des deux émissions diffuses, on réalise une interpolation de l'intensité de l'émission diffuse extragalactique (et du bruit de fond) afin d'en obtenir les valeurs pour les énergies du vecteur E.

On somme ensuite pour chaque position (l,b) les intensités (en ph.cm<sup>-2</sup>.s<sup>-1</sup>.MeV<sup>-1</sup>.sr<sup>-1</sup>) des émissions diffuses pour chaque énergie du vecteur E tel qu'il est défini dans l'équation 5.3.

$$
I(l, b, E) = I_{galactique}(l, b, E) + I_{extragalactique}(E)
$$
\n(5.3)

#### Génération de la carte d'exposition

On réalise maintenant une carte d'exposition avec gtexpcube. La carte d'exposition obtenue est un cube de données (l,b,Energie). De même que pour les émissions diffuses, on réalise pour chaque position (l,b) une interpolation en fonction de l'énergie afin d'obtenir les valeur d'exposition (en cm<sup>2</sup>.s<sup>-1</sup>) aux valeur de E afin d'être cohérent avec I(l,b,E) de l'équation 5.3.

#### Détermination de l'angle solide moyen de la PSF

Il nous faut maintenant déterminer l'angle solide moyen de la PSF. Pour ajuster  $\Omega$ nous avons procédé de manière itérative jusqu'à obtenir pour une valeur de  $\Omega$  un minimum de sensibilité égal à la moyenne des flux des 10 sources les plus faibles du catalogue. Nous avons trouvé la valeur  $\Omega = 3{,}85.10^{-3}$  sr.

#### Génération de la carte de sensibilité

A partir de l'intensité I, de l'exposition et de  $\Omega$ , on peut déterminer le nombre de photons issus du bruit pour chaque position  $(l,b)$  et générer ensuite la carte de sensibilité. On intègre le produit de I, de l'exposition et de  $\Omega$  sur la bande énergétique 100 MeV-300 GeV comme décrit par l'équation 5.4. L'intensité (en photons.MeV<sup>-1</sup>) du bruit B pour le centre et l'anticentre galactique, avant l'intégration sur l'énergie pour en déterminer le nombre de photons, est illustrée sur la figure 5.1.

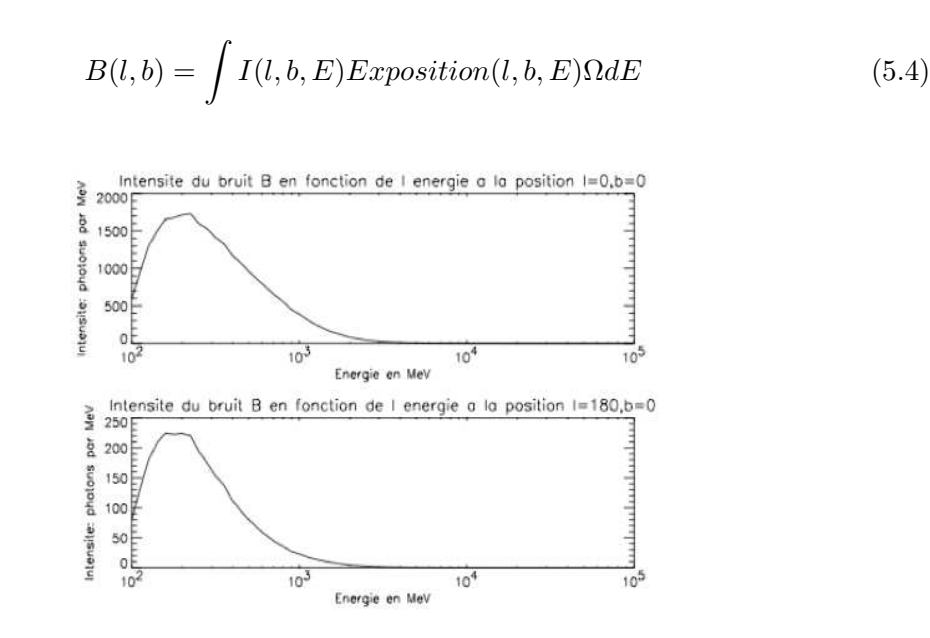

FIGURE 5.1 Intensité du bruit B (photons.MeV<sup>-1</sup>) en fonction de l'énergie pour le centre et l'anticentre galactique.

Une fois que le nombre de photons issus du bruit pour chaque position a été déterminé, en utilisant la significativité du catalogue 1FGL  $\sigma$ =4,16, il suffit de résoudre l'équation 5.2 pour obtenir le nombre de photons issus d'une source qui se trouveraient à la position l,b avec une significativité  $\sigma$ =4,16.

Pour chaque position on calcule l'exposition moyenne définie par l'équation 5.5.

$$
\overline{exposition}(l,b) = \frac{1}{E_{max} - E_{min}} \int Exposition(l,b,E) \Omega dE \tag{5.5}
$$

En réalisant la division entre s(l,b) et  $\overline{exposition}(l, b)$ , on trouve la sensibilité pour chaque position  $(l,b)$  illustrée par la carte de la figure 5.2.

Dans une première étude de la distribution spatiale des sources, j'ai utilisé la carte de sensibilité issue de cette méthode sur la liste BSL afin d'en estimer le nombre d'AGN. J'ai de nouveau généré une carte de sensibilité pour estimer le nombre d'AGN dans le catalogue 1FGL. Cependant, par souci de cohérence avec le catalogue 1FGL (voir [8]), j'ai utilisé la carte de sensibilité fournie par le catalogue 1FGL.

La carte de sensibilité du catalogue 1FGL (dont nous allons détailler la méthode pour l'obtenir) présente une valeur moyenne de 9,84.10<sup>-9</sup> photon.cm<sup>-2</sup>.s<sup>-1</sup>, contre 1,59.10<sup>-8</sup> photon.cm<sup>-2</sup>.s<sup>-1</sup> pour ma méthode. La carte de sensibilité du catalogue est donc plus optimiste d'un facteur 1,6. Cependant l'utilisation de l'une ou de l'autre carte de sensibilité induit une variation de seulement 4 sources dans l'estimation du nombre des AGN. En conséquence, l'impact de la méthode utilisée pour estimer la sensibilité sur notre étude est faible.

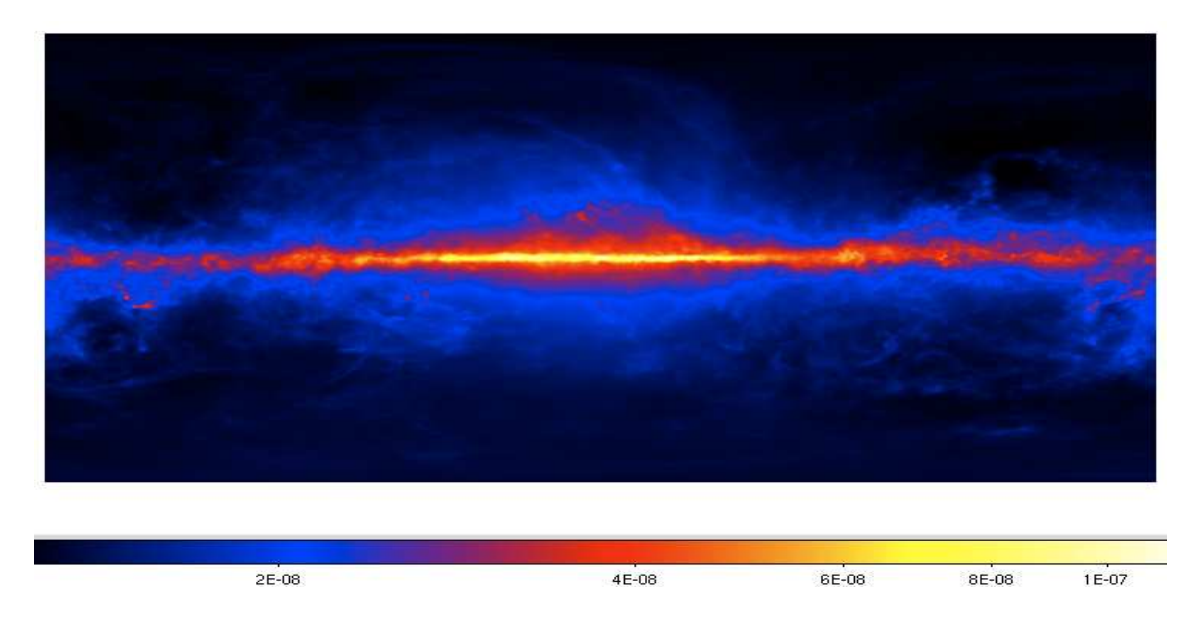

FIGURE 5.2 Carte de sensibilité en coordonnées galactiques pour 11 mois de données et à significativité  $\sigma$ =4,16.

De plus, la carte de sensibilité de 11 mois que j'ai générée a permis une estimation du nombre de pulsars visibles dans notre galaxie (voir [3], pas encore publié).

#### La carte de sensibilité du catalogue 1FGL

Le calcul de la sensibilité réalisé dans le catalogue 1FGL recherche la significativité d'une source en comparant le logarithme du maximum de la fonction de vraisemblance avec et sans source comme définie dans l'équation 5.6.

$$
TS = 2\Delta(Ln(L)) = \sum_{i} ln\left(1 + \frac{S_S(E_i)F(r_i, E_i)}{S_B(E_i)}\right) - N_{src}
$$
(5.6)

où  $N_{src}$  est la prédiction du nombre de photons issus de la source, i est l'indice de l'événement (photon) à une position donnée,  $\hat{S_S}$  est l'intensité de la source (en ph.cm<sup>-2</sup>.s<sup>-1</sup>.MeV<sup>-1</sup>),  $S_B$  est l'intensité du bruit (diffus + bruit de fond instrumental en photon.cm<sup>-2</sup>.s<sup>-1</sup>.sr<sup>-1</sup>.MeV<sup>-1</sup>) et F(r,E) est la fonction d'étalement (PSF en anglais) en sr<sup>−1</sup> qui dépend de r (la distance angulaire entre la position de la source et celle de du photon) et de l'énergie E.

D'après la définition donnée du logarithme de la fonction de vraisemblance dans la partie 2.4.1, en développant l'équation 5.6, on trouve la fonction 5.7 dans laquelle  $T_0$  est le temps d'observation,  $A_{eff}(l,b,E)$  est l'exposition pour une position du ciel en fonction de l'énergie et  $g(r,E) = \frac{S_S(E_i)F(r_i, E_i)}{S_B(E_i)}$ .

$$
\sigma = \Delta(Ln(L)) = T_0 \int A_{eff}(E) S_B(E) dE \int (1 + g(r, E)) ln(1 + g(r, E)) - g(r, E) d\Omega
$$
 (5.7)

où  $dΩ$  représente l'angle solide d'un élément soit un pixel.

On calcule alors le Flux<sub>>100MeV</sub> associé à une significativité  $\sigma$ =5 en supposant que la source suit une loi de puissance avec un indice spectral Γ=-2. On obtient alors la carte du catalogue 1FGL donnée par la figure 5.3

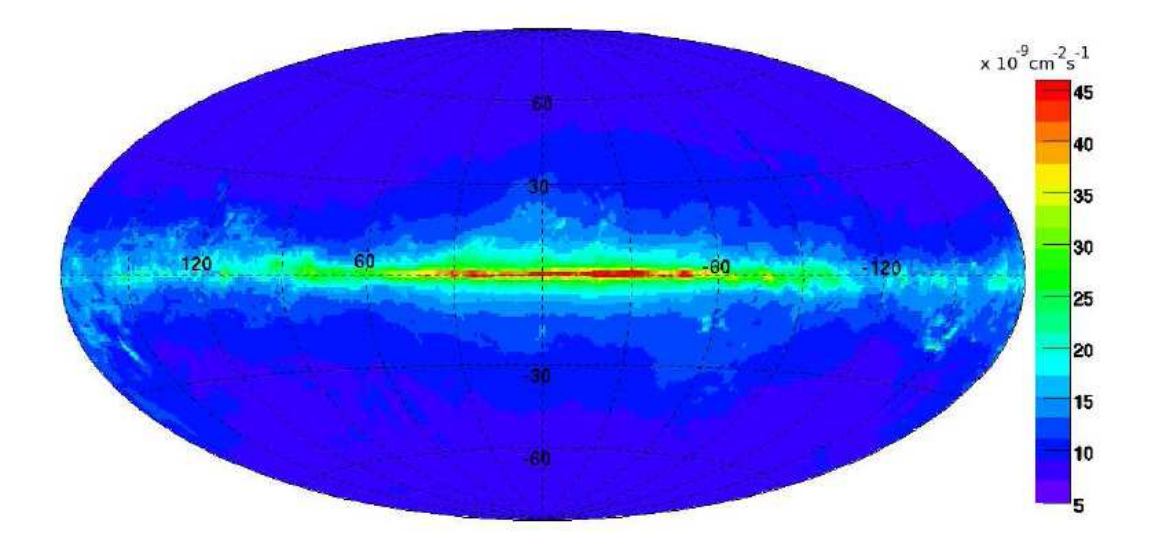

FIGURE 5.3 Carte de sensibilité en coordonnées galactiques pour 11 mois de données et à significativité  $\sigma=5$  et un indice spectral de Γ=-2,0.

Les différences de valeurs entre les 2 cartes de sensibilité proviennent essentiellement de la méthode de génération. Selon ma méthode, on fixe de manière implicite  $\Gamma=0$ , en revanche dans la méthode utilisée pour le catalogue 1FGL, on suppose que les sources ont un indice spectral  $\Gamma = -2$ , un spectre en loi de puissance et on prend comme significativité limite  $\sigma = 5$  (soit TS=25 avec un  $\chi^2$  à un seul degré de liberté, voir l'équation 2.15).

Les 2 cartes de sensibilité étant équivalentes pour l'estimation du nombre d'AGN dans le catalogue 1FGL, on utilise la carte de sensibilité du catalogue 1FGL dans la publication sur les sources non-associées ( [30], en cours de soumission) par souci de cohérence.

## 5.2.2 La distribution  $Log(N)$ - $Log(S)$  des sources extragalactiques

La distribution  $Log(N)$ -Log(S) quantifie le nombre de sources N avec un flux supérieur `a la valeur S. Ici, nous avons besoin d'une distribution *Log(N)-Log(S)* qui quantifie le nombre de sources extragalactiques (typiquement des AGN) par angle solide avec un flux supérieur à la valeur S. Pour une position i donnée (un pixel), en recherchant le nombre N.sr<sup>−1</sup> pour une valeur égale à la sensibilité de détection, on obtient le nombre de sources extragalactiques attendues par angle solide à cette position. Il suffit alors de corriger par l'angle solide correspondant au pixel de la carte à la position i pour obtenir un modèle 2D de la distribution attendue des sources extragalactiques.

On partira de l'hypothèse que toutes les sources à hautes latitudes sont de nature extragalactique. Afin de vérifier dans un premier temps cette hypothèse, on choisit une coupure en latitude o`u l'on suppose que l'ensemble des sources sont de nature extragalactique. A <sup>|</sup>b<sup>|</sup> <sup>&</sup>gt;40◦ , nous avons dans le catalogue 1FGL 455 sources et, sachant que la majorité des sources galactiques détectées sont des pulsars (mis à part les binaires- $X$  et

micro-quasars identifiées : Cyg-X3 [52], LSI +61303 [13] et LS5039 [46]), il nous suffit de regarder le nombre de pulsars identifiés à  $|b| > 40°$  dans le catalogue de pulsars (voir [61] et disponible au CESR). On trouve 5 pulsars et 385 sources extragalactiques clairement identifiés à  $|{\rm b}| > \!40^{\circ}$ , ce qui fait 85% de sources extragalactiques contre 1% de pulsars, le reste étant des sources non-associées. Le niveau de confiance est suffisamment élevé pour prendre l'hypothèse que la quasi-totalité des sources à  $|b| > 40°$  sont de nature extragalactique.

Afin d'optimiser au maximum la statistique de notre diagramme *Log(N)-Log(S)*, nous allons tester 3 coupures en latitude :  $|b| > 40^\circ$  qui servira d'échantillon référence,  $|b| > 30^\circ$ et <sup>|</sup>b<sup>|</sup> <sup>&</sup>gt;20◦ . Pour pouvoir comparer les valeurs des 3 coupures en latitude, on divisera les valeurs N par l'angle solide correspondant à la coupure, et on utilisera l'équation de la calotte polaire donnée par l'équation 5.8. Dans notre cas, on a 2 calottes polaires (b $>b_{limit}$  et  $b < b_{limit}$ ) et on corrigera pour chaque coupure en latitude son diagramme  $Log(N)$ - $Log(S)$ par  $2\Omega$  afin d'obtenir un nombre de sources par stéradians.

$$
\Omega = 2\pi (1 - \cos(\theta))\tag{5.8}
$$

où  $\theta$  est l'angle entre la position sur la voûte céleste et le nord galactique :  $\theta = \pi - |b|$ (en radians). Le diagramme  $Log(N)$ -Log(S) des sources du catalogue 1FGL pour  $|b| > 20^{\circ}$ ,  $30^\circ$  et  $40^\circ$  est donné par la figure 5.4.

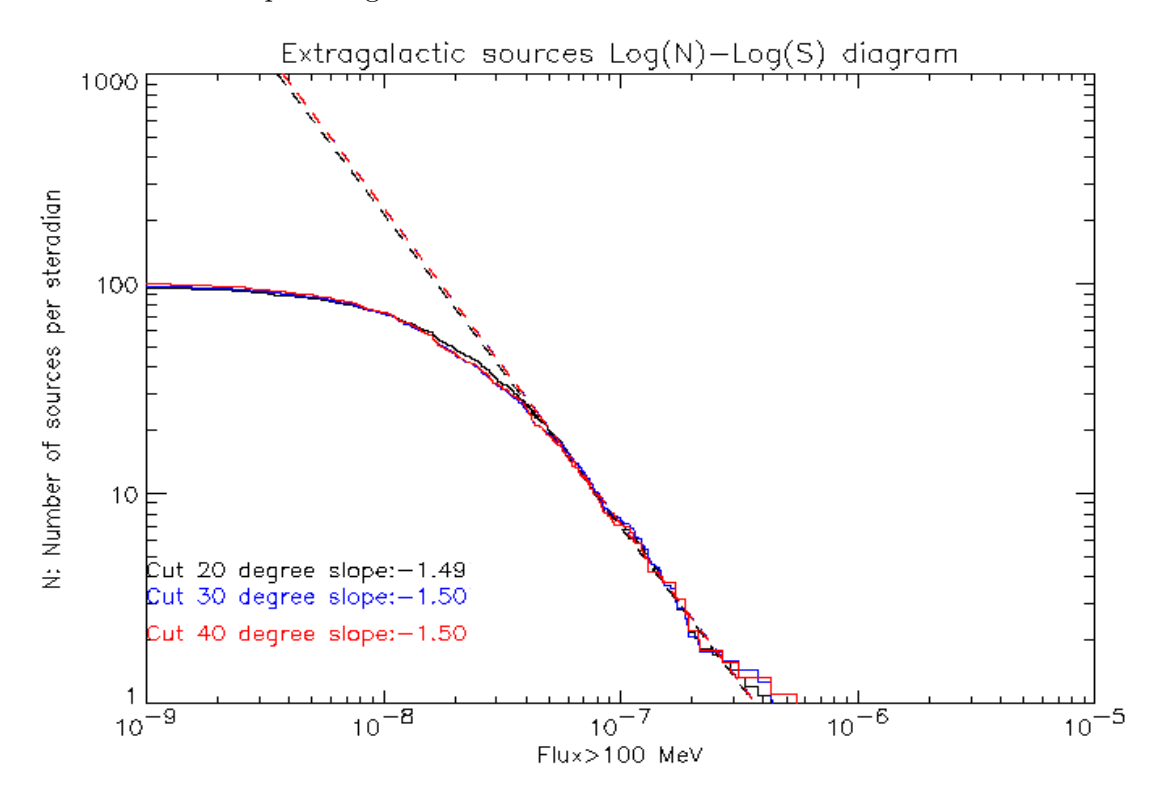

FIGURE 5.4 Diagramme  $Log(N)$ - $Log(S)$  pour 3 coupures en latitudes différentes :  $|b| > 40°$ , <sup>|</sup>b<sup>|</sup> <sup>&</sup>gt;30◦ et <sup>|</sup>b<sup>|</sup> <sup>&</sup>gt;20◦ . Les pointill´es sont les ajustements par une loi de puissance pour les 3 coupures en latitude avant la limite de complétude.

On constate sur la figure 5.4 que les 3 coupures sont équivalentes, ce qui permet de supposer que les sources à  $|b| > 20°$  sont en très grande majorité de nature extragalactique.

On note qu'aux alentours d'un flux égal à  $6.10^{-8}$  photon.cm<sup>-2</sup>.s<sup>-1</sup> on atteint la limite de complétude du catalogue. Cependant dans la section précédente, nous avons mentionné que la valeur moyenne de sensibilité sur l'ensemble de la voûte céleste est de l'ordre de  $10^{-8}$  photon.cm<sup>-2</sup>.s<sup>-1</sup>.

On ajuste avec une loi de puissance d'indice égal à -1,49 le diagramme  $Log(N)$ - $Log(S)$ . On utilise cette loi de puissance ainsi que la carte de sensibilité pour générer la carte des sources extragalactiques attendues donnée par la figure 5.5.

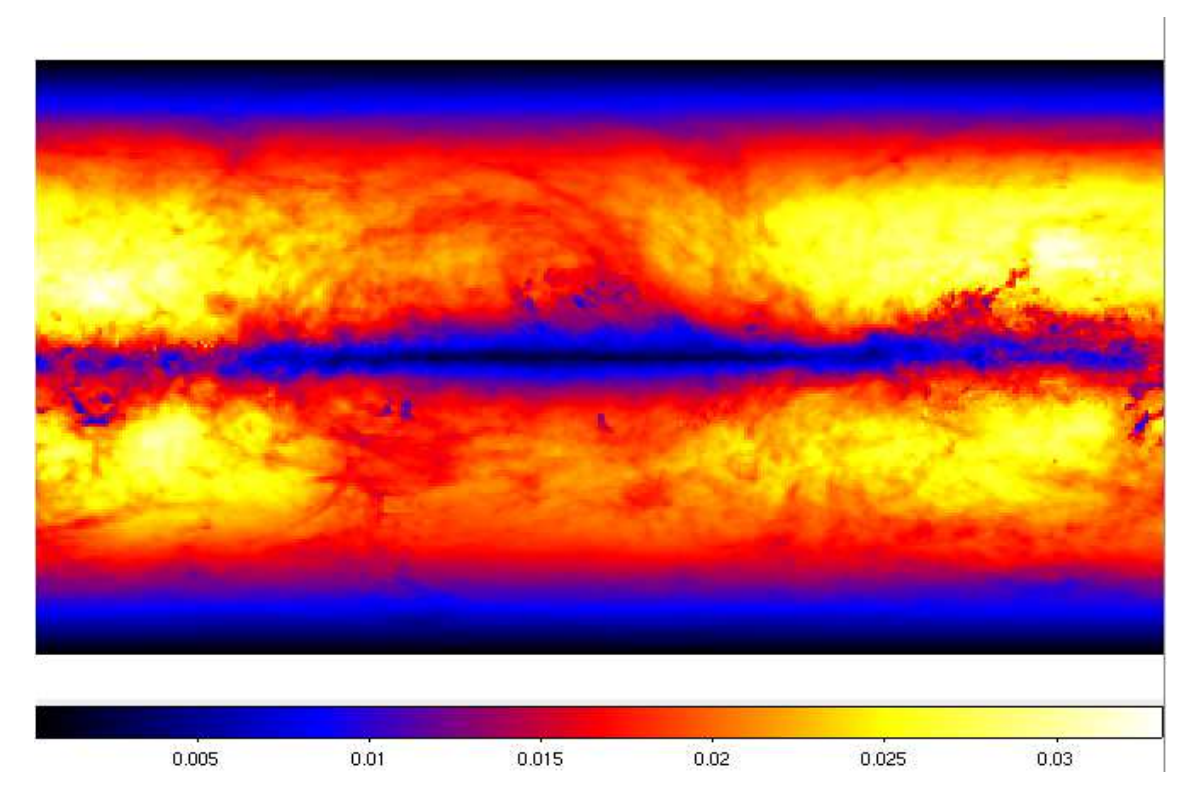

Figure 5.5 Carte en 2D (l,b) des sources extragalactiques (en nombre de sources) attendues au bout de 11 mois et à TS=25.

Les cartes de sensibilité ainsi que la carte des sources extragalactiques ont toutes été générées en utilisant la méthode de projection cartésienne. Ce type de projection déforme les cartes au niveau des pôles (de même que sur un planisphère terrestre, le Groenland paraît plus grand qu'il ne l'est en réalité). Pour corriger cet effet dû à la projection, la taille des pixels varie avec le cosinus de la latitude galactique. Ainsi nous avons aux pôles une bande avec des nombres de sources extragalactiques par pixel beaucoup plus faibles que sur le reste de la carte. Ce déficit d'AGN visibles dans le plan galactique est dû à l'émission diffuse galactique qui dégrade la sensibilité dans le plan et, par conséquent, le nombre d'AGN visibles dans le plan.

#### 5.2.3 Modèle de sources extragalactiques et estimation

A partir de la figure 5.5, on réalise un profil en latitude du modèle de source extragalactique que l'on compare au profil en latitude des sources du catalogue 1FGL (voir figure 5.7).

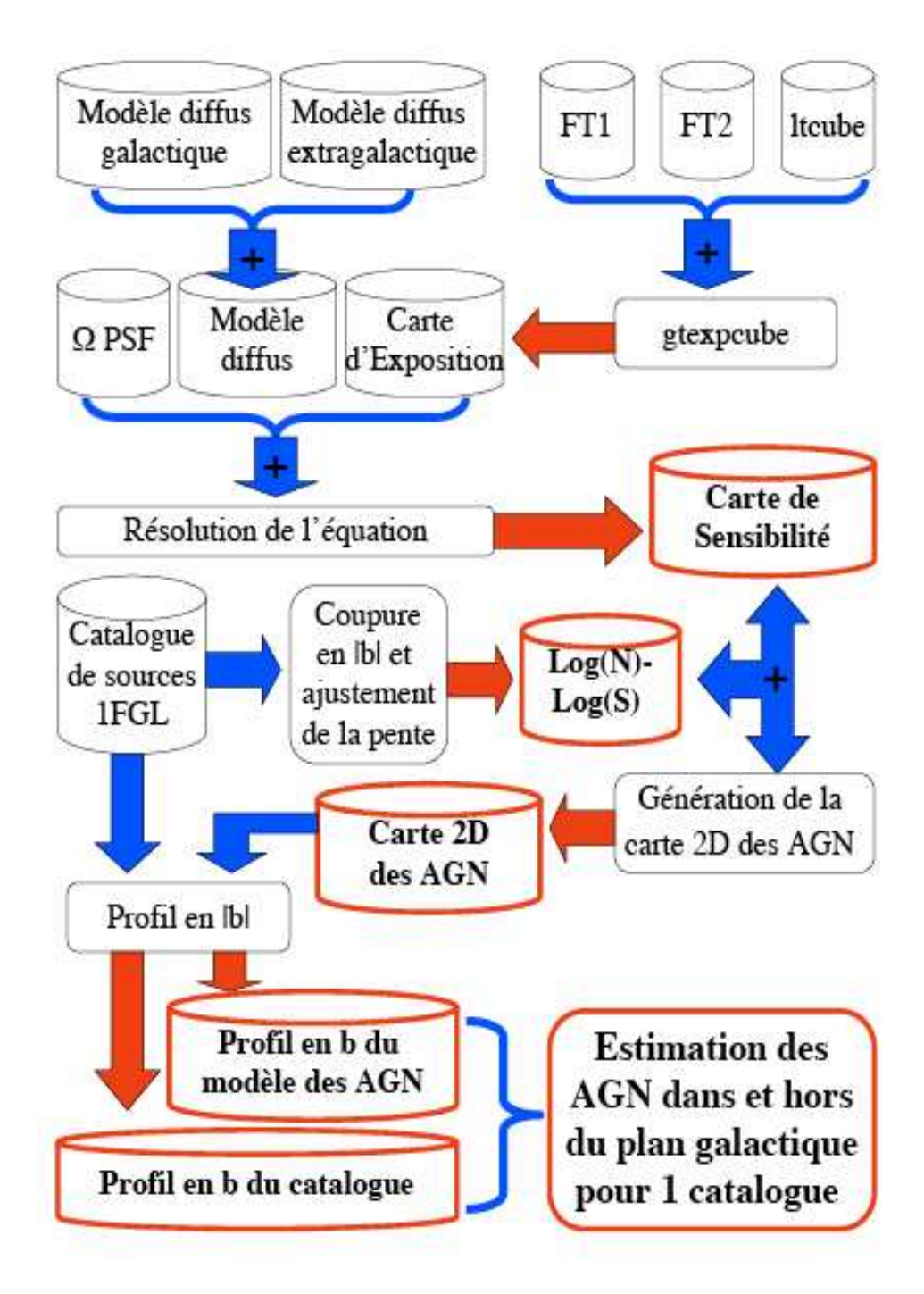

FIGURE 5.6 Organigramme représentant l'ensemble de la procédure pour estimer les AGN parmi un catalogue. Les cylindres sont les fichiers de donn´ees et les rectangles sont les programmes effectuant la tâche qui leur est assignée. Les flèches bleues indiquent une entrée de données dans un processus, les flèches rouges indiquent la génération d'un résultat.

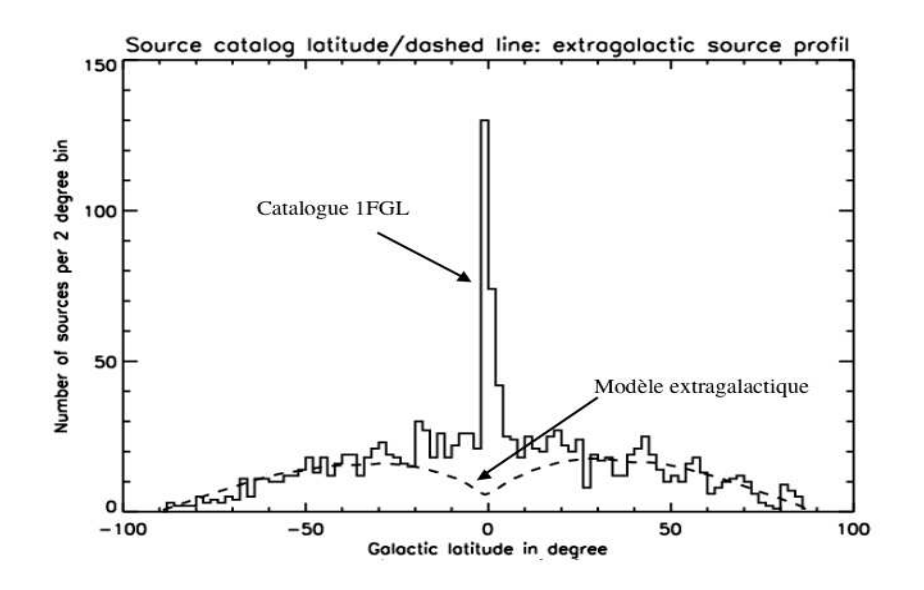

FIGURE 5.7 Profil en latitude galactique du modèle de sources extragalactiques en pointillés et du catalogue 1FGL en ligne pleine.

En faisant la diff´erence entre les histogrammes, on peut estimer le nombre de sources galactiques attendues, pour un intervalle donné en latitude. De la même manière, en intégrant le modèle de sources extragalactiques aux basses latitudes on peut estimer le nombre de sources extragalactiques attendues, dans le plan galactique. L'ensemble des résultats est fourni dans les tables  $5.1, 5.2$  et  $5.3.$ 

| .avuu uus |                            |             |                  |  |  |  |  |
|-----------|----------------------------|-------------|------------------|--|--|--|--|
|           | Sources                    | Galactiques | Extragalactiques |  |  |  |  |
|           | Associées                  | 139         | 897              |  |  |  |  |
|           | Non-Associées <sup>1</sup> | 253         | 232              |  |  |  |  |
|           | Total                      | 392 $(27%)$ | 1059(73%)        |  |  |  |  |
|           | Model                      | 386 (26.5%) | $1065(73.5\%)$   |  |  |  |  |

TABLE 5.1 Distribution des sources galactiques et extragalactiques. Validité du modèle de sources extragalactiques.

La table 5.1 compare le total des sources galactiques et extragalactiques associées avec les sources non-associées avec le modèle spatial généré. A l'aide des associations du catalogue 1FGL, on constate que 27% des sources du catalogue 1FGL sont de nature galactique et  $73\%$  de nature extragalactique. On intègre le modèle de sources extragalactiques afin d'obtenir le nombre total de sources extragalactiques attendues dans le catalogue 1FGL : 1065 sources soit 73,5% des sources du catalogue. On constate que les proportions entre le modèle et les données sont comparables, ce qui confirme l'hypothèse que la quasi-totalité des sources `a haute latitude sont de nature extragalactique dans le catalogue 1FGL.

La table 5.2 estime le nombre de sources extragalactiques attendues à haute et basse latitude parmi les sources non-associées. On intègre le modèle extragalactique entre b=-10◦ et b=10◦ afin d'obtenir le nombre de sources extragalactiques attendues dans le plan

<sup>1.</sup> Par définition la nature des sources non-associées est inconnue, on suppose que les sources nonassociées à  $|b|$  <10° sont de nature galactique et celles à  $|b| > 10$ ° sont de nature extragalactique.

| Latitude l'                    | Modèle | Associées | Estimation   |
|--------------------------------|--------|-----------|--------------|
| $\mathbf{b}$<br>$< 10^{\circ}$ | 90     | 16        | $74(15\%)$   |
| $>10^{\circ}$<br>lbl           |        | 81 I      | 164 $(34\%)$ |

TABLE 5.2 Estimation des sources extragalactiques parmi les sources non-associées

galactique. On trouve 90 sources extragalactiques. Parmi les sources 1FGL à l'intérieur de cette bande en latitude, seulement 16 sources ont été associées. Concernant les sources extragalactiques, une grande fraction est associée à haute latitude tandis que peu d'entre elles sont associées à basse latitude à cause de l'incomplétude des catalogues radio dans le plan galactique.

Selon le modèle il reste donc 74 sources extragalactiques à basse latitude parmi les 485 sources non-associées (soit  $15\%$  des sources non-associées seraient des sources extragalactiques à  $|b|$  <10<sup>°</sup>).

De même à hautes latitudes ( $|b| > 10^{\circ}$ ), le modèle prédit 975 sources extragalactiques dont 811 ont été associées. Selon le modèle, 164 sources non-associées (soit  $34\%$ ) seraient des sources extragalactiques à haute latitude, ce qui nous amène à la conclusion que  $49\%$ des sources non-associées seraient de nature extragalactique c'est-à-dire des AGN.

TABLE 5.3 Estimation des sources galactiques parmi les sources non-associées

| Latitude                 | Modèle | Associées | Estimation  |
|--------------------------|--------|-----------|-------------|
| $ {\rm b}  < 10^{\circ}$ | 318    | 194       | 194 (40%)   |
| $b\geq 10^{\circ}$       | 58     | 15        | 53 $(11\%)$ |

Enfin la table 5.3 estime le nombre de sources galactiques à l'intérieur et à l'extérieur du plan galactique parmi les sources non-associées. On soustrait aux données du catalogue 1FGL le modèle extragalactique généré, ce qui nous permet d'obtenir un modèle des sources galactiques que l'on intègre à  $|b| < 10^\circ$  et à  $|b| > 10^\circ$  afin d'obtenir une estimation des sources galactiques dans ces 2 bandes en latitudes.

On obtient 318 sources galactiques à  $|b|$  <10° dont 124 ont été associées. On déduit alors qu'il reste 194 sources galactiques à  $|b|$  <10° parmi les 485 sources non-associées (soit  $40\%$  des sources non-associées).

A  $|b| > 10^\circ$ , le modèle galactique prédit 68 sources galactiques et seulement 15 sources galactiques sont associées. On déduit alors qu'il reste 53 sources galactiques parmi les sources non-associées à  $|b| > 10^{\circ}$  ce qui représente 11 % des sources.

D'après la table 5.1, le catalogue 1FGL contient environ  $27\%$  de sources galactiques. Le modèle prédit 386 sources, et parmi ces 386 sources, 247 sont non-associées (soit 64%) des 386 sources). Une large fraction des sources galactiques restent donc non-associées même à haute latitude où l'émission diffuse est moins intense. De manière générale, on pense que la très grande partie des sources galactiques visibles avec Fermi devraient être des pulsars.

L'ensemble de ces résultats seront prochainement publiés dans [30]. En conclusion, on

estime à  $74\%$  le pourcentage de sources extragalactiques (AGN et plus particulièrement des blazars) dans le catalogue 1FGL contre 26% pour les sources galactiques (pulsars typiquement). De plus, on estime que, parmi les sources non-associées, les populations galactiques et extragalactiques sont à peu près égales  $(51\%$  et  $49\%$  des 485 sources nonassociées respectivement).

# 5.3 Etude spectrale des sources

Dans cette section, on se propose de réaliser une étude spectrale des sources dans le but d'essayer de contraindre la nature des sources : galactiques ou extragalactiques. On considère que la majorité des sources galactiques sont des pulsars, et nous allons définir dans cette étude un critère de pulsarité. Dans le même but, on estime que les sources extragalactiques sont des AGN et particulièrement des blazars (BL Lac et FSRQ), et nous allons définir de même des critères de blazarité.

On constate que le spectre des sources  $\gamma$  détectées par le LAT peut être ajusté avec une loi de puissance avec un indice spectral n´egatif. Cependant cet ajustement n'est pas parfait et, selon la nature de la source, une autre forme spectrale sera mieux adaptée. En effet, les spectres des pulsars suivent de manière générale une loi de puissance avec une coupure exponentielle avec une énergie de coupure allant de  $1 \text{ GeV}$  à  $3 \text{ GeV}$  (voir le spectre du pulsar Véla sur la figure 5.8). De même, les spectres des blazars sont parfois mieux ajustés par une loi de puissance avec rupture de pente. (voir figure 5.9).

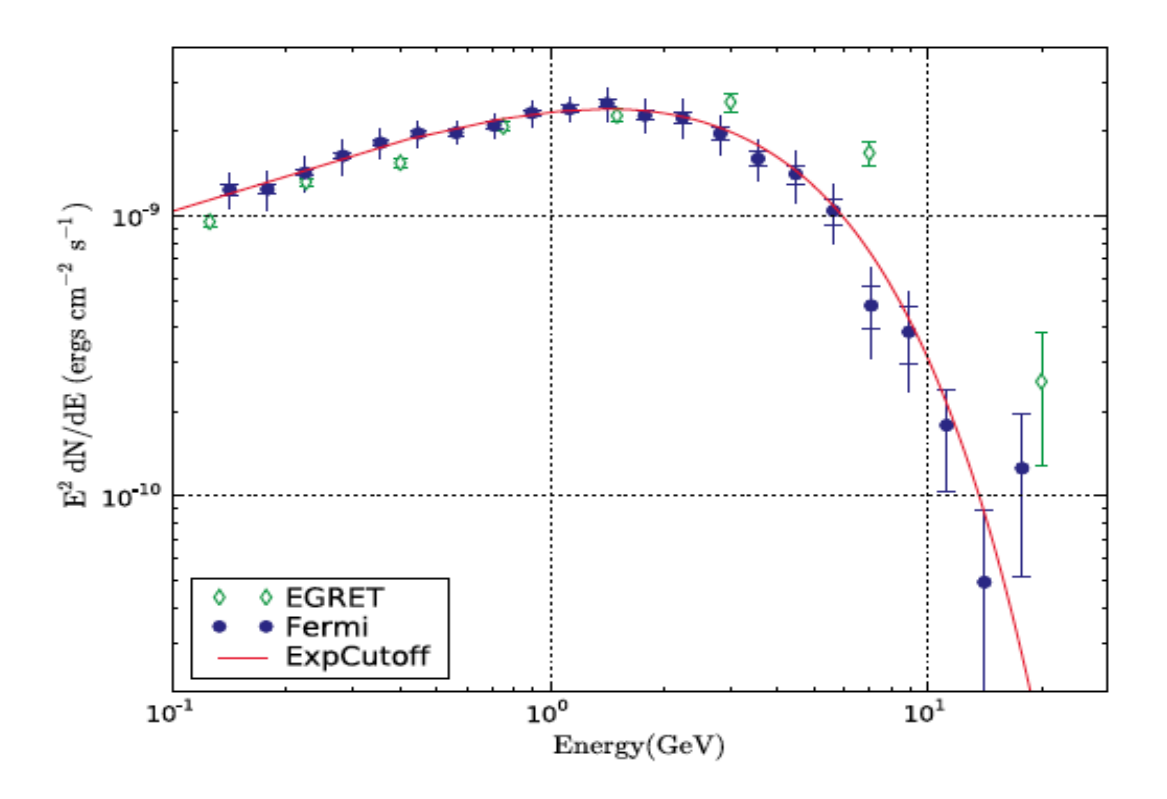

FIGURE 5.8 Spectre en énergie du pulsar Véla. On constate que la loi de puissance avec coupure exponentielle ajuste les données Fermi/LAT. Figure extraite de [11].

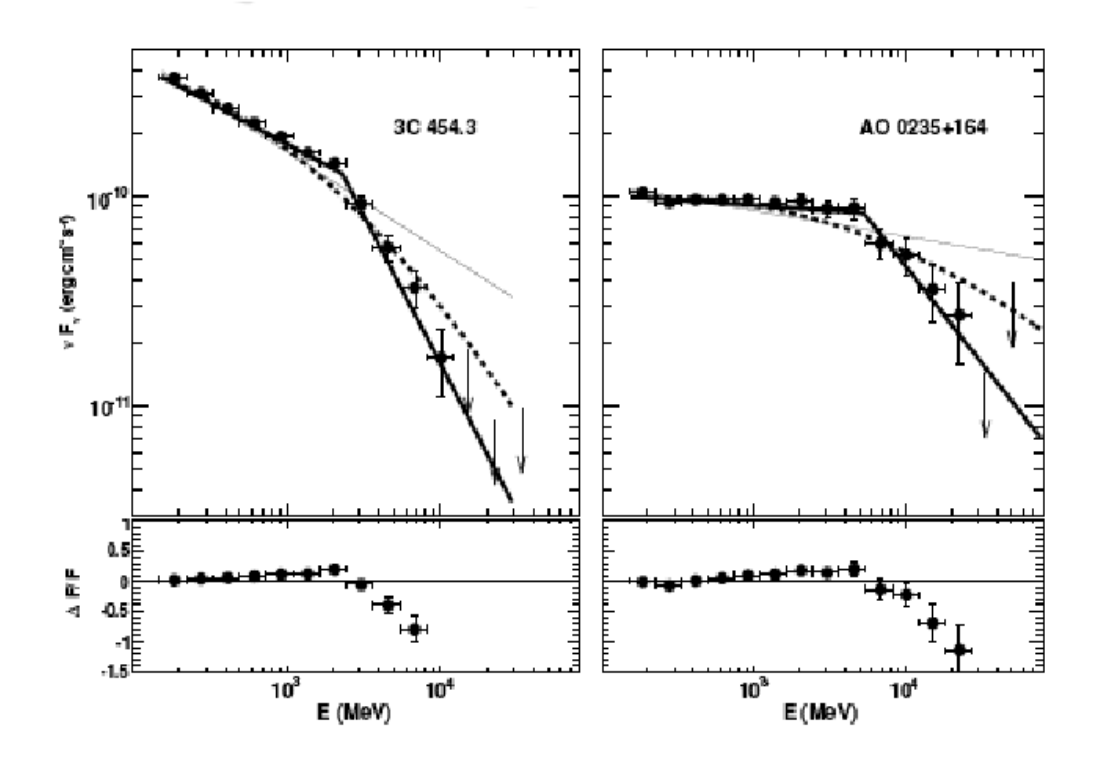

FIGURE 5.9 Spectre en  $\nu$  F<sub>v</sub> de 2 blazars connus : 3C 454.3 et AO 0235+164. La ligne pleine est la loi de puissance ajustée, la ligne pleine épaisse est la loi de puissance avec rupture de pente ajustée et la ligne en pointillés est la loi logarithmique parabolique ajustée. On constate que meilleur ajustement est obtenu avec la loi de puissance avec rupture de pente. Figure extraite de [24].

Cependant ne connaissant pas la nature des sources non-associées, on génèrera des spectres en loi de puissance. De plus, l'indice de courbure (défini dans l'équation 4.1) et la figure 4.9 devraient pouvoir nous aider à contraindre la nature des sources.

## 5.3.1 Etude de la distribution des indices spectraux des pulsars et blazars identifiés du catalogue 1FGL

Dans cette première étude spectrale, nous allons comparer les distributions des indices spectraux a justés sur une loi de puissance, des populations galactiques et extragalactiques. On basera cette étude sur un échantillon de sources connues de pulsars et de blazars afin d'essayer de contraindre spectralement les deux populations, et ce avant d'étendre ces résultats aux sources non-associées.

L'échantillon des sources galactiques utilisé est constitué de pulsars détectés et identifiés grâce à leur pulsation. Les pulsars représentent la majorité des sources galactiques  $\gamma$  identifiées à l'exception de 3 binaires X (voir [52], [13] et [46]) et de quelques restes de supernovae (voir [2]).

L'échantillon de sources extragalactiques utilisées dans cette étude contient uniquement des blazars. En effet la seule classe de sources extragalactiques clairement identifiée est celle des blazars  $[28]$ , mis à part quelques galaxies starburst ou radio-galaxies qui ont été identifiées (comme Cen A voir [5]). De plus parmi les AGN, les blazars sont clairement identifiés comme des émetteurs  $\gamma$  alors que les autres types d'AGN sont uniquement associés spatialement (exception pour une galaxie Seyfert [55]). L'échantillon des blazars que l'on utilise contient des BL Lac et des FSRQ.

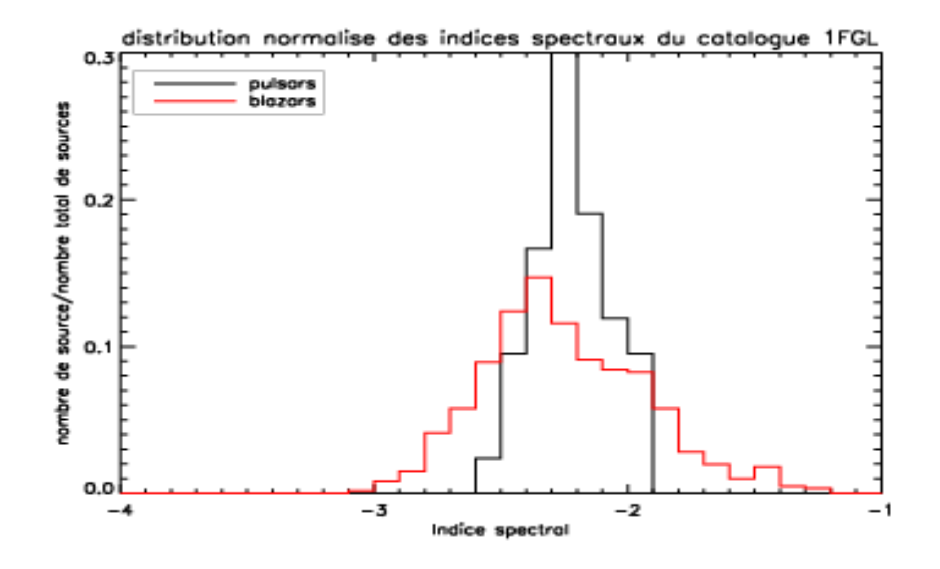

FIGURE 5.10 Distributions normalisées des indices spectraux du catalogue 1FGL des pulsars et des blazars pour la bande E>200 MeV.

En première approche, on réalise les distributions des indices spectraux à partir du catalogue 1FGL. On réalise une distribution normalisée des populations de pulsars et de blazars en utilisant les indices spectraux ajustés dans le catalogue 1FGL. On constate nettement sur cette distribution donnée par la figure 5.10 que l'on peut séparer les 2 po-

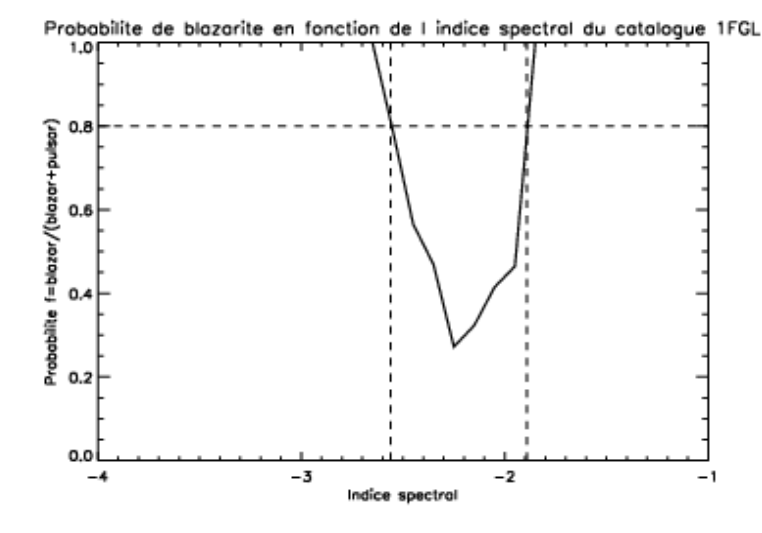

FIGURE 5.11 Probabilité d'une source d'être un blazar en fonction de l'indice spectral du catalogue (seuil à  $80\%$ ).

pulations pour des indices spectraux issus du catalogue 1FGL très durs ou très mous.

On définit la probabilité de **blazarité** f d'une source en fonction de l'indice spectral par la fonction :  $f(\Gamma) = \frac{N_{blazar}(\Gamma)}{N_{blazar}(\Gamma) + N_{pulsar}(\Gamma)}$ , où  $N_{blazar}(\Gamma)$  est le nombre de blazars normalisés par intervalle d'indice spectral et  $N_{pulsar}(\Gamma)$  est le nombre de pulsars normalisés par intervalle d'indice spectral. On décide de prendre comme seuil d'identification 80% (tout comme pour les associations du catalogue 1FGL). Dans la suite de cette étude spectrale, on se tiendra à cette valeur de  $80\%$  de probabilité.

La fonction f(Γ) est illustrée par la figure 5.11. On estime alors que les sources  $\gamma$  ayant un indice spectral 1FGL  $\Gamma_{1FGL}$  <-2,56 et  $\Gamma_{1FGL}$  >-1,89 sont considérées comme des blazars.

Ensuite, on tente d'exploiter selon une autre approche l'information spectrale sur la nature des sources. Pour cela, on développe une chaîne de traitement automatique utilisant la parallélisation d'une tâche sur plusieurs processeurs. Paralléliser les tâches est nécessaire afin de traiter dans un délai correct l'ensemble des 1451 sources contenues dans le catalogue 1FGL. Cette chaîne de traitement réalise un ajustement du flux de chaque source détectée en utilisant une loi de puissance entre les énergies  $E = 200$ MeV et  $E = 3$ GeV. Elle exploite des régions d'intérêts de  $5°$  de rayon où les diffus galactiques et extragalactiques sont fixés et les flux ainsi que les indices spectraux des sources de la région d'intérêt sont laissés libres (afin d'être ajustés). L'organigramme 5.15 schématise l'ensemble de la chaîne de traitement.

On souhaite, à travers cette démarche, déterminer l'indice spectral des sources uniquement à basse énergie (E<3 GeV) afin d'éviter la zone de coupure exponentielle des pulsars qui devrait se trouver à une énergie de l'ordre du GeV. On espère ainsi trouver des indices spectraux plus durs (centrés typiquement sur  $\Gamma = -2$ ) pour les pulsars tout en évitant cette coupure exponentielle. Les blazars poss`edent eux aussi une coupure en flux, mais cette rupture de pente est moins rude que la coupure exponentielle. On s'attend à des indices spectraux autour de Γ=-2,3. De plus, la borne énergétique inférieure est fixée à 200MeV dans le but d'éviter les incertitudes dues à la forte chute de la surface efficace en dessous

#### de 200MeV.

Cette méthode possède cependant des désavantages car les sources n'émettant pas ou peu à basse énergie ne seront pas détectées et l'ajustement du flux à basse énergie par le maximum de vraisemblance donnera des valeurs erron´ees. La distribution des indices spectraux ajustés à basse énergie pour les 2 populations de sources est donnée par la figure 5.12. La probabilité  $f(\Gamma)$  de blazarité définie précédemment est illustrée par la figure 5.13. La figure 5.14 présente l'indice spectral du catalogue en fonction de celui ajusté à basse ´energie.

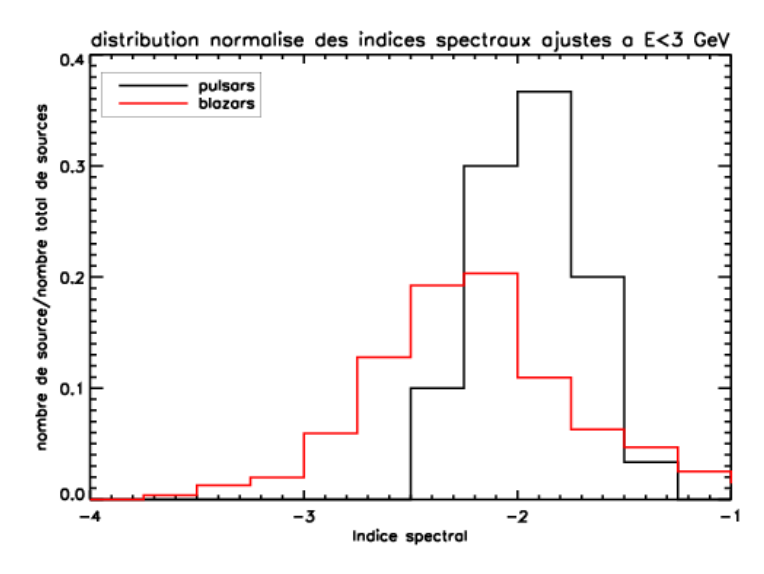

FIGURE 5.12 Distributions normalisées des indices spectraux des pulsars et des blazars ajustés sur une bande énergétique 200 MeV  $\lt E \lt 3$  GeV (seuil à 80%).

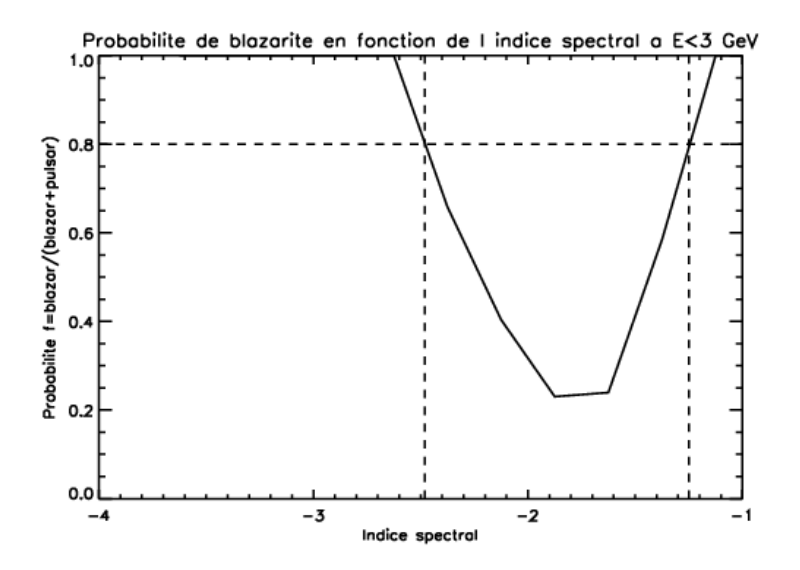

FIGURE 5.13 Probabilité d'une source d'être un blazar en fonction de l'indice spectral ajusté sur une bande énergétique  $200 \text{ MeV} < E < 3 \text{ GeV}$ .

Comme attendu, la distribution des pulsars s'est effectivement déplacé vers des indices spectraux plus durs par rapport à la distribution du catalogue donnée par la figure 5.12. On note sur la figure 5.12 la présence de pulsars avec des indices spectraux à basse énergie

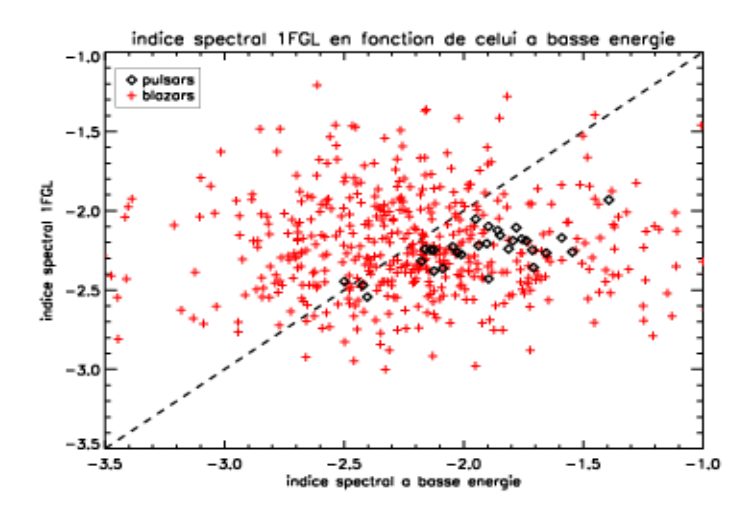

FIGURE 5.14 Indice spectral du catalogue 1FGL en fonction de l'indice spectral ajusté à basse énergie.

 $\Gamma_{\leq 3GeV} \approx 2.4$ . Ces pulsars sont des cas particuliers. Leur indice spectral dans le catalogue 1FGL était déjà très mou ( $\Gamma_{1FGL} \approx 2,6$ ), et donc nous avons bien observé un durcissement de leur indice spectral à basse énergie.

En même temps, les indices spectraux des blazars sont globalement affectés par la limitation de la bande en énergie. Environ un tiers des blazars ne sont pas affectés par la limitation à basse énergie, un second tiers subit un décalage vers des indices spectraux plus durs et enfin le dernier tiers subit un décalage vers des indices plus mous. Ainsi un tiers des blazars émet plutôt à  $E<sub>3</sub>GeV$  (ceux subissant un décalage vers les indices durs), un autre tiers émet plutôt à  $E > 3$  GeV (décalage vers les indices mous) et enfin le dernier tiers émet à basse et haute énergie. Ceci explique la dispersion des blazars observée sur la figure 5.14.

Concernant les sources non-associées possédant un indice spectral ajusté à basse énergie avec  $\Gamma_{\leq 3GeV} \leq -2.48$  (voir figure 5.13 et en prenant en compte les rares pulsars à spectre mou), il est peu probable que ces sources soient des pulsars.

Ainsi en utilisant les indices spectraux du catalogue 1FGL pour les sources nonassociées, on peut considérer que les sources présentant des indices  $\Gamma < 2.56$  et  $\Gamma > 1.89$ ne sont probablement pas des pulsars.

De même que les sources non-associées présentant un indice spectral à basse énergie  $\Gamma_{< 3GeV} < -2,48$  ne sont pas non plus des pulsars.

Nous savons que les pulsars ont des indices spectraux durs ( $\Gamma \approx 1,8$ ) et que leurs nébuleuses de vents ont des indices plutôt mous (Γ  $\approx$ -2,5) (voir [99]). Il est important de noter que cette affirmation n'est pas valable pour la n´ebuleuse de vents du pulsar du Crabe (voir  $[20]$ ). Ainsi les sources non-associées, n'étant pas des pulsars selon les études précédentes, pourraient à priori être des nébuleuses de vents de pulsars du fait de leurs indices spectraux. Toutefois la séparation angulaire entre l'émission du pulsar et celle de la nébuleuse est trop petite et, mis à part quelques rares cas connus (Véla, Crabe), les deux émissions  $\gamma$  sont confondues et traitées ensemble.

Finalement, en utilisant pour les distributions spectrales des indices spectraux fournis par le catalogue 1FGL ou ceux à basse énergie, on réalise la distribution des indices spectraux des pulsars et de leurs nébuleuses de vents. Ainsi mis à part les blazars, il y a peu de candidats parmi les sources <sup>≪</sup> qui ne sont pas des pulsars <sup>≫</sup> . Les binaires X et les restes de supernovae sont peu nombreuses. Finalement les sources non-associées ≪ qui ne sont pas des pulsars  $\gg$  sont probablement des AGN et plus particulièrement des blazars. Malheureusement on ne peut pas affirmer de manière sûre que ces sources soient des blazars et procéder à leur identification avec cette étude spectrale. On introduit donc le terme d'association spectrale. Les sources vérifiant une des 2 conditions ci-dessous, seront associées spectralement à des blazars.

- 1.  $\Gamma_{1FGL}$  <-2,56 ou  $\Gamma_{1FGL}$  >-1,89
- 2.  $\Gamma_{E < 3GeV} < 2.48$

#### 5.3.2 Etude de la coupure exponentielle des pulsars

Un autre critère de discrimination peut intervenir : il s'agit de la courbure du spectre par rapport à une loi de puissance, telle qu'elle a été mesurée par le paramètre C du catalogue 1FGL. Comme on peut le voir sur la figure 4.9 dans la section 4.1.7, les pulsars possèdent des indices de courbure C beaucoup plus élevés que la plupart des sources en raison de leurs spectres avec une coupure exponentielle. On réalise les distributions de C pour les blazars et les pulsars. Ces distributions sont illustr´ees sur la figure 5.16.

Sur la figure 5.16, on voit que la coupure en C pour distinguer blazars et pulsars devrait se situer aux alentours de  $C=15$ . Cependant, afin de quantifier précisément cette valeur nous allons définir une probabilité de pulsarité dépendante de C. On définit  $p(C) = \frac{N_{pulsar}(C)}{N_{blazar}(C)+N_{pulsar}(C)}$ , où  $N_{blazar}(C)$  est le nombre de blazars normalisés par intervalle d'indice de courbure et  $N_{pulsar}(C)$  est le nombre de pulsars normalisés par intervalle d'indice de courbure. On obtient pour la probabilité  $p(C)$ : voir figure 5.17.

On définit une limite à 80  $\%$  pour réaliser une association spectrale de pulsars. La limite pour  $p(C)=0,8$  correspond à  $C=12$  (voir la figure 5.17).

En utilisant l'indice de courbure C du catalogue 1FGL, on peut définir un critère de pulsarité des sources non-associées. Les sources non-associées possédant un indice de courbure  $C>12$  seront associées spectralement à des pulsars.

Un autre indicateur de la courbure des spectres est obtenu en ajustant le flux supérieur à 100 MeV dans 2 bandes énergétiques à haute et basse énergies (200MeV $\lt$ E $\lt$ 3GeV et  $3 \text{GeV} < E < 30 \text{GeV}$  et en réalisant le rapport entre ces 2 flux.

Pour réaliser ce rapport, il suffit de reprendre la même chaîne de traitement utilisée dans la section 5.3.1 définie par l'organigramme de la figure 5.15 et de refaire l'étude pour 3GeV<E<30GeV.

Pour les pulsars qui ont une coupure à une énergie de l'ordre du GeV, l'indice spectral ajusté à haute énergie devrait être très mou car il devrait n'y avoir que peu de photons à haute énergie à cause de la coupure exponentielle dans le spectre des pulsars. En conséquence, le flux $_{>100MeV}$  ajusté à haute énergie avec un tel indice spectral devrait être

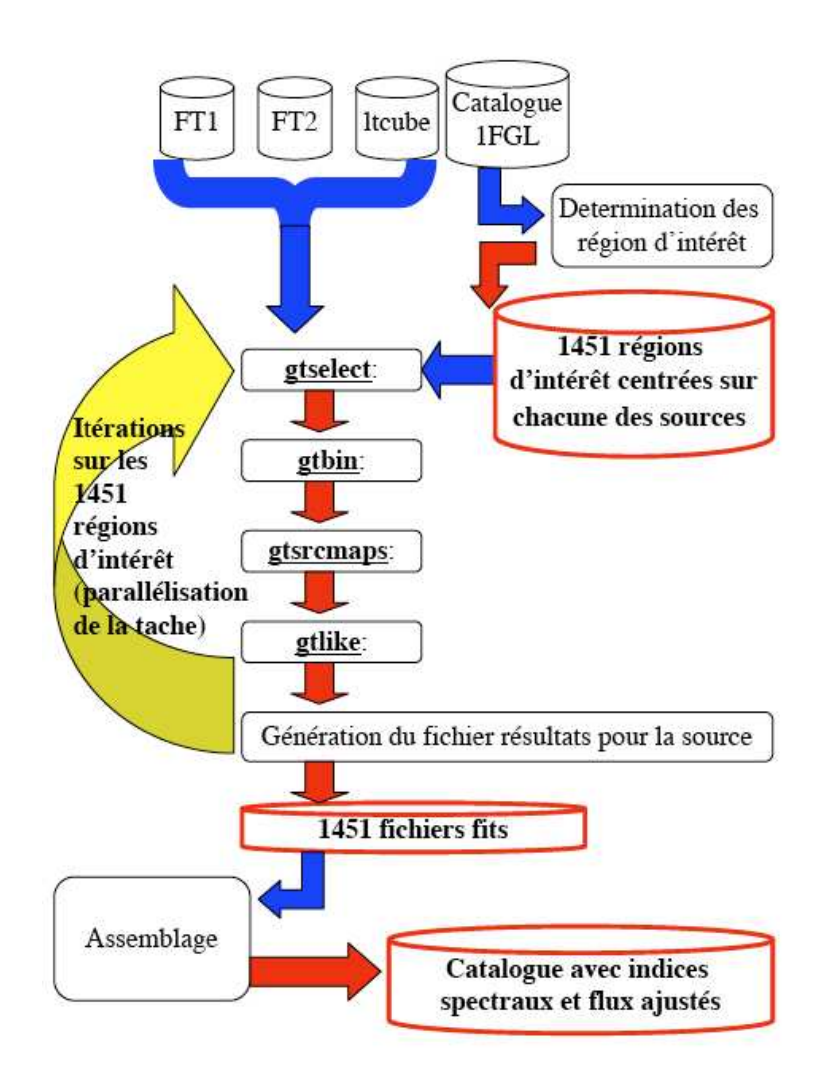

FIGURE 5.15 Organigramme représentant l'ensemble de la procédure pour générer un catalogue avec les flux et indices spectraux ajustés sur 11 mois de données dans une bande en énergie particulière et des régions d'intérêt de  $5°$  de rayon. Les cylindres sont les fichiers de données et les rectangles sont les programmes effectuant la tâche qui leur est assignée. Les flèches bleues indiquent une entrée de données dans un processus, les flèches rouges indiquent la génération d'un résultat. La flèche jaune indique la boucle sur toutes les sources du catalogue.

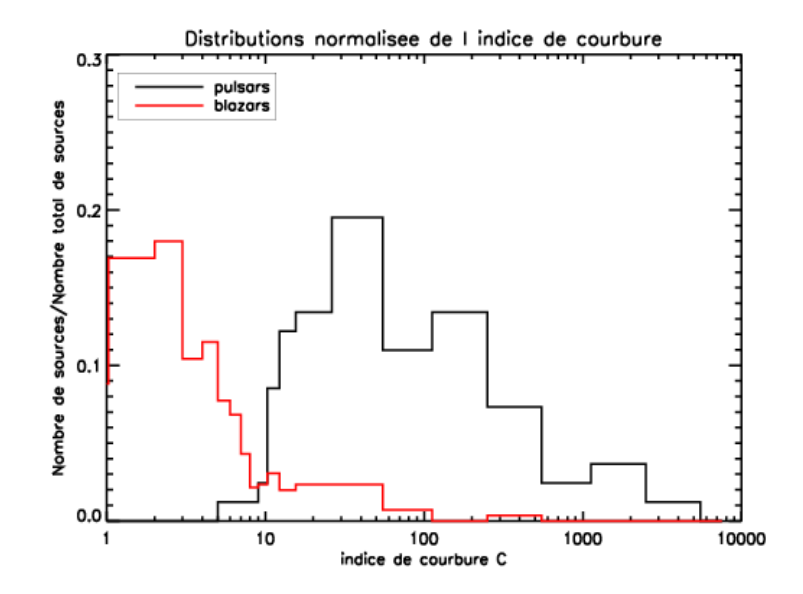

FIGURE 5.16 Distributions normalisées des indices de courbure C du catalogue 1FGL pour les populations de blazars et de pulsars

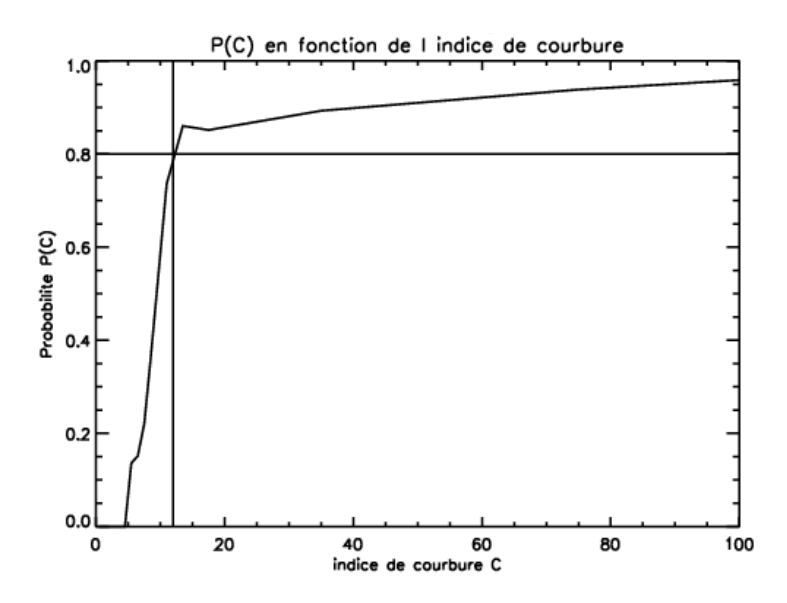

FIGURE 5.17 Probabilité  $p(C)$  de pulsarité en fonction de l'indice de courbure C

largement supérieur au flux $_{>100MeV}$  ajusté à basse énergie.

On réalise alors la distribution normalisée des 2 populations du rapport R défini par l'équation 5.9 entre le flux<sub>>100MeV</sub> ajusté à basse énergie sur celui ajusté à haute énergie. On s'attend à ce que les valeurs de R pour les pulsars soient très élevées. Les distributions de R sur les 2 populations de sources sont données par la figure 5.18.

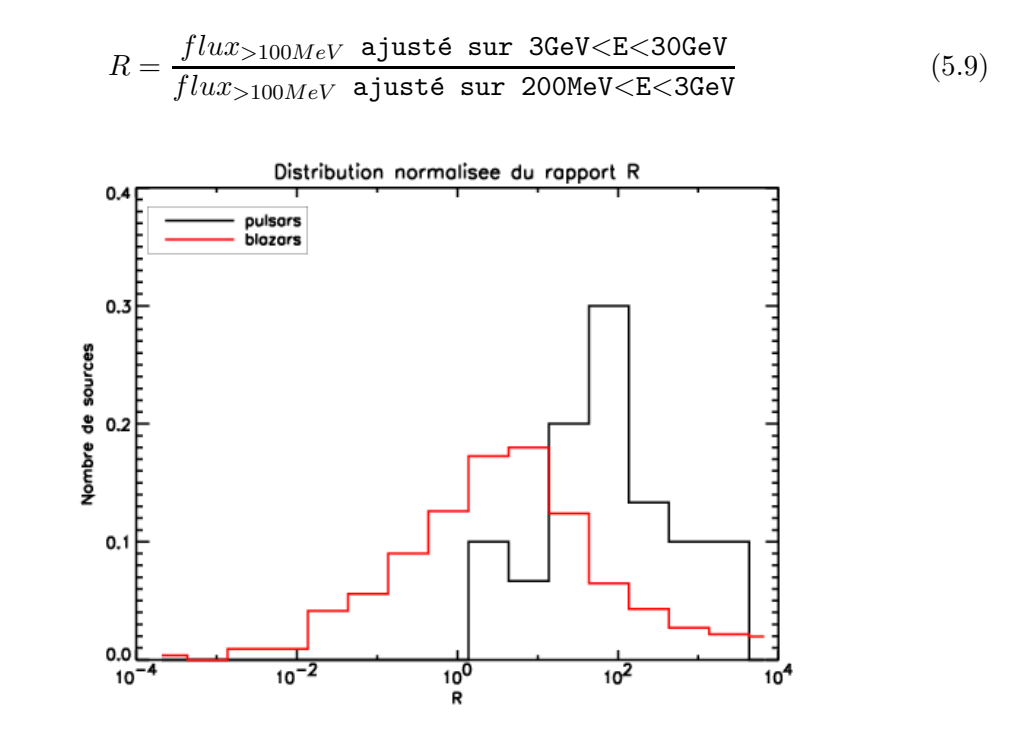

FIGURE 5.18 Distributions normalisées du rapport R entre les flux $_{>100MeV}$  ajustés sur  $200\text{MeV}\leq\text{E}\leq3\text{GeV}$  et les flux $_{\geq100\text{MeV}}$  ajustés sur  $3\text{GeV}\leq\text{E}\leq30\text{GeV}$  pour les populations de pulsars et blazars.

On constate sur la figure 5.18, que nous obtenons bien les résultats attendus, les pulsars présentent tous un rapport R>1. On peut alors définir un critère de blazarité B dépendant de R défini par :  $B(R) = \frac{N_{blazar}(R)}{N_{blazar}(R)+N_{pulsar}(R)}$ , où  $N_{blazar}(R)$  est le nombre de blazars normalisés par intervalle de R et  $N_{pulsar}(R)$  est le nombre de pulsars normalisés par intervalle de R. On réalise la distribution de  $B(R)$  en fonction du rapport de dureté R illustrée par la figure 5.19.

On définit alors une probabilité de blazarité à  $B(R)=0,8$ , ce qui correspond à un rapport  $R_{limit} = 1,2$ . Parmi les sources non-associées, celles présentant  $R < 1,2$  seront associées spectralement par la suite à des blazars.

#### 5.3.3 Comparaison des populations de blazars

Les blazars se divisent en 2 classes : les FSRQ et les BL Lac. Ces deux classes ont des propriétés différentes et sont classées en fonction de leur intensité et de leur indice spectral (voir la séquence des blazars sur la figure 1.17). Les FSRQ présentent des flux plus intenses ainsi qu'une variabilité plus marquée que les BL Lac.

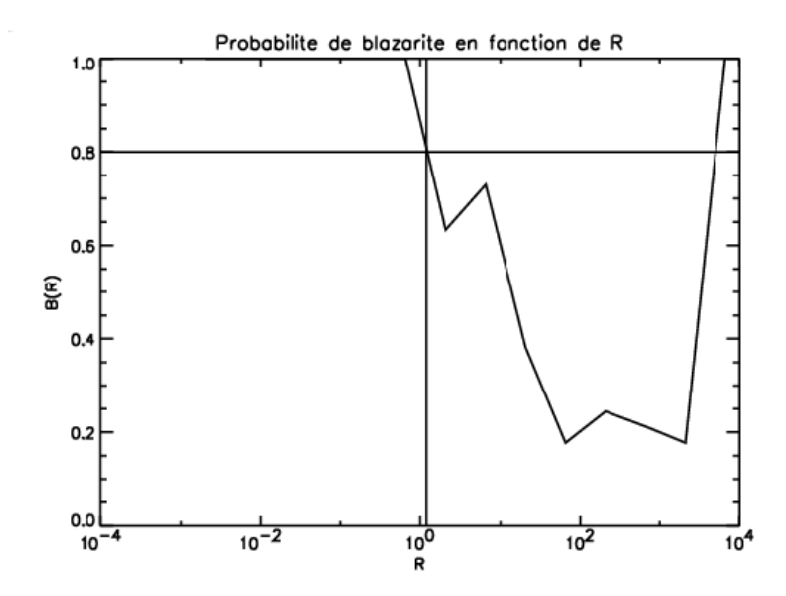

Figure 5.19 Distribution de B(R) en fonction du rapport R pour les blazars.

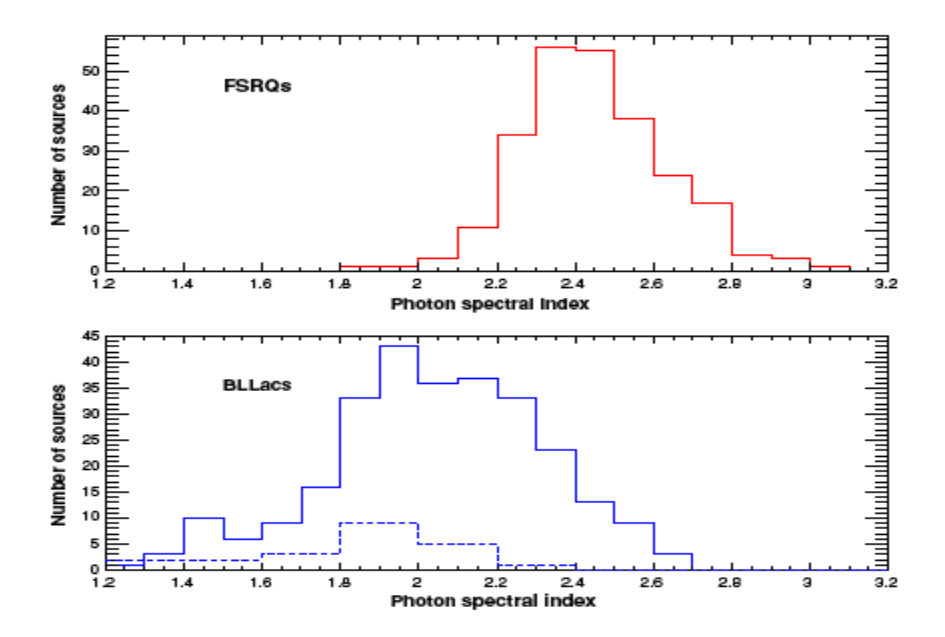

Figure 5.20 Distributions des indices spectraux des blazars : FSRQ et des BL Lac. Figure extraite de [28] (en pointillés, une sous-classe de BL Lac, les LBLs : Low-frequency peaked BL Lac).

Dans le cadre de la collaboration Fermi/LAT, nous avons conduit une étude sur les distributions des indices spectraux pour ces deux classes de blazars (voir  $[24]$ ). En réalisant les distributions spectrales montrées sur la figure  $5.20$  (extraite de [28]) on constate nettement la différence entre les FSRQ et les BL Lac. La distribution des indices spectraux du catalogue 1FGL des FSRQ est centrée sur -2,5, tandis que celle des BL Lac est centrée sur -2.

Une étude plus complète sur ces 2 classes de blazars (voir  $[98]$ ) a confirmé que les FSRQ et les BL Lac ont des indices spectraux significativement différents. Les FSRQ ont en moyenne un indice spectral centré sur  $-2,48\pm0,02$  et les BL Lac ont une indice spectral centré sur  $-2,18\pm0,02$ .

Si on connaît la nature extragalactique d'une source, on peut donc en déduire, grâce à son indice spectral, sa nature en tant que BL Lac ou FSRQ et ce, en prenant en compte l'hypothèse que toutes les sources extragalactiques détectées par Fermi/LAT sont des blazars.

On réalise sur notre échantillon de blazars la distribution normalisée des indices spectraux normalisés pour les populations BL Lac et FSRQ. Les distributions normalisées des indices spectraux pour les FSRQ et BL Lac sont fournies par la figure 5.21. Ces distributions ont été réalisées sur des échantillons plus récents de blazars (et donc plus complets) que ceux publiés dans [28]. Toutefois, on constate que les 2 figures 5.20 et 5.21 sont tout  $\grave{a}$  fait similaires.

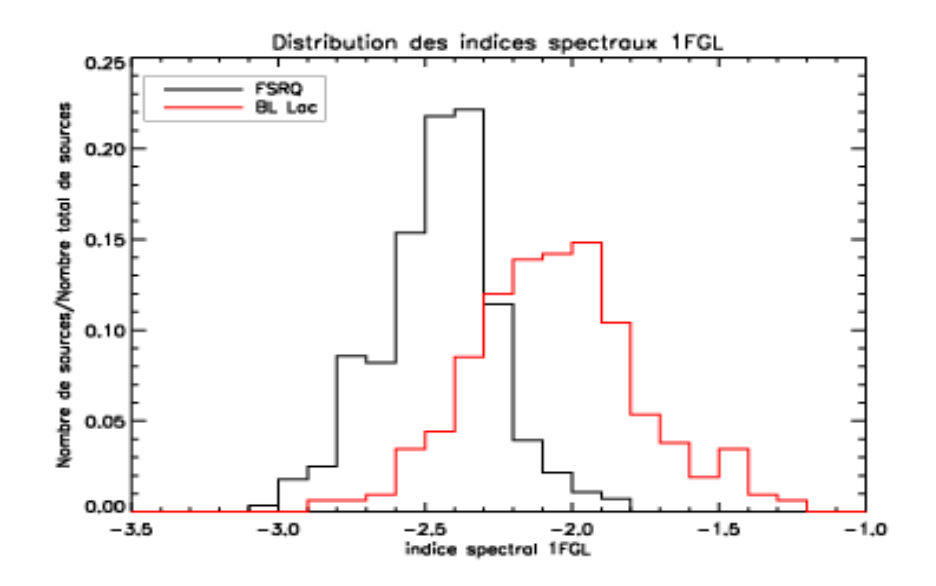

Figure 5.21 Distributions des indices spectraux des blazars : FSRQ et des BL Lac.

La figure 5.21 permet d'introduire, à l'aide d'une probabilité, un seuil à partir duquel une source non-associée de nature extragalactique est un FSRQ ainsi qu'un autre seuil pour les BL Lac. On définit alors 2 probabilités illustrées sur la figure 5.22 :

1.  $BLLac(\Gamma) = \frac{N_{BLLac}(\Gamma)}{N_{BLLac}(\Gamma) + N_{FSRQ}(\Gamma)}$ , où  $N_{BLLac}(\Gamma)$  est le nombre de BL Lac normalisé par intervalle de  $\Gamma$  et  $N_{FSRO}(\Gamma)$  est le nombre de FSRQ normalisé par intervalle de Γ.

2.  $FSRQ(\Gamma) = \frac{N_{FSRQ}(\Gamma)}{N_{BLLac}(\Gamma) + N_{FSRQ}(\Gamma)}$ , où  $N_{BLLac}(\Gamma)$  est le nombre de BL Lac normalisé par intervalle de  $\Gamma$  et  $N_{FSRQ}(\Gamma)$  est le nombre de FSRQ normalisé par intervalle de Γ.

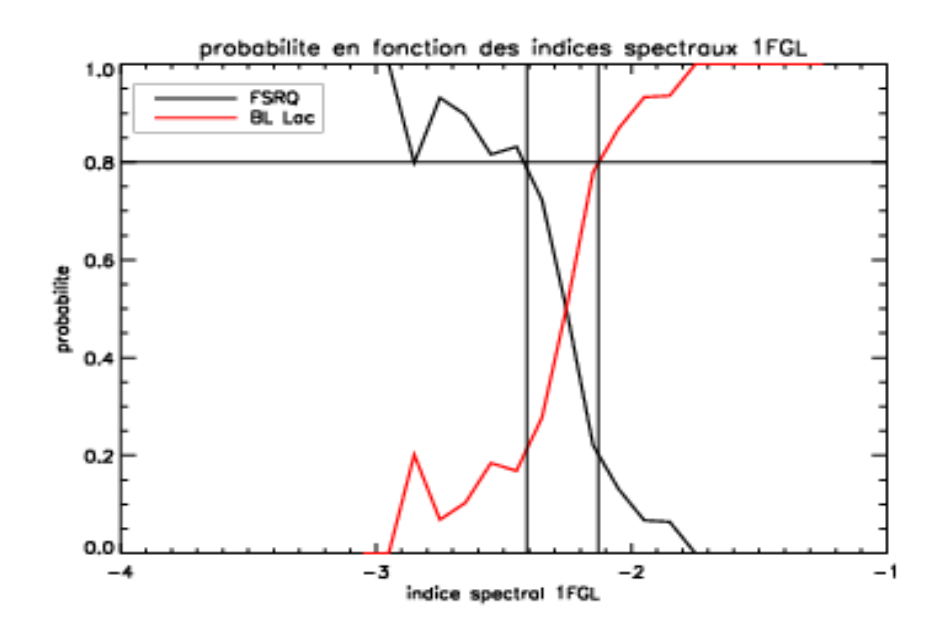

FIGURE 5.22 Probabilité pour les blazars en fonction de l'indice spectral Γ d'être un FSRQ ou un BL Lac.

En partant de la figure 5.22, on définit deux seuils avec une probabilité à  $80\%$ . Les sources associées spectralement comme blazars avec un indice 1FGL  $\Gamma_{1FGL} < -2,41$  seront associées comme FSRQ, tandis que celles vérifiant  $\Gamma_{1FGL} > -2,13$  seront associées comme BL Lac. Quant aux sources associées spectralement comme blazars avec un indice spectral 1FGL compris entre ces 2 bornes, nous ne pouvons pas encore nous prononcer sur leur nature.

Pour conclure l'étude spectrale des sources non-associées, nous avons défini plusieurs conditions qui permettront par la suite (dans la section  $5.5$ ) de procéder à une classification des sources non-associées :

- 1. les sources non-associées vérifiant  $\Gamma_{1FGL}$  <-2,56 ou  $\Gamma_{1FGL}$  >-1,89 sont spectralement associées à des blazars.
- 2. les sources non-associées vérifiant  $\Gamma_{\leq 3GeV}$  <-2,4 sont spectralement associées à des blazars.
- 3. les sources non-associées vérifiant  $C>12$  sont spectralement associées à des pulsars.
- 4. les sources non-associées vérifiant  $R<1,2$  sont spectralement associées à des blazars.
- 5. les sources non-associées qui sont spectralement associées à des blazars et vérifiant  $\Gamma_{1FGL}$  <-2,41 sont spectralement associées à des FSRQ.
- 6. les sources non-associées qui sont spectralement associées à des blazars et vérifiant  $\Gamma_{1FGL} > 2.13$  sont spectralement associées à des BL Lac.
- 7. Les sources non-associées dont on ne peut définir R parce qu'elle n'ont pas de photon  $\hat{a}$  E>3GeV seront qualifiées de sources émettrice à basse énergie.
- 8. Les sources non-associées dont on ne peut définir R parce qu'elle n'ont pas de photon  $\alpha E < 3 \text{GeV}$  seront qualifiées de sources émettrice à haute énergie.
- 9. Les sources non-associées dont on ne peut définir R parce qu'elle n'ont pas de photon à E<3GeV ni à E>3GeV seront qualifiées de sources ne possédant pas une assez bonne statistique pour être exploitées.

## 5.4 Etude de la variabilité des sources

L'objectif de cette section est la caractérisation de la variabilité des sources. Les sources détectées variables en  $\gamma$  avec Fermi/LAT sont en quasi-totalité des AGN et plus spécifiquement des blazars. En partant de l'hypothèse que toutes les sources variables sont des AGN et plus spécifiquement des blazars, on comprend mieux l'idée de tester la variabilité des sources pour en déterminer leur nature.

#### 5.4.1 La variabilité des sources dans le catalogue 1FGL

Telle que mentionnée dans la section 4.1.7, la variabilité des sources a été quantifiée dans le catalogue 1FGL. Pour le catalogue 1FGL, le critère utilisé pour caractériser la variabilité des sources est un test  $\chi^2$  (voir 4.2). Ce test a été utilisé sur un découpage mensuel des données, résultant en des courbes de lumière avec 11 mesures, ce qui correspond à 10 degrés de liberté pour le test  $\chi^2$ . Ainsi, une valeur V>23,2 correspond à une variabilité détectée à un niveau de confiance de 99 % (voir section 4.1.7).

Parmi les sources non-associées du catalogue 1FGL, 11 satisfont ce critère. Les résultats sont résumés dans la table 5.4 (colonne V). Lorsqu'une source de la table passe le critère de variabilité, la valeur est indiquée en gras.

#### 5.4.2 Génération des courbes de lumière

Pour quantifier la variabilité des sources, on met au point une chaîne de traitement de données utilisant la parallélisation des processeurs afin de pouvoir générer les courbes de lumière des 1451 sources du catalogue 1FGL.

Tout d'abord on conçoit une procédure qui permet de découper les données FT1 et de générer les fichiers ltcube associés à ces fichiers de photons. Il n'est pas nécessaire de découper le fichier FT2 de l'attitude du satellite, il est compatible avec tous les intervalles de temps compris entre son début et sa fin. On utilisera donc le FT2 des 11 mois de données.

Une fois les données mises en place pour 3 échelles de temps différentes (mois, bimensuelle et hebdomadaire), on met en place la chaîne de traitement qui générera les courbes de lumière.

Tout d'abord, on définit les régions d'intérêt (1451 régions d'intérêt car 1451 sources) que l'on va utiliser. La source dont on cherche à générer la courbe de lumière sera positionnée au centre de la région d'intérêt, et les autres sources situées à moins de 5° de cette position centrale seront aussi incluses dans le modèle au format XML de la région d'intérêt.

Une fois les régions d'intérêt créées, on définit une tâche qui est parallélisée sur plusieurs microprocesseurs afin de réduire le temps de calcul. Par exemple, avec un temps de calcul de 3 minutes pour chaque intervalle temporel et pour chaque source, on arrive à un temps total de  $3\times48\times1451 \approx 145$  jours CPU pour créer les courbes de lumière hebdomadaires. En utilisant 10 processeurs sur une grappe de calcul, ce temps a pu être limité à environ 2 semaines. La procédure de calcul pour générer les courbes de lumière est illustrée sur l'organigramme 5.23.

L'ajustement du flux des sources est réalisé sur une région de 5° autour de la source centrale, entre un temps de départ et de fin, qui correspond à l'intervalle temporel et une bande énergétique allant de 200 MeV à 20 GeV. On sélectionne les photons à partir de  $200 \text{ MeV}$  pour éviter la chute de la section efficace en dessous de  $200 \text{ MeV}$ , et jusqu'à  $20$ GeV maximum à cause du manque de statistiques à haute énergie.

Le fait de sélectionner une région d'intérêt de seulement 5<sup>°</sup> limite considérablement le temps de calcul. Cependant, pour une région aussi petite, la séparation des composantes diffuses est assez difficile à basse énergie, à cause de l'étalement important de la réponse instrumentale de l'ordre du degré à 200 MeV (voir figure 2.4). Le niveau précis des  $\acute{e}$ missions diffuses n'est cependant pas requis pour une étude de la variabilité des sources. On s'intéresse uniquement aux variations relatives du flux  $\gamma$  en fonction du temps, pour cette raison, la normalisation des composantes diffuses a été fixée à 1, c'est-à-dire à leur niveau nominal obtenu par l'ajustement global aux données Fermi sur toute la voûte céleste.

C'est pourquoi, toujours dans le but de minimiser le temps de calcul, on fixe les valeurs des indices spectraux des sources de la région d'intérêt aux valeurs moyennes répertoriées dans le catalogue 1FGL. En revanche, le flux de toutes les sources de la région d'intérêt est ajusté afin de ne pas introduire de fausses variabilités dans le cas où une source voisine de la source centrale serait elle-même variable.

Une fois les flux de chaque intervalle temporel ajustés, on ajuste le flux sur l'ensemble des données (11 mois) afin d'obtenir le flux moyen sur cette période. Pour quantifier la variabilité des sources à l'aide de critères décrits ci-après, nous ne pouvons pas utiliser le flux moyen fourni par le catalogue 1FGL car le flux 1FGL n'a pas été déterminé de la même manière (voir section  $4.1.6$ ).

A ce stade, pour la source centrale de la région d'intérêt, le flux et l'erreur statistique ont été déterminés pour chaque intervalle temporel ainsi que sur l'ensemble des données. Cependant, l'erreur systématique a été estimée pour chaque source à environ 3% du flux de la source (voir section 4.1.7). C'est la raison pour laquelle, pour chaque intervalle temporel, on modifie la valeur de l'erreur en ajoutant linéairement à l'erreur statistique l'erreur systématique égale à  $3\%$  du flux (voir équation 5.10).

$$
\epsilon_i = \epsilon_{statistique} + Flux_i * 0,03 \tag{5.10}
$$

Enfin, une dernière tâche crée le fichier FITS final de la courbe de lumière de la source contenant le flux, l'erreur globale (voir l'équation 5.10), le TS pour chaque intervalle temporel, ainsi que pour les 11 mois de données, l'indice spectral et la position de la source (en coordonnées équatoriales : ra/dec et galactiques : l,b).

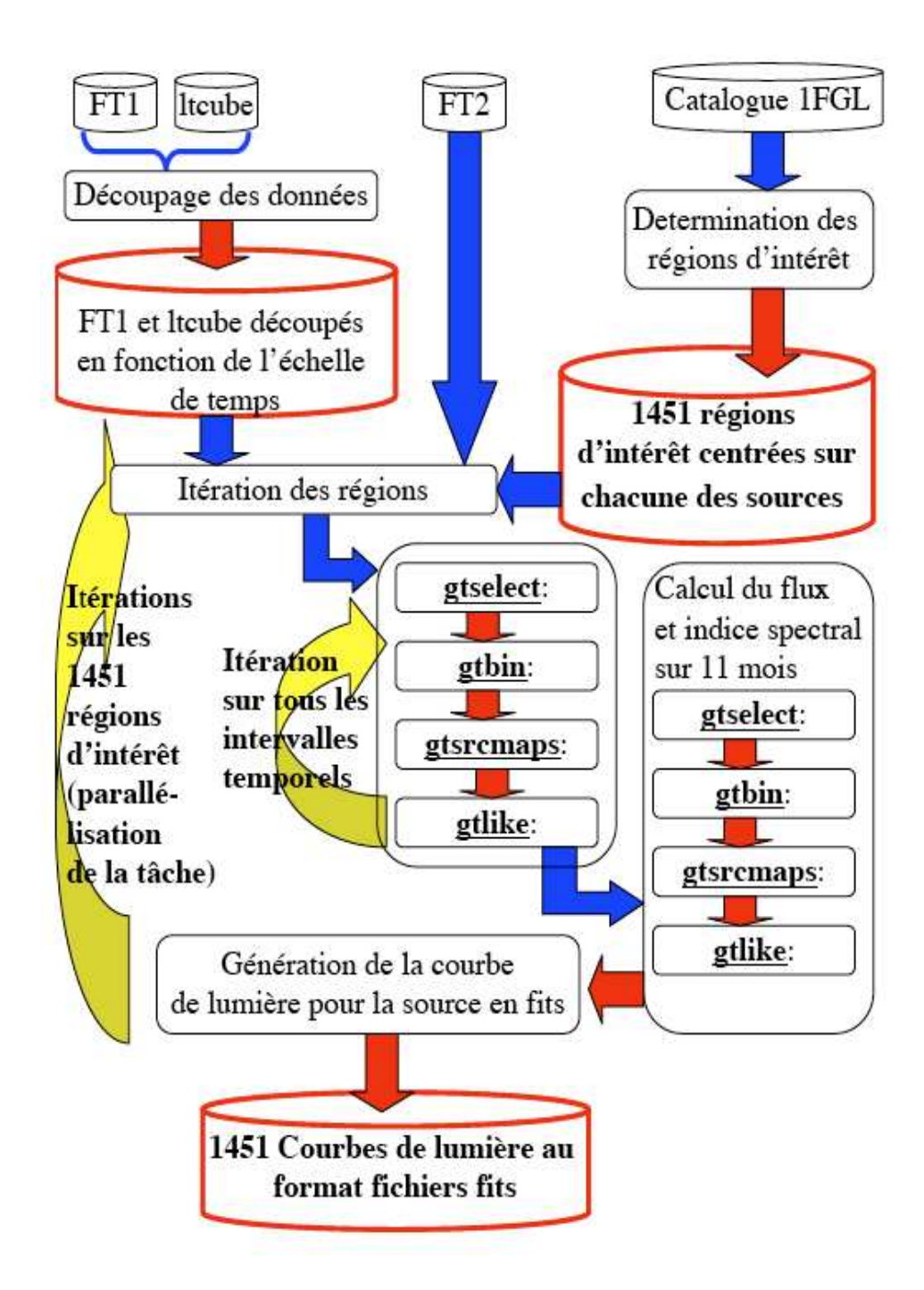

FIGURE 5.23 Organigramme représentant l'ensemble de la procédure pour les 1451 courbes de lumière du catalogue 1FGL. Cette procédure est applicable à diverses échelles de temps. Les cylindres sont les fichiers de données et les rectangles sont les programmes effectuant la tâche qui leur est assignée. Les flèches bleues indiquent une entrée de données dans un processus, les flèches rouges indiquent la génération d'un résultat. La flèche jaune indique une itération (boucle for).

On génère à l'aide de cette procédure l'ensemble des courbes de lumière des 1451 sources contenues dans le catalogue 1FGL sur 3 échelles de temps : mensuelle, bimensuelle et hebdomadaire. A titre d'exemple, on présente les courbes de lumière du blazar 3C 454.3 et du pulsar V´ela sur la figure 5.24. On discutera, plus loin dans cette section, des valeurs affichées ainsi que du  $F_{LLA}$  (Flux Low Level Activity, soit en français : le Flux de basse activité de la source). La ligne en pointillé est le flux moyen ajusté sur 11 mois de données et le  $\chi^2$  calculé est également affiché.

On constate nettement la variabilité du blazar et la stabilité du pulsar.

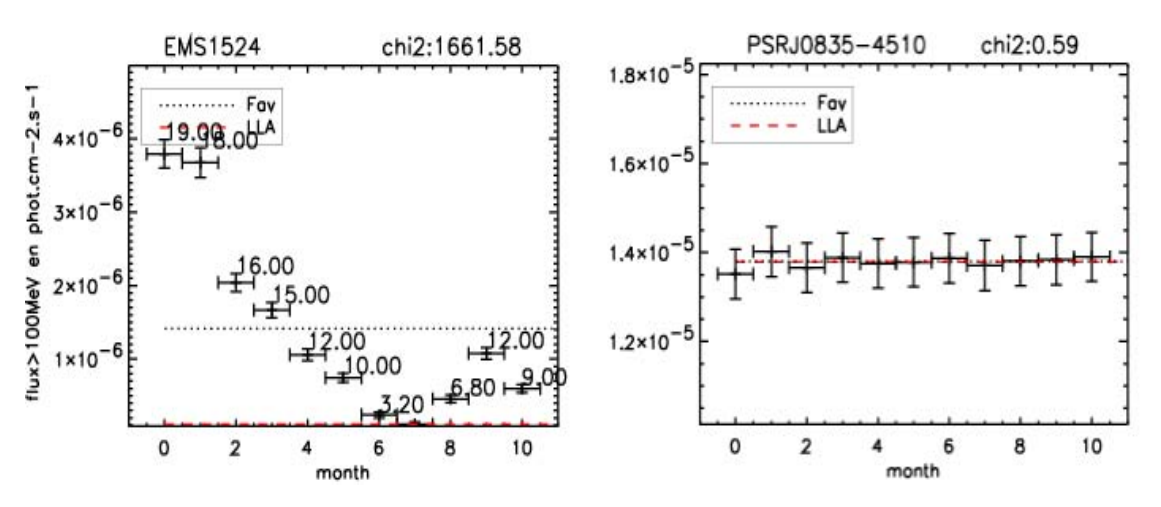

FIGURE 5.24 Courbes de lumière mensuelle du blazar 3C 454,3 (à gauche) et du pulsar Véla (à droite). La ligne en pointillé (Fav) est la valeur moyenne ajustée sur 11 mois de données par notre procédure. Les valeurs affichées pour  $3C454.3$  ainsi que le  $F_{LLA}$  seront explicités plus loin.

#### 5.4.3 Traitement des courbes de lumière, détection de la variabilité

Pour traiter les  $3 \times 1451$  courbes de lumière, on réalise une procédure en IDL. Cette procédure est la suite de la chaîne de traitement qui génère les courbes de lumière, de même que cette dernière est la suite de celle qui découpe les données en intervalles temporels.

Ainsi, on a définie trois étapes distinctes dans notre étude temporelle : génération des données, génération des courbes de lumière puis traitement et analyse.

Cette procédure affiche les courbes de lumière et calcule la variabilité selon deux critères : un test  $\chi^2$  similaire à celui mis en oeuvre pour le catalogue 1FGL, et un test de Kolmogorov-Smirnov modifié. Comme nous le verrons par la suite, nous avons modifié le test  $\chi^2$  par rapport à celui du catalogue en utilisant de nouvelles limites supérieures pour les intervalles non-significatifs et en utilisant le  $F_{LLA}$  au lieu du flux moyen sur 11 mois. Quant au test KS (KS pour Kolmogorov-Smirnov), c'est un test qui permet de tester la similitude entre deux distributions données. En l'occurrence, on teste à l'aide du KS nos courbes de lumière avec un modèle de flux stable sur 11 mois de données. Le KS est un test cumulatif, ainsi, l'ordre des intervalles temporels a une influence sur le test. Le test KS présente donc un intérêt supplémentaire par rapport au  $\chi^2$ .

Dans la suite de cette section, nous allons développer cette procédure de détection de la variabilité des sources, puis nous conclurons sur les sources non-associées ainsi que sur leurs variabilités. L'ensemble de la procédure de traitement est résumée sur l'organigramme 5.27.

#### Traitement des limites supérieures

Une source hautement variable ou relativement faible n'est pas détectée d'une manière significative pour chaque intervalle temporel, et la non-détection est une information importante qui doit être prise en compte dans l'estimation de la variabilité des sources.

Une solution à ce problème consiste à remplacer, dans ces cas  $(TS_i \le 1)$ , les erreurs par des limites supérieures en flux, méthode qui a été utilisée pour le catalogue 1FGL (voir section 4.1.7). Cependant, nous avons remarqué que, dans beaucoup de cas, les limites supérieures étaient sous-estimées.

L'ajustement du flux des sources avec gtlike suppose que les flux sont nécessairement positifs, ce qui pose un problème lorsque la solution du maximum de vraisemblance indique un flux n´egatif (ce qui peut arriver `a cause des fluctuations statistiques et l'existence d'une  $\epsilon$ mission diffuse). Ce genre de cas se présente pour les sources particulièrement faibles et, par conséquent, pour les intervalles temporels non-significatifs.

La figure 5.25 illustre ce problème concernant les calculs de limites supérieures. La source A présente une solution pour le maximum de vraisemblance négative. Ainsi le flux trouvé pour cette source tendra vers  $\theta$  et cette source sera non-significative sur cet intervalle temporel. Lorsqu'on recherche la limite supérieure à 1  $\sigma$ , on se déplace le long de la courbe de vraisemblance jusqu'à s'être décalé de  $\delta=0.5$ . La limite supérieure correspond à la valeur du flux qu'aurait la source avec TS=1.

En partant de l'équation  $TS = 2\Delta L$  (voir équation 2.15) et TS=1, il faut donc se décaler sur la courbe de  $\delta = 0, 5$  pour obtenir la limite supérieure de la source.

En comparant les limites supérieures trouvées pour la source  $A$  et la source  $B$  (plus puissante), on constate que la limite supérieure de la source A est sous-estimée.

On s'est aperçu que pour une part significative (environ 40  $\%$ ) des sources 1FGL, en particulier les plus faibles, les limites supérieures sont fausses ou bien trop basses. En conséquence, nous ne pouvons pas utiliser les limites supérieures telles qu'elles sont définies (par la méthode d'Helene [66]) car elles sont globalement sous-estimées et leur utilisation introduit un biais dans le calcul du  $\chi^2$  et du KS et donc des variabilités fictives.

On se propose de remplacer les limites supérieures pour les intervalles temporels nonsignificatifs (TS<1). On fait la moyenne des erreurs des trois flux des intervalles temporels les moins significatifs mais avec TS>1. Ensuite, cette erreur moyennée est associée comme erreur aux flux des intervalles temporels non-significatifs remplaçant les limites supérieures. Ainsi tous les intervalles non significatifs ont la même erreur associée. Cette erreur tient compte de l'erreur systématique à 3% du flux.

Dans l'hypothèse où l'on a une source ne présentant que deux intervalles significatifs, on fait la moyenne des erreurs de ces deux intervalles, et si jamais on n'a qu'un seul intervalle significatif, on associe l'erreur de cet unique intervalle significatif aux erreurs des intervalles non-significatifs.

Les valeurs des erreurs pour les intervalles non significatifs sont clairement plus élevées

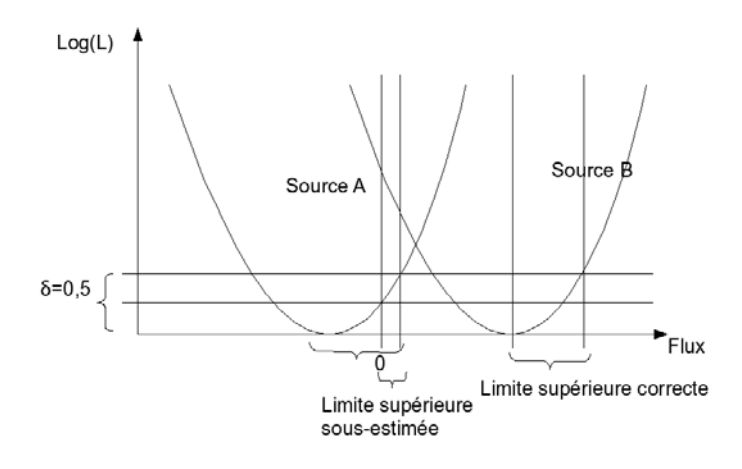

FIGURE 5.25 Illustration des problèmes de limites supérieures pour les intervalles temporels non-significatifs.

que celles des limites supérieures. La figure 5.26 illustre ce constat. Ainsi en utilisant les erreurs <sup>≪</sup> minimales <sup>≫</sup> au lieu des limites sup´erieures, on s'attend `a trouver moins de sources variables.

Tel qu'il sera prochainement publié dans [30], le  $\chi^2$  moyen des sources baissera, et on passera de 11 sources non-associées variables dans le catalogue 1FGL contre 7 seulement avec un nouveau test  $\chi^2$  utilisant ces erreurs au lieu des limites supérieures. En outre, aucune « C ≫ source non-associée n'est variable contrairement à un dans le catalogue 1FGL.

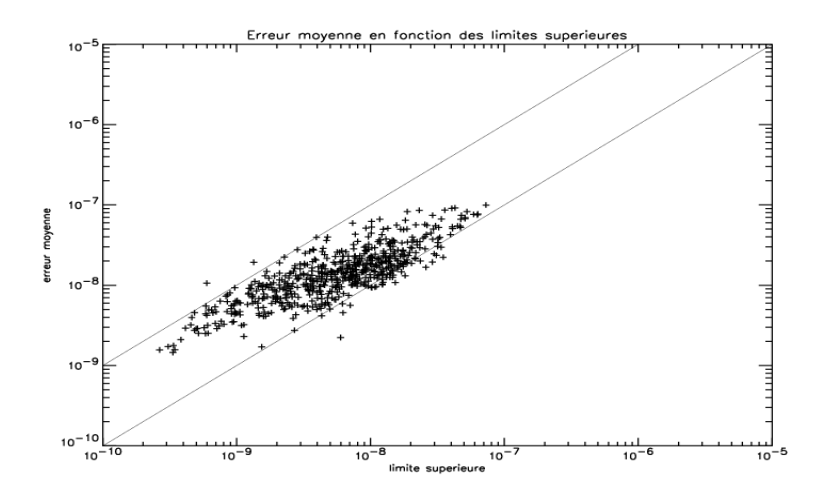

FIGURE 5.26 Erreur des intervalles non-significatifs en fonction des limites supérieures.

On uniquement a comparé cette méthode sur une échelle de temps mensuelle car il n'existe pas dans le catalogue 1FGL de courbes de lumière sur d'autres échelles de temps. Le constat que nous en avons fait était que les limites supérieures étaient sous-estimées la plupart du temps sur un ou quelques intervalles, ce qui suffisait à augmenter le  $\chi^2$  et ainsi passer le test de variabilité.

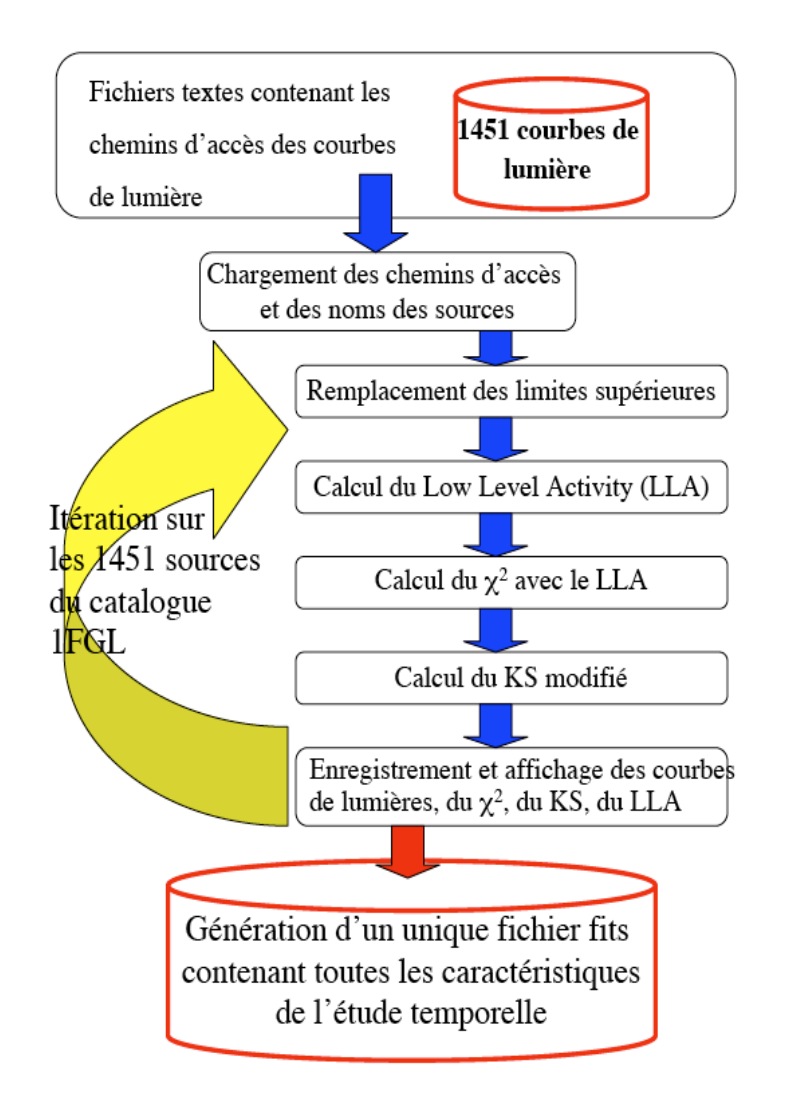

FIGURE 5.27 Organigramme représentant l'ensemble de la procédure de traitement des 1451 courbes de lumière générées. Cette procédure est applicable à diverses échelles de temps. Les cylindres sont les fichiers de données et les rectangles sont les programmes effectuant la tâche qui leur est assignée. Les flèches bleues indiquent une succession d'étapes, les flèches rouges indiquent la génération d'un résultat. La flèche jaune indique une itération (boucle for).

#### Le Flux « Low Level Activity »  $(F_{LLA})$

Pour le catalogue 1FGL, la variabilité d'une source a été estimée en comparant le flux mesuré chaque mois au flux moyen  $F_{av}$  mesuré sur la totalité des 11 mois. Dans la mesure o`u beaucoup de sources variables passent d'un ´etat bas (faible flux) relativement stable à un état éruptif avec une augmentation significative du flux, une approche alternative consiste à comparer le flux mensuel au flux dans l'état bas,  $F_{LLA}$ , où LLA signifie « Low Level Activity  $\gg$  (niveau de basse activité) de la source. On espère avoir une mesure plus sensible qui permettra de mettre en évidence les éruptions (« flare » en anglais) courtes et faibles.

La figure 5.28 illustre la différence entre le flux moyen  $F_{av}$  et  $F_{LLA}$  pour une source variable.

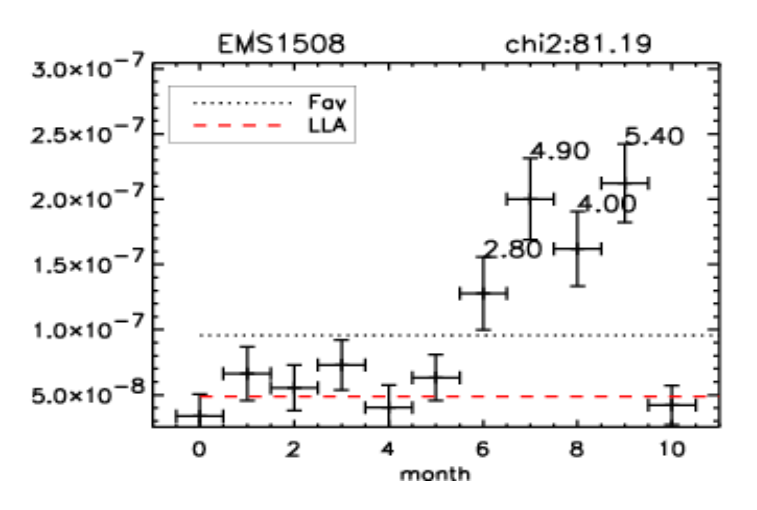

FIGURE 5.28 Exemple de source variable avec  $F_{av}$  en noir et  $F_{LLA}$  en rouge.

Le niveau  $F_{LLA}$  est calculé de manière itérative selon la méthode suivante :

$$
\epsilon_i = \frac{F_i - F_{LLA}}{\sqrt{\sigma_i^2 + (f_{ref}F_i)^2}}
$$
\n(5.11)

Une fois la significativité calculée avec le flux moyen sur 11 mois, on procède pour chaque source de manière itérative.

- 1. Comme valeur de départ, on suppose que  $F_{LLA}=F_{av}$ .
- 2. On calcule, pour chaque intervalle i, la significativité  $\epsilon_i$  définie par l'équation 5.11 de la déviation du flux  $F_i$  par rapport au flux  $F_{LLA}$ .
- 3. On exclut les intervalles i dont la significativité des écarts est  $\epsilon_i > 1$ .
- 4. Ensuite, on recalcule  $F_{LLA}$  sur les intervalles restants en réalisant une moyenne pondérée définie par 5.12

$$
F_{LLA} = \sum_{\epsilon_i < 1} \frac{F_i * \frac{1}{\sigma_i^2 + (f_{ref}F_i)^2}}{\frac{1}{\sigma_i^2 + (f_{ref}F_i)^2}}\tag{5.12}
$$

On continue ainsi de manière itérative jusqu'à ce qu'il n'y ait plus d'intervalles avec  $\epsilon_i > 1$ . La valeur  $F_{LLA}$  résultant est retenue pour le calcul du  $\chi^2_{LLA}$ .

Afin de pouvoir interpréter les valeurs  $\chi^2$  résultantes, nous effectuons des simulations Monte-Carlo pour déterminer les distributions  $\chi^2$  et KS attendues pour les sources stables.

Dans ce but, on réalise des simulations de la liste BSL [16] avec l'outil gtobssim. On simule les 205 sources du catalogue BSL ainsi que les modèles diffus avec gtobssim afin d'obtenir un fichier de données FT1 simulant le ciel détecté du BSL sous l'hypothèse que toutes les sources sont stables. Pour le fichier FT2, nous utilisons directement le fichier correspondant aux 3 mois BSL.

On simule les sources avec des flux et des indices spectraux stables dans le temps afin de tester le  $\chi^2$  utilisant le  $F_{LLA}$ . On introduit dans les simulations un bruit aléatoire défini par des sources très faibles (graines) réparties aléatoirement sur le ciel simulé. On réalise cinq jeux de données simulées indépendamment afin d'évaluer l'impact des fluctuations statistiques sur les résultats.

En utilisant la procédure décrite dans la section 5.4.2, on génère les courbes de lumière des 205 sources simulées du BSL pour chacune des cinq simulations réalisées. Les études de variabilité réalisées pour la liste BSL étaient sur une échelle de temps de la semaine, ce qui a pour cons´equence que le nombre d'intervalles temporels dans le cadre des simulations est de treize, soit douze degrés de liberté. Avec douze degrés de liberté,  $1\%$  de fausses détections correspond à un seuil  $\chi^2$  égal à 26,2.

#### Validation du  $F_{LLA}$  des sources stables

La figure 5.30 montre la distribution du nombre d'intervalles temporels retenus pour le calcul de  $F_{LLA}$  sur les sources stables simulées. Pour environ 78% des sources, le calcul du  $F_{LLA}$  utilise la totalité des intervalles temporels, donc pour le gros des sources  $F_{av}=F_{LLA}$ . Environ 12% des sources utilisent douze intervalles temporels sur treize et 10% des sources utilisent entre six et onze intervalles.

On s'attend alors à ce que la procédure itérative du calcul de  $F_{LLA}$  donne, pour les sources stables dans la plupart des cas, des valeurs identiques ou très proches de celles de  $F_{av}$  et, par conséquent que les distributions  $\chi^2_{Fav}$  et  $\chi^2_{LLA}$  diffèrent très peu entre elles.

# Distribution  $\chi^2_{LLA}$

A partir des courbes générées et du calcul du  $F_{LLA}$ , on remplace dans la formule du  $\chi^2$  le flux moyen ajusté sur 11 mois par le  $F_{LLA}$  (voir l'équation 5.13). On réalise alors la distribution du  $\chi^2$  pour les sources BSL simulées et on compare cette dernière avec la distribution théorique donnée par l'équation 5.14. Tout comme dans le catalogue 1FGL, dans le BSL la limite pour le  $\chi^2_{limit}$  est d'avoir moins de 1% de sources faussement variables. Avec 13 intervalles temporels, la limite pour le BSL est de :  $\chi^2_{limite}$ =26,2 (défini par l'équation 5.14 où n est le degré de liberté, et  $\Gamma$  la fonction Gamma). On cherche la limite de 1% de fausses détections sur les distributions du  $\chi^2$  afin d'être homogène avec le catalogue 1FGL.

$$
\chi_{LLA}^2 = \sum_i \frac{(F_i - F_{LLA})^2}{\sigma_i^2 + (f_{ref}F_i)^2}
$$
\n(5.13)
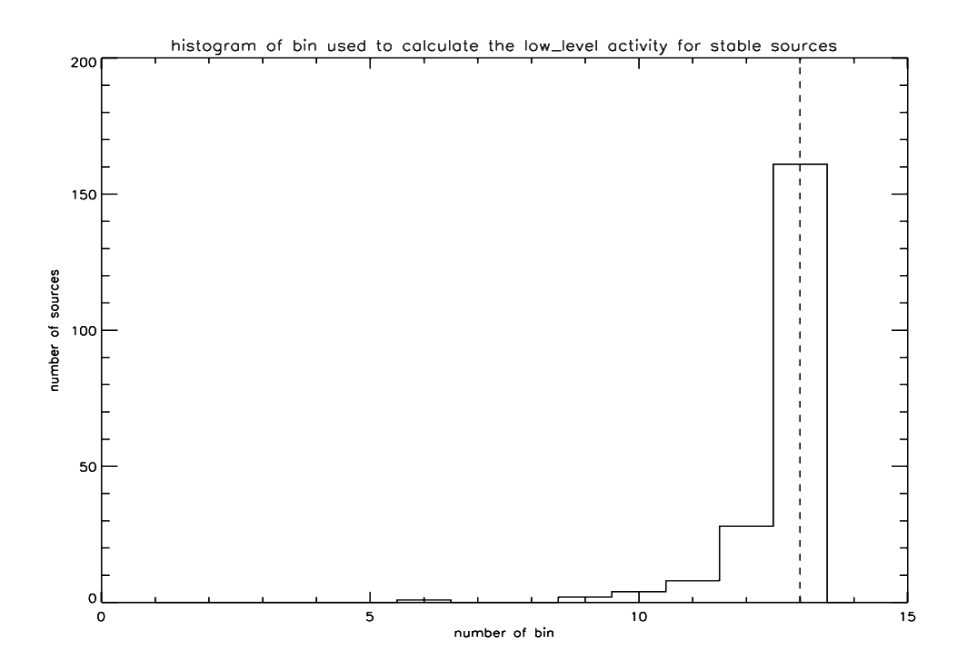

FIGURE 5.29 Histogramme du nombre d'intervalles utilisés dans le calcul du  $F_{LLA}$  pour les sources BSL simulées. Exemple d'une des cinq simulations.

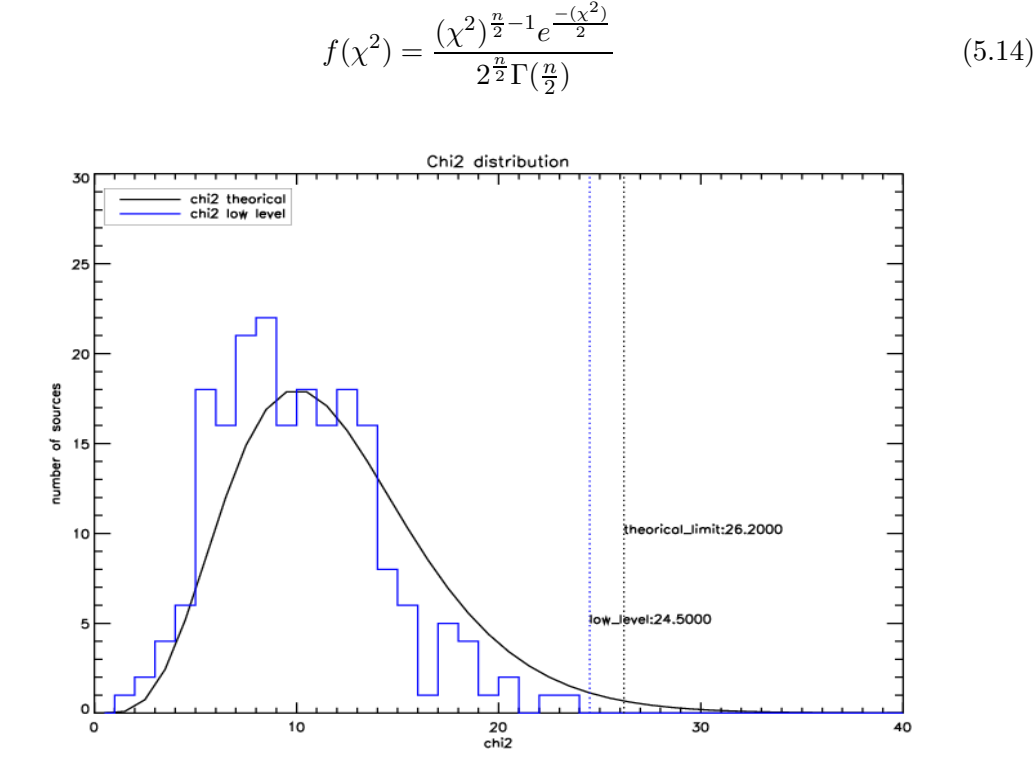

FIGURE 5.30 Distribution du  $\chi^2$  pour 1 des 5 simulations BSL superposée à la distribution théorique du  $\chi^2$  donnée par l'équation 5.14.

La figure 5.30 montre la distribution du  $\chi^2$  théorique avec douze degrés de liberté ainsi que la distribution du  $\chi^2_{LLA}$ . Pour 1% de fausses variabilités avec douze degrés de liberté, la valeur du seuil théorique est de  $\chi^2$ =26,2. Pour cette simulation, le seuil trouvé pour 1% de fausses variabilités est de  $\chi^2_{LLA}$ =24,5.

Sur l'ensemble des cinq simulations, on réalise la moyenne des seuils limites trouvés et on trouve une valeur moyenne du  $\chi^2_{limite}$  = 23,5. Ce  $\chi^2_{limite}$  est en dessous du  $\chi^2_{limite}$ théorique. La détection de la variabilité des sources, en n'utilisant pas les limites supérieures (remplacées par des erreurs comme décrite section 5.4.3) et en utilisant le  $F_{LLA}$  au lieu de  $F_{av}$ , est validée à l'aide des simulations.

D'après les valeurs trouvées, on pourrait même utiliser  $\chi^2_{limit} = 23.5$ . Cependant, afin de rester homogène avec le catalogue, on garde comme limite de détection de la variabilité la valeur du  $\chi^2$  théorique. On peut voir, sur la figure 5.31, les différentes valeurs dont nous avons discuté dans cette section.

Au final sur une échelle du mois, on trouve avec cette nouvelle méthode seize sources variables parmi les sources non-associées et 4 autres parmi les C sources non-associées. Ces résultats sont contenus dans la table 5.4 et, plus précisément, dans la colonne « New  $\chi^2$ monthly  $\gg$ .

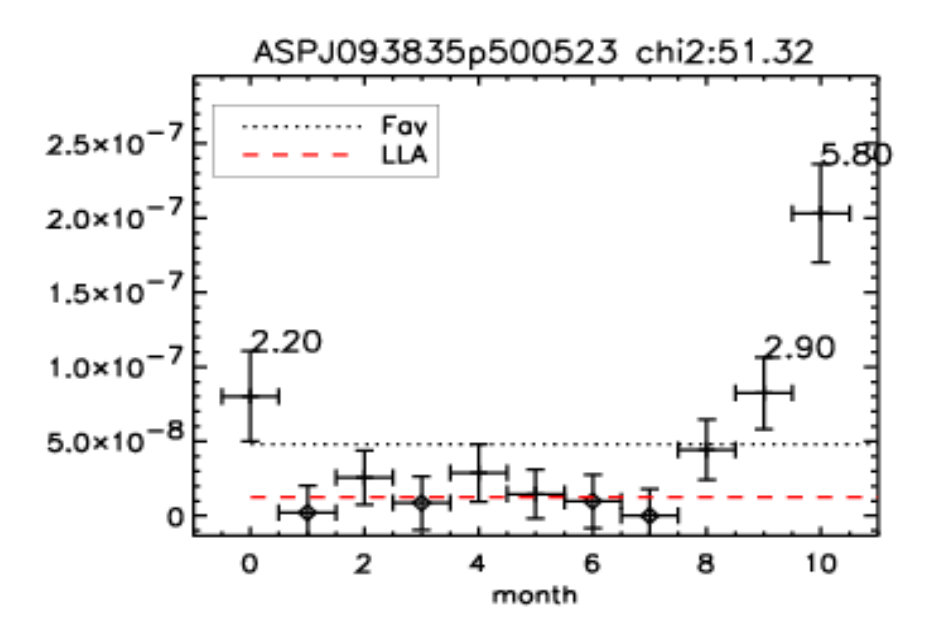

FIGURE 5.31 Exemple de courbe de lumière mettant en avant : la significativité  $\epsilon_i$  présentée dans l'équation 5.11 (au-dessus des points de la courbe de lumière, uniquement si  $\epsilon_i > 2$ ), la valeur du flux moyen $\mathrm{F}_{av}$ puis en dessous le $\mathrm{F}_{LLA}$ , ainsi que le  $\chi^2_{LLA}$ . Les losanges sont les intervalles de temps non-significatifs (TS<1).

## Test de Kolmogorov-Smirnov (KS)

Le critère  $\chi^2$ , utilisé pour le catalogue 1FGL et dans ce travail, ne tient pas compte de l'ordre temporel des intervalles i, car seule la somme sur les écarts par intervalle intervient dans le calcul du  $\chi^2$ . Ainsi, si on permute certains intervalles, la valeur du  $\chi^2$  reste inchangée.

Cependant dans la nature, l'ordre des intervalles joue un rôle et contient une information

importante sur la variabilité des sources. Souvent la variabilité n'est pas erratique. Par exemple, une source  $\gamma$  peut rentrer en éruption puis voir son flux décliner lentement sur plusieurs mois vers le niveau initial.

De la même manière, en plus du  $\chi^2$ , pour permettre d'étendre la détection de la variabilité à un autre critère, on introduit un test KS modifié.

Le test KS est une distribution cumulée et normalisée des flux que l'on compare à une autre distribution cumulée et normalisée. Dans notre cas, puisqu'on teste la variabilité des sources, on compare la distribution cumulée et normalisée des flux à la distribution cumul´ee et normalis´ee d'une constante : la moyenne des flux. On ne peut pas utiliser le  $F_{LLA}$  car il faut que les 2 distributions soient normalisées avec le total des flux. Au final, le critère de variabilité du KS sera la mesure de l'écart entre les 2 distributions. Dans un test KS classique, on ne tient pas compte de l'erreur sur le flux, c'est pourquoi on a modifi´e la formule du KS pour d´evelopper notre propre test KS, en tenant compte de l'erreur cumulée, tel qu'il est décrit dans l'équation 5.15.

$$
KS = max \bigg( \sum_{i=0}^{N-1} \frac{\left(\frac{F_i}{\sum_{i=0}^{N-1} F_i} - \frac{F_{av}}{N F_{av}}\right)^2}{\left(\frac{\sigma_i}{\sum_{i=0}^{N-1} \sigma_i}\right)^2} \bigg)
$$
(5.15)

Il s'agit maintenant de définir la limite à 1% de fausses détections pour ce nouveau critère. Tout comme pour le  $\chi^2$  avec le  $\mathrm{F}_{LLA},$  on utilise les simulations BSL pour déterminer cette limite.

## Détermination du  $KS_{limit}$

On réalise la distribution du KS des sources simulées pour les cinq simulations BSL, voir la figure 5.32.

Au final en faisant la moyenne du seuil limite des cinq simulations, on trouve que la limite à 1% de fausses détections est de KS<sub>limite</sub> = 2,62. En appliquant ce critère aux sources non-associées, on trouve (voir la table  $5.4$ ) sur une échelle de temps du mois, 10 sources variables parmi les non-associées et aucune parmi les C sources non-associées.

Il est intéressant de noter que, parmi les sources trouvées variables avec le KS, seules deux ne sont pas trouvées variables avec le  $\chi^2$ . En regardant plus en avant la courbe de lumière de l'une de ces sources (figure 5.33), on constate nettement que cette source est variable et rentre en éruption de photons  $\gamma$  sur les deux derniers mois de la courbe de lumière. Même en utilisant le  $F_{LLA}$  pour calculer le  $\chi^2$ , l'éruption s'est retrouvée noyée dans la statistique et n'a pas pu passer le test de la variabilité.

En revanche, étant donné que l'on utilise comme constante pour le KS la valeur moyenne ajustée sur onze mois de la source (qui tient compte de l'éruption de 2 mois), cette valeur est bien plus élevée que le  $F_{LLA}$ . Etant donné que, dès le premier intervalle de temps, le flux de la source est très faible, l'écart entre la distribution du flux de la source et celle de la moyenne s'avère très élevé. En conséquence, cette source passe le critère de variabilité du KS.

De manière générale, le  $\chi^2$  ne tient pas compte de la succession des intervalles temporels et teste seulement l'écart global par rapport au  $F_{LLA}$ . Ainsi, si la source ne possède

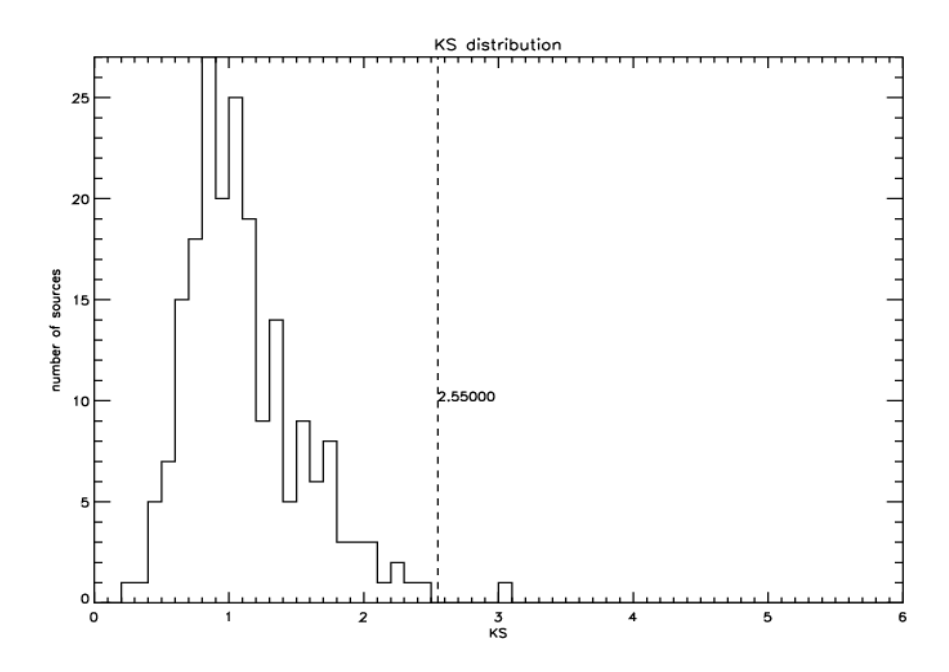

FIGURE 5.32 Distribution du KS sur une des simulations BSL. La limite à 1% trouvée sur cette distribution est de 2,55.

qu'une seule éruption de photons et que cette dernière n'est pas assez puissante, la source ne sera pas détectée comme variable avec le  $\chi^2$ . En revanche, le KS teste la succession des intervalles de temps et permet de détecter ce type de variabilité, et donc, lorsque une source émettant très faiblement présente une courte éruption sur quelques intervalles temporels, cette dernière pourra être détectée comme variable avec le KS.

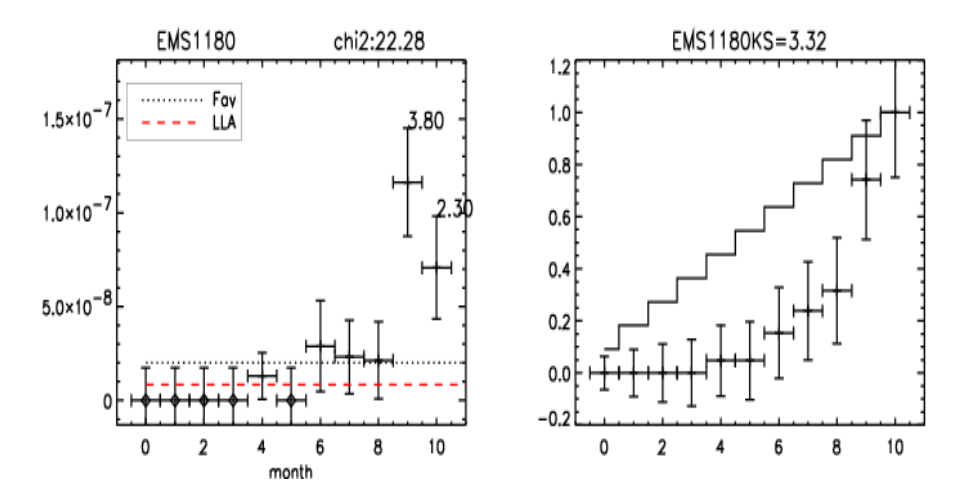

FIGURE 5.33 Cas particulier d'une source non-associée dont le test du  $\chi^2$  n'a pas permis de détecter sa variabilité contrairement au test du KS.

En définitive, les tests KS et  $\chi^2$  sont complémentaires pour détecter la variabilité des sources.

De manière à être plus complet, nous avons réalisé la détection de variabilité sur 2 autres échelles de temps : hebdomadaire et bimensuelle. Les résultats sont donnés dans

la table 5.4. En combinant le  $\chi^2$  calculé avec le  $F_{LLA}$  et les nouvelles erreurs, le KS et l'ensemble sur 3 échelles de temps, on trouve 22 sources variables parmi les non-associées et 11 sources variables parmi les C sources non-associées. Les valeurs passant le critère de variabilité sont indiquées en gras. On en déduit que 33 sources non-associées sont variables. Ces sources variables sont certainement des blazars et elles seront associées comme tels dans la section 5.5.

## 5.4.4 Duty Cycle

La variabilité des sources peut nous permettre de contraindre d'avantage la nature des sources en étudiant l'intensité de la variation des flux. En effet, il est entendu que les sources détectées variables sont très probablement des AGN et par conséquent certainement des blazars. Cependant, il est très intéressant d'essayer de contraindre la nature des blazars (FSRQ ou BL Lac) à l'aide de la variabilité des sources.

Il est connu que les FSRQ sont plus variables que les BL Lac (voir section 1.3.2). C'est donc cet aspect que nous souhaitons mettre en avant avec le Duty Cycle.

Le Duty Cycle est le pourcentage d'intervalles temporels en état éruptif sur 11 mois de données. A partir de la significativité calculée à l'aide de l'équation 5.11, on définit la limite en significativité  $(\epsilon)$  d'un état éruptif :  $\epsilon_{limite}=2$ . On a choisi une limite correspondant à un doublement du flux  $F_{LLA}$  afin de s'affranchir de variation systématiques. Ainsi, on calcule le Duty Cycle pour chaque source à l'aide de la formule 5.16.

$$
Duty Cycle = \frac{\sum_{\epsilon_i > \epsilon_{limit}} i}{Number d'intervalues}
$$
\n(5.16)

On réalise les distributions du Duty Cycle pour les FSRQ et les BL Lac pour les 3 ´echelles de temps ´etudi´ees : hebdomadaire, bimensuelle et mensuelle. Ces distributions sont illustrées sur les figures 5.34, 5.35 et 5.36.

Au regard des figures 5.34, 5.35 et 5.36, on constate que la proportion de FSRQ avec un Duty Cycle élevé est plus grande que celle des BL Lac. Cela traduit que les FSRQ ont une variabilit´e plus intense que les BL Lac. Cependant, la diff´erence entre les distributions des deux populations de blazars ne semble pas assez franche pour pouvoir utiliser le Duty Cycle comme critère discriminatoire entre FSRQ et BL Lac. Afin de s'en assurer, nous allons introduire une probabilité pour une source d'être un FSRQ en fonction du Duty Cycle.

On définit cette probabilité telle que :  $D(Duty Cycle) = \frac{N_{FSRQ}(Duty Cycle)}{N_{FSRQ}(Duty Cycle) + N_{BLLac}(Duty Cycle)},$ où  $N_{FSRO}$ (Duty Cycle) est la distribution normalisée des FSRQ en fonction du Duty Cycle et  $N_{BLLac}$ (Duty Cycle) est la distribution normalisée des BL Lac en fonction du Duty Cycle.

La figure 5.37 illustre cette probabilité d'être un FSRQ pour les blazars en fonction du Duty Cycle calculé avec des courbes de lumière mensuelles. Les probabilités D(Duty Cycle) avec un Duty Cycle calculé sur les échelles de temps bimensuelle et hebdomadaire sont respectivement illustrées par les figures 5.38 et 5.39.

On constate que la probabilité  $D(Duty \, Cycle)$  augmente avec le Duty Cycle pour les trois échelles de temps utilisées. Cependant pour distinguer les deux populations de bla-

|                                                |                    | Table 5.4.                         |             |                         |                          | Variabilité des sources non-associées. |                               |                    |                         |
|------------------------------------------------|--------------------|------------------------------------|-------------|-------------------------|--------------------------|----------------------------------------|-------------------------------|--------------------|-------------------------|
| $1\mathrm{FGL}$<br>Source Name                 | Catalog<br>Flux    | Low Level<br>Activity <sup>a</sup> | $V^{\rm a}$ | New $\chi^2$<br>monthly | $\mathbf{KS}$<br>monthly | $\chi^2$<br>semi-monthly               | $\mathbf{KS}$<br>semi-monthly | $\chi^2$<br>weekly | $\mathbf{KS}$<br>weekly |
|                                                |                    |                                    |             |                         |                          |                                        |                               |                    |                         |
| 1FGL J0032.7-5519                              | $2.80.10^{-8}$     | $6.57.10^{-9}$                     | 32.89       | 28.51                   | 1.94                     | 33.15                                  | 1.88                          | 44.76              | 2.04                    |
| 1FGL J0106.7+4853                              | $3.25.10^{-8}$     | $8.47.10^{-9}$                     | 11.67       | 38.05                   | 1.88                     | $30.46\,$                              | 1.68                          | 33.05              | 1.37                    |
| 1FGL J0520.2+2632                              | $7.16.10^{-8}$     | $5.35.10^{-8}$                     | 23.32       | 40.68                   | 2.48                     | 43.60                                  | $2.35\,$                      | 49.26              | $2.00\,$                |
| 1FGL J0734.7-1557                              | $1.08.10^{-7}$     | $1.05.10^{-7}$                     | 6.58        | 12.78                   | 1.03                     | 34.63                                  | 1.09                          | 86.27              | $1.36\,$                |
| 1FGL J0737.4-3239                              | $3.94.10^{-8}$     | $2.51.10^{-8}$                     | 23.50       | 18.19                   | 2.07                     | $22.75\,$                              | $2.04\,$                      | 31.00              | 2.00                    |
| 1FGL J0802.4-5622                              | $4.93.10^{-8}$     | $2.57.10^{-8}$                     | 7.52        | 34.44                   | 3.77                     | 48.30                                  | 3.94                          | 68.70              | 4.13                    |
| 1FGL J0904.7-3514                              | $7.61.10^{-8}$     | $1.62.10^{-8}$                     | 47.86       | 51.33                   | 3.60                     | 56.98                                  | 3.77                          | 65.88              | 3.85                    |
| 1FGL J0910.4-5055                              | $4.42.10^{-8}$     | $2.05.10^{-8}\,$                   | 23.85       | 23.85                   | 2.90                     | 34.83                                  | 2.86                          | 53.63              | 2.91                    |
| 1FGL J1040.5+0616                              | $4.96.10^{-8}$     | $3.32.10^{-8}$                     | 24.96       | 24.10                   | 1.04                     | 32.95                                  | 1.12                          | 50.36              | $1.31\,$                |
| 1FGL J1112.3+0458                              | $1.12.10^{-8}$     | $5.93.10^{-9}$                     | 17.18       | 24.42                   | 3.22                     | 32.27                                  | 3.45                          | 43.67              | $\bf 3.55$              |
| 1FGL J1119.9-2205                              | $4.13.10^{-8}$     | $2.50.10^{-8}$                     | 16.12       | 24.39                   | 1.46                     | 33.87                                  | 1.53                          | 64.17              | 2.37                    |
| 1FGL J1333.4-4036                              | $5.52.10^{-8}$     | $2.26.10^{-8}$                     | 14.01       | 28.77                   | 2.65                     | 31.56                                  | 1.60                          | 43.67              | 1.39                    |
| 1FGL J1656.2-3257                              | $5.82.10^{-8}$     | $1.31.10^{-8}$                     | 41.44       | 38.97                   | 2.74                     | 44.02                                  | 2.10                          | 50.35              | 2.78                    |
| 1FGL J1739.4+8717                              | $3.93 . 10^{-8}\,$ | $4.76.10^{-9}$                     | 86.89       | 82.36                   | 3.42                     | 103.23                                 | 3.57                          | 111.33             | 3.55                    |
| 1FGL J1749.5-0301                              | $3.29.10^{-8}$     | $8.30.10^{-9}$                     | 5.05        | 22.28                   | 3.32                     | 11.92                                  | 0.78                          | 17.39              | 0.84                    |
| 1FGL J1754.0-5002                              | $3.01.10^{-8}$     | $2.65.10^{-8}$                     | 33.49       | 12.67                   | 1.98                     | 30.09                                  | 2.82                          | 36.67              | 2.69                    |
| 1FGL J2004.8+7004                              | $1.58.10^{-8}$     | $1.98.10^{-8}$                     | 13.04       | 12.88                   | 1.26                     | 16.60                                  | 1.52                          | 46.26              | 2.69                    |
| 1FGL J2015.7+3708                              | $2.93.10^{-7}$     | $1.62.10^{-7}$                     | 139.61      | 109.77                  | 7.34                     | 165.98                                 | 8.00                          | 200.06             | 7.84                    |
| 1FGL J2027.6+3335                              | $2.41.10^{-7}$     | $2.21.10^{-7}$                     | 28.07       | 27.22                   | 1.57                     | 48.65                                  | 1.88                          | 77.17              | 1.87                    |
| 1FGL J2112.5-3044                              | $3.18.10^{-8}$     | $1.50.10^{-8}$                     | 10.36       | 32.02                   | 1.28                     | 45.22                                  | 1.37                          | 64.51              | $1.25\,$                |
| 1FGL J2227.4-7804                              | $3.98.10^{-8}$     | $2.10.10^{-8}$                     | 21.97       | 17.30                   | 2.76                     | 21.84                                  | 2.77                          | 32.37              | 3.17                    |
| 1FGL J2339.7-0531                              | $4.11.10^{-8}$     | $2.13.10^{-8}$                     | 9.24        | 30.35                   | 1.06                     | 31.32                                  | 0.95                          | 51.84              | 1.08                    |
| 1FGL J0902.5-4731c                             | $1.16.10^{-7}$     | $1.71.10^{-7}$                     | 9.74        | 11.49                   | 0.48                     | 42.96                                  | 1.50                          | 53.93              | 1.29                    |
| 1FGL J1810.9-1905c                             | $1.94.10^{-7}$     | $6.24.10^{-8}$                     | 13.04       | 31.70                   | 0.92                     | $28.63\,$                              | 0.97                          | 52.43              | $1.03\,$                |
| 1FGL J1821.1-1425c                             | $1.75.10^{-7}$     | $4.23.10^{-8}$                     | 26.31       | 23.09                   | 1.28                     | 27.80                                  | 1.30                          | 38.09              | 1.28                    |
| 1FGL J1827.9-1128c                             | $1.54.10^{-7}$     | $4.69.10^{-8}$                     | 18.32       | 23.27                   | 1.35                     | 30.20                                  | 1.19                          | 41.14              | $1.22\,$                |
| 1FGL J1831.5-0200c                             | $2.90.10^{-7}$     | $2.86.10^{-7}$                     | 17.54       | 8.25                    | 1.02                     | 46.85                                  | 1.20                          | 61.50              | 1.42                    |
| 1FGL J1837.5-0659c                             | $2.11.10^{-7}$     | $2.06.10^{-7}$                     | 7.21        | 7.40                    | 0.77                     | 40.61                                  | 1.71                          | 76.35              | 1.79                    |
| 1FGL J1848.1-0145c                             | $2.68.10^{-7}$     | $7.49.10^{-8}$                     | 17.32       | 55.76                   | 1.73                     | 38.84                                  | 1.78                          | 58.76              | $1.82\,$                |
| 1FGL J1902.3+0503c                             | $2.15.10^{-7}$     | $1.70.10^{-7}$                     | 12.57       | 27.81                   | 1.27                     | 27.02                                  | 1.57                          | 44.27              | 1.21                    |
| 1FGL J1910.9+0906c                             | $3.82.10^{-7}$     | $4.15.10^{-7}$                     | $12.12\,$   | 15.35                   | 1.34                     | 30.50                                  | 1.66                          | 73.50              | 2.25                    |
| 1FGL J1926.1+1601c                             | $1.26.10^{-7}$     | $1.17.10^{-7}$                     | 13.34       | 12.20                   | 1.85                     | 22.65                                  | 1.88                          | 43.80              | 2.68                    |
| 1FGL J1940.1+2209c                             | $6.55.10^{-8}$     | $5.70.10^{-8}$                     | 4.62        | 4.09                    | 0.67                     | 54.70                                  | 1.30                          | 32.08              | 0.73                    |
| <sup>a</sup> Calculé à partir des flux mensuel |                    |                                    |             |                         |                          |                                        |                               |                    |                         |

Note. — La table présente les résultats des tests de variabilités et compare ces résultats avec ceux du catalogue 1FGL. On note qu' 1 des 11 sources variables dans le catalogue 1FGL n'est plus variable avec les nouveaux critères de variabilité. Les valeurs en gras satisfont les critères de variabilité.

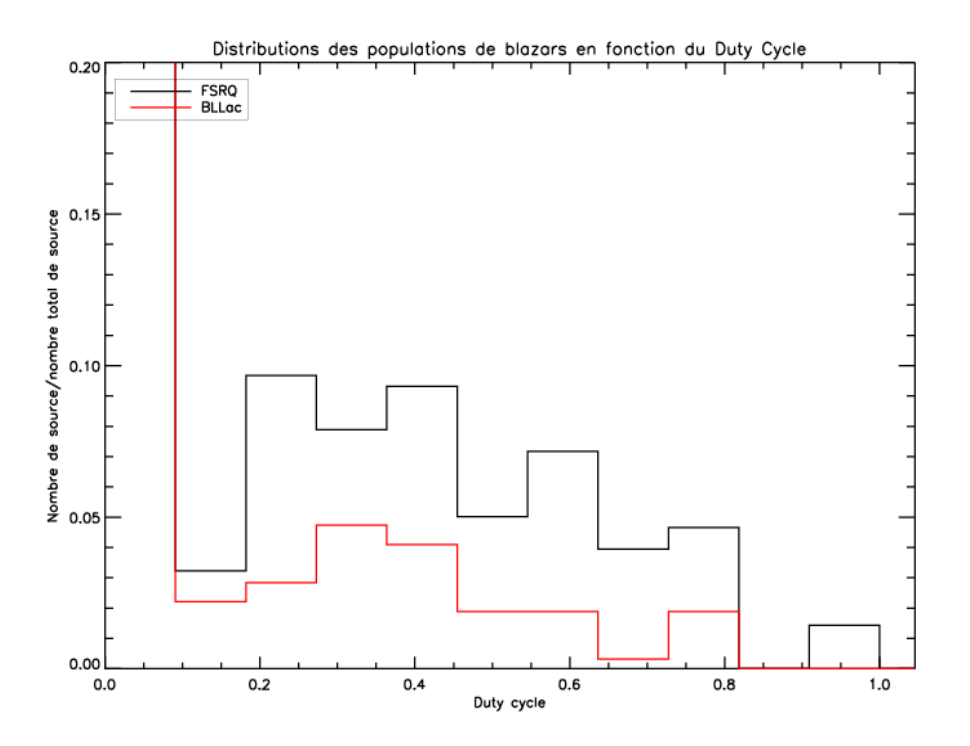

FIGURE 5.34 Distribution normalisée du Duty Cycle pour les FSRQ et les BL Lac à partir des courbes de lumière mensuelles.

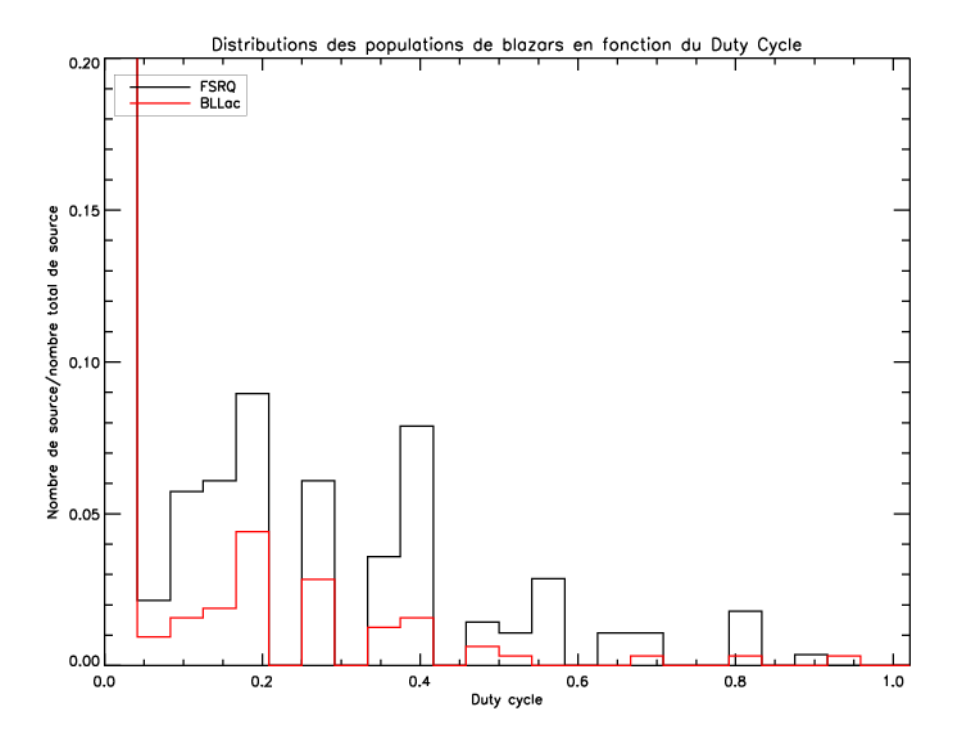

FIGURE 5.35 Distribution normalisée du Duty Cycle pour les FSRQ et les BL Lac à partir des courbes de lumière bimensuelles.

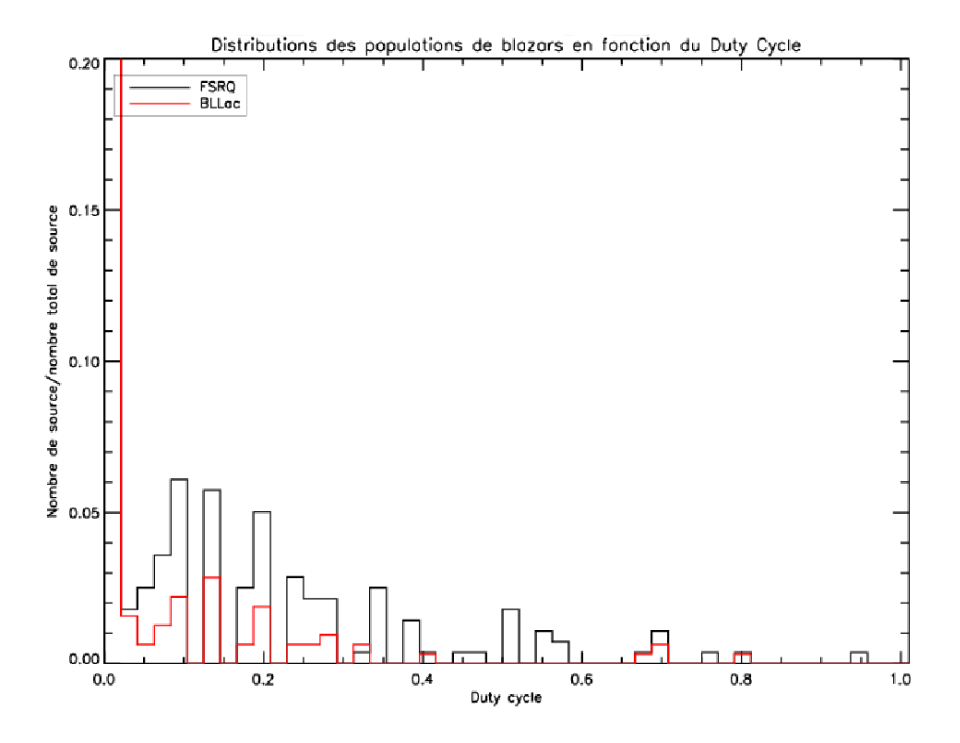

FIGURE 5.36 Distribution normalisée du Duty Cycle pour les FSRQ et les BL Lac à partir des courbes de lumière hebdomadaires.

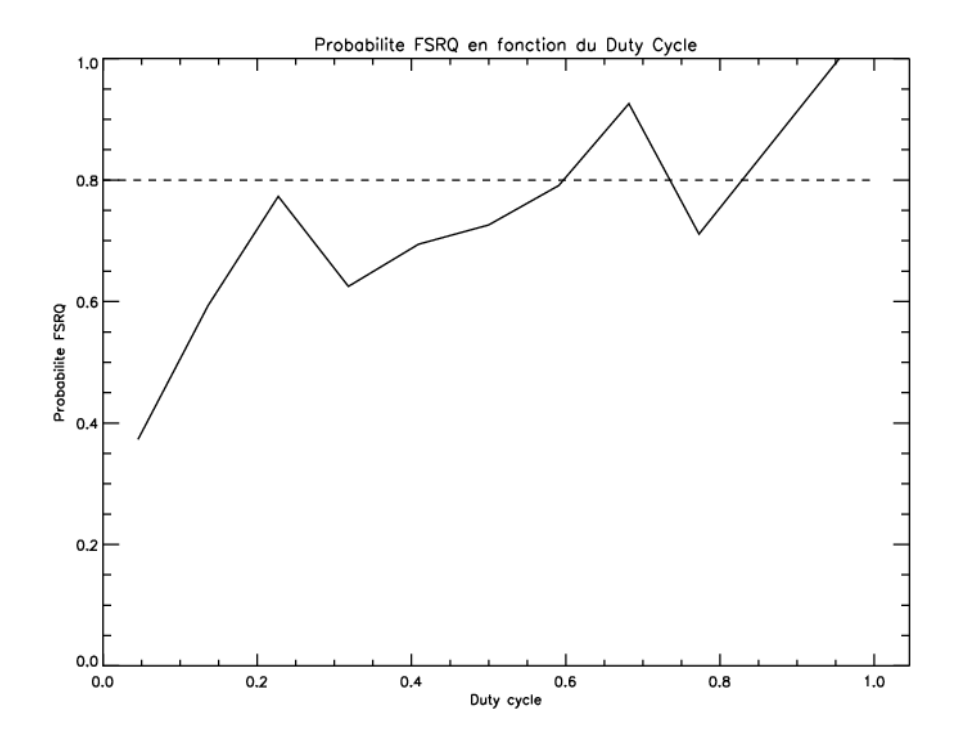

FIGURE 5.37 Probabilité d'un Blazar d'être un FSRQ en fonction du Duty Cycle calculée sur des courbes de lumière mensuelles.

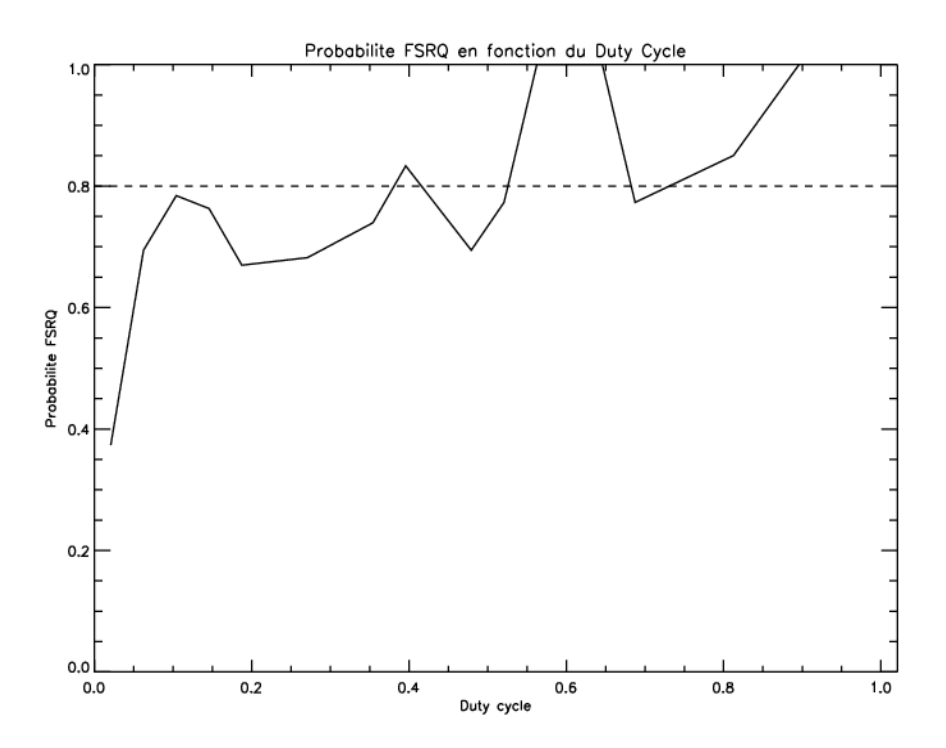

FIGURE 5.38 Probabilité d'un Blazar d'être un FSRQ en fonction du Duty Cycle calculée  $\,$ sur des courbes de lumière bimensuelles.

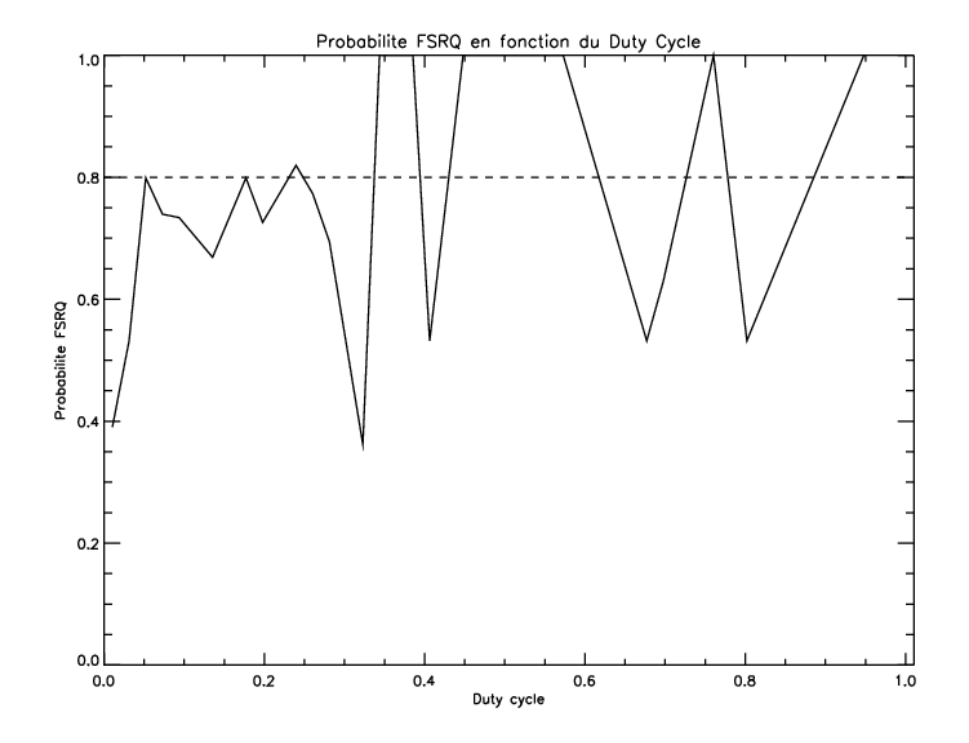

 ${\rm FIGURE}$ 5.39 ${\rm Probabilité}$ d'un Blazar d'être un ${\rm FSRQ}$ en fonction du Duty Cycle calculée sur des courbes de lumière hebdomadaires.

zars il faut une limite en Duty Cycle très élevée. Sur les 3 figures illustrant la probabilité pour un blazar d'être un FSRQ en fonction du Duty Cycle calculé pour les trois échelles de temps, on a établi une limite à  $80\%$  de confiance.

Au final, il semble plus approprié d'utiliser les indices spectraux du catalogue 1FGL pour séparer les FSRQ des BL Lac (voir section 5.3.3) pour les sources associées spectralement à des blazars ou les sources variables (car supposées être des AGN).

Cependant pour les cas où -2,41  $\Gamma_{1FGL}$  <-2,13, où l'on ne peut pas sous-associer une classe de blazar, on pourra utiliser le Duty Cycle pour associer le blazar en tant que FSRQ si cette source vérifie une de ces trois conditions :

- 1. échelle de temps mensuelle :  $D(Duty Cycle) > 0.9$
- 2. échelle de temps bimensuelle :  $D(Duty Cycle) > 0.75$
- 3. échelle de temps hebdomadaire :  $D(Duty \ Cycle) > 0.9$

## 5.4.5 Dynamique du flux

En étudiant le Duty Cycle des sources variables, nous avons recherché un indicateur permettant de distinguer, parmi les blazars, les FSRQ et les BL Lac. Avec le même objectif, nous avons étudié ce que j'ai nommé la dynamique du flux des sources (ou ratio  $\acute{e}$ nerg $\acute{e}$ tique).

La dynamique du flux est la somme des flux de tous les intervalles temporels divisé par le Flux LLA et par le nombre d'intervalles. La dynamique du flux est défini par l'équation 5.17.

$$
DF = \frac{\sum_{i} F_{i}}{F_{LLA} \times (\text{Nonbre d'intervalues})}
$$
(5.17)

On réalise la distribution de la dynamique du flux pour les populations de FSRQ et BL Lac pour les trois échelles de temps étudiées. Les figures 5.40, 5.41 et 5.42 montrent ces distributions.

Comme attendu (car la dynamique du flux est indépendante de l'échelle temporelle utilisée), la dynamique du flux ne varie pas en fonction de l'échelle de temps. Les 3 figures sont quasi-identiques. Les FSRQ émettent beaucoup plus de flux que les BL Lac, et la dynamique du flux peut donc nous aider à contraindre une source associée à un blazar ou une source variable (nous avons coupé pour la lisibilité des graphiques l'axe des abscisses  $\alpha$  20, mais certains FSRQ ont une dynamique du flux dépassant 100).

Afin de définir une limite sur la dynamique du flux à partir de laquelle on pourra considérer une source associée comme un blazar (ou une source variable), on introduit une probabilité  $p(DF)$  défini par l'équation 5.18.

$$
p(DF) = \frac{N_{FSRQ}(DF)}{N_{FSRQ}(DF) + N_{BLLac}(DF)}
$$
\n(5.18)

où  $N_{FSRQ}(DF)$  est la distribution normalisée des FSRQ en fonction de la dynamique du flux et  $N_{BLLac}(\text{DF})$  est la distribution normalisée des BL Lac en fonction de la dynamique du flux.

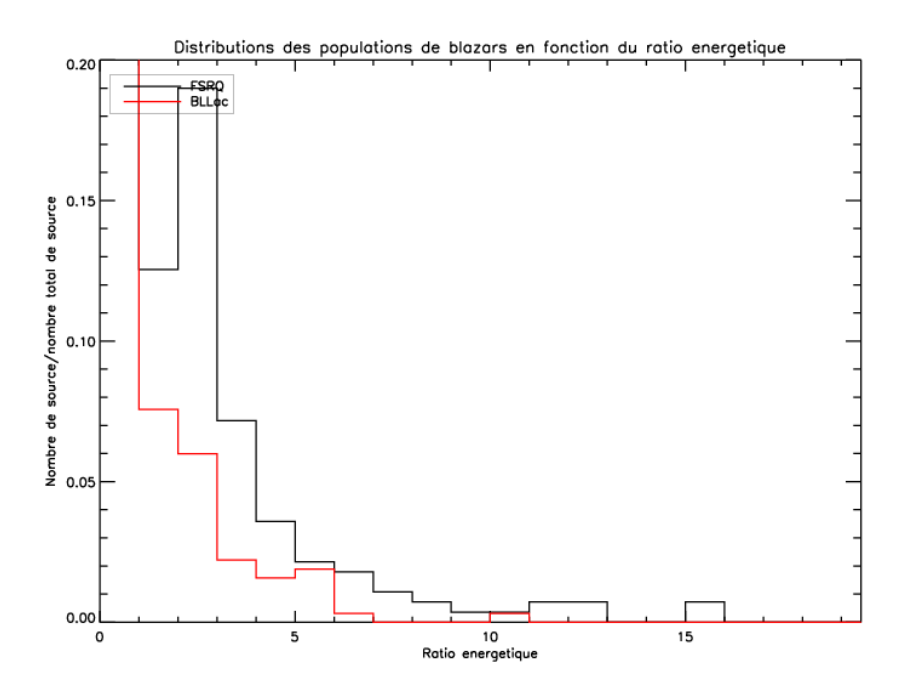

FIGURE 5.40 Distribution de la dynamique du flux pour les FSRQ et les BL Lac calculée à partir des courbes de lumière mensuelles.

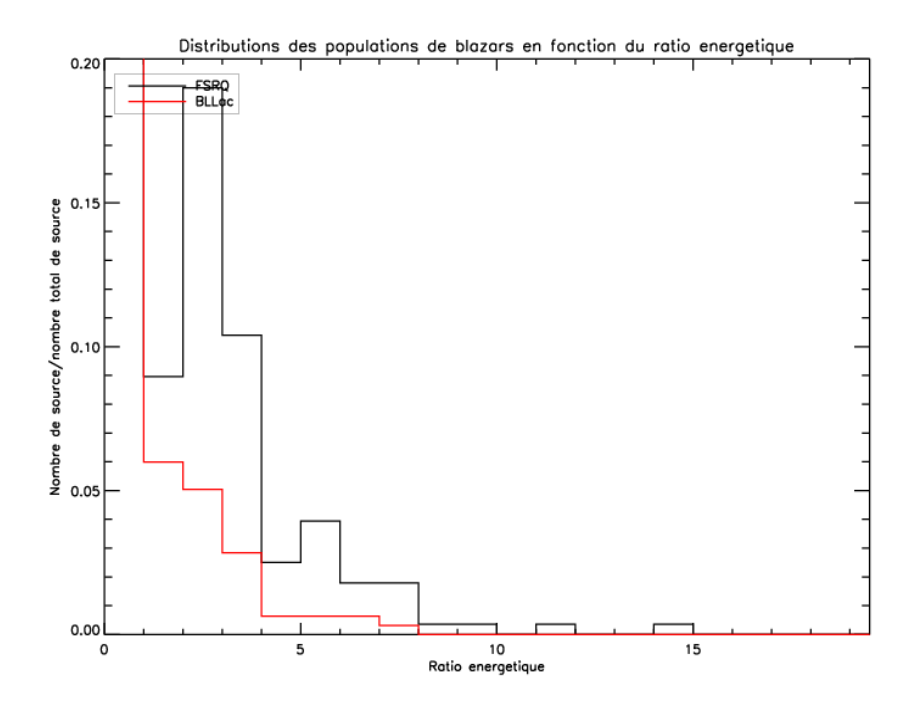

FIGURE 5.41 Distribution de la dynamique du flux pour les FSRQ et les BL Lac calculée à partir des courbes de lumière bimensuelles.

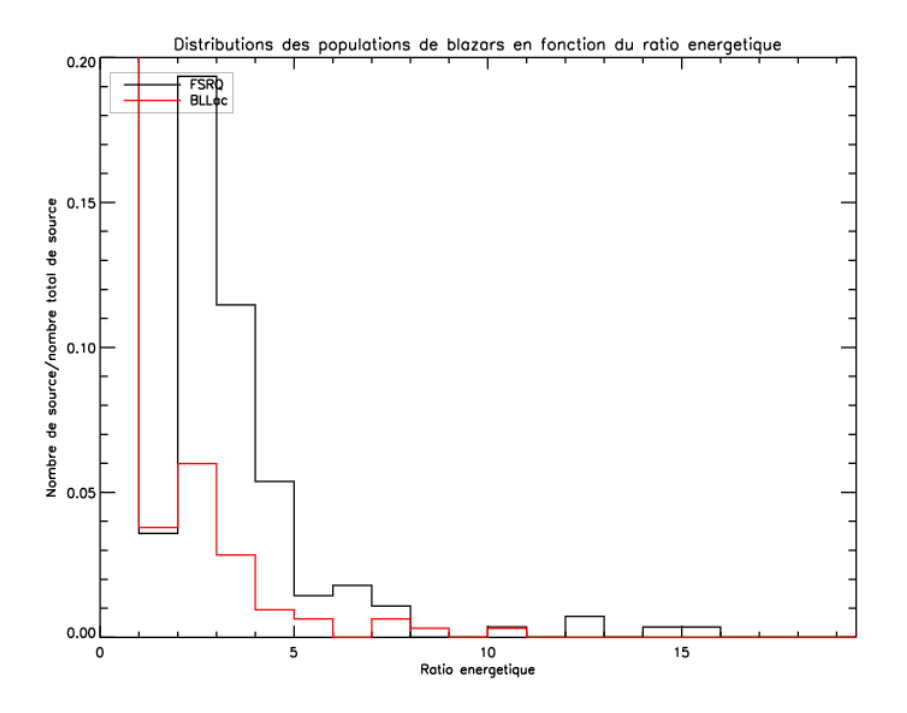

FIGURE 5.42 Distribution de la dynamique du flux pour les FSRQ et les BL Lac calculée à partir des courbes de lumière hebdomadaires.

On définit un seuil à  $80\%$  de confiance pour p(DF) ( $80\%$  afin d'être homogène avec les associations spatiales du catalogue 1FGL, section 4.1.9). On ne présente la probabilité  $p(DF)$  que pour une seule échelle de temps (bimensuelle), car le fait que les distributions soient quasi-identiques implique que les probabilités  $p(DF)$  soient les mêmes pour les 3  $\acute{e}$ chelles de temps. p(DF) est illustrée sur la figure 5.43.

On constate que pour DF>7, on a 80% de chance d'avoir un FSRQ. Dans notre procédure de classification des sources, lorsque l'indice spectral  $\Gamma_{1FGL}$  ne permet pas la détermination d'une classe de blazars, on pourra donc utiliser la dynamique du flux si la source vérifie la condition  $DF > 7$  pour une des échelles de temps étudiée.

#### 5.4.6 Corrélation entre variabilité et spectre des sources

Nous avons recherché une corrélation entre les sources non-associées présentant une variabilité et leurs spectres. Ainsi pour les 33 sources non-associées vérifiant un des critères de variabilité, nous avons généré leurs spectres en flux entre  $200 \text{ MeV}$  et  $20 \text{ GeV}$ . Pour réaliser les spectres des sources, nous avons simplement découpé les données en intervalles énergétiques puis nous avons ajusté avec gtlike l'intensité des sources dans chaque intervalle énergétique pour générer le spectre.

Comme attendu, la majorité des sources non-associées variables (supposées être des blazars) pr´esentent un spectre en loi de puissance ou en loi de puissance avec rupture de pente tel que l'illustrent les figures 5.44 et 5.45.

En regardant les spectres des différentes sources non-associées variables, une source a particulièrement retenu notre attention, il s'agit de 1FGL 2027.6+3335. En effet, cette

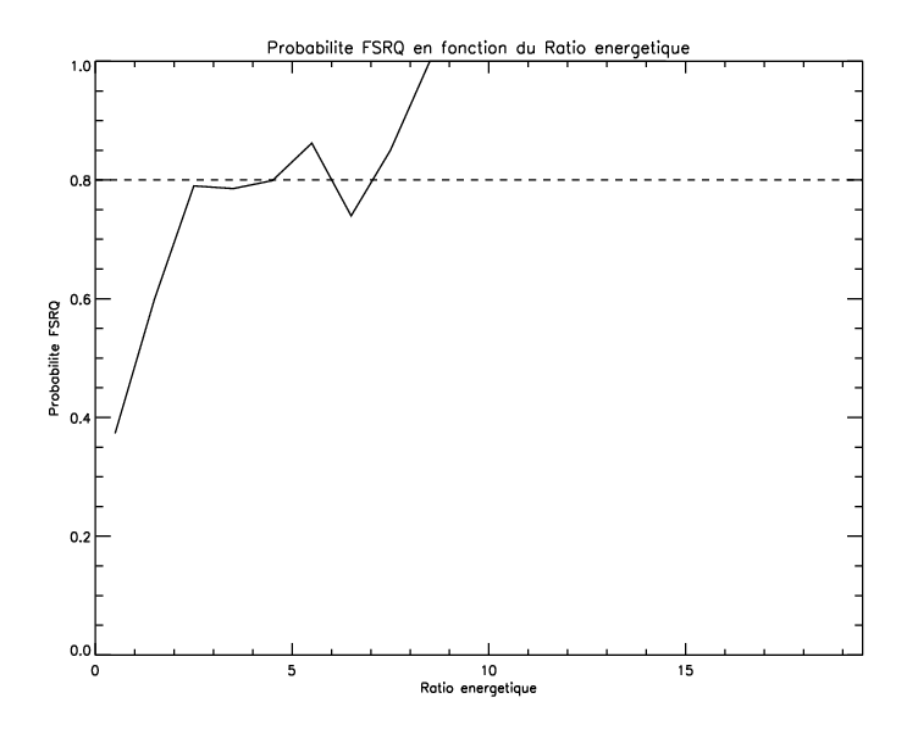

FIGURE 5.43 Probabilité d'une source associée blazar (ou une source variable) d'être un FSRQ en fonction de la dynamique du flux.

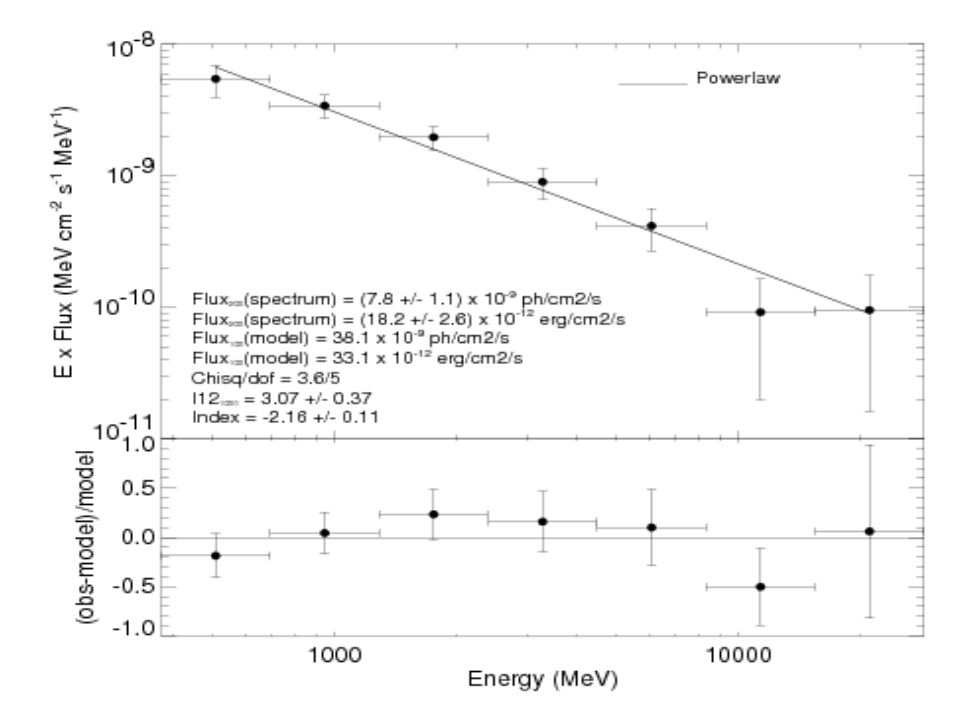

FIGURE 5.44 Spectre de 200 MeV à 20 GeV de la source variable non-associée 1FGL 1739.4+8717.

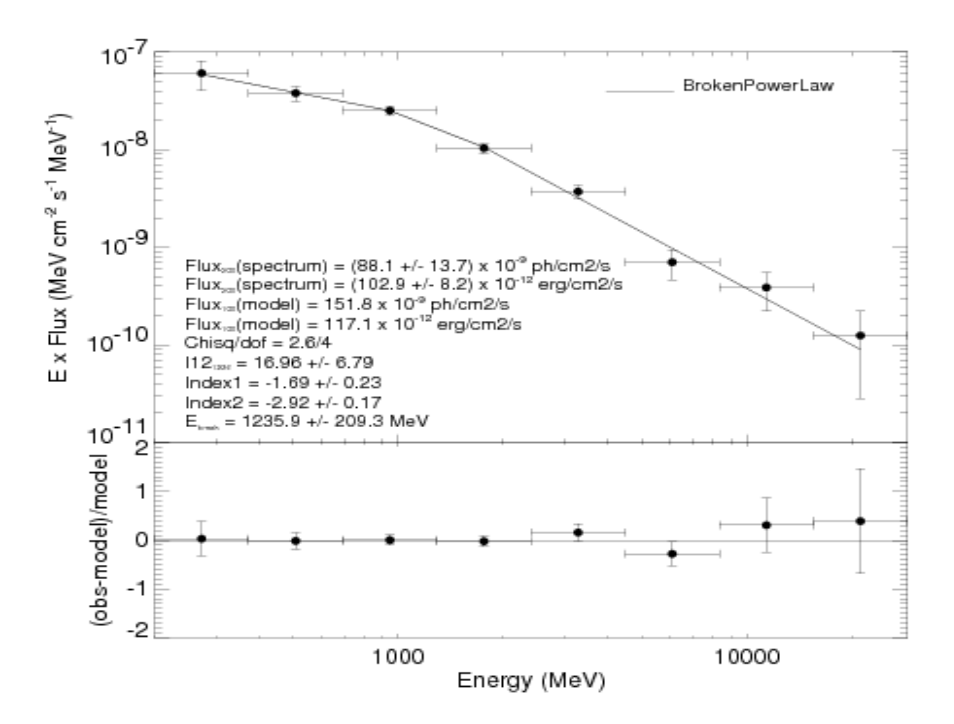

FIGURE 5.45 Spectre de 200 MeV à 20 GeV de la source variable non-associée 1FGL 2015.7+3708.

source non-associée variable présente un spectre mieux défini par une loi de puissance avec rupture exponentielle et une énergie de coupure à  $E=1,5$  GeV; ce qui est typique des pulsars. De plus, c'est une source puissante avec un  $TS_{1FGL}$  égal à 750.

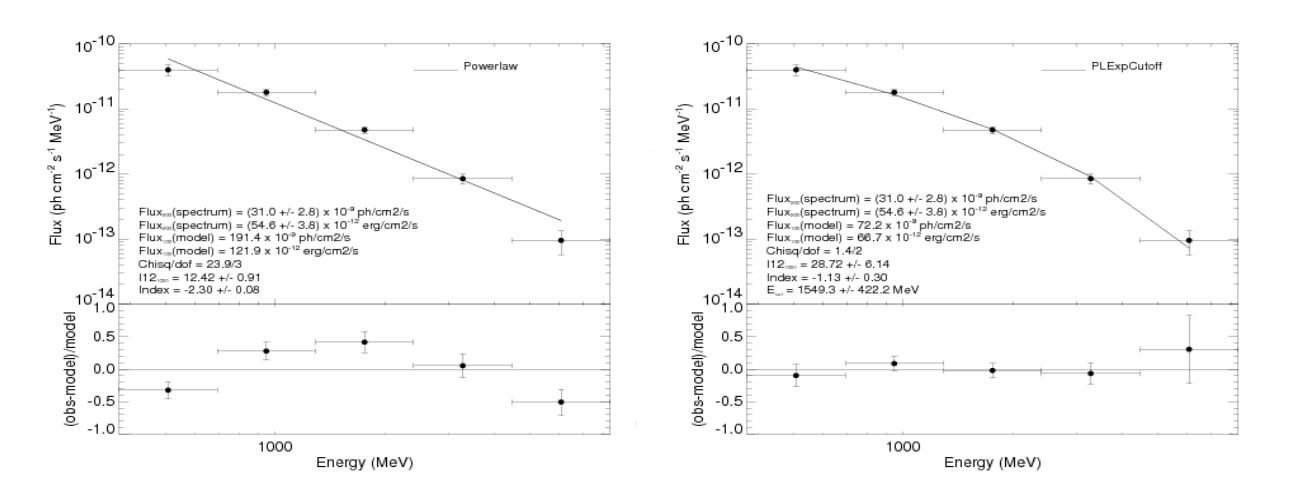

FIGURE 5.46 Spectres de 200 MeV à 10 GeV de la source variable non-associée 1FGL  $2027.6+3335$ . A gauche avec une loi de puissance, à droite avec une loi de puissance avec rupture de pente exponentielle.

La figure 5.46 montre les spectres en loi de puissance et en loi de puissance avec rupture exponentielle. L'ajustement avec une loi de puissance avec rupture exponentielle prend un paramètre supplémentaire, donc un degré de liberté en moins que l'ajustement avec une loi de puissance.

Le  $\chi^2$  réduit est de 0,7 pour la loi de puissance avec rupture exponentielle contre 7,97 pour la loi de puissance. L'ajustement du spectre de 1FGL 2027.6+3335 est donc meilleur avec une loi de puissance avec rupture exponentielle et une énergie de coupure de  $E=1,5$ GeV. De plus, en comparant le TS obtenu avec une loi de puissance et celui obtenu avec une loi de puissance avec coupure exponentielle, on observe un exc`es de 50 pour la loi avec coupure exponentielle soit une augmentation de la significativité d'environ 7.

Une source variable avec un spectre typique de pulsar est une véritable surprise. Cependant, on peut émettre plusieurs hypothèses pouvant expliquer ce phénomène.

La première hypothèse est que cette source est contaminée par une source voisine puissante. Le cas a déjà été observé pour un pulsar (dont la pulsation a été détectée) proche de Cyg X-3. En effet, ce pulsar (PSRJ2032+4127) a passé les critères de variabilité à cause de la forte variabilité de Cyg X-3 situé à moins de  $1^\circ$  de distance angulaire.

Donc un AGN fortement variable à proximité de 1FGL 2027.6+3335 pourrait expliquer son comportement variable, et 1FGL 2027.6+3335 serait donc plutôt un pulsar. De même, un pulsar puissant à proximité de 1FGL 2027.6+3335 pourrait expliquer son spectre en loi de puissance avec rupture exponentielle, auquel cas 1FGL 2027.6+3335 serait un AGN.

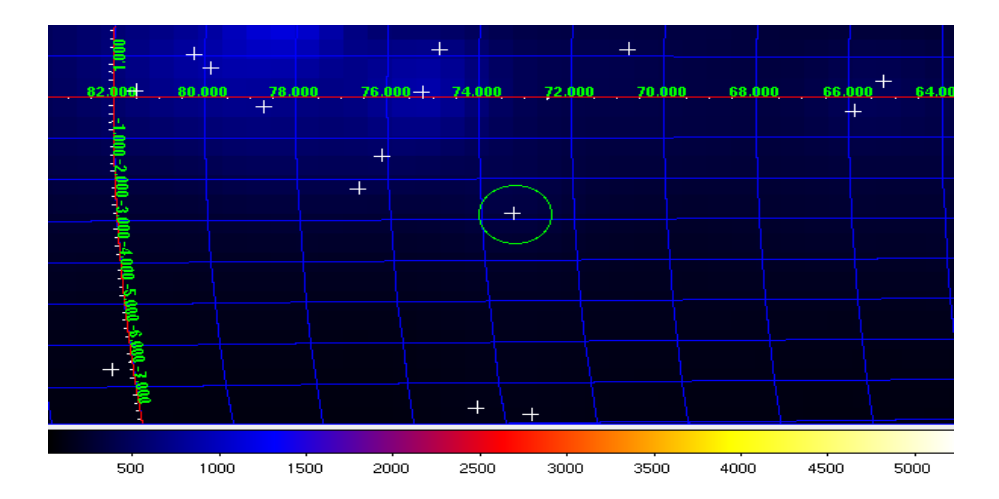

FIGURE 5.47 Carte de coups de la région autour de la source 1FGL 2027.6+3335 (cercle vert). On constate que les sources voisines se situent à plus de 2° de cette source. Les coordonnées illustrées sur la figure sont des coordonnées galactiques.

Cependant, cette hypoth`ese n'est pas valide car les sources voisines les plus proches de 1FGL 2027.6+3335 sont situées à quelques degrés de distance angulaire et leur  $TS_{1FGL}$ sont de 120 et 30 respectivement. La distribution spatiale des sources de la région de 1FGL  $2027.6+3335$  est illustrée sur la figure 5.47.

Donc on peut introduire une nouvelle hypothèse pouvant expliquer le spectre et la variabilité de la source 1FGL 2027.6+3335 : l'hypothèse serait que la source 1FGL 2027.6+3335 soit une combinaison de 2 sources très proches en distance angulaire de manière à être confondues lors de la d´etection avec Fermi. 1FGL 2027.6+3335 serait donc 1 pulsar du plan galactique  $(l=73,3; b=-2,8)$  avec en arrière du plan galactique un AGN variable.

Afin d'augmenter la statistique de notre étude, nous allons déterminer à l'aide de la

courbe de lumière mensuelle de 1FGL  $2027.6+3335$  (voir figure 5.48) les périodes où la source rentre en éruption et les périodes où la source est dans un état bas. On utilise l'échelle de temps mensuelle car la variabilité de 1FGL 2027.6+3335 a été détectée sur cette échelle de temps.

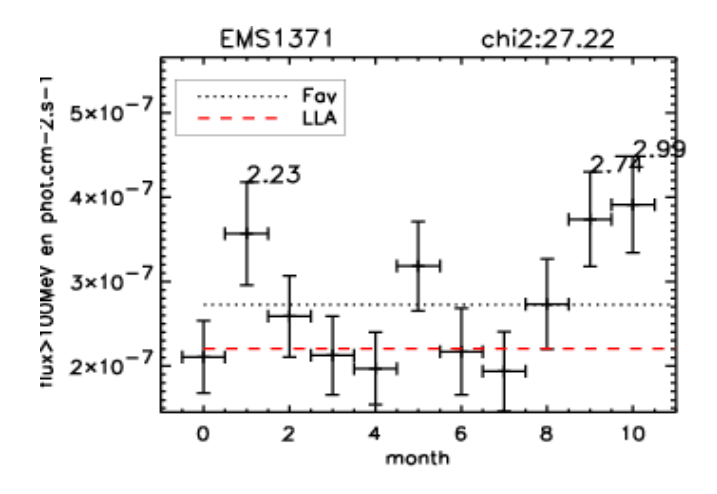

FIGURE 5.48 Courbe de lumière mensuelle de 1FGL 2027.6+3335.

La figure 5.48 représentant la courbe de lumière mensuelle de la source 1FGL 2027.6+3335 montre que cette dernière était en état éruptif aux mois n°1, 9 et 10 ( $\epsilon_i > 2$ ). On se propose de sommer les données de la source en état haut et en état bas afin de comparer les résidus de la région en période de « flare » et en période d' « off-flare » . On regroupe les mois n°1, 9 et 10 pour l'état flare et, on regroupe les mois n° 0, 3, 4 pour l'état off-flare (on ne garde que 3 mois, tout comme pour l'état flare afin de comparer des durées égales, et donc les mêmes expositions). On exclut de l'étude les mois n°2, 5 et 8 car le flux durant ces périodes se trouve dans un état semi-éruptif.

On se propose maintenant de réaliser des cartes de résidus de la région de 1FGL 2027.6+3335 en période de « flare » et en période d' « off-flare »Pour réaliser la carte de résidus, on va sélectionner une ROI autour de 1FGL 2027.6+3335 et réaliser un ajustement avec une étude du maximum de vraisemblance binned de toutes les sources de la ROI sauf 1FGL 2027.6+3335. gtlike génère un modèle ajusté de la ROI pour nos 2 périodes temporelles. On utilise l'outil gtmodel pour créer un modèle de la ROI. Ce modèle ne contient pas 1FGL 2027.6+3335. Il suffit alors de soustraire le modèle ainsi généré à la carte de coups pour obtenir une carte de résidus en coups de la région de 1FGL 2027.6+3335 en période de flare et en période d'off-flare.

Les résidus en période de « flare » et d' « off-flare » sont illustrés sur la figure 5.49. On constate nettement une source supplémentaire à environ  $0.5\degree$  de distance angulaire de 1FGL 2027.6+3335, qui apparaît en période de « flare » . Les deux cartes possèdent approximativement la même exposition. On constate que la source variable pollue 1FGL  $2027.6+3335$  car 1FGL  $2027.6+3335$  présente en son centre environ 2 coups par pixel en p´eriode d' <sup>≪</sup> off-flare <sup>≫</sup> et 4 coups par pixel en p´eriode de flare. Or, si on regarde le nombre de coups par pixel à environ  $0.5\degree$  du centre de la source variable, on constate une composante `a hauteur de 2 coups par pixel. On peut en d´eduire que la source variable pollue d'environ 2 coups par pixel 1FGL 2027.6+3335 lorsqu'elle est en période de « flare »Ainsi

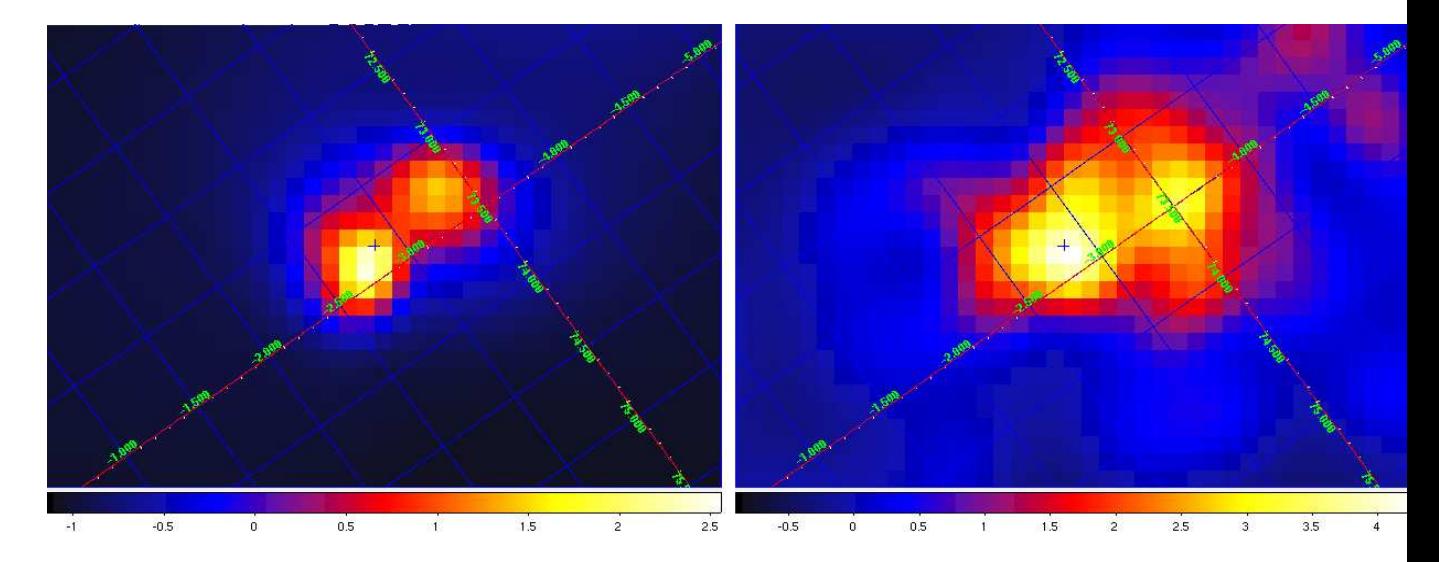

FIGURE 5.49 Carte des résidus pour la source 1FGL 2027.6+3335. A gauche 3 mois en période « off-flare ≫À droite 3 mois en période de « flare »Les 2 cartes de résidus possède donc approximativement la même exposition.

du fait que les cartes ont la même exposition, on comprend le flux augmenté d'un facteur 2-3 en période de « flare » tel qu'il est indiqué sur la courbe de lumière de 1FGL 2027.6+3335 (voir 5.48).

L'hypothèse d'une source stable avec un spectre de pulsar auquel on additionne une composante issue d'une source variable à proximité de la ligne de visée semble correcte. La corrélation entre la variabilité des sources et leur étude spectrale a permis de mettre en évidence la superposition d'un pulsar et d'un AGN variable séparé de 0,5° degré de distance angulaire.

## 5.5 Résultats des études

Dans cette section, nous présentons les résultats obtenus pour les sources  $\gamma$  nonassociées du catalogue 1FGL. Afin de contraindre la nature de ces sources inconnues, j'ai utilisé, au sein d'une procédure, les différents critères spectraux et temporels présentés dans ce chapitre. La table fournie en annexe A présente les résultats détaillés pour chaque source non-associée.

La procédure mise au point utilisant les divers aspects spectraux et temporels des sources permet de contraindre la nature des sources sans pour autant les identifier formellement. On parlera donc d'association plutôt que d'identification.

## 5.5.1 Procédure d'association

## Les associations d'émetteurs à basse et à haute énergie

J'ai réalisé durant mon étude les ajustements des flux et des indices spectraux à haute et à basse énergie ( $E>3$  GeV et  $E<3$  GeV respectivement). Les ajustement des flux et des indices spectraux, dans ces deux bandes énergétiques, ne se sont pas toujours déroulés correctement et des valeurs erronées ont été obtenues, dans certains cas, à cause du manque de données dans la bande énergétique. Diverses raisons peuvent illustrer ce problème :

- 1. la source n'émet qu'à basse énergie
- 2. la source n'émet qu'à haute énergie
- 3. la source est très faible et donc elle n'est pas significative à basse et à haute énergie.

Afin de s'affranchir des problèmes uniquement dus à l'ajustement des sources à basse et haute énergie, nous avons défini un seuil limite en TS pour les deux bandes énergétiques. Les sources dont l'ajustement est significatif à basse et à haute énergie auront leur critère  $R$  (voir équation 5.9) défini dans la table A. Quant aux autres sources dont l'ajustement n'est pas significatif dans l'une des deux bandes énergétiques (ou les deux), elles auront une mention d'émetteur basse énergie, haute énergie ou pas de statistiques et leur critère R ne sera pas défini. Cependant, cette mention n'empêche pas l'utilisation d'autres critères que R pour procéder aux associations de sources.

Les sources émettrices à basse énergie ont quant à elles leur indice spectral à basse ´energie d´efini (voir section 5.3.1). Seules les sources ´emettrices `a haute ´energie et les sources non-significatives dans les deux bandes énergétiques ont leurs critères R et  $\Gamma_{\leq 3GeV}$ non défini.

J'ai considéré, au regard des résultats obtenus sur les ajustements à basse et haute énergie, que pour qu'un ajustement soit significatif, il fallait que son TS soit supérieur à 9, soit une significativité de 3 (car seul le flux et l'indice spectral ont été ajustés; voir l'équation 2.15). Au final, on obtient :

- 1. si les conditions  $TS_{\leq 3GeV} > 9$  et  $TS_{\geq 3GeV} < 9$  sont réunies, la source sera marquée comme un émetteurs  $\gamma$  de basse énergie.
- 2. si les conditions  $TS_{\leq 3GeV}$   $<$  9 et  $TS_{\geq 3GeV}$   $>$  9 sont réunies, la source sera marquée comme un émetteurs  $\gamma$  de haute énergie.
- 3. si les conditions  $TS_{\leq 3GeV}$   $\lt$  9 et  $TS_{\geq 3GeV}$   $\lt$  9 sont réunies, la source sera marquée comme ne possédant pas assez de statistiques.

Le fait qu'une source soit un émetteur  $\gamma$  basse énergie ne permet pas de contraindre sa nature et donc d'y associer une classe de source particulière. En observant en détail la table  $A$ , on constate que les sources classifiées en tant que pulsar sont pour la moitié  $émetrices à basse énergie. Quant à l'autre moitié des pulsars classifiés, leur ajustement$ a convergé dans les deux bandes énergétiques (mis à part le cas de deux pulsars classifiés qui sont émetteurs haute énergie). Cependant, environ 44% des sources émettrices à basse  $\acute{e}$ nergie sont classifiées en tant que blazars (contre 15% pour les pulsars), ce qui est tout à fait concordant avec le fait que certains blazars présentent des spectres énergétiques avec une forte rupture de pente.

En revanche, concernant les émetteurs haute énergie,  $43\%$  des sources sont classifiées blazars (contre seulement deux pulsars soit,  $2\%$ ). On aurait tendance à associer les sources  $\acute{e}$ mettrices à haute énergie à des blazars. Cependant, afin de ne pas introduire dans notre analyse de nouvelles incertitudes, cette information est traitée à titre indicatif seulement. C'est pourquoi, dans notre analyse, la gamme énergétique d'émission d'une source est

seulement fournie de manière indicative.

#### Les associations de pulsars

J'ai défini dans la section 5.3.2 l'indice de courbure C comme critère contraignant la nature des sources en pulsar. J'ai défini un niveau de confiance de 80% qui correspond  $\alpha$  un seuil C>12 au-delà duquel une source non-associée est classifiée en tant que pulsar. De plus, une source associée pulsar doit aussi vérifier la condition de non-variabilité. Les sources non-variables (sur les échelles de temps étudiées) vérifiant  $C>12$  sont associées pulsars.

Sur les 485 sources non-associées, 59 vérifient cette condition sans conflit avec les autres procédures d'association de sources.

#### Les associations de blazars

Pour réaliser nos associations de blazars, plusieurs méthodes ont eu lieu parallèlement.

Premièrement, toutes les sources détectées comme variables sont classifiées blazars même si l'indice de courbure C vérifie le critère  $C>12$ . En effet, il est possible pour un blazar d'avoir un indice de courbure élevé. En revanche, il est impossible pour un pulsar d'être variable sur les échelles de temps étudiées. Ainsi, pour les blazars, l'aspect temporel domine l'aspect spectral.

Pour les sources qui ne sont pas variables, ou dont la variabilité n'a pas détectée, la procédure est légèrement complexe. D'après les études menées dans les sections 5.3.1 et  $5.3.2$ , une source sera classifiée blazar si elle vérifie une de ces 4 conditions :

- 1. si l'indice spectral du catalogue 1FGL est tel que  $\Gamma_{1FGL} < 2,48$
- 2. si l'indice spectral du catalogue 1FGL est tel que  $\Gamma_{1FGL} > -1,89$
- 3. si l'indice spectral à basse énergie est tel que  $\Gamma_{\leq 3GeV} \leq 2.48$
- 4. si le rapport des flux est tel que  $R < 1,2$

#### Les associations à une sous-classe de blazars

Les études menées dans les section 5.3.3, 5.4.4 et 5.4.5 ont montré qu'il était possible de classifier, dans certains cas, les blazars précédemment associés, en une sous-classe de blazars : FSRQ ou BL Lac.

Pour réaliser ces sous-classifications (sous-classification car on associe une sous-classe de blazar à une source classifiée blazar), on utilise dans un premier temps l'étude menée à partir des indices spectraux du catalogue 1FGL. Ainsi, si une source classifiée blazar vérifie une des deux conditions ci-dessous, une sous-classification lui sera attribuée.

- 1. Si un blazar associé possède un indice spectral 1FGL vérifiant  $\Gamma_{1FGL}$  <-2,41, on lui attribue la sous-classification FSRQ.
- 2. Si un blazar associé possède un indice spectral 1FGL vérifiant  $\Gamma_{1FGL} > -2,13$ , on lui attribue la sous-classification BL Lac.

Si un blazar classifié présente un indice spectral tel que : -2,41<  $\Gamma_{1FGL}$  <-2,13, alors on pourra utiliser les informations temporelles issues des sections 5.4.4 et 5.4.5 pour procéder à leur sous-classification. On utilise le Duty Cycle D et la dynamique du flux (appelée RE dans la table) sur les trois échelles de temps afin de procéder à une sous-classification FSRQ.

Donc si un blazar classifié vérifie une des conditions ci-dessous, on spourra lui attribuer une sous-classification en tant que FSRQ.

- 1.  $\acute{e}$ chelle de temps mensuelle : D $>0.9$
- 2. échelle de temps bimensuelle :  $D>0,75$
- 3.  $\acute{e}$ chelle de temps hebdomadaire : D $>0.9$
- 4. échelle de temps mensuelle : RE>7
- 5.  $\acute{e}$ chelle de temps bimensuelle : RE $>7$
- 6.  $\acute{e}$ chelle de temps hebdomadaire : RE $>7$

#### Cas particulier des conflits

Certaines sources de notre étude présentent un conflit car elles sont classifiées à la fois en tant que pulsar et blazar. Si jamais la source est variable, alors c'est l'aspect temporel qui domine, et donc la classification pulsar sera enlevée, et il n'y aura pas de conflit dans la procédure.

En revanche, si la source n'est pas variable, alors nous ne sommes pas en mesure de nous prononcer sur sa nature, et donc une annotation ? est d´efinie dans la table A.

### Niveau de confiance des associations

Tous les critères définis dans la procédure d'association des sources non-associées ont été réalisés avec un niveau de confiance de 80%. Cependant, plusieurs critères peuvent valider une association, et donc le nombre de critères validant une association peut être un indicateur de confiance de l'association.

#### Résumé des critères de classification des sources non-associées

La figure 5.50 illustre les critères de classification des sources non-associées.

#### 5.5.2 Lecture de la table A

La table annexe A présente les résultats détaillés pour chaque source de la procédure de classification des sources. Lorsqu'un critère est valide pour une classe de sources, ce critère est mis en gras dans la table afin d'en améliorer la lisibilité. Nous allons définir, dans cette section, chaque colonne de la table afin d'aider le lecteur à sa compréhension.

- 1. Source Name : nom de la source tel qu'il est défini dans le catalogue 1FGL [8]. Les sources dont le nom est en gras sont les sources détectées variables dans la table 5.4.
- 2. ra : ascension droite de la source

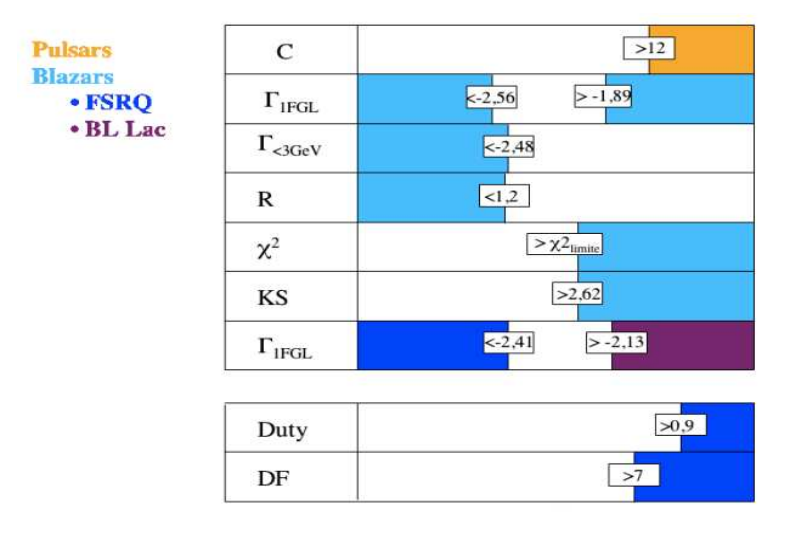

FIGURE 5.50 Résumé des critères de classification des sources non-associées.

- 3. dec : déclinaison de la source
- 4. C : indice de courbure de la source issue du catalogue 1FGL [8]
- 5. SP 1FGL : indice spectral de la source issue du catalogue 1FGL [8]
- 6. SP  $\leq$ 3GeV : indice spectral de la source ajusté à basse énergie(E $\leq$ 3GeV). Si l'ajustement n'est pas significatif ou s'il n'a pas convergé vers une valeur, cet indice spectral n'est pas défini (mention  $\dots$ ).
- 7. R : rapport des flux ajustés à haute énergie sur celui ajusté à basse énergie. Si l'ajustement n'est pas significatif dans les 2 bandes, R n'est pas défini (mention ...).
- 8. Duty : Les 3 colonnes suivantes présentent le Duty Cycle pour les 3 échelles de temps étudiées.
- 9. RE : Les 3 colonnes suivantes présentent la dynamique du flux pour les 3 échelles de temps étudiées.
- 10. pulsar : cette colonne mentionne si la source possède une association pulsar
- 11. Low E Source : cette colonne mentionne si la source est émettrice à basse énergie uniquement
- 12. High E Source : cette colonne mentionne si la source est émettrice à haute énergie uniquement
- 13. no stat : cette colonne mentionne si la source n'est pas significative à basse et à haute ´energie (no stat pour pas de statistique)
- 14. variable : cette colonne mentionne si la source est variable.
- 15. blazar : cette colonne mentionne si la source possède une association blazar
- 16. blazar class : cette colonne mentionne si la source possède une sous-classification blazar
- 17. criterion : énumération des critères validant l'association.

Nous avons défini une notation particulière pour la colonne criterion. Nous énumérons ci-dessous les différentes notations pour les critères validant une classe de sources :

- 1. C : si le critère C (indice de courbure) passe le seuil d'association  $(C>12 :$  association pulsar)
- 2. V : si la source est variable (association blazar)
- 3. R : si le critère R (rapport des flux) passe le seuil d'association (R<1,2 : association blazar)
- 4. Sp1 : si l'indice spectral 1FGL vérifie  $\Gamma_{1FGL}$  <-2,56 ou  $\Gamma_{1FGL}$  >-1,89 (association blazar)
- 5. Sp2 : si l'indice spectral à basse énergie vérifie  $\Gamma_{< 3GeV} < -2,48$  (association blazar)
- 6. Sp3 : si la source est associée blazar et si l'indice spectral 1FGL vérifie  $\Gamma_{1FGL} < 2,41$ (sous-classification FSRQ)
- 7. Sp4 : si la source est associée blazar et si l'indice spectral 1FGL vérifie  $\Gamma_{1FGL} > -2,13$ (sous-classification BL Lac)
- 8. Dm : si la source est associée blazar et si le Duty Cycle mensuel vérifie Duty mois >0,9 (sous-classification FSRQ).
- 9.  $D2w$ : si la source est associée blazar et si le Duty Cycle bimensuelle vérifie Duty  $2$ week  $>0.75$  (sous-classification FSRQ).
- 10. Dw : si la source est associée blazar et si le Duty Cycle hebdomadaire vérifie Duty week  $>0.9$  (sous-classification FSRQ).
- 11. REm : si la source est associée blazar et si la Dynamique du Flux mensuel vérifie RE mois >7 (sous-classification FSRQ).
- 12. RE2w : si la source est associée blazar et si la Dynamique du Flux mensuel vérifie RE bimensuelle >7 (sous-classification FSRQ).
- 13. REw : si la source est associée blazar et si la Dynamique du Flux mensuel vérifie RE hebdomadaire >7 (sous-classification FSRQ).

## 5.5.3 Résultats

Cette section va présenter les résultats globaux de la classification des sources nonassociées réalisée au cours de cette thèse. Les résultats sont présentés pour les sources non-associées dans la table 5.5, pour les C-sources non associées dans la table 5.6 et enfin pour toutes les sources non-associées dans la table 5.7.

Le premier constat est un assez faible nombre de sources en conflit (c'est-à-dire présentant un ? dans la table A). Seulement  $25$  sources présentent à la fois les caractéristiques d'un blazar et un indice de courbure typique d'un pulsar, ce qui représente sur 485 sources seulement 5% des sources. De plus, très récemment, la pulsation  $\gamma$  a été détectée pour plusieurs pulsars millisecondes connus en radio. L'un de ces pulsars millisecondes se trouve dans la liste des sources non-associées. Il s'agit de la source  $1FGLJ2043.2+1709$ . D'après les résultats, cette source a été associée à un pulsar grâce à son indice de courbure. De plus, son critère R est très élevé ce qui signifie une forte rupture de pente dans son spectre. Son indice spectral  $1FGL$  est égal à  $-2,13$  et son indice spectral à basse énergie est égal à -1,67. Cette source a le comportement attendu des pulsars avec un durcissement de son indice spectral à basse énergie. Bien qu'il ne s'agisse que d'une seule source, le comportement spectral de ce pulsar milliseconde conforte la classification réalisée dans cette thèse.

La classification des sources non-associées (résumée dans la table 5.7) permet de classifier  $59\%$  des sources non-associées. Parmi les sources classifiées on constate que la majorité

|                |                           |                    | 9.0 Classification des sources non-associées. |                 |                    |                  |  |
|----------------|---------------------------|--------------------|-----------------------------------------------|-----------------|--------------------|------------------|--|
|                |                           |                    | <b>Blazars</b>                                |                 |                    | Pulsars          |  |
|                |                           |                    | 186                                           |                 |                    | 24               |  |
|                | bl                        | ${<}10^{\circ}$    |                                               | $b  > 10^\circ$ | ${<}10^{\circ}$    | $>10^\circ$<br>b |  |
|                | 58                        |                    |                                               | 128             | 16                 | 8                |  |
|                | FSRQ                      |                    | BL Lac                                        |                 |                    |                  |  |
|                | 78                        |                    |                                               | 76              |                    |                  |  |
|                | ${<}10$ <sup>°</sup><br>b | $>10^{\circ}$<br>b | $<$ 10<br>b                                   | $>10^{\circ}$   |                    |                  |  |
|                | 30                        | 48                 | 17                                            | 59              |                    |                  |  |
|                | <b>Basse Energie</b>      |                    | Haute Energie                                 |                 | Pas de statistique | Cas Conflictuels |  |
|                | 141                       |                    | 87                                            |                 | 34                 | 14               |  |
| <b>Blazars</b> | Pulsars                   | Blazars            | Pulsars                                       |                 |                    |                  |  |
| 69             | 12                        |                    |                                               |                 |                    |                  |  |

TABLE  $5.5$  Classification des sources non-associées :

TABLE 5.6 Classification des C-sources non-associées :

|                |                       | <b>Blazars</b>     |                       |                    |                       | Pulsars            |  |
|----------------|-----------------------|--------------------|-----------------------|--------------------|-----------------------|--------------------|--|
|                |                       | 41                 |                       |                    |                       | 35                 |  |
|                | $\mathbf{b}$          | ${<}10^{\circ}$    | $\mathbf{b}$          | ${>}10^{\circ}$    | ${<}10^{\circ}$<br>bl | $>10^{\circ}$<br>b |  |
|                | 34                    |                    |                       |                    | 32                    | 3                  |  |
|                | <b>FSRQ</b>           |                    | BL Lac                |                    |                       |                    |  |
|                | 21                    |                    | 3                     |                    |                       |                    |  |
|                | $<$ 10 $\degree$<br>b | $>10^{\circ}$<br>b | $<$ 10 $\degree$<br>b | $>10^{\circ}$<br>b |                       |                    |  |
|                | 16                    | 5                  | $\overline{2}$        |                    |                       |                    |  |
|                | <b>Basse Energie</b>  |                    | Haute Energie         |                    | Pas de statistique    | Cas Conflictuels   |  |
|                | 58                    |                    | 13                    |                    |                       | 6                  |  |
| <b>Blazars</b> | Pulsars               | <b>Blazars</b>     | Pulsars               |                    |                       |                    |  |
| 19             | 17                    | 2                  |                       |                    |                       |                    |  |

TABLE  $5.7$  Classification globale de toutes les sources non-associées :

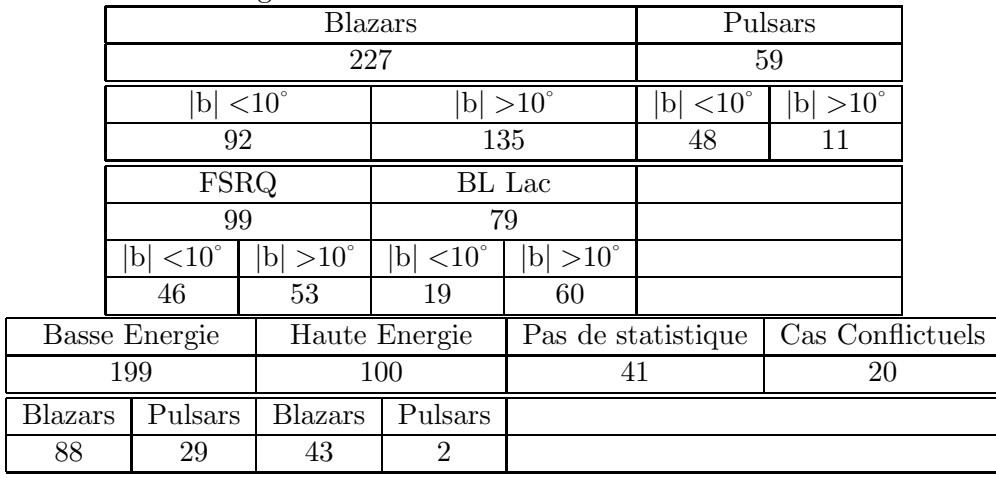

sont des blazars à hauteur de 79%. Le modèle des sources extragalactiques et l'estimation des AGN déduite dans la section  $5.2$  (voir la table  $5.2$ ) prédisaient que l'on devait avoir 74 AGN à  $|b|$  <10° et 164 AGN à  $|b| > 10$ °. La classification faite grâce aux des études spectrales et temporelles trouve 92 blazars à  $|b|$  <10° et 135 blazars à  $|b| > 10^\circ$ . Les résultats obtenus sur les blazars sont donc assez cohérents avec l'estimation réalisée, malgré le fait que l'on trouve un exc`es de blazars dans le plan galactique. De plus, on peut estimer qu'il manque encore environ 30 blazars à haute latitude parmi les sources non-associées. Une caractéristique intéressante est que  $78\%$  des associations blazars possède une sousclassification FSRQ et BL Lac. De plus on constate que les proportions entre FSRQ et BL Lac sont légèrement différentes. On classe plus de FSRQ que de BL Lac. Sur les 178 blazars classifiés possèdant une sous-classification on dénombre environ 55% de FSRQ contre 45% de BL Lac.

Les estimations de la table 5.3 annonce 194 pulsars à basse latitude et 53 à haute latitude, avec notre classification, on trouve 48 et 11 pulsars respectivement. Il manquerait donc environ 140 pulsars dans le plan galactique et 40 à haute latitude. Il est normal que la classification des pulsars soit plus difficile car il n'y a qu'un seul critère de pulsarité d´efini : l'indice de courbure. Cependant, afin d'am´eliorer la classification des pulsars, on pourrait envisager un critère testant l'écart entre l'indice spectral du catalogue 1FGL et l'indice spectral à basse énergie, c'est-à-dire une estimation du durcissement de l'indice spectral à basse énergie. On observe dans la table (en annexe  $A$ ) que les pulsars classifiés ont un fort durcissement de leur indice spectral à basse énergie. Quantifier la variation d'indice pourrait permettre de définir un autre critère.

Cette classification des sources non-associées du catalogue 1FGL fournit une indication sur la possible nature de sources totalement inconnues et jamais cataloguées jusqu'à lors. Il faudrait maintenant faire des études multi-longueurs d'ondes des sources classifiées comme blazars afin d'étudier leur variabilité et de procéder à leur identification. On pourrait même renouveller les études temporelles sur de plus longues périodes afin de mettre en ´evidence de nouvelles sources variables et donc certainement des blazars. De plus, il faudrait également rechercher la pulsation des sources classifiées comme pulsars.

L'objectif de cette classification de sources totalement inconnues est de donner un point de départ à leur identification formelle qui, je l'espère, confirmera la présente classification.

## Chapitre 6

## Conclusion et perspectives

Dans cette thèse, nous avons traité d'une méthode d'extraction et de trois études (spatiale, spectrale et temporelle) permettant de contraindre la nature des sources nonassociées.

Tout d'abord, la méthode d'extraction que j'ai développée, à partir d'un outil déjà existant au sein de la collaboration : Pointfind, a été optimisée en étendant son champ d'extraction et en optimisant ses param`etres d'extraction. En effet, l'extraction des sources n''etait réalisée qu'à partir d'une bande énergétique allant de 500 MeV à 1 GeV et ne permettait pas de détecter les sources les plus molles (avec un indice spectral typique de  $\Gamma$ = -3) car le flux de ces dernières n'etait plus significatif dans la gamme énergétique concernée par l'extraction. L'extension de l'extraction dans trois gammes d'énergie allant de 100 MeV à 1 GeV a permis l'extraction des sources les plus molles, en plus des sources déjà détectées.

L'optimisation des paramètres tels que le seuil de détection des graines, le seuil de validation ou encore le fait d'ajuster le maximum de vraisemblance sur une autre gamme ´energ´etique que celle o`u la graine a ´et´e d´etect´ee sont des ajustements qui ont permis une meilleure extraction des sources ponctuelles avec Pointfind, comme le montrent les résultats de la figure 3.10.

L'optimisation de cette méthode d'extraction a permis au CESR d'avoir une méthode d'extraction de sources ind´ependante de la collaboration Fermi. Il est important de noter que Pointfind est une m´ethode disponible au sein de la collaboration dans les Science Tools et que cette méthode d'extraction des sources est en perpétuelle évolution et amélioration.

En effet, depuis ma première année de thèse où j'ai réalisé les tests et la validation de l'optimisation de Pointfind, Pointfind a subi de nombreuses améliorations afin d'être actuellement une des trois m´ethodes d'extraction de sources (avec MRFilter et PGWAVE) servant à la génération des divers catalogues de sources Fermi.

Une des premières améliorations a été d'utiliser une carte d'émission diffuse permettant de faire une extraction plus précise grâce à l'utilisation d'une valeur d'exposition plus réelle qu'une valeur constante sur l'ensemble du ciel. Cette hypothèse était valable dans les premiers développements de Pointfind du fait que Fermi balaie le ciel de manière régulière. Cependant, cette approximation restait grossière.

Une autre amélioration significative est que Pointfind ajuste maintenant pour l'étape de validation des sources les modèles diffus actuels. Cela permet un ajustement plus précis

de la significativité des sources et donc de limiter les fausses détections.

Même si, avec toutes ces améliorations, le temps de calcul a augmenté, Pointfind reste la méthode d'extraction la plus rapide mise à notre disposition et permet de faire une extraction de sources sur l'ensemble du ciel en une journée quand les autres méthodes mettent plusieurs semaines.

Dans les chapitres 4 et 5, nous avons développé les étapes de génération du catalogue 1FGL ainsi que la construction de l'échantillon des sources non-associées. Dans la section 4.1.9, les sources du catalogue 1FGL ont été associées spatialement avec une probabilité de 80% de confiance à des contreparties appartenant à divers catalogues de sources  $\gamma$ . De plus, parmi le catalogue des AGN où le niveau de confiance des associations spatiales est de 50%, plusieurs AGN ont été formellement identifiés. Finalement, ce sont les contraintes que l'on pouvait apporter sur les sources totalement inconnues, les sources non-associées, qui ont motivé ce travail de thèse.

De manière générale, cette thèse traite de la classification des sources non-associées du premier catalogue de Fermi/LAT. Durant ce travail de classification, nous avons fait 2 hypothèses majeures :

- 1. La première est que toutes les sources extragalactiques sont des AGN. Cette hypothèse semble tout à fait plausible et valable en raison du fait que la quasi totalité (`a l'exception de quelques galaxies starburst et radio-galaxie) des sources extragalactiques formellement identifiée en  $\gamma$  avec Fermi sont des AGN. Cependant nous sommes allés plus loin dans notre hypothèse en supposant que tous les AGN détectés en γ sont des blazars, ce qui n'est pas rigoureusement exact. Toutefois, il convient d'observer que les blazars représentent la très grande majorité des sources extragalactiques associées à hauteur de 642 blazars associés sur 649 AGN associés, soit  $99\%$ des AGN associés sont des blazars.
- 2. La seconde hypoth`ese que nous avons faite est que toutes les sources galactiques sont des pulsars. Cette hypothèse, contrairement à la première, est beaucoup plus discutable. Dans le catalogue 1FGL, seulement quelques micro-quasars ont été associés, et seuls LSI+61303, LS5039 et CygX-3 ont été clairement identifiés. De ce côté-ci, l'hypoth`ese semble correcte. En revanche, dans le catalogue 1FGL, nous avons 69 pulsars associés (55 dont on a formellement détecté la pulsation) et presque autant d'associations aux restes de supernova (49 associations). Mis à part 6 restes de supernova, les associations aux pulsars et aux restes de supernova sont communes. Donc ces sources galactiques présenteraient dans leur émission une composante issue du pulsar et peut-être une autre composante issue du SNR. Donc, lorsqu'on fait l'hypothèse que l'on caractérise à travers l'étude spectrale ou temporelle les pulsars, en réalité on caractérise le pulsar et son SNR. L'hypothèse de départ est donc valable, mais il suffit de garder à l'esprit que c'est le pulsar et son SNR qu'on associe à la source. En ce qui concerne les nébuleuses de vents de pulsars, ces dernières ne représentent que 6 associations et sont donc négligées.

De manière globale, ces 2 hypothèses sont valables en première approximation.

La première étude que nous avons menée concerne l'estimation des AGN dans les sources non-associées. Pour cela, nous avons généré à l'aide d'une carte de sensibilité et d'un diagramme  $Log(N)-Log(S)$  un modèle de la distribution des AGN détectables avec 11 mois de données et un TS de 25, tout comme dans le catalogue. D'après les résultats, on s'attend donc à ce que la moitié des sources non-associées du catalogue 1FGL soient des AGN et l'autre moitié des pulsars.

La seconde étude que nous avons menée est une étude spectro-temporelle des sources non-associées. L'étude spectro-temporelle consiste en une étude des propriétés spectrales des pulsars et des blazars appliquée aux sources non-associées, et en une étude de la variabilité des sources non-associées (les sources variables sont associées à des blazars). Dans cette étude, nous avons défini plusieurs critères servant à classifier les sources, l'indice spectral du catalogue, l'indice spectral à basse énergie, le rapport de dureté  $R$  et la variabilité des sources permettent de définir la « Blazarité » d'une source. Grâce à ces critères, on a pu classifier comme blazar  $47\%$  des sources non-associées (voir l'ensemble des critères de classification sur la figure  $5.50$ . De plus, à l'aide de la distribution des indices spectraux des blazars, du Duty Cycle et de la dynamique des flux (ou ratio énergétique), nous avons pu contraindre la nature même de certains blazars, à savoir FSRQ ou BLlac. Ainsi 77% des sources classifiées comme blazar possède une classification FSRQ ou BL Lac.

De plus, nous avons défini une « pulsarité » des sources non-associées. Nous avons tenu compte des indices de courbure des sources et de la variabilité des sources. Un pulsar ne peut pas être variable sur les échelles de temps étudiées. La non-variabilité d'une source signifie que la source puisse être soit un pulsar soit un blazar n'ayant pas encore présenté d'éruption  $\gamma$ . De plus, un indice de courbure élevé (C>12) implique un spectre présentant un écart important au spectre en loi de puissance. Les spectres possédant une coupure exponentielles (pulsars) ont un écart beaucoup plus grand par rapport à la loi de puissance que ceux présentant une simple rupture de pente (blazars). Pour réaliser notre critère de  $\alpha$  pulsarité » nous avons utilisé ces deux conditions : une source non-associée est classifiée pulsar si elle vérifie  $C>12$  et si elle est trouvée non variable.

On classifie comme pulsar  $12\%$  des sources non-associées et l'ensemble des résultats de classification pour les sources associées sont fournis par les tables 5.5, 5.6 et 5.7 de la section 5.5.3.

On constate dans la table A en annexe que, pour les sources classifiées pulsar, l'écart entre  $\Gamma_{1FGL}$  et  $\Gamma_{\leq 3GeV}$  est globalement plus élevé que pour les autres sources. On a testé la distribution des indices spectraux à basse énergie, mais il faudrait certainement s'intéresser à la distribution de la variation entre l'indice spectral du catalogue et l'indice spectral à basse énergie pour les pulsars et les blazars. Ce critère pourrait permettre de classifier davantage de sources en tant que pulsar sachant que, d'après les estimations de l'étude spatiale des sources, une grande partie des sources non-classifiées devraient être des pulsars.

Globalement avec l'étude spectro-temporelle des sources, on arrive à classifier 59% des sources non-associées à une des 2 classes : blazar et pulsar. De plus, les résultats issus de cette classification sont compatibles avec ceux trouvés lors d'études spatiales des sources. Les seuils des différents critères de classification ont tous été évalués afin d'avoir 80% de confiance. Donc lorsqu'on tient compte de cette incertitude, l'excès des blazars classifiés dans le plan galactique disparaît et les études spatiales et spectro-temporelles sont cohérentes entre elles.

On notera que  $25$  sources ( $5\%$  des sources non-associées) sont conflictuelles car elles

sont classifiées à la fois pulsar et blazar. Le fait d'avoir seulement 5% de conflits dans la classification des sources est très encourageant. C'est la combinaison des deux études (spectrale et temporelle) qui a permis de faire une classification robuste des sources nonassociées dont on peut trouver les résultats dans l'annexe A.

Au travers de ce travail de thèse et celui réalisé par la collaboration Fermi au niveau des associations de sources du catalogue 1FGL, une partie de la problématique de l'identification des sources  $\gamma$  ponctuelles du ciel semble avoir été résolue.

Cependant, nous avons discuté d'associations spatiales et de classification, mais nous ne pouvons pas affirmer de manière formelle l'identification des sources. Pour réaliser une identification formelle d'une source, il faut réaliser une étude multi-longueur d'onde permettant de contraindre avec une meilleure résolution (optique, radio) la variabilité d'une source  $\gamma$  et de l'identifier formellement. La collaboration Fermi s'est par exemple associée avec Swift pour réaliser ce genre d'études multi-longueur d'onde quand une source  $\gamma$  reste en éruption. De plus, la détection de la pulsation des pulsars ou de la période orbitale d'un micro-quasar mène aussi à une identification formelle de la source.

Enfin, l'observation de sources variables pr´esentant un spectre en loi de puissance avec une coupure exponentielle (voir section 5.4.6) peut, à l'avenir, permettre la mise en évidence de superposition de pulsar et de blazar grâce à une étude multi-longueur d'onde de la source ou grâce à la détection de la pulsation du candidat pulsar.

Ce travail de classification est un premier indicateur pour l'identification formelle `a venir de la nature de ces sources inconnues. L'ensemble de ce travail de thèse est présenté dans [30]. Malgré le fait que nous n'ayons pas réalisé d'identification formelle de sources non-associées, nous avons contraint leur nature, et je souhaite que ce travail de thèse puisse être utilisé en vue d'une identification formelle de ces sources inconnues.

## Annexe A

# Table des sources non-associées

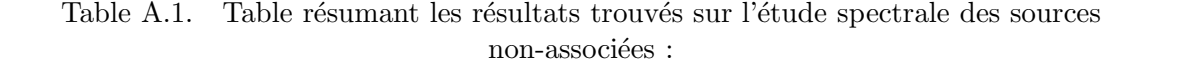

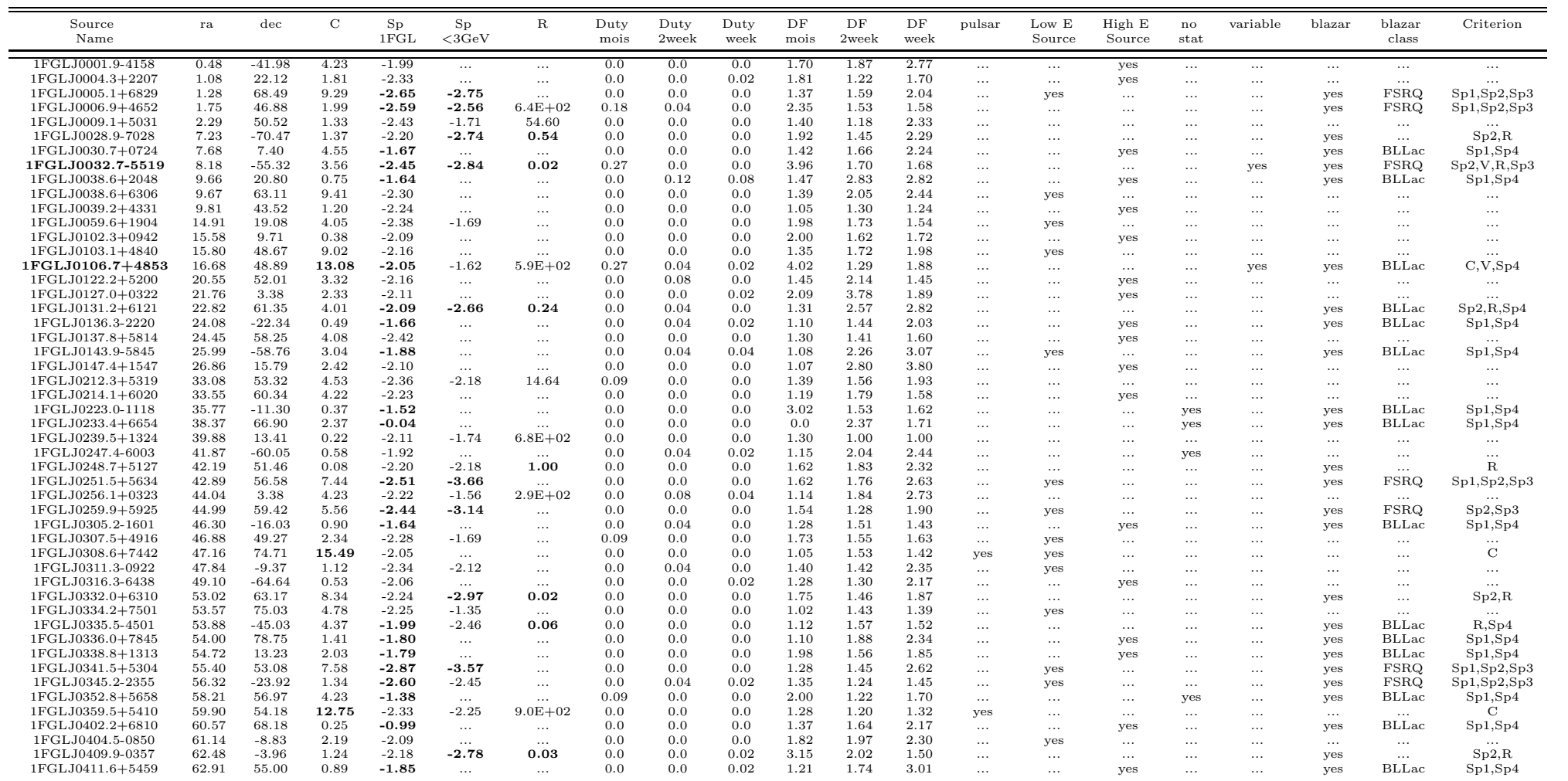

Table A.1 (cont'd)

| Source<br>Name   | ra     | $_{\rm dec}$ | $\mathbf C$ | Sp<br>1FGL | Sp<br>$<$ 3 $GeV$ | $\mathbb R$ | Duty<br>mois | Duty<br>2week | Duty<br>week | DF<br>mois | DF<br>2week | DF<br>week | pulsar                   | Low E<br>Source | High E<br>Source | no<br>stat | variable | blazar                   | blazar<br>class | Criterion     |
|------------------|--------|--------------|-------------|------------|-------------------|-------------|--------------|---------------|--------------|------------|-------------|------------|--------------------------|-----------------|------------------|------------|----------|--------------------------|-----------------|---------------|
| 1FGLJ0412.2+2103 | 63.05  | 21.06        | 1.36        | $-2.73$    | $-3.02$           | $\ldots$    | 0.09         | 0.0           | 0.0          | 2.16       | 1.41        | 1.96       | $\cdots$                 | yes             | $\cdots$         | $\cdots$   | $\cdots$ | yes                      | FSRQ            | Sp1, Sp2, Sp3 |
| 1FGLJ0426.5+5437 | 66.65  | 54.63        | 18.47       | $-2.48$    | $-2.63$           | $\cdots$    | 0.0          | 0.04          | 0.02         | 1.09       | 2.29        | 2.64       | $\overline{\mathcal{L}}$ | yes             | $\cdots$         | $\ldots$   | $\cdots$ | $\overline{?}$           | ?               |               |
| 1FGLJ0427.3+2028 | 66.84  | 20.48        | 0.42        | $-1.47$    | $\cdots$          | $\cdots$    | 0.0          | 0.0           | 0.0          | 2.19       | 1.16        | 1.39       | $\cdots$                 | $\cdots$        | $\cdots$         | yes        | $\cdots$ | yes                      | BLLac           | Sp1, Sp4      |
| 1FGLJ0427.9+5556 | 66.98  | 55.95        | 2.31        | $-1.46$    | $\cdots$          | $\cdots$    | 0.0          | 0.0           | 0.0          | 1.91       | 1.97        | 1.77       | $\cdots$                 | $\cdots$        | yes              | $\cdots$   | $\cdots$ | yes                      | <b>BLLac</b>    | Sp1, Sp4      |
| 1FGLJ0439.6-0538 | 69.91  | $-5.65$      | 4.24        | $-1.47$    | $\cdots$          | $\cdots$    | 0.0          | 0.0           | 0.0          | 1.35       | 2.61        | 1.86       | $\cdots$                 | $\cdots$        | $\cdots$         | yes        | $\cdots$ | yes                      | <b>BLLac</b>    | Sp1, Sp4      |
| 1FGLJ0439.8-1857 | 69.96  | $-18.97$     | 1.21        | $-1.68$    | $\cdots$          | $\cdots$    | 0.0          | 0.0           | 0.0          | 2.04       | 1.18        | 1.94       | $\cdots$                 | $\cdots$        | yes              | $\cdots$   | $\cdots$ | yes                      | <b>BLLac</b>    | Sp1, Sp4      |
| 1FGLJ0500.8+3437 | 75.22  | 34.62        | 5.10        | $-2.13$    | $\cdots$          | $\cdots$    | 0.09         | 0.0           | 0.02         | 2.18       | 2.38        | 2.17       | $\cdots$                 | $\cdots$        | yes              | $\dots$    | $\cdots$ | $\cdots$                 | $\cdots$        |               |
| 1FGLJ0502.9+1857 | 75.73  | 18.95        | 2.60        | $-2.53$    | $\cdots$          | $\cdots$    | 0.0          | 0.0           | 0.0          | 1.49       | 2.00        | 2.49       | $\cdots$                 | $\cdots$        | $\cdots$         | yes        | $\cdots$ | yes                      | <b>FSRQ</b>     | Sp1, Sp3      |
| 1FGLJ0505.9+6121 | 76.49  | 61.35        | 1.74        | $-1.75$    | $\ldots$          | $\cdots$    | 0.0          | 0.0           | 0.0          | 1.37       | 1.55        | 1.39       | $\cdots$                 | $\cdots$        | $\cdots$         | yes        | $\cdots$ | yes                      | <b>BLLac</b>    | Sp1, Sp4      |
| 1FGLJ0513.0+4048 | 78.26  | 40.81        | 2.97        | $-1.65$    | $\cdots$          | $\cdots$    | 0.0          | 0.0           | 0.0          | 1.09       | 1.79        | 1.82       | $\cdots$                 | $\cdots$        | $\cdots$         | yes        | $\cdots$ | yes                      | <b>BLLac</b>    | Sp1, Sp4      |
| 1FGLJ0515.6-4404 | 78.90  | $-44.08$     | 2.94        | $-2.66$    | $-2.62$           | $\cdots$    | 0.18         | 0.0           | 0.0          | 1.67       | 1.67        | 1.39       | $\cdots$                 | yes             | $\cdots$         | $\cdots$   | $\cdots$ | yes                      | <b>FSRQ</b>     | Sp1, Sp2, Sp3 |
| 1FGLJ0517.6-1737 | 79.41  | $-17.63$     | 0.71        | $-2.37$    | $-2.47$           | $\cdots$    | 0.0          | 0.0           | 0.02         | 1.08       | 1.41        | 2.48       | $\cdots$                 | yes             | $\cdots$         | $\cdots$   | $\ldots$ | $\ldots$                 | $\cdots$        |               |
| 1FGLJ0520.2+2632 | 80.06  | 26.54        | 2.15        | $-2.85$    | $\dots$           | $\cdots$    | 0.27         | 0.0           | 0.0          | 2.46       | 1.41        | 1.60       | $\cdots$                 | $\cdots$        | yes              | $\cdots$   | yes      | yes                      | <b>FSRQ</b>     | Sp1,V,Sp3     |
| 1FGLJ0521.6+0103 | 80.42  | 1.05         | 1.78        | $-2.13$    | $\cdots$          | $\cdots$    | 0.0          | 0.21          | 0.04         | 1.35       | 2.14        | 1.68       | $\cdots$                 | $\cdots$        | $\cdots$         | yes        | yes      | yes                      | $\cdots$        |               |
| 1FGLJ0523.5-2529 | 80.89  | $-25.50$     | 12.06       | $-2.24$    | $-1.97$           | $1.6E + 02$ | 0.0          | 0.0           | 0.0          | 1.25       | 1.48        | 1.15       | yes                      | $\cdots$        | $\cdots$         | $\cdots$   | $\cdots$ | $\cdots$                 | $\cdots$        | C             |
| 1FGLJ0524.1+2842 | 81.03  | 28.70        | 1.86        | $-2.42$    | $\cdots$          | $\cdots$    | 0.0          | 0.0           | 0.0          | 1.17       | 1.18        | 1.62       | $\ldots$                 | $\cdots$        | yes              | $\cdots$   | $\cdots$ | $\cdots$                 | $\cdots$        | $\cdots$      |
| 1FGLJ0527.6+6646 | 81.90  | 66.78        | 2.69        | $-2.11$    | $\cdots$          | $\cdots$    | 0.0          | 0.0           | 0.0          | 2.43       | 1.58        | 2.02       | $\cdots$                 | $\cdots$        | yes              | $\cdots$   | $\cdots$ | $\cdots$                 | $\cdots$        | $\cdots$      |
| 1FGLJ0528.4+3838 | 82.11  | 38.64        | 7.24        | $-2.47$    | $-2.82$           | $\cdots$    | 0.18         | 0.0           | 0.0          | 2.60       | 1.41        | 1.79       | $\ldots$                 | yes             | $\cdots$         | $\cdots$   | $\cdots$ | yes                      | <b>FSRQ</b>     | Sp2,Sp3       |
| 1FGLJ0533.9+6758 | 83.49  | 67.98        | 7.85        | $-2.22$    | $\cdots$          | $\cdots$    | 0.0          | 0.04          | 0.0          | 1.87       | 1.31        | 1.58       | $\cdots$                 | yes             | $\cdots$         | $\cdots$   | $\cdots$ | $\cdots$                 | $\cdots$        | $\cdots$      |
| 1FGLJ0545.6+6022 | 86.41  | 60.37        | 4.86        | $-2.12$    | $\cdots$          | $\cdots$    | 0.0          | 0.0           | 0.0          | 1.58       | 1.63        | 2.71       | $\cdots$                 | $\cdots$        | yes              | $\cdots$   | $\cdots$ | $\ldots$                 | $\cdots$        | $\cdots$      |
| 1FGLJ0550.8-4400 | 87.72  | $-44.00$     | 0.66        | $-1.62$    | $\cdots$          | $\cdots$    | 0.0          | 0.0           | 0.0          | 1.32       | 1.73        | 2.09       | $\cdots$                 | $\cdots$        | yes              | $\cdots$   | $\cdots$ | yes                      | $_{\rm BLLac}$  | Sp1, Sp4      |
| 1FGLJ0600.9+3838 | 90.24  | 38.65        | 1.62        | $-2.00$    | $\cdots$          | $\cdots$    | 0.0          | 0.0           | 0.0          | 2.44       | 1.29        | 2.22       | $\cdots$                 | $\cdots$        | yes              | $\cdots$   | $\cdots$ | $\dots$                  | $\cdots$        | $\cdots$      |
| 1FGLJ0605.3+3800 | 91.33  | 38.01        | 3.22        | $-2.01$    | $\cdots$          | $\cdots$    | 0.0          | 0.0           | 0.02         | 1.47       | 1.58        | 2.68       | $\ldots$                 | $\ldots$        | yes              | $\cdots$   | $\cdots$ | $\dots$                  | $\cdots$        | $\cdots$      |
| 1FGLJ0621.5+2508 | 95.38  | 25.14        | 5.44        | $-2.19$    | $\cdots$          | $\cdots$    | 0.09         | 0.0           | 0.0          | 1.83       | 2.14        | 2.32       | $\cdots$                 | yes             | $\cdots$         | $\cdots$   | $\cdots$ | $\cdots$                 | $\cdots$        | $\cdots$      |
| 1FGLJ0623.5+3330 | 95.89  | 33.51        | 7.05        | $-2.25$    | $\ldots$          | $\cdots$    | 0.0          | 0.04          | 0.06         | 1.88       | 2.13        | 2.64       | $\cdots$                 | $\cdots$        | yes              | $\cdots$   | $\cdots$ | $\cdots$                 | $\dots$         | $\cdots$      |
| 1FGLJ0625.7+0001 | 96.43  | 0.03         | 0.24        | $-1.03$    | $\cdots$          | $\cdots$    | 0.0          | 0.0           | 0.02         | 1.02       | 1.65        | 2.51       | $\cdots$                 | $\cdots$        | yes              | $\cdots$   | $\cdots$ | yes                      | BLLac           | Sp1, Sp4      |
| 1FGLJ0625.9-0613 | 96.48  | $-6.23$      | 2.19        | $-2.60$    | $\cdots$          | $\cdots$    | 0.0          | 0.0           | 0.0          | 1.36       | 1.80        | 1.45       | $\ldots$                 | $\cdots$        | $\cdots$         | yes        | $\cdots$ | yes                      | <b>FSRQ</b>     | Sp1, Sp3      |
| 1FGLJ0630.1+0622 | 97.54  | 6.37         | 5.23        | $-2.24$    | $-1.85$           | 37.38       | 0.0          | 0.0           | 0.0          | 1.17       | 1.78        | 2.98       | $\cdots$                 | $\ldots$        | $\cdots$         | $\cdots$   | $\cdots$ | $\dots$                  | $\cdots$        |               |
| 1FGLJ0645.5+0446 | 101.38 | 4.77         | 2.25        | $-2.75$    | $-3.57$           | $\cdots$    | 0.0          | 0.0           | 0.0          | 1.21       | 1.39        | 1.49       | $\cdots$                 | yes             | $\cdots$         | $\cdots$   | $\cdots$ | yes                      | <b>FSRQ</b>     | Sp1, Sp2, Sp3 |
| 1FGLJ0647.3+0031 | 101.84 | 0.53         | 16.29       | $-2.42$    | $-2.74$           | $\cdots$    | 0.0          | 0.0           | 0.0          | 1.12       | 1.26        | 1.61       | ?                        | yes             | $\cdots$         | $\cdots$   | $\cdots$ | $\overline{\mathcal{L}}$ | ?               |               |
| 1FGLJ0648.8+1516 | 102.21 | 15.27        | 1.09        | $-1.80$    | $-1.44$           | 1.10        | 0.0          | 0.0           | 0.0          | 1.38       | 1.41        | 1.31       | $\cdots$                 | $\cdots$        | $\cdots$         | $\cdots$   | $\cdots$ | yes                      | <b>BLLac</b>    | Sp1,R,Sp4     |
| 1FGLJ0651.1-3022 | 102.78 | $-30.37$     | 3.22        | $-2.31$    | $\cdots$          | $\cdots$    | 0.0          | 0.0           | 0.02         | 8.06       | 1.94        | 2.06       | $\cdots$                 | $\cdots$        | yes              | $\cdots$   | $\cdots$ | $\cdots$                 | $\cdots$        |               |
| 1FGLJ0653.6+8236 | 103.40 | 82.61        | 0.62        | $-1.51$    | $\cdots$          | $\cdots$    | 0.0          | 0.0           | 0.02         | 1.35       | 3.84        | 2.32       | $\cdots$                 | $\cdots$        | yes              | $\cdots$   | $\cdots$ | yes                      | <b>BLLac</b>    | Sp1, Sp4      |
| 1FGLJ0658.5+0641 | 104.64 | 6.69         | 3.02        | $-2.50$    | $\cdots$          | $\cdots$    | 0.0          | 0.0           | 0.0          | 1.04       | 1.20        | 1.58       | $\cdots$                 | $\cdots$        | yes              | $\cdots$   | $\cdots$ | yes                      | <b>FSRQ</b>     | Sp1, Sp3      |
| 1FGLJ0659.9+1303 | 104.98 | 13.05        | 2.18        | $-2.05$    | $\cdots$          | $\cdots$    | 0.0          | 0.0           | 0.0          | 1.72       | 1.69        | 1.52       | $\cdots$                 | $\cdots$        | $\cdots$         | yes        | $\cdots$ | $\cdots$                 | $\cdots$        | $\cdots$      |
| 1FGLJ0709.0-1116 | 107.26 | $-11.28$     | 10.58       | $-1.31$    | $\cdots$          | $\cdots$    | 0.0          | 0.0           | 0.0          | 2.64       | 1.22        | 1.40       | $\cdots$                 | $\cdots$        | $\cdots$         | yes        | $\cdots$ | yes                      | <b>BLLac</b>    | Sp1, Sp4      |
| 1FGLJ0713.7-0950 | 108.43 | $-9.84$      | 7.49        | $-2.57$    | $-3.01$           | $\cdots$    | 0.0          | 0.0           | 0.0          | 1.62       | 1.94        | 3.36       | $\cdots$                 | yes             | $\cdots$         | $\cdots$   | $\cdots$ | yes                      | FSRQ            | Sp1, Sp2, Sp3 |
| 1FGLJ0718.8-4958 | 109.71 | $-49.98$     | 2.14        | $-2.29$    | $-2.89$           | 15.48       | 0.0          | 0.0           | 0.0          | 1.13       | 1.16        | 1.47       | $\cdots$                 | $\cdots$        | $\cdots$         | $\cdots$   | $\cdots$ | yes                      | $\sim$ . $\sim$ | Sp2           |
| 1FGLJ0724.1-3522 | 111.04 | $-35.37$     | 2.02        | $-2.45$    | $-2.77$           | $\cdots$    | 0.09         | 0.0           | 0.0          | 1.86       | 1.40        | 1.38       | $\cdots$                 | yes             | $\cdots$         | $\cdots$   | $\cdots$ | yes                      | <b>FSRQ</b>     | Sp2, Sp3      |
| 1FGLJ0724.7-4714 | 111.19 | $-47.24$     | 1.79        | $-2.56$    | $-2.71$           | $\cdots$    | 0.0          | 0.04          | 0.02         | 1.13       | 1.62        | 2.28       | $\cdots$                 | yes             | $\cdots$         | $\cdots$   | $\cdots$ | yes                      | <b>FSRQ</b>     | Sp1, Sp2, Sp3 |
| 1FGLJ0731.9-1517 | 112.98 | $-15.29$     | 1.68        | $-2.05$    | $\cdots$          | $\cdots$    | 0.09         | 0.04          | 0.0          | 2.27       | 2.34        | 1.83       | $\cdots$                 | $\cdots$        | yes              | $\cdots$   | $\cdots$ | $\cdots$                 | $\cdots$        |               |
| 1FGLJ0734.7-1557 | 113.68 | $-15.96$     | 14.70       | $-2.39$    | $-2.55$           | 1.02        | 0.18         | 0.0           | 0.0          | 1.20       | 1.98        | 1.84       | $\boldsymbol{\gamma}$    | $\cdots$        | $\cdots$         | $\cdots$   | $\cdots$ | $\overline{?}$           | $\mathcal{P}$   | $\gamma$      |
| 1FGLJ0736.4+4053 | 114.12 | 40.90        | 1.32        | $-2.05$    | $\cdots$          | $\cdots$    | 0.0          | 0.12          | 0.12         | 1.48       | 1.36        | 2.19       | $\cdots$                 | $\cdots$        | $\cdots$         | yes        | yes      | yes                      | <b>BLLac</b>    | $V$ , $Sp4$   |
| 1FGLJ0737.4-3239 | 114.35 | $-32.66$     | 0.61        | $-2.57$    | $\cdots$          | $\ldots$    | 0.09         | 0.0           | 0.0          | 1.90       | 1.34        | 1.53       | $\cdots$                 | yes             | $\cdots$         | $\cdots$   | $\cdots$ | yes                      | FSRQ            | Sp1, Sp3      |
| 1FGLJ0743.0-3110 | 115.75 | $-31.18$     | 0.36        | $-1.97$    | $\cdots$          | $\cdots$    | 0.0          | 0.08          | 0.0          | 1.23       | 2.18        | 2.06       | $\cdots$                 | $\cdots$        | yes              | $\cdots$   | $\cdots$ | $\cdots$                 | $\cdots$        | $\cdots$      |
| 1FGLJ0744.1-2523 | 116.04 | $-25.39$     | 10.98       | $-2.33$    | $-2.07$           | $1.3E + 02$ | 0.27         | 0.0           | 0.0          | 1.90       | 2.11        | 1.70       | $\cdots$                 | $\cdots$        | $\cdots$         | $\cdots$   | $\cdots$ | $\cdots$                 | $\cdots$        | $\cdots$      |
| 1FGLJ0746.5-0711 | 116.64 | $-7.20$      | 2.77        | $-2.11$    | $-2.66$           | 7.33        | 0.0          | 0.08          | 0.06         | 1.33       | 2.15        | 2.50       | $\cdots$                 | $\cdots$        | $\cdots$         | $\cdots$   | $\cdots$ | yes                      | <b>BLLac</b>    | Sp2,Sp4       |
| 1FGLJ0747.1-2333 | 116.79 | $-23.56$     | 0.68        | $-2.40$    | $\cdots$          | $\cdots$    | 0.0          | 0.0           | 0.0          | 1.28       | 1.77        | 1.54       | $\cdots$                 | yes             | $\cdots$         | $\cdots$   | $\cdots$ | $\cdots$                 | $\cdots$        | $\cdots$      |
| 1FGLJ0747.4-3303 | 116.85 | $-33.05$     | 11.75       | $-2.39$    | $-2.28$           | 3.12        | 0.09         | 0.0           | 0.0          | 1.21       | 1.26        | 1.54       | $\cdots$                 | $\cdots$        | $\cdots$         | $\cdots$   | $\cdots$ | $\cdots$                 | $\cdots$        | $\cdots$      |
| 1FGLJ0753.1+4649 | 118.30 | 46.82        | 0.24        | $-1.99$    | $\cdots$          | $\cdots$    | 0.0          | 0.04          | 0.04         | 1.67       | 1.66        | 1.86       | $\cdots$                 | $\cdots$        | $\cdots$         | yes        | $\cdots$ | $\ldots$                 | $\cdots$        | $\cdots$      |

Table A.1 (cont'd)

| Source<br>Name   | ra     | $_{\rm dec}$ | $\mathbf C$ | Sp<br>1FGL | Sp<br>$<$ 3 $GeV$          | R                | Duty<br>mois | Duty<br>2week | Duty<br>week | DF<br>mois | $\rm DF$<br>2week | DF<br>week   | pulsar          | $_{\rm Low\ E}$<br>Source | High E<br>Source | no<br>stat | variable        | blazar                   | blazar<br>class         | Criterion        |
|------------------|--------|--------------|-------------|------------|----------------------------|------------------|--------------|---------------|--------------|------------|-------------------|--------------|-----------------|---------------------------|------------------|------------|-----------------|--------------------------|-------------------------|------------------|
| 1FGLJ0753.6-2718 | 118.42 | $-27.32$     | 5.42        | $-2.28$    | $-2.56$                    | $\ldots$         | 0.0          | 0.0           | 0.0          | 1.44       | 1.70              | 1.55         | $\cdots$        | yes                       | $\cdots$         | $\cdots$   | $\cdots$        | yes                      | $\ldots$                | Sp2              |
| 1FGLJ0758.6-1450 | 119.66 | $-14.83$     | 0.24        | $-2.33$    | $-2.82$                    | 0.04             | 0.0          | 0.04          | 0.04         | 1.00       | 1.95              | 1.94         | $\ldots$        | $\ldots$                  | $\cdots$         | $\cdots$   | $\cdots$        | yes                      | $\cdots$                | Sp2,R            |
| 1FGLJ0802.4-5622 | 120.62 | $-56.37$     | 7.28        | $-2.61$    | $-2.41$                    | 29.02            | 0.09         | 0.0           | 0.0          | 2.06       | 1.76              | 1.81         | $\cdots$        | $\cdots$                  | $\cdots$         | $\cdots$   | yes             | yes                      | <b>FSRQ</b>             | Sp1, Sp2, V, Sp3 |
| 1FGLJ0803.1-0339 | 120.78 | $-3.65$      | 4.07        | $-2.31$    | $-2.05$                    | $2.5E + 02$      | 0.0          | 0.04          | 0.02         | 1.04       | 2.05              | 2.28         | $\cdots$        | $\cdots$                  | $\cdots$         | $\cdots$   | yes             | yes                      | $\cdots$                | V                |
| 1FGLJ0828.9+0901 | 127.23 | 9.02         | 2.89        | $-1.58$    | $\ldots$                   | $\dots$          | 0.0          | 0.0           | 0.02         | 1.07       | 1.56              | 2.42         | $\cdots$        | $\cdots$                  | yes              | $\cdots$   | $\cdots$        | yes                      | <b>BLLac</b>            | Sp1, Sp4         |
| 1FGLJ0838.6-2828 | 129.67 | $-28.48$     | 8.05        | $-2.12$    | $-1.68$                    | $\cdots$         | 0.09         | 0.0           | 0.0          | 1.97       | 1.15              | 2.96         | $\cdots$        | yes                       | $\cdots$         | $\cdots$   | $\cdots$        | $\cdots$                 | $\cdots$                |                  |
| 1FGLJ0841.4-3558 | 130.36 | $-35.98$     | 1.20        | $-1.75$    | $\cdots$                   | $\cdots$         | 0.0          | 0.0           | 0.0          | 1.31       | 2.03              | 1.87         | $\cdots$        | $\cdots$                  | yes              | $\cdots$   | $\cdots$        | yes                      | <b>BLLac</b>            | Sp1, Sp4         |
| 1FGLJ0843.4+6718 | 130.87 | 67.32        | 2.72        | $-2.49$    | $-2.16$                    | 5.82             | 0.0          | 0.0           | 0.0          | 2.20       | 1.68              | 2.12         | $\cdots$        | $\cdots$                  | $\cdots$         | $\cdots$   | $\cdots$        | yes                      | FSRQ                    | Sp1, Sp3         |
| 1FGLJ0845.9-0713 | 131.49 | $-7.22$      | 3.50        | $-2.33$    | $-1.87$                    | $\ldots$         | 0.0          | 0.0           | 0.0          | 1.10       | 1.28              | 1.32         | $\cdots$        | yes                       | $\cdots$         | $\cdots$   | $\cdots$        | $\cdots$                 | $\cdots$                |                  |
| 1FGLJ0847.4+1517 | 131.86 | 15.28        | 3.03        | $-2.51$    | $\cdots$                   | $\cdots$         | 0.0          | 0.0           | 0.0          | 5.46       | 1.80              | 1.64         | $\cdots$        | $\cdots$                  | $\cdots$         | yes        | $\cdots$        | yes                      | <b>FSRQ</b>             | Sp1, Sp3         |
| 1FGLJ0848.6+0504 | 132.17 | 5.08         | 0.52        | $-1.18$    | $\cdots$                   | $\cdots$         | 0.0          | 0.0           | 0.0          | 1.96       | 1.94              | 1.97         | $\cdots$        | $\cdots$                  | $\cdots$         | yes        | $\cdots$        | yes                      | <b>BLLac</b>            | Sp1, Sp4         |
| 1FGLJ0849.0-6754 | 132.25 | $-67.90$     | 5.46        | $-3.14$    | $\cdots$                   | $\cdots$         | 0.0          | 0.0           | 0.0          | 1.67       | 1.90              | 2.96         | $\cdots$        | $\cdots$                  | yes              | $\cdots$   | $\cdots$        | yes                      | FSRQ                    | Sp1, Sp3         |
| 1FGLJ0849.4-2912 | 132.36 | $-29.21$     | 1.42        | $-2.08$    | $\cdots$                   | $\cdots$         | 0.0          | 0.0           | 0.02         | 3.25       | 1.30              | 1.39         | $\cdots$        | $\cdots$                  | yes              | $\cdots$   | $\cdots$        | $\cdots$                 | $\cdots$                | $\cdots$         |
| 1FGLJ0854.6-4504 | 133.66 | $-45.07$     | 15.03       | $-2.18$    | $-1.51$                    | $\cdots$         | 0.0          | 0.0           | 0.0          | 1.26       | 1.96              | 2.19         | yes             | yes                       | $\cdots$         | $\cdots$   | $\cdots$        | $\ldots$                 | $\cdots$                | $\mathcal{C}$    |
| 1FGLJ0857.7-4345 | 134.43 | $-43.76$     | 19.42       | $-2.36$    | $-2.56$                    | $\cdots$         | 0.0          | 0.04          | 0.04         | 1.22       | 1.37              | 2.07         | $\cdot$         | yes                       | $\cdots$         | $\cdots$   | $\cdots$        | $\overline{\mathcal{L}}$ | $\overline{?}$          |                  |
| 1FGLJ0857.9-2553 | 134.48 | $-25.89$     | 1.05        | $-2.57$    | $-2.68$                    | $\cdots$         | 0.09         | 0.04          | 0.02         | 2.31       | 2.30              | 1.93         | $\cdots$        | yes                       | $\cdots$         | $\cdots$   | $\cdots$        | yes                      | <b>FSRQ</b>             | Sp1, Sp2, Sp3    |
| 1FGLJ0900.5+3410 | 135.14 | 34.17        | 2.83        | $-2.26$    | $-2.48$                    | $\cdots$         | 0.0          | 0.0           | 0.0          | 1.36       | 1.58              | 1.83         | $\cdots$        | yes                       | $\cdots$         | $\cdots$   | $\cdots$        | $\cdots$                 | $\cdots$                |                  |
| 1FGLJ0904.7-3514 | 136.20 | $-35.25$     | 2.12        | $-2.69$    | $-2.87$                    | 20.15            | 0.18         | 0.0           | 0.0          | 4.32       | 1.26              | 1.49         | $\ldots$        | $\dots$                   | $\cdots$         | $\ldots$   | yes             | yes                      | FSRQ                    | Sp1, Sp2, V, Sp3 |
| 1FGLJ0908.7-2119 | 137.19 | $-21.32$     | 12.74       | $-2.31$    | $-2.98$                    | 0.02             | 0.0          | 0.08          | 0.06         | 1.19       | 3.26              | 2.45         | $\cdots$        | $\cdots$                  | $\cdots$         | $\cdots$   | yes             | yes                      | $\ldots$                | C, Sp2, V, R     |
| 1FGLJ0910.4-5055 | 137.61 | $-50.92$     | 5.72        | $-2.32$    | $-2.09$                    | $\dots$          | 0.09         | 0.0           | 0.02         | 2.49       | 1.41              | 1.49         | $\cdots$        | yes                       | $\cdots$         | $\cdots$   | yes             | yes                      | $\dots$                 |                  |
| 1FGLJ0922.0+2337 | 140.51 | 23.62        | 0.82        | $-1.69$    | $\cdots$                   | $\cdots$         | 0.0          | 0.04          | 0.04         | 1.31       | 2.06              | 4.07         | $\cdots$        | $\cdots$                  | yes              | $\ldots$   | yes             | yes                      | <b>BLLac</b>            | Sp1,V,Sp4        |
| 1FGLJ0929.0-3531 | 142.26 | $-35.53$     | 6.28        | $-2.29$    | $\cdots$                   | $\cdots$         | 0.0          | $0.0^{\circ}$ | 0.0          | 1.23       | 1.73              | 1.88         | $\cdots$        | $\cdots$                  | yes              | $\cdots$   | $\cdots$        | $\cdots$                 | $\cdots$                | $\cdots$         |
| 1FGLJ0933.9-6228 | 143.48 | $-62.48$     | 15.29       | $-2.17$    | $-1.07$                    | $2.7E + 02$      | 0.09         | 0.08          | 0.04         | 1.61       | 4.08              | 3.23         | yes             | $\cdots$                  | $\cdots$         | $\cdots$   | $\cdots$        | $\cdots$                 | $\cdots$                | C                |
| 1FGLJ0942.1+4313 | 145.53 | 43.22        | 0.98        | $-1.33$    | $\cdots$                   | $\cdots$         | 0.0          | 0.0           | 0.0          | 1.43       | 1.54              | 1.61         | $\cdots$        | $\cdots$                  | yes              | $\cdots$   | $\cdots$        | yes                      | <b>BLLac</b>            | Sp1, Sp4         |
| 1FGLJ0953.6-1505 | 148.41 | $-15.09$     | 7.17        | $-2.07$    | $-1.63$                    | $\cdots$         | 0.09         | 0.0           | 0.0          | 1.59       | 1.31              | 2.10         | $\cdots$        | yes                       | $\cdots$         | $\cdots$   | $\cdots$        | $\cdots$                 | $\cdots$                |                  |
| 1FGLJ0955.2-3949 | 148.82 | $-39.83$     | 2.35        | $-2.42$    | $-2.54$                    | $2.0E + 03$      | 0.0          | 0.0           | 0.02         | 1.50       | 1.71              | 2.20         | $\cdots$        | $\cdots$                  | $\cdots$         | $\cdots$   | $\cdots$        | yes                      | <b>FSRQ</b>             | Sp2, Sp3         |
| 1FGLJ1006.3-5648 | 151.58 | $-56.81$     | 31.15       | $-2.38$    | $-1.97$                    | $\dots$          | 0.0          | 0.0           | 0.0          | 1.40       | 1.46              | 1.86         | yes             | yes                       | $\cdots$         | $\cdots$   | $\cdots$        | $\cdots$                 | $\cdots$                | C                |
| 1FGLJ1014.0-3146 | 153.51 | $-31.77$     | 1.41        | $-2.45$    | $-3.02$                    | $\cdots$         | 0.0          | 0.0           | 0.0          | 1.18       | 1.13              | 1.43         | $\cdots$        | yes                       |                  | $\cdots$   |                 | yes                      | <b>FSRQ</b>             | Sp2, Sp3         |
| 1FGLJ1029.2-6422 | 157.30 | $-64.37$     | 1.46        | $-2.92$    | $\cdots$                   | $\cdots$         | 0.0          | 0.0           | 0.02         | 1.16       | 1.56              | 2.24         | $\cdots$        |                           | $\cdots$<br>yes  |            | $\cdots$        | yes                      | <b>FSRQ</b>             | Sp1, Sp3         |
| 1FGLJ1033.5-5033 | 158.39 | $-50.55$     | 0.79        | $-1.49$    | $\cdots$                   | $\cdots$         | 0.0          | 0.0           | 0.04         | 1.69       | 2.08              | 2.10         | $\cdots$        | $\cdots$<br>$\cdots$      | yes              | $\cdots$   | $\cdots$        | yes                      | <b>BLLac</b>            | Sp1, Sp4         |
| 1FGLJ1034.7+7353 | 158.69 | 73.89        | 2.69        | $-2.57$    | $-2.83$                    | 0.42             | 0.09         | 0.0           | 0.0          | 1.37       | 2.79              | 2.07         |                 |                           |                  | $\cdots$   | $\cdots$        | yes                      | <b>FSRQ</b>             | Sp1, Sp2, R, Sp3 |
| 1FGLJ1036.2-6719 | 159.07 | $-67.32$     | 12.48       | $-2.38$    | $-1.75$                    | $\cdots$         | 0.0          | 0.0           | 0.0          | 1.19       | 1.87              | 2.64         | $\cdots$<br>yes | $\cdots$<br>yes           | $\cdots$         | $\cdots$   | $\cdots$        |                          |                         |                  |
| 1FGLJ1040.5+0616 | 160.13 | 6.28         | 2.92        | $-2.57$    | $-2.90$                    | $1.2E + 02$      | 0.09         | 0.0           | 0.0          | 1.78       | 1.49              | 1.62         |                 |                           | $\cdots$         | $\cdots$   | $\cdots$<br>yes | $\ldots$<br>yes          | $\cdots$<br>FSRQ        | Sp1, Sp2, V, Sp3 |
| 1FGLJ1040.9-1205 | 160.24 | $-12.08$     | 0.70        | $-2.19$    | $-2.85$                    | 0.55             | 0.0          | 0.08          | 0.08         | 1.45       | 1.62              | 1.76         | $\dots$         | $\cdots$                  | $\cdots$         | $\cdots$   |                 | yes                      |                         | Sp2,R            |
| 1FGLJ1045.2-5942 | 161.31 | $-59.71$     | 26.35       | $-2.14$    | $-1.82$                    | 5.33             | 0.0          | 0.0           | 0.0          | 1.04       | 1.46              | 2.18         | $\cdots$<br>yes | $\cdots$                  | $\cdots$         | $\cdots$   | $\cdots$        |                          | $\cdots$                | $\mathcal{C}$    |
| 1FGLJ1055.6-7611 | 163.91 | $-76.18$     | 2.09        | $-2.72$    |                            |                  | 0.0          | 0.0           | 0.02         | 1.43       | 1.12              | 1.18         |                 | $\cdots$                  | $\cdots$<br>yes  | $\cdots$   | $\cdots$        | $\cdots$<br>yes          | $\cdots$<br><b>FSRQ</b> | Sp1, Sp3         |
| 1FGLJ1101.3+1009 | 165.33 | 10.16        | 1.96        | $-1.71$    | $\sim$ . $\sim$<br>$-2.74$ | $\cdots$<br>0.03 | 0.0          | 0.0           | 0.02         | 1.32       | 1.35              | 1.28         | $\cdots$        | $\cdots$                  |                  | $\cdots$   | $\cdots$        | yes                      | <b>BLLac</b>            | Sp1, Sp2, R, Sp4 |
| 1FGLJ1106.2-1752 | 166.56 | $-17.88$     | 3.47        | $-1.85$    |                            |                  | 0.0          | 0.0           | 0.0          | 1.83       | 1.57              | 1.42         | $\cdots$        | $\cdots$                  | $\cdots$         | $\cdots$   | $\cdots$        |                          | <b>BLLac</b>            | Sp1, Sp4         |
| 1FGLJ1110.3-1622 | 167.59 | $-16.37$     | 1.23        | $-1.99$    | $\cdots$<br>$-2.37$        | $\cdots$<br>1.00 | 0.0          | 0.0           | 0.0          | 1.30       | 1.85              | 1.82         | $\cdots$        | $\cdots$                  | yes              | $\cdots$   | $\cdots$        | yes                      | BLLac                   | R, Sp4           |
| 1FGLJ1110.4-4518 | 167.61 | $-45.32$     | 2.24        | $-2.50$    | $-2.49$                    |                  | 0.0          | 0.0           | 0.0          | 1.59       | 1.43              | 1.74         | $\cdots$        | $\cdots$                  | $\cdots$         | $\cdots$   | $\cdots$        | yes                      | FSRQ                    | Sp1, Sp2, Sp3    |
| 1FGLJ1112.3+0458 | 168.09 | 4.97         | 3.53        | $-2.40$    | $-3.13$                    | $\dots$          | 0.09         | 0.0           | 0.0          | 3.71       | 1.07              | 2.01         | $\cdots$        | yes                       | $\cdots$         | $\cdots$   | $\cdots$        | yes                      |                         |                  |
|                  |        |              |             |            |                            | $\dots$          |              |               |              | 1.20       | 2.49              |              | $\cdots$        | yes                       | $\cdots$         | $\cdots$   | yes             | yes                      | $\cdots$                | Sp2, V           |
| 1FGLJ1117.0-5339 | 169.27 | $-53.65$     | 0.70        | $-2.03$    | $\cdots$                   | $\cdots$         | 0.0          | 0.04          | 0.04         |            |                   | 2.53         | $\cdots$        | $\cdots$                  | yes              | $\cdots$   | yes             | yes                      | <b>BLLac</b>            | $V$ , $Sp4$      |
| 1FGLJ1119.9-2205 | 169.99 | $-22.09$     | 16.86       | $-2.18$    | $-1.85$                    | 11.84            | 0.27         | 0.0           | 0.0          | 1.63       | 1.83              | 2.17<br>2.33 | $\cdots$        | $\cdots$                  | $\cdots$         | $\cdots$   | yes             | yes                      | $\cdots$                | C, V             |
| 1FGLJ1123.6-2528 | 170.91 | $-25.47$     | 4.77        | $-2.17$    | $-1.51$                    | $\dots$          | 0.0          | 0.08          | 0.10         | 1.96       | 1.65              |              | $\cdots$        | yes                       | $\cdots$         | $\cdots$   | $\cdots$        | $\cdots$                 | $\cdots$                |                  |
| 1FGLJ1123.6-4555 | 170.92 | $-45.92$     | 1.71        | $-2.05$    | $-2.77$                    | 0.08             | 0.0          | 0.0           | 0.0          | 1.24       | 1.73              | 1.84         | $\cdots$        | $\cdots$                  | $\cdots$         | $\cdots$   | $\cdots$        | yes                      | <b>BLLac</b>            | Sp2,R,Sp4        |
| 1FGLJ1124.4-3654 | 171.11 | $-36.91$     | 9.91        | $-2.07$    | $-1.89$                    | $4.0E + 02$      | 0.0          | 0.0           | 0.0          | 1.16       | 1.29              | 1.80         | $\cdots$        | $\sim$ $\sim$             | $\cdots$         | $\cdots$   | $\ldots$        | $\ldots$                 | $\cdots$                |                  |
| 1FGLJ1129.2-0528 | 172.31 | $-5.47$      | 2.28        | $-2.78$    | $\cdots$                   | $\cdots$         | 0.0          | 0.0           | 0.0          | 1.21       | 1.18              | 1.86         | $\cdots$        | yes                       | $\cdots$         | $\cdots$   | $\cdots$        | yes                      | <b>FSRQ</b>             | Sp1, Sp3         |
| 1FGLJ1129.3+3757 | 172.34 | 37.96        | 4.78        | $-2.21$    | $\cdots$                   | $\ldots$         | 0.0          | 0.04          | 0.0          | 1.28       | 1.96              | 1.73         | $\cdots$        | yes                       | $\cdots$         | $\cdots$   | $\cdots$        | $\ldots$                 | $\cdots$                |                  |
| 1FGLJ1136.5-7004 | 174.15 | $-70.07$     | 3.30        | $-2.93$    | $-3.46$                    | $\cdots$         | 0.0          | $0.0^{\circ}$ | 0.0          | 1.02       | 1.64              | 1.65         | $\cdots$        | yes                       | $\cdots$         | $\cdots$   | $\cdots$        | yes                      | FSRQ                    | Sp1, Sp2, Sp3    |
| 1FGLJ1138.0+4109 | 174.51 | 41.16        | 1.20        | $-1.83$    | $\cdots$                   | $\cdots$         | 0.0          | 0.04          | 0.04         | 2.81       | 3.58              | 2.24         | $\cdots$        | $\cdots$                  | yes              | $\cdots$   | $\cdots$        | yes                      | BLLac                   | Sp1, Sp4         |

Table A.1 (cont'd)

| Source<br>Name   | ra               | $_{\rm dec}$ | $\mathbf C$  | Sp<br>1FGL | Sp<br>$<$ 3 $GeV$   | $\mathbf R$      | Duty<br>mois | Duty<br>2week | Duty<br>week | DF<br>mois   | DF<br>2week | DF<br>week | pulsar               | $_{\rm Low\ E}$<br>Source | High E<br>Source | no<br>stat | variable        | blazar          | blazar<br>class         | Criterion        |
|------------------|------------------|--------------|--------------|------------|---------------------|------------------|--------------|---------------|--------------|--------------|-------------|------------|----------------------|---------------------------|------------------|------------|-----------------|-----------------|-------------------------|------------------|
| 1FGLJ1141.8-1403 | 175.47           | $-14.06$     | 0.93         | $-2.11$    | $-2.94$             | $\ldots$         | 0.0          | 0.0           | 0.0          | 1.15         | 2.30        | 1.71       | $\dots$              | yes                       | $\cdots$         | $\ldots$   | $\cdots$        | yes             | <b>BLLac</b>            | Sp2,Sp4          |
| 1FGLJ1142.7+0127 | 175.68           | 1.45         | 4.00         | $-2.14$    | $\cdots$            | $\ldots$         | 0.09         | 0.0           | 0.0          | 1.72         | 1.50        | 2.16       | $\cdots$             | yes                       | $\cdots$         | $\dots$    | $\cdots$        | $\cdots$        | $\dots$                 | $\cdots$         |
| 1FGLJ1156.7-0751 | 179.20           | $-7.85$      | 1.64         | $-2.32$    | $\cdots$            | $\cdots$         | 0.0          | 0.04          | 0.02         | 1.76         | 1.95        | 2.45       | $\cdots$             | yes                       | $\cdots$         | $\cdots$   | $\cdots$        | $\cdots$        | $\cdots$                | $\cdots$         |
| 1FGLJ1207.0-5055 | 181.76           | $-50.93$     | 3.79         | $-2.16$    | $-1.13$             | $\cdots$         | 0.0          | 0.0           | 0.0          | 1.77         | 1.74        | 1.71       | $\cdots$             | yes                       | $\cdots$         | $\cdots$   | $\cdots$        | $\cdots$        | $\cdots$                | $\cdots$         |
| 1FGLJ1207.4-6239 | 181.87           | $-62.65$     | 16.50        | $-2.34$    | $-1.73$             | $2.3E + 02$      | 0.0          | 0.0           | 0.0          | 1.12         | 1.63        | 1.92       | yes                  | $\cdots$                  | $\cdots$         | $\cdots$   | $\cdots$        | $\cdots$        | $\cdots$                | C                |
| 1FGLJ1213.6-4424 | 183.41           | $-44.40$     | 3.20         | $-2.43$    | $-2.32$             | $\cdots$         | 0.09         | 0.04          | 0.0          | 2.00         | 1.45        | 1.76       | $\cdots$             | yes                       | $\cdots$         | $\cdots$   | $\cdots$        | $\cdots$        | $\cdots$                | $\cdots$         |
| 1FGLJ1214.4-2305 | 183.60           | $-23.10$     | 4.70         | $-2.50$    | $\dots$             | $\cdots$         | 0.0          | 0.04          | 0.0          | 1.14         | 2.17        | 1.89       | $\cdots$             | yes                       | $\cdots$         | $\ldots$   | $\cdots$        | yes             | FSRQ                    | Sp1, Sp3         |
| 1FGLJ1221.4-0635 | 185.36           | $-6.59$      | 1.75         | $-2.64$    | $-3.05$             | $1.2E + 02$      | 0.0          | 0.04          | 0.02         | 1.17         | 1.67        | 1.76       | $\cdots$             | $\cdots$                  | $\cdots$         | $\cdots$   | $\cdots$        | yes             | FSRQ                    | Sp1, Sp2, Sp3    |
| 1FGLJ1223.4-3034 | 185.87           | $-30.57$     | 2.88         | $-2.25$    | $-3.27$             | $\cdots$         | 0.0          | 0.04          | 0.02         | 1.11         | 1.19        | 1.67       | $\cdots$             | yes                       | $\cdots$         | $\cdots$   | $\cdots$        | yes             | $\ldots$                | Sp2              |
| 1FGLJ1226.0+2954 | 186.51           | 29.91        | 4.34         | $-2.05$    | $-1.64$             | $3.6E + 02$      | 0.0          | 0.0           | 0.0          | 1.13         | 2.35        | 1.89       | $\cdots$             | $\cdots$                  | $\cdots$         | $\cdots$   | $\cdots$        | $\cdots$        | $\cdots$                | $\dots$          |
| 1FGLJ1227.9-4852 | 186.98           | $-48.88$     | 8.41         | $-2.46$    | $-2.36$             | $\cdots$         | 0.0          | 0.0           | 0.0          | 1.04         | 1.65        | 1.58       | $\cdots$             | yes                       | $\cdots$         | $\cdots$   | $\cdots$        | $\cdots$        | $\cdots$                | $\cdots$         |
| 1FGLJ1232.2-5118 | 188.05           | $-51.31$     | 1.66         | $-2.53$    | $-2.29$             | $\cdots$         | 0.09         | 0.12          | 0.04         | 2.16         | 1.70        | 2.17       | $\cdots$             | yes                       | $\cdots$         | $\cdots$   | $\cdots$        | yes             | FSRQ                    | Sp1, Sp3         |
| 1FGLJ1234.0-5736 | 188.51           | $-57.61$     | 4.83         | $-2.07$    | $\cdots$            | $\cdots$         | 0.0          | 0.04          | 0.04         | 2.42         | 1.73        | 3.45       | $\cdots$             | $\cdots$                  | yes              | $\cdots$   | $\cdots$        | $\cdots$        | $\dots$                 | $\cdots$         |
| 1FGLJ1240.3-7154 | 190.10           | $-71.90$     | 3.41         | $-2.36$    | $\cdots$            | $\cdots$         | 0.0          | 0.0           | 0.0          | 1.01         | 1.79        | 1.59       | $\cdots$             | $\cdots$                  | yes              | $\cdots$   | $\cdots$        | $\cdots$        | $\cdots$                | $\cdots$         |
| 1FGLJ1245.8-0632 | 191.46           | $-6.53$      | 2.56         | $-2.78$    | $\cdots$            | $\cdots$         | 0.09         | 0.0           | 0.0          | 1.16         | 1.64        | 1.33       | $\cdots$             | yes                       | $\cdots$         | $\cdots$   | $\cdots$        | yes             | FSRQ                    | Sp1, Sp3         |
| 1FGLJ1249.3-2812 | 192.35           | $-28.21$     | 0.50         | $-1.67$    | $\cdots$            | $\cdots$         | 0.0          | 0.04          | 0.04         | 1.26         | 1.35        | 1.59       | $\cdots$             | $\ldots$                  | yes              | $\ldots$   | $\cdots$        | yes             | BLLac                   | Sp1, Sp4         |
| 1FGLJ1250.9-4940 | 192.75           | $-49.67$     | 3.96         | $-2.26$    | $\cdots$            | $\cdots$         | 0.0          | 0.0           | 0.0          | 1.46         | 1.45        | 1.92       | $\cdots$             | $\cdots$                  | yes              | $\cdots$   | $\cdots$        | $\cdots$        | $\cdots$                | $\cdots$         |
| 1FGLJ1256.1-5922 | 194.05           | $-59.38$     | 2.42         | $-2.20$    | $\cdots$            | $\cdots$         | 0.0          | 0.04          | 0.02         | 1.75         | 1.71        | 1.70       | $\cdots$             | $\cdots$                  | yes              | $\cdots$   | $\cdots$        | $\cdots$        | $\cdots$                |                  |
| 1FGLJ1258.3+2125 | 194.59           | 21.42        | 0.48         | $-1.30$    | $\cdots$            | $\ldots$         | 0.0          | 0.0           | 0.0          | 1.46         | 1.47        | 1.62       | $\ldots$             | $\ldots$                  | yes              | $\cdots$   | $\cdots$        | yes             | <b>BLLac</b>            | Sp1, Sp4         |
| 1FGLJ1300.7-5547 | 195.19           | $-55.80$     | 1.44         | $-2.78$    | $-3.27$             | $\cdots$         | 0.0          | 0.0           | 0.0          | 1.35         | 1.23        | 1.39       | $\cdots$             | yes                       | $\cdots$         | $\cdots$   | $\cdots$        | yes             | FSRQ                    | Sp1, Sp2, Sp3    |
| 1FGLJ1300.9-3745 | 195.23           | $-37.76$     | 1.28         | $-2.56$    | $-2.99$             | $\cdots$         | 0.0          | 0.0           | 0.02         | 1.34         | 2.37        | 1.65       | $\cdots$             | yes                       | $\ldots$         | $\cdots$   | $\cdots$        | yes             | FSRQ                    | Sp1, Sp2, Sp3    |
| 1FGLJ1301.5-2046 | 195.38           | $-20.78$     | 0.49         | $-2.08$    | $\cdots$            | $\cdots$         | 0.0          | 0.0           | 0.0          | 1.15         | 1.34        | 1.50       | $\cdots$             | yes                       | $\cdots$         | $\cdots$   | $\cdots$        | $\cdots$        | $\cdots$                | $\cdots$         |
| 1FGLJ1301.8+0837 | 195.46           | 8.62         | 5.42         | $-2.43$    | $\cdots$            | $\cdots$         | 0.0          | 0.0           | 0.0          | 1.32         | 1.14        | 2.09       | $\cdots$             | yes                       | $\cdots$         | $\cdots$   | $\cdots$        | $\cdots$        | $\cdots$                |                  |
| 1FGLJ1306.4-6038 | 196.62           | $-60.64$     | 13.24        | $-2.27$    | $\cdots$            | $\cdots$         | 0.09         | 0.04          | 0.02         | 1.73         | 1.59        | 1.50       | yes                  | yes                       | $\cdots$         | $\cdots$   | $\cdots$        | $\cdots$        | $\cdots$                | C                |
| 1FGLJ1311.7-3429 | 197.95           | $-34.49$     | 17.92        | $-2.27$    | $-2.14$             | 76.26            | 0.09         | 0.04          | 0.02         | 1.09         | 2.10        | 2.24       | yes                  | $\cdots$                  | $\cdots$         | $\cdots$   | $\cdots$        | $\cdots$        | $\cdots$                | C                |
| 1FGLJ1312.6+0048 | 198.15           | 0.81         | 7.31         | $-2.03$    | $-1.91$             | 3.35             | 0.18         | 0.08          | 0.04         | 1.42         | 1.25        | 1.39       | $\cdots$             | $\cdots$                  | $\cdots$         | $\cdots$   | $\cdots$        | $\cdots$        | $\cdots$                |                  |
| 1FGLJ1314.9-5338 | 198.73           | $-53.64$     | 1.34         | $-2.60$    | $-2.49$             | $\cdots$         | 0.0          | 0.0           | 0.0          | 1.02         | 1.36        | 2.95       | $\cdots$             | yes                       | $\cdots$         | $\cdots$   | $\cdots$        | yes             | FSRQ                    | Sp1, Sp2, Sp3    |
| 1FGLJ1315.6-0729 | 198.92           | $-7.50$      | 0.84         | $-1.81$    | $-3.70$             |                  | 0.09         | 0.04          | 0.04         | 2.02         | 1.93        | 2.30       | $\cdots$             | yes                       |                  |            |                 | yes             | <b>BLLac</b>            | Sp1, Sp2, Sp4    |
| 1FGLJ1320.1-4007 | 200.04           | $-40.13$     | 1.41         | $-2.59$    | $-3.22$             | $\cdots$<br>0.16 | 0.09         | 0.0           | 0.02         | 1.36         | 2.62        | 1.82       | $\cdots$             |                           | $\cdots$         | $\cdots$   | $\cdots$        | yes             | FSRQ                    | Sp1, Sp2, R, Sp3 |
| 1FGLJ1322.1+0838 | 200.54           | 8.65         | 3.18         | $-2.11$    | $-2.60$             | 9.41             | 0.09         | 0.04          | 0.02         | 3.26         | 1.55        | 1.96       |                      | $\cdots$                  | $\cdots$         | $\cdots$   | $\cdots$        | yes             | <b>BLLac</b>            | Sp2, Sp4         |
| 1FGLJ1333.4-4036 | 203.36           | $-40.60$     | 0.57         | $-2.69$    | $-3.10$             |                  | 0.36         | 0.08          | 0.02         | 2.93         | 5.33        | 2.18       | $\ldots$<br>$\cdots$ | $\ldots$<br>yes           | $\cdots$         | $\cdots$   | $\cdots$<br>yes | yes             | FSRQ                    | Sp1, Sp2, V, Sp3 |
| 1FGLJ1334.2-4448 | 203.56           | $-44.81$     | 5.73         | $-2.48$    | $-2.50$             | $\cdots$         | 0.0          | 0.04          | 0.0          | 1.16         | 2.04        | 1.97       |                      | yes                       | $\cdots$         | $\cdots$   |                 | yes             | FSRQ                    | Sp1, Sp2, Sp3    |
| 1FGLJ1340.5-0413 | 205.14           | $-4.23$      | 3.77         | $-1.77$    | $-1.88$             | $\cdots$<br>0.12 | 0.09         | 0.04          | 0.0          | 2.81         | 1.55        | 1.54       | $\cdots$             |                           | $\cdots$         | $\cdots$   | $\cdots$        | yes             | <b>BLLac</b>            | Sp1,R,Sp4        |
| 1FGLJ1351.8-1523 | 207.95           | $-15.39$     | 0.42         | $-1.53$    |                     |                  | 0.0          | 0.04          | 0.04         | 2.08         | 2.89        | 3.21       | $\cdots$             | $\cdots$                  | $\cdots$         | $\ldots$   | $\cdots$        |                 | <b>BLLac</b>            | Sp1, Sp4         |
| 1FGLJ1353.6-6640 | 208.42           | $-66.68$     | 2.66         | $-2.23$    | $\cdots$            | $\cdots$         | 0.0          | 0.0           | 0.0          | 1.31         | 2.19        | 2.02       | $\cdots$             | $\cdots$                  | yes<br>yes       | $\cdots$   | $\cdots$        | yes             |                         |                  |
| 1FGLJ1405.5-5846 | 211.40           | $-58.78$     | 2.33         | $-2.17$    | $\cdots$            | $\cdots$         | 0.0          | 0.0           | 0.0          | 1.33         | 1.62        | 2.41       | $\cdots$             | $\cdots$                  |                  | $\cdots$   | $\cdots$        | $\cdots$        | $\cdots$                | $\cdots$         |
| 1FGLJ1407.5-0944 | 211.89           | $-9.74$      | 0.77         | $-2.22$    | $\cdots$<br>$-2.42$ | $\cdots$<br>0.25 | 0.0          | 0.0           | 0.0          | 1.24         | 1.70        | 3.08       | $\cdots$             | $\cdots$                  | $\cdots$         | yes        | $\cdots$        | $\cdots$<br>yes | $\cdots$                | $\cdots$<br>R    |
| 1FGLJ1407.9-2928 | 211.98           | $-29.47$     | 0.46         | $-2.61$    | $-3.14$             |                  | 0.0          | 0.0           | 0.0          | 1.27         | 2.12        | 1.53       | $\cdots$             | $\cdots$<br>yes           | $\cdots$         | $\cdots$   | $\cdots$        | yes             | $\cdots$<br>FSRQ        | Sp1, Sp2, Sp3    |
| 1FGLJ1412.6+7406 | 213.15           | 74.11        | 3.90         | $-3.03$    |                     | $\cdots$         | 0.0          | 0.0           | 0.0          | 2.50         | 1.47        | 1.54       | $\cdots$             |                           | $\cdots$         | $\cdots$   | $\cdots$        |                 | <b>FSRQ</b>             | Sp1, Sp3         |
| 1FGLJ1417.7-4407 | 214.43           | $-44.13$     | 7.70         | $-2.39$    | $\dots$<br>-2.79    | $\ldots$         | 0.09         | 0.0           | 0.02         | 1.61         | 1.56        | 1.85       | $\cdots$             | $\cdots$<br>yes           | $\cdots$         | yes        | $\cdots$        | yes             |                         | Sp2              |
| 1FGLJ1417.7-5030 | 214.44           | $-50.51$     | 5.04         | $-2.63$    |                     | $\cdots$         | 0.0          | 0.04          | 0.0          | 1.06         | 1.77        | 1.87       | $\cdots$             |                           | $\cdots$         | $\cdots$   | $\cdots$        | yes             | $\cdots$<br><b>FSRQ</b> | Sp1, Sp3         |
| 1FGLJ1419.7+7731 | 214.93           | 77.52        | 0.67         | $-1.89$    | $\cdots$            | $\cdots$         | 0.0          | 0.0           | 0.0          | 1.22         | 1.53        | 1.49       | $\cdots$             | $\cdots$                  | $\cdots$         | yes        | $\cdots$        | yes             |                         |                  |
|                  |                  |              |              | $-2.22$    | $\cdots$            | $\ldots$         | 0.0          | 0.0           | 0.0          |              | 2.26        | 1.91       | $\cdots$             | $\cdots$                  | $\cdots$         | yes        | $\cdots$        | $\ldots$        | $\dots$                 | $\cdots$         |
| 1FGLJ1441.8-6404 | 220.45<br>227.06 | $-64.08$     | 3.52<br>0.30 | $-1.78$    | $\dots$             | $\cdots$         | 0.0          | 0.0           | 0.0          | 1.02<br>1.23 | 5.13        | 4.90       | $\cdots$             | $\cdots$                  | $\cdots$         | yes        | $\cdots$        | $\cdots$        | $\cdots$                | $\cdots$         |
| 1FGLJ1508.2-1306 |                  | $-13.11$     |              |            | $-2.50$             | 11.99            |              |               | 0.0          |              |             |            | $\cdots$             | $\cdots$                  | $\cdots$         | $\cdots$   | $\cdots$        | yes             | <b>BLLac</b>            | Sp1, Sp2, Sp4    |
| 1FGLJ1509.7-0843 | 227.44           | $-8.73$      | 0.55         | $-1.71$    | $\cdots$            | $\cdots$         | 0.0          | 0.0           |              | 1.62         | 1.81        | 1.38       | $\cdots$             | $\cdots$                  | yes              | $\cdots$   | $\cdots$        | yes             | <b>BLLac</b>            | Sp1, Sp4         |
| 1FGLJ1511.8-0513 | 227.97           | $-5.23$      | 1.89         | $-2.30$    | $-2.76$             | 0.31             | 0.09         | 0.0           | 0.0          | 1.61         | 1.73        | 2.32       | $\cdots$             | $\cdots$                  | $\cdots$         | $\cdots$   | $\cdots$        | yes             | $\ldots$                | Sp2,R            |
| 1FGLJ1511.9-0211 | 227.98           | $-2.20$      | 1.46         | $-2.57$    | $-2.84$             | $\cdots$         | 0.0          | 0.0           | 0.02         | 1.57         | 1.63        | 1.92       | $\cdots$             | yes                       | $\cdots$         | $\cdots$   | $\cdots$        | yes             | FSRQ                    | Sp1, Sp2, Sp3    |
| 1FGLJ1511.9-2253 | 227.99           | $-22.89$     | 3.45         | $-2.20$    | $-3.07$             | 0.50             | 0.0          | 0.0           | 0.0          | 2.17         | 1.23        | 1.53       | $\cdots$             | $\cdots$                  | $\cdots$         | $\cdots$   | $\cdots$        | yes             | $\cdots$                | Sp2,R            |
| 1FGLJ1515.5+5448 | 228.89           | 54.80        | 0.88         | $-1.36$    | $\cdots$            | $\cdots$         | 0.0          | 0.0           | 0.0          | 1.05         | 1.84        | 1.97       | $\cdots$             | $\cdots$                  | yes              | $\cdots$   | $\cdots$        | yes             | <b>BLLac</b>            | Sp1, Sp4         |
| 1FGLJ1518.0-5233 | 229.52           | $-52.57$     | 9.20         | $-1.92$    | $\cdots$            | $\cdots$         | 0.0          | 0.0           | 0.0          | 1.48         | 1.58        | 1.37       | $\cdots$             | $\cdots$                  | yes              | $\cdots$   | $\cdots$        | $\cdots$        | $\cdots$                | $\cdots$         |

Table A.1 (cont'd)

| Source<br>Name   | ra     | $_{\rm dec}$ | $\mathcal{C}$ | $_{\rm Sp}$<br>1FGL | Sp<br>$<$ 3GeV       | $\mathbf R$          | Duty<br>mois | Duty<br>2week | Duty<br>week | DF<br>mois | DF<br>2week | DF<br>week | pulsar                   | Low E<br>Source      | High E<br>Source     | no<br>stat           | variable             | blazar                         | blazar<br>class            | Criterion                 |
|------------------|--------|--------------|---------------|---------------------|----------------------|----------------------|--------------|---------------|--------------|------------|-------------|------------|--------------------------|----------------------|----------------------|----------------------|----------------------|--------------------------------|----------------------------|---------------------------|
| 1FGLJ1527.6+4152 | 231.92 | 41.87        | 0.29          | $-1.77$             |                      |                      | 0.0          | 0.04          | 0.0          | 1.64       | 1.91        | 1.81       |                          |                      |                      |                      |                      | yes                            | <b>BLLac</b>               | Sp1, Sp4                  |
| 1FGLJ1536.5-4949 | 234.15 | $-49.82$     | 16.80         | $-2.23$             | $\dots$<br>$-1.91$   | $\cdots$<br>8.85     | 0.0          | $0.0^{\circ}$ | 0.0          | 1.11       | 1.77        | 1.97       | $\cdots$<br>yes          | $\cdots$             | yes                  | $\ldots$             | $\dots$              |                                |                            |                           |
| 1FGLJ1539.0-3328 | 234.76 | $-33.47$     | 28.08         | $-1.89$             | $\cdots$             |                      | 0.09         | 0.08          | 0.06         | 1.81       | 1.44        | 1.50       | -?                       | $\cdots$<br>yes      | $\cdots$             | $\cdots$             | $\cdots$             | $\cdots$<br>$\overline{\cdot}$ | $\cdots$<br>$\mathcal{P}$  |                           |
| 1FGLJ1542.9-2559 | 235.75 | $-25.99$     | 0.73          | $-2.50$             | $-2.67$              | $\ldots$             | 0.0          | 0.04          | 0.02         | 1.28       | 1.75        | 1.77       |                          |                      | $\cdots$             | $\cdots$             | $\cdots$             |                                | <b>FSRQ</b>                | Sp1, Sp2, Sp3             |
| 1FGLJ1544.0-0252 | 236.01 | $-2.87$      | 1.08          | -2.61               |                      | $\ldots$             | 0.0          | 0.0           | 0.0          | 1.05       | 1.93        | 2.02       | $\cdots$                 | yes                  | $\cdots$             | $\cdots$             | $\cdots$             | yes<br>yes                     | FSRQ                       | Sp1, Sp3                  |
| 1FGLJ1544.5-1127 | 236.14 | $-11.46$     | 5.79          | $-2.46$             | $\cdots$             | $\cdots$             | 0.09         | 0.0           | 0.0          | 1.71       | 1.31        | 1.92       | $\cdots$                 | yes                  | $\cdots$             | $\cdots$             | $\cdots$             |                                |                            |                           |
| 1FGLJ1549.7-0659 | 237.43 | $-6.99$      | 3.47          | $-2.25$             | $\cdots$<br>$-2.32$  | $\cdots$<br>6.72     | 0.0          | 0.04          | 0.04         | 1.01       | 1.63        | 2.10       | $\cdots$                 | yes                  | $\cdots$             | $\cdots$             | $\cdots$             | $\cdots$                       | $\cdots$                   | $\cdots$                  |
| 1FGLJ1553.9+4952 | 238.49 | 49.87        | 2.16          | -1.86               |                      |                      | 0.0          | 0.0           | 0.0          | 1.23       | 1.33        | 1.67       | $\cdots$                 | $\cdots$             | $\cdots$             | $\cdots$             | $\cdots$             | $\cdots$                       | $\cdots$<br>$_{\rm BLLac}$ | $\cdots$<br>Sp1, Sp4      |
| 1FGLJ1619.3-5222 | 244.84 | $-52.38$     | 9.83          | $-2.16$             | $\cdots$             | $\cdots$             | 0.0          | 0.0           | 0.0          | 1.48       | 1.59        | 2.43       | $\cdots$                 | $\cdots$             | $\cdots$             | yes                  | $\cdots$             | yes                            |                            |                           |
| 1FGLJ1620.9-2731 | 245.23 | $-27.53$     | 1.60          | $-2.34$             | $\cdots$<br>$\cdots$ | $\cdots$<br>$\cdots$ | 0.0          | 0.0           | 0.0          | 1.71       | 1.45        | 1.59       | $\cdots$<br>$\cdots$     | yes                  | $\cdots$             | $\cdots$<br>yes      | $\cdots$             | $\cdots$                       | $\cdots$<br>$\cdots$       | $\cdots$<br>$\cdots$      |
| 1FGLJ1624.0-4041 | 246.02 | $-40.69$     | 23.75         | $-2.39$             | $-2.31$              | $5.4E + 02$          | 0.0          | 0.0           | 0.0          | 1.06       | 1.57        | 1.72       | yes                      | $\cdots$             | $\cdots$             |                      | $\cdots$             | $\cdots$                       |                            | $\mathcal{C}$             |
| 1FGLJ1625.3-0019 | 246.33 | $-0.33$      | 22.71         | $-2.12$             | $\cdots$             | $\ldots$             | 0.0          | 0.04          | 0.02         | 1.09       | 1.57        | 1.53       | yes                      | $\cdots$<br>yes      | $\cdots$<br>$\cdots$ | $\cdots$<br>$\cdots$ | $\cdots$<br>$\cdots$ | $\cdots$<br>$\cdots$           | $\cdots$<br>$\cdots$       | C                         |
| 1FGLJ1626.2-2038 | 246.57 | $-20.65$     | 6.53          | $-2.48$             | $\cdots$             | $\cdots$             | 0.0          | 0.04          | 0.04         | 1.79       | 1.30        | 1.83       | $\cdots$                 | yes                  | $\cdots$             | $\cdots$             | $\cdots$             | $\cdots$                       | $\cdots$                   | .                         |
| 1FGLJ1627.6+3218 | 246.91 | 32.32        | 7.57          | $-2.04$             | -1.15                | $2.8E + 02$          | 0.0          | 0.08          | 0.06         | 1.09       | 1.52        | 2.16       | $\cdots$                 | $\cdots$             | $\cdots$             | $\cdots$             | $\cdots$             | $\cdots$                       | $\cdots$                   | .                         |
| 1FGLJ1627.8-3204 | 246.95 | $-32.08$     | 8.89          | $-2.09$             |                      | $\cdots$             | 0.0          | 0.0           | 0.0          | 1.38       | 2.97        | 1.71       | $\cdots$                 | yes                  |                      |                      | $\cdots$             |                                | $\cdots$                   | $\cdots$                  |
| 1FGLJ1630.3-1042 | 247.58 | $-10.71$     | 0.51          | $-2.24$             | $\dots$              | $\cdots$             | 0.09         | 0.0           | 0.02         | 1.47       | 1.37        | 2.33       | $\cdots$                 | yes                  | $\cdots$             | $\cdots$             |                      | $\cdots$                       |                            |                           |
| 1FGLJ1630.5+3735 | 247.64 | 37.60        | 4.77          | $-2.28$             | $\cdots$<br>$-1.20$  | $5.6E + 03$          | 0.0          | 0.04          | 0.02         | 1.02       | 1.68        | 1.44       |                          |                      | $\cdots$             | $\cdots$             | $\cdots$             | $\cdots$                       | $\cdots$                   | $\cdots$                  |
| 1FGLJ1639.5-5152 | 249.90 | $-51.88$     | 9.04          | $-2.54$             | $-2.81$              | 15.36                | 0.0          | 0.0           | 0.0          | 1.34       | 1.72        | 2.00       | $\cdots$<br>$\cdots$     | $\cdots$<br>$\cdots$ | $\cdots$<br>$\cdots$ | $\cdots$<br>$\cdots$ | $\cdots$<br>$\cdots$ | $\cdots$<br>yes                | $\cdots$<br><b>FSRQ</b>    | $\cdots$<br>Sp1, Sp2, Sp3 |
| 1FGLJ1647.9-1119 | 251.98 | $-11.33$     | 6.07          | $-2.19$             | $-2.07$              | $\cdots$             | 0.0          | 0.0           | 0.04         | 1.52       | 1.71        | 1.69       | $\cdots$                 | yes                  |                      | $\cdots$             |                      |                                |                            |                           |
| 1FGLJ1650.3-5410 | 252.60 | $-54.18$     | 5.64          | $-2.26$             | $\cdots$             | $\ldots$             | 0.0          | 0.0           | 0.0          | 2.18       | 1.57        | 1.53       | $\cdots$                 | $\cdots$             | $\cdots$<br>yes      | $\cdots$             | $\cdots$<br>$\cdots$ | $\cdots$<br>$\cdots$           | $\cdots$<br>$\cdots$       | $\cdots$<br>$\cdots$      |
| 1FGLJ1653.6-0158 | 253.42 | $-1.98$      | 13.03         | $-2.28$             | $\cdots$             | $\cdots$             | 0.0          | 0.0           | 0.0          | 1.21       | 1.39        | 1.60       | yes                      | yes                  | $\cdots$             | $\cdots$             | $\cdots$             | $\cdots$                       | $\cdots$                   | $\mathcal{C}$             |
| 1FGLJ1656.2-3257 | 254.06 | $-32.95$     | 2.94          | $-2.43$             | $-2.67$              | 25.11                | 0.36         | 0.0           | 0.04         | 4.82       | 1.18        | 1.28       | $\cdots$                 | $\cdots$             | $\cdots$             | $\cdots$             | yes                  | yes                            | <b>FSRQ</b>                | Sp2,V,Sp3                 |
| 1FGLJ1702.4-5653 | 255.61 | $-56.90$     | 11.05         | $-2.59$             | $-2.31$              | $\cdots$             | 0.0          | 0.21          | 0.06         | 1.07       | 3.57        | 3.42       | $\cdots$                 | yes                  | $\cdots$             | $\cdots$             | yes                  | yes                            | <b>FSRQ</b>                | Sp1,V,Sp3                 |
| 1FGLJ1708.4-0755 | 257.11 | $-7.92$      | 1.04          | $-2.52$             | $\cdots$             | $\cdots$             | 0.09         | 0.0           | 0.0          | 1.26       | 1.10        | 1.23       | $\cdots$                 | yes                  |                      |                      |                      | yes                            | FSRQ                       | Sp1, Sp3                  |
| 1FGLJ1709.8-2026 | 257.47 | $-20.43$     | 8.58          | $-2.14$             |                      |                      | 0.0          | 0.04          | 0.02         | 1.74       | 1.47        | 1.99       | $\cdots$                 | yes                  | $\cdots$             | $\cdots$             | $\cdots$             |                                |                            |                           |
| 1FGLJ1715.2-3319 | 258.82 | $-33.33$     | 7.62          | $-2.29$             | $\cdots$<br>$\cdots$ | $\cdots$<br>$\cdots$ | 0.0          | 0.0           | 0.0          | 1.58       | 1.35        | 1.60       | $\cdots$                 | yes                  | $\cdots$             | $\cdots$             | $\cdots$             | $\cdots$                       | $\cdots$                   | $\cdots$                  |
| 1FGLJ1721.1+0713 | 260.29 | 7.22         | 5.17          | $-2.44$             | $-2.21$              | $\cdots$             | 0.0          | 0.04          | 0.02         | 1.02       | 1.46        | 2.43       | $\cdots$                 | yes                  | $\cdots$<br>$\cdots$ | $\cdots$<br>$\cdots$ | $\cdots$<br>$\cdots$ | $\cdots$<br>$\cdots$           | $\cdots$<br>$\cdots$       | $\cdots$<br>.             |
| 1FGLJ1722.4-0421 | 260.61 | $-4.35$      | 10.08         | $-2.22$             | $-2.28$              | $\cdots$             | 0.0          | 0.0           | 0.0          | 1.03       | 1.67        | 1.45       | $\cdots$                 | yes                  | $\cdots$             | $\cdots$             | $\cdots$             | $\cdots$                       | $\cdots$                   | $\cdots$                  |
| 1FGLJ1725.2-0509 | 261.31 | $-5.15$      | 1.40          | $-1.99$             | $-2.02$              | $\cdots$             | 0.0          | 0.0           | 0.0          | 1.10       | 1.59        | 2.03       | $\cdots$                 | yes                  | $\cdots$             | $\cdots$             | $\cdots$             | $\cdots$                       | $\cdots$                   | $\cdots$                  |
| 1FGLJ1726.2-0724 | 261.56 | $-7.41$      | 2.09          | $-2.38$             | $-2.66$              | $\cdots$             | 0.0          | 0.0           | 0.0          | 1.02       | 1.22        | 2.36       | $\cdots$                 | yes                  | $\cdots$             | $\cdots$             | $\cdots$             | yes                            | $\cdots$                   | Sp2                       |
| 1FGLJ1729.8-4148 | 262.45 | $-41.80$     | 0.14          | $-1.56$             | $\cdots$             | $\cdots$             | 0.0          | 0.0           | 0.02         | 1.04       | 1.04        | 1.70       | $\cdots$                 | $\cdots$             | $\cdots$             | yes                  | $\cdots$             | yes                            | $_{\rm BLLac}$             | Sp1, Sp4                  |
| 1FGLJ1730.4-2406 | 262.61 | $-24.11$     | 12.84         | $-2.37$             | $\cdots$             | $\cdots$             | 0.27         | 0.0           | 0.0          | 1.63       | 1.31        | 1.77       | yes                      | yes                  | $\cdots$             | $\cdots$             | $\cdots$             | $\cdots$                       | $\cdots$                   | C                         |
| 1FGLJ1730.7-0352 | 262.68 | $-3.87$      | 9.24          | $-2.13$             | $\cdots$             | $\cdots$             | 0.0          | 0.08          | 0.06         | 1.82       | 1.86        | 2.39       | $\cdots$                 | yes                  | $\cdots$             | $\cdots$             | $\cdots$             | $\cdots$                       | $\cdots$                   | $\cdots$                  |
| 1FGLJ1732.0-2957 | 263.02 | $-29.95$     | 5.85          | $-2.18$             | $\dots$              | $\cdots$             | 0.0          | 0.0           | 0.02         | 1.34       | 1.59        | 1.59       | $\cdots$                 | yes                  | $\cdots$             | $\cdots$             | $\cdots$             | $\ldots$                       | $\cdots$                   | $\cdots$                  |
| 1FGLJ1733.2-2628 | 263.31 | $-26.48$     | 30.02         | $-2.42$             | -2.71                | $\cdots$             | 0.0          | 0.0           | 0.0          | 1.04       | 1.81        | 1.84       | $\overline{\mathcal{L}}$ | yes                  | $\cdots$             | $\cdots$             | $\cdots$             | $\cdot$ ?                      | $\gamma$                   |                           |
| 1FGLJ1735.1-0729 | 263.78 | $-7.50$      | 3.86          | $-2.36$             | $-2.56$              | $\cdots$             | 0.0          | 0.0           | 0.0          | 1.47       | 1.11        | 1.24       | $\cdots$                 | yes                  | $\cdots$             | $\cdots$             | $\cdots$             | yes                            | $\cdots$                   | Sp2                       |
| 1FGLJ1738.5-2656 | 264.65 | $-26.94$     | 15.25         | $-2.42$             | $-2.82$              | 3.56                 | 0.0          | 0.0           | 0.0          | 1.14       | 1.41        | 1.35       | ?                        | $\cdots$             | $\cdots$             | $\cdots$             | $\cdots$             | ?                              | 2                          |                           |
| 1FGLJ1739.4+8717 | 264.87 | 87.29        | 1.56          | $-2.15$             | $-1.97$              | 3.14                 | 0.45         | 0.04          | 0.02         | 7.66       | 1.31        | 1.41       | $\cdots$                 | $\cdots$             | $\cdots$             | $\cdots$             | yes                  | yes                            | <b>FSRQ</b>                | $V,$ REm                  |
| 1FGLJ1743.5-3314 | 265.88 | $-33.23$     | 12.67         | $-2.32$             | $\cdots$             | $\cdots$             | 0.09         | 0.42          | 0.21         | 1.20       | 12.39       | 10.31      | $\cdots$                 | yes                  | $\cdots$             | $\cdots$             | yes                  | yes                            | <b>FSRQ</b>                | C.V. RE2w. REw            |
| 1FGLJ1743.8-7620 | 265.96 | $-76.34$     | 18.35         | $-2.13$             | $-1.64$              | $2.7E + 03$          | 0.0          | 0.0           | 0.08         | 1.11       | 1.21        | 2.31       | yes                      | $\cdots$             | $\cdots$             | $\cdots$             | $\cdots$             | $\cdots$                       | $\cdots$                   | C                         |
| 1FGLJ1744.6-0354 | 266.15 | $-3.91$      | 2.57          | $-2.07$             | $\dots$              | $\cdots$             | 0.0          | 0.0           | 0.02         | 1.18       | 1.23        | 1.82       | $\cdots$                 | $\cdots$             | $\cdots$             | yes                  | $\cdots$             | $\ldots$                       | $\ldots$                   | .                         |
| 1FGLJ1746.7-3233 | 266.69 | $-32.56$     | 52.44         | $-2.37$             | $\cdots$             | $\cdots$             | 0.0          | 0.04          | 0.0          | 1.08       | 1.63        | 2.44       | yes                      | yes                  | $\cdots$             | $\cdots$             | $\cdots$             | $\cdots$                       | $\cdots$                   | $\mathcal{C}$             |
| 1FGLJ1749.5-0301 | 267.39 | $-3.02$      | 5.76          | $-2.35$             | $-2.00$              | $\ldots$             | 0.18         | 0.12          | 0.04         | 3.00       | 1.19        | 1.43       | $\cdots$                 | yes                  | $\cdots$             | $\cdots$             | yes                  | yes                            | $\cdots$                   | $\mathbf{V}$              |
| 1FGLJ1754.0-5002 | 268.51 | $-50.03$     | 7.21          | $-2.93$             | $-2.80$              | $\cdots$             | 0.09         | 0.0           | 0.0          | 1.54       | 1.25        | 1.39       | $\cdots$                 | yes                  | $\cdots$             | $\cdots$             | $\cdots$             | yes                            | FSRQ                       | Sp1, Sp2, Sp3             |
| 1FGLJ1806.2+0609 | 271.57 | 6.16         | 12.39         | $-2.33$             | $-1.73$              | $5.3E + 02$          | 0.0          | 0.12          | 0.02         | 1.46       | 4.08        | 3.16       | $\cdots$                 | $\cdots$             | $\cdots$             | $\cdots$             | yes                  | yes                            | $\cdots$                   | C.V                       |
| 1FGLJ1807.0-0906 | 271.77 | $-9.10$      | 8.17          | $-2.56$             | $-2.95$              | $\cdots$             | 0.0          | 0.0           | 0.0          | 1.17       | 1.33        | 1.55       | $\cdots$                 | yes                  | $\cdots$             | $\cdots$             | $\cdots$             | yes                            | <b>FSRQ</b>                | Sp1, Sp2, Sp3             |
| 1FGLJ1816.2-0942 | 274.07 | $-9.71$      | 12.19         | $-2.76$             | $\cdots$             | $\cdots$             | 0.0          | 0.0           | 0.02         | 1.37       | 1.40        | 1.41       | ?                        | yes                  | $\cdots$             | $\cdots$             | $\cdots$             | ?                              | -2                         |                           |
| 1FGLJ1816.7+4509 | 274.18 | 45.16        | $1.36\,$      | $-2.38$             | $-2.15$              | 0.94                 | 0.0          | 0.0           | 0.06         | 1.13       | 1.43        | 2.13       | $\cdots$                 | $\cdots$             | $\cdots$             | $\cdots$             | $\cdots$             | yes                            | $\cdots$                   | R                         |
| 1FGLJ1817.0+2519 | 274.27 | 25.33        | 2.06          | $-2.73$             | $\cdots$             | $\cdots$             | 0.18         | 0.08          | 0.04         | 2.55       | 2.08        | 1.95       | $\cdots$                 | $\cdots$             | $\cdots$             | yes                  | $\cdots$             | yes                            | <b>FSRQ</b>                | Sp1, Sp3                  |
| 1FGLJ1820.5-3216 | 275.15 | $-32.28$     | 5.60          | $-2.23$             | $-1.60$              | $1.6E + 02$          | 0.09         | 0.04          | 0.0          | 1.54       | 2.57        | 2.22       | $\cdots$                 | $\cdots$             | $\cdots$             | $\cdots$             | $\cdots$             | $\cdots$                       | $\cdots$                   |                           |

Table A.1 (cont'd)

| Source<br>Name   | ra     | $_{\rm dec}$ | $\mathbf C$ | Sp<br>1FGL | Sp<br>$<$ 3GeV  | $\mathbb R$ | Duty<br>mois  | Duty<br>2week | Duty<br>week | DF<br>mois | DF<br>2week | DF<br>week | pulsar                   | Low E<br>Source | High E<br>Source | no<br>stat | variable | blazar                   | blazar<br>class | Criterion        |
|------------------|--------|--------------|-------------|------------|-----------------|-------------|---------------|---------------|--------------|------------|-------------|------------|--------------------------|-----------------|------------------|------------|----------|--------------------------|-----------------|------------------|
| 1FGLJ1822.6-0340 | 275.67 | $-3.67$      | 15.49       | $-2.66$    | $\cdots$        | $\ldots$    | 0.09          | 0.0           | 0.0          | 1.37       | 1.60        | 1.72       | $\overline{\mathcal{L}}$ | yes             | $\cdots$         | $\cdots$   | $\cdots$ | $\overline{?}$           | $\mathcal{P}$   | $\gamma$         |
| 1FGLJ1823.0+0828 | 275.77 | 8.48         | 3.47        | $-2.00$    | $\cdots$        | $\dots$     | 0.0           | 0.08          | 0.04         | 1.46       | 2.90        | 2.00       | $\cdots$                 | $\ldots$        | yes              | $\cdots$   | $\cdots$ | $\ldots$                 | $\cdots$        | $\cdots$         |
| 1FGLJ1823.4-3009 | 275.86 | $-30.16$     | 3.14        | $-2.21$    | $-2.28$         | 1.81        | 0.09          | 0.0           | 0.0          | 1.24       | 1.69        | 1.34       | $\cdots$                 | $\cdots$        | $\cdots$         | $\cdots$   | $\cdots$ | $\dots$                  | $\cdots$        | $\cdots$         |
| 1FGLJ1823.5-3454 | 275.90 | $-34.91$     | 3.01        | -1.69      | $\cdots$        | $\cdots$    | 0.09          | 0.04          | 0.02         | 3.42       | 1.61        | 2.09       | $\cdots$                 | $\cdots$        | yes              | $\cdots$   | $\cdots$ | yes                      | BLLac           | Sp1, Sp4         |
| 1FGLJ1824.6+1013 | 276.17 | 10.22        | 1.79        | $-2.09$    | $\cdots$        | $\ldots$    | 0.0           | 0.0           | 0.0          | 1.22       | 2.61        | 1.48       | $\cdots$                 | $\cdots$        | yes              | $\cdots$   | $\ldots$ | $\dots$                  | $\ldots$        | $\cdots$         |
| 1FGLJ1829.3-2423 | 277.33 | $-24.38$     | 6.01        | $-1.88$    | $-1.25$         | $\cdots$    | 0.0           | 0.0           | 0.0          | 2.95       | 1.93        | 1.60       | $\cdots$                 | yes             | $\cdots$         | $\cdots$   | $\cdots$ | yes                      | BLLac           | Sp1, Sp4         |
| 1FGLJ1830.0+0043 | 277.51 | 0.73         | 16.87       | $-2.55$    | $\cdots$        | $\ldots$    | 0.0           | 0.0           | 0.0          | 1.07       | 1.68        | 1.91       | $\cdot$ ?                | yes             | $\cdots$         | $\cdots$   | $\cdots$ | $\overline{\mathcal{E}}$ | -2              |                  |
| 1FGLJ1830.1-0425 | 277.55 | $-4.42$      | 17.82       | $-2.43$    | $\cdots$        | $\cdots$    | 0.09          | 0.04          | 0.08         | 1.56       | 2.48        | 2.14       | yes                      | yes             | $\cdots$         | $\cdots$   | $\cdots$ | $\cdots$                 | $\cdots$        | С                |
| 1FGLJ1833.2-6502 | 278.32 | $-65.04$     | 1.71        | $-1.90$    | $\cdots$        | $\cdots$    | 0.0           | 0.08          | 0.04         | 1.35       | 2.08        | 2.27       | $\cdots$                 | $\cdots$        | yes              | $\cdots$   | $\cdots$ | $\cdots$                 | $\cdots$        |                  |
| 1FGLJ1835.3+1345 | 278.84 | 13.77        | 3.00        | $-2.08$    | $\cdots$        | $\cdots$    | 0.0           | 0.0           | 0.0          | 1.22       | 1.85        | 3.87       | $\cdots$                 | $\cdots$        | yes              | $\cdots$   | $\cdots$ | $\cdots$                 | $\cdots$        | $\cdots$         |
| 1FGLJ1842.0-1409 | 280.51 | $-14.16$     | 2.30        | $-2.43$    | $\cdots$        | $\cdots$    | 0.18          | 0.0           | 0.0          | 5.01       | 2.40        | 1.49       | $\cdots$                 | $\cdots$        | yes              | $\cdots$   | $\cdots$ | $\cdots$                 | $\cdots$        |                  |
| 1FGLJ1842.3-5845 | 280.59 | $-58.75$     | 5.06        | -1.66      | $\cdots$        | $\ldots$    | 0.0           | 0.0           | 0.02         | 1.34       | 1.94        | 2.28       | $\cdots$                 | $\cdots$        | yes              | $\cdots$   | $\cdots$ | yes                      | BLLac           | Sp1, Sp4         |
| 1FGLJ1844.1+1547 | 281.04 | 15.79        | 6.30        | $-2.18$    | $\cdots$        | $\cdots$    | 0.0           | 0.0           | 0.0          | 1.40       | 2.58        | 2.50       | $\cdots$                 | $\cdots$        | $\ldots$         | yes        | $\cdots$ | $\cdots$                 | $\cdots$        |                  |
| 1FGLJ1845.9-1133 | 281.50 | $-11.55$     | 22.20       | $-2.91$    | -3.60           | $\cdots$    | 0.0           | 0.0           | 0.0          | 1.02       | 2.94        | 2.21       | -?                       | yes             | $\cdots$         | $\cdots$   | $\cdots$ | $\overline{\mathcal{E}}$ | $\gamma$        |                  |
| 1FGLJ1846.0-0831 | 281.52 | $-8.52$      | 8.41        | $-2.59$    | $-2.78$         | $\cdots$    | 0.18          | 0.04          | 0.02         | 1.38       | 1.42        | 1.49       | $\cdots$                 | yes             | $\dots$          | $\cdots$   | $\dots$  | yes                      | FSRQ            | Sp1, Sp2, Sp3    |
| 1FGLJ1858.1-2218 | 284.54 | $-22.31$     | 16.33       | $-1.99$    | $\dots$         | $\cdots$    | 0.0           | 0.04          | 0.04         | 1.94       | 1.34        | 3.05       | yes                      | yes             | $\cdots$         | $\cdots$   | $\cdots$ | $\cdots$                 | $\cdots$        |                  |
| 1FGLJ1901.6-7051 | 285.42 | $-70.86$     | 0.75        | $-2.21$    | $-1.86$         | $\cdots$    | 0.0           | 0.04          | 0.02         | 1.06       | 2.15        | 2.35       | $\cdots$                 | yes             | $\cdots$         | $\cdots$   | $\cdots$ | $\cdots$                 | $\cdots$        | .                |
| 1FGLJ1904.4-2725 | 286.10 | $-27.43$     | 6.00        | $-2.18$    | $\cdots$        | $\cdots$    | 0.0           | 0.0           | 0.0          | 1.22       | 1.43        | 2.02       | $\cdots$                 | $\cdots$        | yes              | $\cdots$   | $\cdots$ | $\ldots$                 | $\cdots$        |                  |
| 1FGLJ1904.4-0703 | 286.11 | $-7.06$      | 1.59        | $-2.69$    | $-3.13$         | $4.8E + 02$ | 0.18          | 0.0           | 0.0          | 1.32       | 4.00        | 2.43       | $\cdots$                 | $\cdots$        | $\cdots$         | $\cdots$   | $\cdots$ | yes                      | <b>FSRQ</b>     | Sp1, Sp2, Sp3    |
| 1FGLJ1907.4-0358 | 286.85 | $-3.97$      | 1.70        | $-2.79$    | $\ldots$        | $\dots$     | 0.0           | 0.0           | 0.04         | 1.09       | 1.26        | 1.56       | $\cdots$                 | yes             | $\cdots$         | $\cdots$   | $\dots$  | yes                      | FSRQ            | Sp1, Sp3         |
| 1FGLJ1908.5-0138 | 287.13 | $-1.64$      | 5.61        | $-2.31$    | $-2.30$         | 2.07        | 0.0           | 0.04          | 0.08         | 1.05       | 1.44        | 1.96       | $\cdots$                 | $\cdots$        | $\cdots$         | $\cdots$   | $\cdots$ | $\cdots$                 | $\cdots$        | $\cdots$         |
| 1FGLJ1911.1-5306 | 287.79 | $-53.11$     | 2.62        | $-2.28$    | $-2.00$         | $\cdots$    | 0.0           | 0.04          | 0.0          | 1.24       | 1.33        | 2.01       | $\cdots$                 | yes             | $\cdots$         | $\cdots$   | $\cdots$ | $\ldots$                 | $\cdots$        | $\cdots$         |
| 1FGLJ1911.7+0307 | 287.94 | 3.13         | 2.06        | $-2.18$    | $-2.61$         | $\dots$     | 0.0           | 0.0           | 0.0          | 1.55       | 1.33        | 1.63       | $\cdots$                 | yes             | $\cdots$         | $\cdots$   | $\cdots$ | yes                      | $\cdots$        | Sp2              |
| 1FGLJ1913.2-0744 | 288.30 | $-7.74$      | 3.10        | $-2.36$    | $-3.14$         | $\cdots$    | 0.09          | 0.04          | 0.02         | 1.59       | 2.40        | 2.46       | $\cdots$                 | yes             | $\cdots$         | $\cdots$   | $\cdots$ | yes                      | $\cdots$        | Sp2              |
| 1FGLJ1916.9-3028 | 289.24 | $-30.47$     | 1.51        | $-1.92$    | $-1.53$         | 0.61        | 0.0           | 0.04          | 0.02         | 1.33       | 2.00        | 1.72       | $\cdots$                 | $\cdots$        | $\ldots$         | $\cdots$   | $\cdots$ | yes                      | BLLac           | R, Sp4           |
| 1FGLJ1919.9+6633 | 289.99 | 66.56        | 2.46        | $-2.31$    | $\sim$ . $\sim$ | $\cdots$    | 0.09          | 0.0           | 0.0          | 2.03       | 1.42        | 1.77       | $\cdots$                 | $\cdots$        | yes              | $\cdots$   | $\cdots$ | $\cdots$                 | $\cdots$        | $\cdots$         |
| 1FGLJ1921.2+0132 | 290.31 | 1.55         | 16.93       | $-2.46$    | $-2.70$         | $\cdots$    | 0.0           | 0.0           | 0.0          | 1.46       | 2.01        | 1.84       | $\mathcal{P}$            | yes             | $\cdots$         | $\cdots$   | $\cdots$ | $\overline{\mathcal{L}}$ | $\mathcal{P}$   | $\mathcal{P}$    |
| 1FGLJ1925.4-3811 | 291.36 | $-38.19$     | 2.32        | -2.09      | -2.76           | 1.77        | 0.0           | 0.0           | 0.0          | 1.61       | 1.17        | 1.28       | $\cdots$                 | $\cdots$        | $\cdots$         | $\cdots$   | $\cdots$ | yes                      | BLLac           | Sp2,Sp4          |
| 1FGLJ1933.3+0723 | 293.35 | 7.40         | 3.15        | $-2.34$    | $\dots$         | $\ldots$    | 0.0           | 0.0           | 0.0          | 1.34       | 2.36        | 1.90       | $\cdots$                 | $\cdots$        | yes              | $\cdots$   | $\cdots$ | $\dots$                  | $\cdots$        |                  |
| 1FGLJ1942.7+1033 | 295.69 | 10.56        | 11.99       | $-1.78$    | $\cdots$        | $\cdots$    | 0.0           | 0.0           | 0.0          | 1.34       | 1.61        | 2.08       | $\cdots$                 | yes             | $\cdots$         | $\cdots$   | $\cdots$ | yes                      | BLLac           | Sp1, Sp4         |
| 1FGLJ1946.7-5404 | 296.69 | $-54.08$     | 4.67        | $-2.31$    | $-2.29$         | $\cdots$    | 0.0           | 0.0           | 0.0          | 1.02       | 1.50        | 1.84       | $\cdots$                 | yes             | $\cdots$         | $\cdots$   | $\cdots$ | $\cdots$                 | $\cdots$        | .                |
| 1FGLJ1948.6+2437 | 297.15 | 24.63        | 6.02        | $-2.08$    | $\cdots$        | $\cdots$    | 0.0           | 0.0           | 0.0          | 3.27       | 1.10        | 1.77       | $\cdots$                 | $\cdots$        | $\cdots$         | yes        | $\cdots$ | $\dots$                  | $\cdots$        | $\cdots$         |
| 1FGLJ1950.0+0904 | 297.52 | 9.07         | 0.99        | $-2.00$    | $\cdots$        | $\cdots$    | 0.0           | 0.0           | 0.0          | 1.08       | 1.66        | 2.98       | $\cdots$                 | $\cdots$        | yes              | $\cdots$   | $\cdots$ | $\dots$                  | $\cdots$        |                  |
| 1FGLJ1950.4+1226 | 297.62 | 12.43        | 1.68        | $-2.71$    | $-2.81$         | $\cdots$    | 0.0           | 0.0           | 0.0          | 1.51       | 1.52        | 1.57       | $\cdots$                 | yes             | $\cdots$         | $\cdots$   | $\cdots$ | yes                      | FSRQ            | Sp1, Sp2, Sp3    |
| 1FGLJ1956.2-0238 | 299.05 | $-2.64$      | 1.83        | $-2.44$    | $\cdots$        | $\cdots$    | 0.0           | 0.0           | 0.04         | 1.56       | 1.78        | 1.80       | $\cdots$                 | $\cdots$        | yes              | $\cdots$   | $\cdots$ | $\cdots$                 | $\cdots$        |                  |
| 1FGLJ1958.9+3459 | 299.73 | 35.00        | 5.65        | $-2.23$    | $\cdots$        | $\cdots$    | 0.0           | 0.0           | 0.0          | 2.05       | 1.60        | 2.50       | $\cdots$                 | $\cdots$        | $\cdots$         | yes        | $\cdots$ | $\cdots$                 | $\cdots$        | $\cdots$         |
| 1FGLJ2004.7+3343 | 301.19 | 33.72        | 4.10        | $-2.21$    | $-2.47$         | 0.69        | 0.0           | 0.0           | 0.0          | 1.10       | 1.32        | 1.57       | $\cdots$                 | $\cdots$        | $\cdots$         | $\cdots$   | $\cdots$ | yes                      | $\cdots$        | R                |
| 1FGLJ2004.8+7004 | 301.21 | 70.07        | 3.88        | $-2.18$    | $-1.83$         | 5.43        | 0.0           | 0.0           | 0.0          | 1.43       | 1.66        | 1.78       | $\cdots$                 | $\cdots$        | $\cdots$         | $\cdots$   | $\cdots$ | $\cdots$                 | $\cdots$        |                  |
| 1FGLJ2007.0+0145 | 301.75 | 1.76         | 6.73        | $-1.80$    | $\cdots$        | $\cdots$    | 0.0           | 0.0           | 0.06         | 1.37       | 1.39        | 2.78       | $\cdots$                 | $\cdots$        | $\cdots$         | yes        | yes      | yes                      | BLLac           | Sp1,V,Sp4        |
| 1FGLJ2011.4-2903 | 302.85 | $-29.06$     | 3.36        | $-1.77$    | $\cdots$        | $\cdots$    | 0.0           | 0.0           | 0.0          | 3.25       | 1.92        | 1.70       | $\cdots$                 | $\cdots$        | yes              | $\cdots$   | $\cdots$ | yes                      | $_{\rm BLLac}$  | Sp1, Sp4         |
| 1FGLJ2014.4+0647 | 303.62 | 6.79         | 0.35        | $-1.78$    | $\cdots$        | $\cdots$    | 0.0           | 0.0           | 0.0          | 2.11       | 1.72        | 3.14       | $\cdots$                 | $\cdots$        | yes              | $\cdots$   | $\cdots$ | yes                      | $_{\rm BLLac}$  | Sp1, Sp4         |
| 1FGLJ2015.7+3708 | 303.93 | 37.14        | 38.46       | $-2.27$    | $-2.12$         | 16.60       | 0.36          | 0.0           | 0.0          | 1.99       | 2.40        | 3.31       | $\cdots$                 | $\cdots$        | $\dots$          | $\cdots$   | yes      | yes                      | $\cdots$        | C.V              |
| 1FGLJ2015.8-3251 | 303.97 | $-32.85$     | 7.38        | $-2.80$    | $-3.35$         | 6.43        | 0.0           | 0.33          | 0.21         | 1.23       | 2.54        | 2.59       | $\cdots$                 | $\cdots$        | $\cdots$         | $\cdots$   | yes      | yes                      | FSRQ            | Sp1, Sp2, V, Sp3 |
| 1FGLJ2017.9-1621 | 304.49 | $-16.35$     | 5.51        | $-2.06$    | $-2.24$         | 2.01        | 0.0           | 0.0           | 0.0          | 1.62       | 1.48        | 1.38       | $\cdots$                 | $\cdots$        | $\cdots$         | $\cdots$   | $\cdots$ | $\cdots$                 | $\cdots$        |                  |
| 1FGLJ2027.6+3335 | 306.92 | 33.59        | 74.62       | $-2.35$    | $\cdots$        | $\cdots$    | 0.27          | 0.04          | 0.02         | 1.24       | 1.83        | 2.00       | $\cdots$                 | yes             | $\cdots$         | $\cdots$   | yes      | yes                      | $\cdots$        | C.V              |
| 1FGLJ2029.0-1840 | 307.27 | $-18.67$     | 1.22        | $-2.00$    | $-2.86$         | 0.12        | 0.09          | 0.25          | 0.10         | 2.87       | 1.31        | 1.48       | $\cdots$                 | $\cdots$        | $\cdots$         | $\cdots$   | yes      | yes                      | BLLac           | Sp2,V,R,Sp4      |
| 1FGLJ2030.0+3641 | 307.50 | 36.68        | 31.18       | $-2.11$    | $-1.44$         | $1.1E + 02$ | $0.0^{\circ}$ | 0.04          | 0.02         | 1.04       | 2.42        | 3.39       | yes                      | $\cdots$        | $\cdots$         | $\cdots$   | $\cdots$ | $\cdots$                 | $\cdots$        |                  |
| 1FGLJ2030.9+4411 | 307.73 | 44.20        | 29.21       | $-2.53$    | $\cdots$        | $\cdots$    | 0.09          | 0.0           | 0.0          | 1.12       | 1.32        | 1.81       | $\overline{\mathcal{L}}$ | yes             | $\cdots$         | $\cdots$   | $\cdots$ | ?                        | $\overline{?}$  |                  |
| 1FGLJ2032.8+3928 | 308.20 | 39.47        | 44.65       | $-2.57$    | $-3.32$         | $\cdots$    | 0.09          | 0.0           | 0.0          | 1.36       | 1.22        | 1.74       | 2                        | yes             | $\cdots$         | $\cdots$   | $\cdots$ | ?                        | $\mathcal{P}$   |                  |
| 1FGLJ2034.6-4202 | 308.66 | $-42.04$     | 2.34        | $-1.97$    | $-2.91$         | $\ldots$    | 0.0           | 0.0           | 0.04         | 1.13       | 1.46        | 2.21       | $\cdots$                 | yes             | $\cdots$         | $\cdots$   | $\cdots$ | yes                      | BLLac           | Sp2,Sp4          |

Table A.1 (cont'd)

| Source           | ra     | $_{\rm dec}$ | $\mathcal{C}$ | Sp      | Sp                  | R           | Duty          | Duty  | Duty | DF   | DF    | DF   | $_{\rm pulsar}$ | Low E           | High E   | no       | variable | blazar          | blazar                   | Criterion                 |
|------------------|--------|--------------|---------------|---------|---------------------|-------------|---------------|-------|------|------|-------|------|-----------------|-----------------|----------|----------|----------|-----------------|--------------------------|---------------------------|
| Name             |        |              |               | 1FGL    | $<$ 3GeV            |             | mois          | 2week | week | mois | 2week | week |                 | Source          | Source   | stat     |          |                 | class                    |                           |
| 1FGLJ2034.7+3639 | 308.70 | 36.65        | 8.89          | $-2.21$ | $\dots$             | $\dots$     | 0.09          | 0.0   | 0.0  | 1.91 | 1.28  | 2.60 | $\ldots$        | yes             | $\cdots$ | $\cdots$ | $\cdots$ | $\cdots$        | $\dots$                  | $\cdots$                  |
| 1FGLJ2037.0-3329 | 309.27 | $-33.49$     | 2.70          | $-2.05$ | $-2.13$             | 0.04        | 0.0           | 0.08  | 0.0  | 2.37 | 1.79  | 1.80 | $\ldots$        | $\cdots$        | $\cdots$ | .        | $\cdots$ | yes             | <b>BLLac</b>             | R, Sp4                    |
| 1FGLJ2037.2+4944 | 309.30 | 49.74        | 6.21          | $-2.07$ | $-1.00$             | $\dots$     | 0.0           | 0.0   | 0.0  | 1.01 | 1.36  | 2.77 | $\ldots$        | yes             | $\cdots$ | .        | $\cdots$ | $\cdots$        | $\ldots$                 | $\cdots$                  |
| 1FGLJ2039.4-5621 | 309.87 | $-56.35$     | 4.43          | $-2.41$ | $-2.32$             | 47.67       | 0.0           | 0.0   | 0.0  | 1.02 | 1.17  | 1.61 | $\cdots$        | $\cdots$        | $\cdots$ |          | $\cdots$ | $\cdots$        | $\cdots$                 | $\cdots$                  |
| 1FGLJ2040.4+4652 | 310.11 | 46.87        | 7.53          | $-2.45$ | $-2.41$             | 5.90        | 0.0           | 0.0   | 0.0  | 1.08 | 1.05  | 1.23 | $\cdots$        | $\cdots$        | $\cdots$ | $\cdots$ | $\dots$  | $\dots$         | $\cdots$                 | $\cdots$                  |
| 1FGLJ2040.9-3701 | 310.24 | $-37.03$     | 2.19          | $-2.33$ | $-2.26$             | $\cdots$    | 0.0           | 0.0   | 0.0  | 1.47 | 1.07  | 1.35 | $\cdots$        | yes             | $\cdots$ |          | $\cdots$ | $\cdots$        | $\cdots$                 | $\cdots$                  |
| 1FGLJ2043.0-7317 | 310.77 | $-73.29$     | 2.04          | $-2.33$ | $\cdots$            | $\cdots$    | 0.0           | 0.0   | 0.0  | 1.72 | 1.95  | 1.52 | $\cdots$        | $\cdots$        | yes      | .        | $\cdots$ | $\cdots$        | $\cdots$                 | $\cdots$                  |
| 1FGLJ2043.2+1709 | 310.82 | 17.16        | 12.03         | $-2.13$ | $-1.67$             | $2.1E + 02$ | 0.0           | 0.0   | 0.0  | 1.13 | 1.85  | 2.29 | yes             | $\cdots$        | $\cdots$ |          | $\cdots$ | $\cdots$        | $\ldots$                 | $\mathbf C$               |
| 1FGLJ2047.6+1055 | 311.92 | 10.93        | 6.88          | $-2.35$ | $-1.92$             | $\cdots$    | 0.0           | 0.0   | 0.04 | 1.59 | 1.33  | 2.44 | $\cdots$        | yes             | $\cdots$ | .        | $\cdots$ | $\ldots$        | $\cdots$                 | $\cdots$                  |
| 1FGLJ2052.2+5059 | 313.06 | 50.99        | 4.77          | $-2.37$ | $-2.76$             | 75.34       | 0.0           | 0.0   | 0.0  | 1.09 | 1.53  | 2.32 | $\cdots$        | $\cdots$        | $\cdots$ |          | $\cdots$ | yes             | $\cdots$                 | Sp2                       |
| 1FGLJ2054.0-3307 | 313.50 | $-33.12$     | 2.89          | $-2.51$ | $\dots$             | $\cdots$    | 0.0           | 0.0   | 0.02 | 1.16 | 1.65  | 1.54 | $\cdots$        | yes             | $\cdots$ |          | $\cdots$ | yes             | FSRQ                     | Sp1, Sp3                  |
| 1FGLJ2056.7+4938 | 314.18 | 49.64        | 1.68          | $-2.11$ | $\cdots$            | $\cdots$    | 0.0           | 0.04  | 0.02 | 1.19 | 1.60  | 1.53 | $\cdots$        | $\cdots$        | yes      | .        | $\cdots$ | $\dots$         | $\cdots$                 | $\cdots$                  |
| 1FGLJ2058.8-3903 | 314.72 | $-39.06$     | 0.68          | $-1.67$ | $\cdots$            | $\dots$     | 0.0           | 0.0   | 0.0  | 2.55 | 1.14  | 1.51 | $\cdots$        | $\ldots$        | yes      |          | $\dots$  | yes             | <b>BLLac</b>             | Sp1, Sp4                  |
| 1FGLJ2103.0-1127 | 315.75 | $-11.45$     | 3.06          | $-1.88$ | $\cdots$            | $\cdots$    | 0.0           | 0.0   | 0.02 | 1.24 | 1.74  | 2.04 | $\cdots$        | yes             | $\cdots$ | .        | $\cdots$ | yes             | BLLac                    | Sp1, Sp4                  |
| 1FGLJ2104.6+2119 | 316.16 | 21.33        | 1.67          | $-2.26$ | $\cdots$            | $\cdots$    | 0.0           | 0.0   | 0.0  | 1.04 | 1.76  | 1.76 | $\cdots$        | $\cdots$        | yes      |          | $\cdots$ | $\dots$         | $\cdots$                 | $\cdots$                  |
| 1FGLJ2105.9+6917 | 316.48 | 69.30        | 1.01          | $-2.94$ | $\cdots$            | $\cdots$    | 0.0           | 0.0   | 0.0  | 1.14 | 1.69  | 1.96 | $\cdots$        | $\cdots$        | yes      | .        | $\cdots$ | yes             | $_{\rm FSRQ}$            | Sp1, Sp3                  |
| 1FGLJ2110.3+3820 | 317.60 | 38.34        | 3.05          | $-2.24$ | $\cdots$            | $\cdots$    | 0.0           | 0.0   | 0.0  | 1.20 | 2.22  | 1.52 |                 | $\cdots$        | yes      |          |          |                 |                          |                           |
| 1FGLJ2110.6+0403 | 317.66 | 4.06         | 1.86          | $-2.02$ | $\cdots$            | $\cdots$    | 0.0           | 0.0   | 0.0  | 1.75 | 1.50  | 1.63 | $\ldots$        |                 | yes      | $\cdots$ | $\cdots$ | $\ldots$        | $\ldots$                 | $\cdots$                  |
| 1FGLJ2111.3+4607 | 317.84 | 46.13        | 51.22         | $-2.18$ | $-1.44$             | $5.0E + 02$ | 0.0           | 0.0   | 0.0  | 1.01 | 2.69  | 3.09 | $\cdots$<br>yes | $\cdots$        |          | $\cdots$ | $\cdots$ | $\cdots$        | $\cdots$                 | $\cdots$<br>$\mathcal{C}$ |
| 1FGLJ2112.5-3044 | 318.14 | $-30.74$     | 13.01         | $-2.10$ |                     |             | 0.27          | 0.0   | 0.02 | 2.40 | 1.26  | 1.54 |                 | $\cdots$<br>yes | $\cdots$ |          | $\cdots$ | $\ldots$<br>yes | $\ldots$<br><b>BLLac</b> | C.V.Sp4                   |
| 1FGLJ2116.8+3729 | 319.21 | 37.49        | 6.35          | $-2.45$ | $\cdots$            | $\cdots$    | 0.0           | 0.21  | 0.02 | 1.22 | 2.53  | 3.31 | $\cdots$        |                 | $\cdots$ | .        | yes      |                 | <b>FSRQ</b>              | $V$ , $Sp3$               |
|                  |        | $-32.63$     |               |         | $\cdots$            | $\ldots$    |               |       |      |      | 1.65  |      | $\cdots$        | yes             | $\cdots$ | .        | yes      | yes             |                          |                           |
| 1FGLJ2118.3-3237 | 319.58 |              | 1.88          | -1.66   | $\cdots$            | $\cdots$    | 0.0           | 0.08  | 0.0  | 1.13 |       | 1.77 | $\cdots$        | yes             | $\cdots$ | .        | $\cdots$ | yes             | <b>BLLac</b>             | Sp1, Sp4                  |
| 1FGLJ2128.0+3623 | 322.01 | 36.40        | 1.27          | -1.85   | $\cdots$            | $\cdots$    | 0.0           | 0.0   | 0.0  | 1.90 | 1.45  | 1.46 | $\cdots$        | $\cdots$        | yes      | .        | $\cdots$ | yes             | <b>BLLac</b>             | Sp1, Sp4                  |
| 1FGLJ2129.8-0427 | 322.46 | $-4.46$      | 2.12          | $-2.29$ | $-1.66$             | $\ldots$    | 0.0           | 0.0   | 0.0  | 1.96 | 1.54  | 1.63 | $\cdots$        | yes             | $\cdots$ |          | $\cdots$ | $\cdots$        | $\cdots$                 |                           |
| 1FGLJ2134.5-2130 | 323.64 | $-21.51$     | 6.86          | $-1.94$ | $-2.13$             | 0.13        | 0.0           | 0.0   | 0.0  | 1.33 | 3.00  | 2.25 | $\cdots$        | $\cdots$        | $\cdots$ | .        | $\cdots$ | yes             | <b>BLLac</b>             | R, Sp4                    |
| 1FGLJ2139.9+4715 | 324.99 | 47.26        | 22.02         | $-2.35$ | $-1.60$             | $\ldots$    | 0.0           | 0.0   | 0.0  | 1.33 | 1.91  | 1.91 | yes             | yes             | $\cdots$ | $\cdots$ | $\cdots$ | $\cdots$        | $\cdots$                 | $\mathcal{C}$             |
| 1FGLJ2147.0+3119 | 326.75 | 31.33        | 0.71          | $-2.60$ | $\cdots$            | $\dots$     | 0.0           | 0.04  | 0.0  | 2.05 | 1.49  | 1.48 | $\cdots$        | $\cdots$        | $\cdots$ | yes      | $\cdots$ | yes             | <b>FSRQ</b>              | Sp1, Sp3                  |
| 1FGLJ2152.4-7532 | 328.10 | $-75.54$     | 7.05          | $-2.73$ | $-3.29$             | $\dots$     | 0.0           | 0.0   | 0.02 | 1.16 | 5.83  | 1.88 | $\cdots$        | yes             | $\cdots$ | $\cdots$ | $\cdots$ | yes             | <b>FSRQ</b>              | Sp1, Sp2, Sp3             |
| 1FGLJ2158.7+6547 | 329.68 | 65.79        | 2.41          | $-2.49$ | -2.56               | 0.05        | 0.0           | 0.0   | 0.0  | 1.19 | 1.18  | 1.46 | $\cdots$        | $\cdots$        | $\cdots$ | .        | $\cdots$ | yes             | FSRQ                     | Sp1, Sp2, R, Sp3          |
| 1FGLJ2159.9-1234 | 329.99 | $-12.57$     | 0.73          | $-2.39$ | -2.93               | $\ldots$    | 0.09          | 0.0   | 0.0  | 4.33 | 1.48  | 1.76 | $\cdots$        | yes             | $\cdots$ | .        | $\ldots$ | yes             | $\cdots$                 | Sp2                       |
| 1FGLJ2204.3-5017 | 331.08 | $-50.30$     | 1.90          | $-3.10$ | $-3.13$             | $\cdots$    | 0.18          | 0.08  | 0.04 | 1.91 | 2.70  | 2.56 | $\cdots$        | yes             | $\cdots$ | .        | $\cdots$ | yes             | FSRQ                     | Sp1, Sp2, Sp3             |
| 1FGLJ2207.5+6440 | 331.88 | 64.67        | 5.10          | $-2.64$ | $\cdots$            | $\cdots$    | 0.0           | 0.08  | 0.04 | 1.02 | 1.69  | 1.91 | $\cdots$        | yes             | $\cdots$ | .        | $\cdots$ | yes             | FSRQ                     | Sp1, Sp3                  |
| 1FGLJ2214.5+5949 | 333.64 | 59.83        | 10.56         | $-2.33$ | $\cdots$            | $\cdots$    | 0.0           | 0.04  | 0.04 | 1.24 | 1.32  | 1.56 | $\cdots$        | yes             | $\cdots$ | .        | $\cdots$ | $\cdots$        | $\ldots$                 | $\cdots$                  |
| 1FGLJ2223.3+0103 | 335.83 | 1.06         | 1.48          | $-2.11$ | $\cdots$            | $\cdots$    | 0.0           | 0.04  | 0.02 | 1.30 | 1.37  | 1.72 | $\cdots$        | $\cdots$        | yes      | $\cdots$ | $\cdots$ | $\cdots$        | $\cdots$                 |                           |
| 1FGLJ2227.4-7804 | 336.86 | $-78.07$     | 0.24          | $-2.60$ | $-3.13$             | 0.28        | 0.09          | 0.0   | 0.02 | 1.87 | 1.93  | 2.57 | $\cdots$        | $\cdots$        | $\cdots$ |          | yes      | yes             | FSRQ                     | Sp1, Sp2, V, R, Sp3       |
| 1FGLJ2228.5-1633 | 337.13 | $-16.56$     | 5.12          | $-2.34$ | $\cdots$            | $\cdots$    | 0.0           | 0.04  | 0.02 | 1.62 | 1.86  | 1.91 | $\cdots$        | yes             | $\cdots$ | .        | yes      | yes             | $\cdots$                 | V                         |
| 1FGLJ2234.8+0944 | 338.71 | 9.74         | 5.30          | $-2.37$ | $-1.63$             | $\ldots$    | 0.09          | 0.0   | 0.0  | 2.25 | 1.65  | 2.03 | $\cdots$        | yes             | $\cdots$ |          | $\cdots$ | $\cdots$        | $\cdots$                 |                           |
| 1FGLJ2246.3+1549 | 341.58 | 15.82        | 0.98          | $-1.72$ | $\cdots$            | $\cdots$    | 0.0           | 0.0   | 0.0  | 1.23 | 1.71  | 1.88 | $\cdots$        | $\ldots$        | yes      |          | $\ldots$ | yes             | <b>BLLac</b>             | Sp1, Sp4                  |
| 1FGLJ2250.8+6336 | 342.72 | 63.62        | 9.77          | $-2.53$ | $-2.81$             | 14.94       | 0.0           | 0.0   | 0.0  | 1.25 | 2.22  | 2.50 | $\cdots$        | $\cdots$        | $\cdots$ | .        | $\cdots$ | yes             | <b>FSRQ</b>              | Sp1, Sp2, Sp3             |
| 1FGLJ2251.2-4928 | 342.82 | $-49.48$     | 0.72          | $-1.78$ | $-1.36$             | 17.37       | 0.0           | 0.04  | 0.02 | 1.98 | 1.39  | 1.75 | $\cdots$        | $\cdots$        | $\cdots$ |          | $\cdots$ | yes             | <b>BLLac</b>             | Sp1, Sp4                  |
| 1FGLJ2256.9-1024 | 344.23 | $-10.40$     | 7.03          | $-2.03$ | $\dots$             | $\cdots$    | 0.0           | 0.0   | 0.0  | 1.78 | 2.07  | 2.96 | $\cdots$        | yes             | $\cdots$ | $\cdots$ | $\cdots$ | $\cdots$        | $\cdots$                 | $\cdots$                  |
| 1FGLJ2257.9-3643 | 344.50 | $-36.72$     | 5.41          | $-2.11$ | $-1.92$             | 0.07        | 0.0           | 0.0   | 0.0  | 1.03 | 1.43  | 1.60 |                 |                 |          |          |          | yes             | BLLac                    | R, Sp4                    |
| 1FGLJ2321.4+1738 | 350.36 | 17.65        | 2.20          | $-1.92$ |                     |             | 0.0           | 0.0   | 0.0  | 1.00 | 1.88  | 2.05 | $\cdots$        | $\cdots$        | $\cdots$ | .        | $\cdots$ |                 |                          |                           |
| 1FGLJ2328.6+1209 | 352.17 | 12.15        | 4.89          | $-2.16$ | $\ldots$            | $\cdots$    | 0.0           | 0.0   | 0.0  | 1.37 | 1.53  | 1.33 | $\cdots$        | $\cdots$        | yes      | $\cdots$ | $\cdots$ | $\cdots$        | $\cdots$                 | $\cdots$                  |
| 1FGLJ2330.3-4745 | 352.60 | $-47.76$     | 3.26          | $-2.49$ | $\cdots$<br>$-2.23$ | $\cdots$    | 0.09          | 0.0   | 0.0  | 2.05 | 1.60  | 1.62 | $\cdots$        | $\cdots$        | $\cdots$ | yes      | $\cdots$ | $\cdots$        | $\cdots$<br><b>FSRQ</b>  | Sp1, Sp3                  |
| 1FGLJ2333.0-5535 |        |              | 1.95          |         |                     | $\cdots$    |               |       | 0.02 |      | 1.87  | 0.76 | $\cdots$        | yes             | $\cdots$ | $\cdots$ | $\cdots$ | yes             |                          |                           |
|                  | 353.26 | $-55.59$     |               | $-2.71$ | $-2.61$             | $\ldots$    | 0.0           | 0.04  |      | 1.15 | 2.25  |      | $\cdots$        | yes             | $\cdots$ | $\cdots$ | $\dots$  | yes             | <b>FSRQ</b>              | Sp1, Sp2, Sp3             |
| 1FGLJ2334.2+4319 | 353.56 | 43.32        | 0.59          | $-2.00$ | $\cdots$            | $\cdots$    | 0.0           | 0.0   | 0.0  | 6.26 |       | 2.49 | $\cdots$        | $\cdots$        | $\cdots$ | yes      | $\cdots$ | $\cdots$        | $\cdots$                 | $\cdots$                  |
| 1FGLJ2339.7-0531 | 354.93 | $-5.52$      | 22.70         | $-1.98$ | $-1.31$             | 36.60       | 0.27          | 0.0   | 0.0  | 1.75 | 1.96  | 1.45 | $\cdots$        | $\cdots$        | $\cdots$ | $\cdots$ | yes      | yes             | <b>BLLac</b>             | C.V.Sp4                   |
| 1FGLJ2347.3+0710 | 356.83 | 7.17         | 0.24          | $-1.52$ | $\ldots$            | $\cdots$    | 0.0           | 0.0   | 0.0  | 1.45 | 1.56  | 1.68 | $\cdots$        | $\cdots$        | yes      |          | $\cdots$ | yes             | <b>BLLac</b>             | Sp1, Sp4                  |
| 1FGLJ2355.9-6613 | 358.99 | $-66.23$     | 3.04          | $-2.74$ | $-2.73$             | $\ldots$    | $0.0^{\circ}$ | 0.0   | 0.0  | 1.07 | 1.25  | 1.34 | $\cdots$        | yes             | $\cdots$ | $\cdots$ | $\cdots$ | yes             | <b>FSRQ</b>              | Sp1, Sp2, Sp3             |
Table A.1 (cont'd)

| Source<br>Name    | ra     | $_{\rm dec}$ | $\mathbf C$ | Sp<br>1FGL | Sp<br>$<$ 3GeV | $\mathbb{R}$ | Duty<br>mois | Duty<br>2week | Duty<br>week | DF<br>mois | DF<br>2week | DF<br>week | pulsar   | $_{\rm Low\ E}$<br>Source | High E<br>Source | no<br>stat | variable | blazar   | blazar<br>class | Criterion                                |
|-------------------|--------|--------------|-------------|------------|----------------|--------------|--------------|---------------|--------------|------------|-------------|------------|----------|---------------------------|------------------|------------|----------|----------|-----------------|------------------------------------------|
| 1FGLJ2356.0-5253  | 359.01 | $-52.90$     | 2.99        | $-2.61$    | $-2.61$        | $\cdots$     | 0.0          | 0.0           | 0.0          | 1.16       | 1.75        | 1.86       | $\cdots$ | yes                       | $\cdots$         | $\cdots$   | $\cdots$ | yes      | FSRQ            | Sp1, Sp2, Sp3                            |
| 1FGLJ0000.8+6600c | 0.21   | 66.00        | 7.76        | $-2.51$    | $-2.73$        | $\cdots$     | 0.09         | 0.0           | 0.0          | 1.15       | 1.31        | 1.26       | $\dots$  | yes                       | $\cdots$         | $\cdots$   | $\cdots$ | yes      | <b>FSRQ</b>     | Sp1, Sp2, Sp3                            |
| 1FGLJ0224.0+6201c | 36.01  | 62.02        | 34.16       | $-2.35$    | $\cdots$       | $\cdots$     | 0.0          | 0.0           | 0.04         | 1.01       | 1.05        | 1.16       | yes      | yes                       | $\cdots$         | $\cdots$   | $\ldots$ | $\cdots$ | $\cdots$        |                                          |
| 1FGLJ0430.3+3511c | 67.59  | 35.18        | 7.37        | $-2.56$    | $-2.57$        | $\cdots$     | 0.0          | 0.0           | 0.04         | 2.27       | 1.57        | 2.15       | $\cdots$ | yes                       | $\cdots$         | $\cdots$   | $\cdots$ | yes      | <b>FSRQ</b>     | Sp1, Sp2, Sp3                            |
| 1FGLJ0534.7-0531c | 83.69  | $-5.52$      | 12.99       | $-2.37$    | $-1.98$        | $\cdots$     | 0.0          | 0.04          | 0.02         | 1.21       | 1.20        | 1.31       | yes      | yes                       | $\cdots$         | $\cdots$   | $\cdots$ | $\cdots$ | $\dots$         |                                          |
| 1FGLJ0536.2-0607c | 84.06  | $-6.13$      | 6.08        | $-2.32$    | $-1.66$        | $\cdots$     | 0.0          | 0.0           | 0.0          | 1.07       | 1.74        | 1.12       | $\cdots$ | yes                       | $\cdots$         | $\cdots$   | $\cdots$ | $\cdots$ | $\cdots$        |                                          |
| 1FGLJ0540.4-0737c | 85.12  | $-7.63$      | 4.70        | $-2.24$    | $-1.34$        | 0.35         | 0.0          | 0.08          | 0.02         | 1.24       | 3.27        | 1.99       | $\cdots$ | $\cdots$                  | $\cdots$         | $\cdots$   | $\cdots$ | yes      | $\cdots$        | R.                                       |
| 1FGLJ0541.1+3542c | 85.28  | 35.71        | 3.38        | $-2.46$    | $-2.97$        | $1.0E + 03$  | 0.0          | 0.04          | 0.02         | 1.36       | 1.57        | 2.44       | $\cdots$ | $\cdots$                  | $\cdots$         | $\cdots$   | $\cdots$ | yes      | <b>FSRQ</b>     | Sp2, Sp3                                 |
| 1FGLJ0547.0+0020c | 86.77  | 0.34         | 10.58       | $-2.49$    | $-2.83$        | $\cdots$     | 0.0          | 0.0           | 0.0          | 1.07       | 1.78        | 1.56       | $\cdots$ | yes                       | $\cdots$         | $\cdots$   | $\cdots$ | yes      | <b>FSRO</b>     | Sp1, Sp2, Sp3                            |
| 1FGLJ0549.9+2654c | 87.48  | 26.90        | 2.60        | $-2.71$    | $\cdots$       | $\cdots$     | 0.18         | 0.0           | 0.02         | 1.49       | 1.37        | 1.63       | $\cdots$ | $\cdots$                  | yes              | $\cdots$   | $\cdots$ | yes      | <b>FSRQ</b>     | Sp1, Sp3                                 |
| 1FGLJ0551.6+0449c | 87.92  | 4.83         | 11.60       | $-2.66$    | $-2.49$        | $\cdots$     | 0.0          | 0.08          | 0.02         | 1.53       | 1.73        | 1.79       | $\cdots$ | yes                       | $\cdots$         | $\cdots$   | $\cdots$ | yes      | FSRQ            | Sp1, Sp2, Sp3                            |
| 1FGLJ0608.3+2038c | 92.08  | 20.64        | 23.61       | $-2.38$    | $\cdots$       | $\cdots$     | 0.09         | 0.04          | 0.06         | 1.31       | 1.35        | 1.72       | yes      | yes                       | $\cdots$         | $\cdots$   | $\cdots$ | $\cdots$ | $\ldots$        |                                          |
| 1FGLJ0634.3+0402c | 98.58  | 4.04         | 22.35       | $-2.43$    | $\cdots$       | $\cdots$     | 0.0          | 0.04          | 0.06         | 1.01       | 1.69        | 1.74       | yes      | yes                       | $\cdots$         | $\cdots$   | $\cdots$ | $\cdots$ | $\dots$         | $\mathcal{C}$                            |
| 1FGLJ0641.5+1023c | 100.38 | 10.40        | 2.86        | $-2.19$    | $-3.41$        | 1.70         | 0.18         | 0.04          | 0.0          | 2.72       | 1.51        | 2.19       | $\cdots$ | $\cdots$                  | $\cdots$         | $\cdots$   | $\cdots$ | yes      | $\cdots$        | Sp2                                      |
| 1FGLJ0705.9-1051c | 106.50 | $-10.85$     | 6.74        | $-2.42$    | $-2.61$        | $\cdots$     | 0.09         | 0.04          | 0.02         | 1.57       | 1.48        | 1.43       | $\cdots$ | yes                       | $\cdots$         | $\cdots$   | $\cdots$ | yes      | <b>FSRQ</b>     | Sp2, Sp3                                 |
| 1FGLJ0724.7-2223c | 111.18 | $-22.38$     | 3.81        | $-2.45$    | $-2.73$        | 0.05         | 0.09         | 0.04          | 0.0          | 1.73       | 1.64        | 1.33       | $\cdots$ | $\cdots$                  | $\cdots$         | $\cdots$   | $\cdots$ | yes      | <b>FSRQ</b>     | Sp2,R,Sp3                                |
| 1FGLJ0731.2-1910c | 112.82 | $-19.17$     | 9.97        | $-2.51$    | $-3.14$        | $\cdots$     | 0.0          | 0.04          | 0.04         | 2.01       | 1.50        | 1.97       | $\cdots$ | yes                       | $\cdots$         | $\cdots$   | $\cdots$ | yes      | <b>FSRQ</b>     | Sp1, Sp2, Sp3                            |
| 1FGLJ0742.1-4849c | 115.54 | $-48.83$     | 2.52        | $-2.76$    | $-3.70$        | $\cdots$     | 0.09         | 0.04          | 0.0          | 1.51       | 1.95        | 1.84       | $\cdots$ | yes                       | $\cdots$         | $\cdots$   | $\cdots$ | yes      | <b>FSRQ</b>     | Sp1, Sp2, Sp3                            |
| 1FGLJ0845.5-4327c | 131.38 | $-43.46$     | 34.30       | $-2.13$    | $\cdots$       | $\cdots$     | 0.09         | 0.08          | 0.06         | 2.23       | 2.22        | 3.52       | yes      | yes                       | $\cdots$         | $\cdots$   | $\cdots$ | $\cdots$ | $\cdots$        |                                          |
| 1FGLJ0902.5-4731c | 135.64 | $-47.53$     | 11.66       | $-2.41$    | $-3.03$        | 2.25         | 0.09         | 0.12          | 0.06         | 1.16       | 1.61        | 1.53       | $\cdots$ | $\cdots$                  | $\cdots$         | $\cdots$   | yes      | yes      | <b>FSRQ</b>     | Sp2,V,Sp3                                |
| 1FGLJ0906.3-4855c | 136.59 | $-48.93$     | 18.51       | $-2.48$    | $\cdots$       | $\cdots$     | 0.0          | 0.0           | 0.0          | 1.23       | 1.45        | 2.21       | yes      | yes                       | $\cdots$         | $\cdots$   | $\cdots$ | $\cdots$ | $\ldots$        |                                          |
| 1FGLJ1057.2-6026c | 164.32 | $-60.45$     | 14.60       | $-2.28$    | $-1.88$        | 43.82        | 0.0          | 0.0           | 0.0          | 1.14       | 1.09        | 1.63       | yes      | $\cdots$                  | $\cdots$         | $\cdots$   | $\cdots$ | $\cdots$ | $\dots$         |                                          |
| 1FGLJ1104.0-6047c | 166.02 | $-60.80$     | 21.48       | $-2.28$    | $-1.84$        | 23.78        | 0.0          | 0.04          | 0.0          | 1.00       | 1.29        | 1.31       | yes      | $\cdots$                  | $\cdots$         | $\cdots$   | $\cdots$ | $\cdots$ | $\cdots$        | C                                        |
| 1FGLJ1106.7-6150c | 166.68 | $-61.84$     | 5.54        | $-2.28$    | $\ldots$       | $\cdots$     | 0.0          | 0.04          | 0.0          | 1.19       | 2.14        | 2.14       | $\cdots$ | $\cdots$                  | yes              | $\cdots$   | $\cdots$ | $\cdots$ | $\cdots$        | $\cdots$                                 |
| 1FGLJ1112.1-6041c | 168.05 | $-60.69$     | 21.82       | $-2.10$    | $-1.56$        | 44.09        | 0.09         | 0.04          | 0.06         | 1.27       | 1.25        | 1.78       | yes      | $\cdots$                  | $\cdots$         | $\cdots$   | $\cdots$ | $\cdots$ | $\cdots$        | $\mathbf C$                              |
| 1FGLJ1115.2-6124c | 168.80 | $-61.40$     | 3.78        | $-2.28$    | $-1.45$        | 5.54         | 0.0          | 0.0           | 0.02         | 1.22       | 1.15        | 2.31       | $\cdots$ | $\cdots$                  | $\cdots$         | $\cdots$   | $\cdots$ | $\cdots$ | $\cdots$        | $\cdots$                                 |
| 1FGLJ1127.7-6244c | 171.93 | $-62.74$     | 9.74        | $-2.18$    | $-1.64$        | 0.48         | 0.0          | 0.0           | 0.0          | 1.19       | 1.78        | 1.79       | $\cdots$ | $\cdots$                  | $\ldots$         | $\cdots$   | $\cdots$ | yes      | $\cdots$        | R                                        |
| 1FGLJ1136.0-6226c | 174.02 | $-62.43$     | 2.04        | $-2.25$    | $-1.40$        | 3.82         | 0.0          | 0.04          | 0.0          | 1.29       | 3.61        | 1.20       | $\cdots$ | $\cdots$                  | $\cdots$         | $\cdots$   | $\cdots$ | $\cdots$ | $\cdots$        | $\cdots$                                 |
| 1FGLJ1241.6-6240c | 190.42 | $-62.68$     | 8.29        | $-2.52$    | $\cdots$       | $\cdots$     | 0.09         | 0.04          | 0.04         | 1.33       | 1.45        | 1.60       | $\cdots$ | $\cdots$                  | $\cdots$         | yes        | $\cdots$ | yes      | <b>FSRQ</b>     | Sp1, Sp3                                 |
| 1FGLJ1256.9-6337c | 194.25 | $-63.62$     | 8.86        | $-2.24$    | $\dots$        | $\cdots$     | 0.0          | 0.0           | 0.0          | 1.42       | 2.32        | 2.27       | $\ldots$ | yes                       | $\ldots$         | $\cdots$   | $\cdots$ | $\cdots$ | $\ldots$        | $\cdots$                                 |
| 1FGLJ1301.4-6245c | 195.36 | $-62.76$     | 6.12        | $-2.30$    | $-1.51$        | 8.69         | 0.0          | 0.0           | 0.0          | 1.18       | 1.25        | 1.72       | $\cdots$ | $\cdots$                  | $\cdots$         | $\cdots$   | $\cdots$ | $\cdots$ | $\cdots$        | $\cdots$                                 |
| 1FGLJ1309.9-6229c | 197.50 | $-62.49$     | 4.57        | $-2.13$    | $\ldots$       | $\cdots$     | 0.0          | 0.0           | 0.0          | 1.10       | 1.21        | 1.67       | $\cdots$ | $\cdots$                  | yes              | $\cdots$   | $\cdots$ | $\cdots$ | $\cdots$        | $\cdots$                                 |
| 1FGLJ1315.0-6235c | 198.76 | $-62.60$     | 4.65        | $-2.27$    | $-1.06$        | $\cdots$     | 0.0          | 0.0           | 0.0          | 1.16       | 1.78        | 2.65       | $\cdots$ | yes                       | $\ldots$         | $\cdots$   | $\cdots$ | $\cdots$ | $\cdots$        | $\cdots$                                 |
| 1FGLJ1317.5-6318c | 199.38 | $-63.30$     | 4.23        | $-2.02$    | $\cdots$       | $\cdots$     | 0.0          | 0.0           | 0.02         | 1.38       | 1.26        | 2.10       | $\cdots$ | $\cdots$                  | $\cdots$         | yes        | $\cdots$ | $\cdots$ | $\cdots$        | $\cdots$                                 |
| 1FGLJ1320.6-6258c | 200.16 | $-62.97$     | 8.29        | $-2.27$    | $\dots$        | $\cdots$     | 0.0          | 0.0           | 0.0          | 1.30       | 1.10        | 1.29       | $\cdots$ | yes                       | $\cdots$         | $\cdots$   | $\cdots$ | $\cdots$ | $\cdots$        | $\cdots$                                 |
| 1FGLJ1405.1-6123c | 211.30 | $-61.39$     | 24.31       | $-2.27$    | $-1.81$        | 11.41        | 0.0          | 0.0           | 0.06         | 1.12       | 1.19        | 1.34       | yes      | $\cdots$                  | $\cdots$         | $\cdots$   | $\cdots$ | $\cdots$ | $\cdots$        | $\mathbf C$                              |
| 1FGLJ1503.4-5805c | 225.87 | $-58.10$     | 4.97        | $-2.28$    | $\cdots$       | $\ldots$     | 0.0          | 0.0           | 0.0          | 1.00       | 1.47        | 1.99       | $\cdots$ | .                         | yes              | $\cdots$   | $\cdots$ | $\cdots$ | $\cdots$        | .                                        |
| 1FGLJ1510.8-5804c | 227.71 | $-58.07$     | 1.99        | $-2.19$    | $\cdots$       | $\ldots$     | 0.0          | 0.0           | 0.02         | 1.16       | 2.13        | 2.42       | $\cdots$ | $\cdots$                  | yes              | $\cdots$   | $\cdots$ | $\cdots$ | $\cdots$        | $\cdots$                                 |
| 1FGLJ1542.6-5407c | 235.67 | $-54.13$     | 11.32       | $-2.27$    | $\cdots$       | $\cdots$     | 0.0          | 0.0           | 0.0          | 1.41       | 1.87        | 1.93       | $\cdots$ | .                         | $\cdots$         | yes        | $\cdots$ | $\cdots$ | $\cdots$        | $\cdots$                                 |
| 1FGLJ1548.9-5509c | 237.24 | $-55.16$     | 7.01        | $-2.36$    | $\cdots$       | $\cdots$     | 0.0          | 0.0           | 0.02         | 5.12       | 3.62        | 2.25       | $\cdots$ | .                         | $\cdots$         | yes        | $\cdots$ | $\cdots$ | $\cdots$        |                                          |
| 1FGLJ1553.6-0300c | 238.42 | $-3.01$      | 1.23        | $-2.10$    | $-2.94$        | 0.44         | 0.0          | 0.0           | 0.0          | 1.23       | 2.11        | 1.59       | $\cdots$ | $\cdots$                  | $\cdots$         | $\cdots$   | $\cdots$ | yes      | <b>BLLac</b>    | $\mathrm{Sp2}, \mathrm{R}, \mathrm{Sp4}$ |
| 1FGLJ1554.0-5345c | 238.52 | $-53.77$     | 10.57       | $-2.27$    | $-2.46$        | 1.29         | 0.0          | 0.0           | 0.0          | 1.01       | 2.25        | 1.78       | $\cdots$ | $\cdots$                  | $\cdots$         | $\cdots$   | $\cdots$ | $\cdots$ | $\cdots$        | $\cdots$                                 |
| 1FGLJ1554.8-5312c | 238.70 | $-53.21$     | 4.43        | $-2.28$    | $-2.22$        | 5.44         | 0.18         | 0.0           | 0.06         | 2.06       | 1.64        | 2.36       | $\cdots$ | $\cdots$                  | $\cdots$         | $\cdots$   | $\cdots$ | $\cdots$ | $\dots$         | $\cdots$                                 |
| 1FGLJ1555.9-5226c | 238.99 | $-52.44$     | 3.30        | $-2.34$    | $\cdots$       | $\cdots$     | 0.0          | 0.0           | 0.0          | 1.04       | 1.25        | 2.48       | $\cdots$ | $\cdots$                  | $\cdots$         | yes        | $\cdots$ | $\cdots$ | $\cdots$        |                                          |
| 1FGLJ1601.7-4217c | 240.43 | $-42.29$     | 2.61        | $-2.48$    | $-2.93$        | $\cdots$     | 0.0          | 0.0           | 0.02         | 1.96       | 1.36        | 1.68       | $\cdots$ | yes                       | $\cdots$         | $\cdots$   | $\cdots$ | yes      | FSRQ            | Sp2, Sp3                                 |
| 1FGLJ1613.6-5100c | 243.42 | $-51.00$     | 7.86        | $-2.29$    | $-1.59$        | 3.27         | 0.09         | 0.08          | 0.02         | 1.19       | 1.42        | 2.25       | $\dots$  | $\cdots$                  | $\ldots$         | $\cdots$   | $\cdots$ | $\dots$  | $\dots$         | $\cdots$                                 |
| 1FGLJ1614.7-5138c | 243.68 | $-51.64$     | 18.09       | $-2.16$    | $-1.94$        | 65.58        | 0.0          | 0.0           | 0.02         | 1.25       | 1.47        | 1.96       | yes      | $\cdots$                  | $\cdots$         | $\cdots$   | $\cdots$ | $\cdots$ | $\cdots$        | C                                        |
| 1FGLJ1616.6-5035c | 244.16 | $-50.59$     | 0.51        | $-2.07$    | $\cdots$       | $\cdots$     | 0.0          | 0.04          | 0.0          | 2.99       | 1.96        | 1.86       | $\cdots$ | .                         | yes              | $\cdots$   | $\cdots$ | $\cdots$ | $\cdots$        | $\cdots$                                 |
| 1FGLJ1619.7-5043c | 244.94 | $-50.73$     | 22.06       | $-2.19$    | $-2.04$        | 10.19        | 0.0          | 0.0           | 0.0          | 1.28       | 1.68        | 1.60       | yes      | $\cdots$                  | $\cdots$         | $\cdots$   | $\cdots$ | $\cdots$ | $\cdots$        | $\mathbf C$                              |
| 1FGLJ1620.8-4928c | 245.22 | $-49.48$     | 41.37       | $-2.16$    | $-1.14$        | $5.9E + 02$  | 0.0          | 0.04          | 0.04         | 1.10       | 1.17        | 1.39       | yes      | $\cdots$                  | $\cdots$         | $\cdots$   | $\cdots$ | $\cdots$ | $\cdots$        | $\mathcal{C}$                            |

Table A.1 (cont'd)

| Source            | ra     | $_{\rm dec}$ | $\mathcal{C}$ | Sp      | Sp       | $\mathbf R$ | Duty | Duty          | Duty | DF   | DF    | DF       | pulsar        | Low E    | High E   | no       | variable | blazar                   | blazar        | Criterion           |
|-------------------|--------|--------------|---------------|---------|----------|-------------|------|---------------|------|------|-------|----------|---------------|----------|----------|----------|----------|--------------------------|---------------|---------------------|
| Name              |        |              |               | 1FGL    | $<$ 3GeV |             | mois | 2week         | week | mois | 2week | week     |               | Source   | Source   | stat     |          |                          | class         |                     |
| 1FGLJ1622.9-5008c | 245.73 | $-50.14$     | 11.71         | $-2.21$ | $-1.66$  | 41.84       | 0.0  | 0.0           | 0.06 | 1.17 | 1.28  | 1.39     | $\cdots$      | $\cdots$ | $\cdots$ | $\cdots$ | $\dots$  | $\ldots$                 | $\cdots$      | $\cdots$            |
| 1FGLJ1623.5-2345c | 245.89 | $-23.75$     | 7.20          | $-2.29$ | $\cdots$ | $\cdots$    | 0.0  | 0.0           | 0.0  | 1.38 | 1.54  | 2.17     | $\cdots$      | yes      | $\cdots$ | $\cdots$ | $\cdots$ | $\cdots$                 | $\cdots$      | $\cdots$            |
| 1FGLJ1623.7-4943c | 245.93 | $-49.73$     | 10.48         | $-2.10$ | $-1.22$  | $\cdots$    | 0.0  | 0.0           | 0.0  | 1.34 | 1.31  | 1.74     | $\cdots$      | yes      | $\cdots$ | $\cdots$ | $\cdots$ | $\cdots$                 | $\cdots$      | $\cdots$            |
| 1FGLJ1625.8-2429c | 246.47 | $-24.50$     | 11.08         | $-2.31$ | $-2.10$  | 59.80       | 0.09 | 0.04          | 0.06 | 1.16 | 1.30  | 1.63     | $\cdots$      | $\cdots$ | $\cdots$ |          | $\cdots$ | $\cdots$                 | $\cdots$      | $\cdots$            |
| 1FGLJ1626.0-4917c | 246.51 | $-49.29$     | 8.46          | $-2.17$ | $\dots$  | $\cdots$    | 0.09 | 0.04          | 0.06 | 1.76 | 2.67  | 2.31     | $\cdots$      | $\cdots$ | yes      | $\cdots$ | $\cdots$ | $\cdots$                 | $\cdots$      | $\cdots$            |
| 1FGLJ1628.6-2419c | 247.16 | $-24.33$     | 3.95          | $-2.10$ | $\ldots$ | $\cdots$    | 0.0  | 0.0           | 0.0  | 1.24 | 1.54  | 1.33     | $\cdots$      | yes      | $\cdots$ | $\cdots$ | $\cdots$ | $\cdots$                 | $\cdots$      | $\cdots$            |
| 1FGLJ1632.7-4733c | 248.18 | $-47.56$     | 9.67          | $-2.13$ | $\cdots$ | $\cdots$    | 0.0  | 0.0           | 0.02 | 1.50 | 2.24  | 1.69     | $\cdots$      | yes      | $\cdots$ | .        | $\cdots$ | $\cdots$                 | $\cdots$      | $\cdots$            |
| 1FGLJ1632.7-2431c | 248.19 | $-24.52$     | 19.05         | $-2.31$ | $\cdots$ | $\cdots$    | 0.18 | 0.08          | 0.02 | 2.01 | 1.60  | 1.58     | yes           | yes      | $\cdots$ | $\cdots$ | $\cdots$ | $\cdots$                 | $\cdots$      | $\mathbf C$         |
| 1FGLJ1632.9-4802c | 248.23 | $-48.04$     | 8.77          | $-2.19$ | $-2.09$  | 4.79        | 0.0  | 0.04          | 0.02 | 1.01 | 1.19  | 1.28     | $\cdots$      | $\cdots$ | $\cdots$ | .        | $\cdots$ | $\cdots$                 | $\cdots$      | $\cdots$            |
| 1FGLJ1636.4-4737c | 249.12 | $-47.62$     | 35.19         | $-2.24$ | $-2.44$  | 3.50        | 0.0  | $0.0^{\circ}$ | 0.04 | 1.04 | 1.16  | 2.11     | yes           | $\cdots$ | $\cdots$ | $\cdots$ | $\cdots$ | $\cdots$                 | $\cdots$      | C                   |
| 1FGLJ1645.0-2155c | 251.25 | $-21.93$     | 11.18         | $-2.27$ | $\cdots$ | $\cdots$    | 0.18 | 0.04          | 0.02 | 2.47 | 1.88  | 1.68     | $\cdots$      | yes      | $\cdots$ | .        | $\cdots$ | $\cdots$                 | $\cdots$      | $\cdots$            |
| 1FGLJ1649.3-4501c | 252.34 | $-45.03$     | 6.75          | $-2.31$ | $-2.96$  | $\cdots$    | 0.0  | 0.04          | 0.02 | 1.08 | 1.52  | 1.85     | $\cdots$      | yes      | $\cdots$ | .        | $\cdots$ | yes                      | $\cdots$      | Sp2                 |
| 1FGLJ1651.5-4602c | 252.88 | $-46.03$     | 4.45          | $-2.20$ | $-2.25$  | 22.10       | 0.0  | 0.04          | 0.04 | 1.28 | 1.34  | 2.25     | $\cdots$      | $\cdots$ | $\cdots$ |          | $\cdots$ | $\cdots$                 | $\cdots$      | $\cdots$            |
| 1FGLJ1652.8-4350c | 253.21 | $-43.84$     | 23.25         | $-2.38$ | $-2.17$  | 69.46       | 0.09 | 0.12          | 0.06 | 1.40 | 2.45  | 2.94     | yes           | $\ldots$ | $\cdots$ | $\cdots$ | $\cdots$ | $\ldots$                 | $\cdots$      | $\mathcal{C}$       |
| 1FGLJ1702.4-4147c | 255.60 | $-41.79$     | 2.19          | $-2.48$ | $-3.40$  | $\cdots$    | 0.18 | 0.12          | 0.06 | 2.07 | 2.34  | 3.44     | $\cdots$      | yes      | $\cdots$ |          | $\cdots$ | yes                      | $_{\rm FSRQ}$ | Sp1, Sp2, Sp3       |
| 1FGLJ1705.5-4034c | 256.38 | $-40.58$     | 9.10          | $-2.30$ | $\cdots$ | $\cdots$    | 0.0  | 0.0           | 0.0  | 1.11 | 1.55  | 1.64     | $\cdots$      | $\cdots$ | yes      | $\cdots$ | $\cdots$ | $\cdots$                 | $\dots$       | $\cdots$            |
| 1FGLJ1707.1-4158c | 256.79 | $-41.97$     | 5.46          | $-2.15$ | $-3.29$  | $6.3E-03$   | 0.0  | 0.0           | 0.02 | 1.00 | 2.15  | 2.74     | $\cdots$      | $\cdots$ | $\cdots$ | $\cdots$ | $\cdots$ | yes                      | $\cdots$      | Sp2,R               |
| 1FGLJ1707.9-4110c | 256.98 | $-41.17$     | 3.72          | $-2.15$ | $\cdots$ | $\cdots$    | 0.0  | 0.0           | 0.0  | 1.41 | 1.44  | 1.74     | $\cdots$      | $\cdots$ | yes      | $\cdots$ | $\cdots$ | $\ldots$                 | $\ldots$      | $\cdots$            |
| 1FGLJ1714.5-3830c | 258.65 | $-38.50$     | 6.94          | $-2.26$ | $-2.43$  | 8.86        | 0.0  | 0.0           | 0.06 | 1.31 | 1.15  | 1.75     | $\cdots$      | $\cdots$ | $\cdots$ | $\cdots$ | $\cdots$ | $\cdots$                 | $\cdots$      | $\cdots$            |
| 1FGLJ1716.9-3830c | 259.23 | $-38.51$     | 20.47         | $-2.26$ | $\dots$  | $\cdots$    | 0.0  | 0.04          | 0.04 | 1.84 | 3.28  | 2.57     | yes           | $\cdots$ | yes      |          | $\cdots$ | $\cdots$                 | $\cdots$      | C                   |
| 1FGLJ1717.9-3729c | 259.50 | $-37.49$     | 10.85         | $-2.22$ | $\cdots$ | $\cdots$    | 0.0  | 0.04          | 0.08 | 1.07 | 1.53  | 2.20     | $\cdots$      | yes      | $\cdots$ | $\cdots$ | $\cdots$ | $\cdots$                 | $\cdots$      | $\cdots$            |
| 1FGLJ1720.7-3707c | 260.19 | $-37.13$     | 4.24          | $-2.33$ | $-3.32$  | $\cdots$    | 0.09 | 0.04          | 0.02 | 1.82 | 1.60  | 2.40     | $\cdots$      | yes      | $\cdots$ | .        | $\cdots$ | yes                      | $\cdots$      | Sp2                 |
| 1FGLJ1724.0-3611c | 261.00 | $-36.19$     | 1.95          | $-2.47$ | $-3.22$  | $\cdots$    | 0.0  | 0.0           | 0.02 | 1.29 | 1.25  | $1.45\,$ | $\cdots$      | yes      | $\cdots$ | $\cdots$ | $\cdots$ | yes                      | $_{\rm FSRQ}$ | Sp2, Sp3            |
| 1FGLJ1724.0-3448c | 261.01 | $-34.80$     | 2.65          | $-2.32$ | $\cdots$ | $\cdots$    | 0.0  | 0.0           | 0.0  | 1.27 | 1.18  | 1.38     | $\cdots$      | $\dots$  | yes      | $\cdots$ | $\cdots$ | $\cdots$                 | $\cdots$      | $\cdots$            |
| 1FGLJ1726.2-3521c | 261.56 | $-35.36$     | 14.67         | $-2.43$ | -2.83    | 34.93       | 0.09 | 0.0           | 0.02 | 1.24 | 1.19  | 1.25     | $\cdot$       | $\cdots$ | $\cdots$ | .        | $\cdots$ | -?                       | $\gamma$      | 7                   |
| 1FGLJ1729.1-3452c | 262.29 | $-34.88$     | 3.98          | $-2.26$ | $\cdots$ | $\cdots$    | 0.09 | 0.08          | 0.04 | 2.05 | 1.58  | 1.67     | $\cdots$      | yes      | $\cdots$ | $\cdots$ | $\cdots$ | $\cdots$                 | $\cdots$      | $\cdots$            |
| 1FGLJ1729.1-3641c | 262.30 | $-36.69$     | 12.11         | $-2.28$ | -2.60    | 0.58        | 0.0  | 0.0           | 0.06 | 1.42 | 2.24  | 2.41     | - ?           | $\cdots$ | $\cdots$ | $\cdots$ | $\cdots$ | ?                        | -?            | -2                  |
| 1FGLJ1730.0-3408c | 262.51 | $-34.14$     | 15.21         | $-2.47$ | $\cdots$ | $\cdots$    | 0.09 | 0.0           | 0.0  | 1.20 | 1.17  | 1.47     | yes           | yes      | $\cdots$ | $\cdots$ | $\cdots$ | $\cdots$                 | $\cdots$      | $\mathcal{C}$       |
| 1FGLJ1732.3-3243c | 263.09 | $-32.73$     | 15.29         | $-2.33$ | $-2.46$  | $\cdots$    | 0.09 | 0.0           | 0.02 | 1.41 | 1.29  | 1.48     | yes           | yes      | $\cdots$ | $\cdots$ | $\cdots$ | $\cdots$                 | $\cdots$      |                     |
| 1FGLJ1740.3-3053c | 265.09 | $-30.90$     | 36.15         | $-2.33$ | $-2.28$  | 11.35       | 0.0  | 0.12          | 0.04 | 1.09 | 1.32  | 1.38     | yes           | $\cdots$ | $\cdots$ | .        | $\cdots$ | $\cdots$                 | $\cdots$      | $\mathcal{C}$       |
| 1FGLJ1744.0-2931c | 266.00 | $-29.53$     | 5.37          | $-2.28$ | $-2.87$  | 40.09       | 0.0  | 0.0           | 0.02 | 1.32 | 1.69  | 2.38     | $\cdots$      | $\cdots$ | $\cdots$ | $\cdots$ | $\cdots$ | yes                      | $\cdots$      | Sp2                 |
| 1FGLJ1747.0+0221c | 266.76 | 2.36         | 2.19          | $-2.52$ | $-2.67$  | $\ldots$    | 0.0  | 0.0           | 0.0  | 1.01 | 1.42  | 1.69     | $\cdots$      | yes      | $\cdots$ | $\cdots$ | $\cdots$ | yes                      | $_{\rm FSRQ}$ | Sp1, Sp2, Sp3       |
| 1FGLJ1747.6-2820c | 266.92 | $-28.34$     | 12.79         | $-2.26$ | $\ldots$ | $\cdots$    | 0.0  | 0.04          | 0.02 | 1.61 | 1.47  | 1.39     | yes           | yes      | $\cdots$ | $\cdots$ | $\cdots$ | $\dots$                  | $\dots$       | С                   |
| 1FGLJ1748.3-2916c | 267.10 | $-29.27$     | 5.74          | $-2.27$ | $\cdots$ | $\cdots$    | 0.0  | 0.0           | 0.0  | 1.36 | 1.26  | 1.57     | $\cdots$      | yes      | $\cdots$ |          | $\cdots$ | $\cdots$                 | $\cdots$      | $\cdots$            |
| 1FGLJ1754.5-2537c | 268.64 | $-25.62$     | 8.26          | $-2.44$ | $\cdots$ | $\cdots$    | 0.09 | 0.04          | 0.0  | 1.34 | 1.40  | 1.38     | $\cdots$      | yes      | $\cdots$ | .        | $\cdots$ | $\cdots$                 | $\cdots$      |                     |
| 1FGLJ1800.5-2359c | 270.14 | $-24.00$     | 10.23         | $-2.27$ | $-2.27$  | 5.88        | 0.18 | 0.08          | 0.04 | 1.27 | 1.17  | 1.39     | $\cdots$      | $\cdots$ | $\cdots$ |          | $\cdots$ | $\cdots$                 | $\cdots$      | $\cdots$            |
| 1FGLJ1803.1-2147c | 270.80 | $-21.79$     | 17.53         | $-2.23$ | $\cdots$ | $\cdots$    | 0.09 | 0.04          | 0.04 | 1.21 | 1.12  | 1.96     | yes           | yes      | $\cdots$ | $\cdots$ | $\cdots$ | $\cdots$                 | $\cdots$      | $\mathbf C$         |
| 1FGLJ1808.5-1954c | 272.13 | $-19.90$     | 27.89         | $-2.33$ | $-2.60$  | 0.92        | 0.0  | 0.0           | 0.0  | 1.12 | 1.34  | 1.56     | $\mathcal{P}$ | $\cdots$ | $\cdots$ | $\cdots$ | $\ldots$ | $\mathcal{P}$            | -2            |                     |
| 1FGLJ1810.9-1905c | 272.75 | $-19.08$     | 5.55          | $-2.26$ | -2.57    | 0.57        | 0.27 | 0.0           | 0.08 | 2.55 | 1.69  | 2.09     | $\cdots$      | $\cdots$ | $\cdots$ | $\cdots$ | yes      | yes                      | $\cdots$      | Sp2,V,R             |
| 1FGLJ1814.0-1736c | 273.52 | $-17.60$     | 26.22         | $-2.34$ | $-2.42$  | 6.59        | 0.09 | 0.0           | 0.04 | 1.17 | 1.18  | 1.40     | yes           | $\cdots$ | $\cdots$ |          | $\cdots$ | $\cdots$                 | $\cdots$      | C                   |
| 1FGLJ1817.6-1651c | 274.41 | $-16.86$     | 10.64         | $-2.32$ | $-2.70$  | 31.15       | 0.0  | 0.08          | 0.0  | 1.05 | 2.09  | 1.35     | $\cdots$      | $\ldots$ | $\cdots$ | $\cdots$ | $\cdots$ | yes                      | $\cdots$      | Sp2                 |
| 1FGLJ1818.7-1557c | 274.68 | $-15.96$     | 9.40          | $-2.34$ | $-2.66$  | $\cdots$    | 0.0  | $0.0^{\circ}$ | 0.0  | 1.02 | 1.19  | 1.60     | $\cdots$      | yes      | $\cdots$ | $\cdots$ | $\cdots$ | yes                      | $\cdots$      | Sp2                 |
| 1FGLJ1819.4-1518c | 274.85 | $-15.31$     | 20.89         | $-2.42$ | $-2.53$  | $\cdots$    | 0.09 | 0.08          | 0.06 | 1.15 | 1.50  | 1.95     | ?             | yes      | $\cdots$ | $\cdots$ | $\cdots$ | $\overline{\mathcal{L}}$ | -?            |                     |
| 1FGLJ1821.1-1425c | 275.29 | $-14.42$     | 5.86          | $-2.23$ | $-2.30$  | 34.16       | 0.18 | 0.08          | 0.04 | 2.86 | 2.38  | 2.34     | $\cdots$      | $\cdots$ | $\cdots$ | $\cdots$ | $\cdots$ | $\cdots$                 | $\cdots$      | $\cdots$            |
| 1FGLJ1823.2-1336c | 275.81 | $-13.61$     | 7.07          | $-2.12$ | $-1.70$  | 95.13       | 0.0  | 0.0           | 0.0  | 1.34 | 1.30  | 2.19     | $\cdots$      | $\cdots$ | $\cdots$ | $\cdots$ | $\cdots$ | $\cdots$                 | $\cdots$      | $\cdots$            |
| 1FGLJ1825.7-1410c | 276.44 | $-14.18$     | 1.44          | $-1.00$ | $\cdots$ | $\cdots$    | 0.0  | 0.0           | 0.0  | 1.55 | 1.32  | 1.49     | $\cdots$      | $\cdots$ | $\cdots$ | yes      | $\cdots$ | yes                      | BLLac         | Sp1, Sp4            |
| 1FGLJ1827.9-1128c | 277.00 | $-11.48$     | 15.62         | $-2.37$ | $\cdots$ | $\cdots$    | 0.27 | 0.04          | 0.04 | 2.63 | 2.62  | 2.21     | $\cdots$      | yes      | $\cdots$ | $\cdots$ | yes      | yes                      | $\cdots$      | C.V                 |
| 1FGLJ1829.6-1006c | 277.41 | $-10.11$     | 6.74          | $-2.31$ | -2.97    | $\cdots$    | 0.0  | 0.04          | 0.0  | 1.17 | 1.40  | 1.95     | $\cdots$      | yes      | $\cdots$ | $\cdots$ | $\cdots$ | yes                      | $\cdots$      | Sp2                 |
| 1FGLJ1831.5-0200c | 277.88 | $-2.01$      | 16.73         | $-2.54$ | $-2.66$  | 21.47       | 0.0  | 0.21          | 0.08 | 1.08 | 1.55  | 1.47     | $\cdots$      | $\cdots$ | $\cdots$ | $\cdots$ | yes      | yes                      | FSRQ          | C, Sp1, Sp2, V, Sp3 |
| 1FGLJ1837.5-0659c | 279.39 | $-6.99$      | 8.19          | $-2.19$ | $-2.10$  | 2.91        | 0.0  | 0.17          | 0.12 | 1.13 | 1.85  | 2.35     | $\cdots$      | $\cdots$ | $\cdots$ | $\cdots$ | yes      | yes                      | $\cdots$      | V                   |
|                   |        |              |               |         |          |             |      |               |      |      |       |          |               |          |          |          |          |                          |               |                     |

Table A.1 (cont'd)

| Source            | ra     | $_{\rm dec}$ | $\mathcal{C}$ | $_{\rm Sp}$ | $_{\rm Sp}$ | $\mathbf R$ | Duty | Duty  | Duty | DF   | DF          | DF   | pulsar   | Low E    | High E   | no       | variable | blazar   | blazar       | Criterion      |
|-------------------|--------|--------------|---------------|-------------|-------------|-------------|------|-------|------|------|-------------|------|----------|----------|----------|----------|----------|----------|--------------|----------------|
| Name              |        |              |               | 1FGL        | $<$ 3GeV    |             | mois | 2week | week | mois | 2week       | week |          | Source   | Source   | stat     |          |          | class        |                |
| 1FGLJ1839.1-0543c | 279.78 | $-5.73$      | 78.02         | $-2.31$     | $-2.22$     | 30.10       | 0.0  | 0.0   | 0.0  | 1.00 | 1.07        | 1.07 | yes      | $\cdots$ | $\cdots$ | $\cdots$ | $\cdots$ | $\cdots$ | $\cdots$     | C              |
| 1FGLJ1842.9-0359c | 280.73 | $-3.99$      | 9.75          | $-2.21$     | $-1.87$     | 22.98       | 0.0  | 0.0   | 0.02 | 1.08 | 1.07        | 1.67 | $\cdots$ | $\cdots$ | $\cdots$ | $\cdots$ | $\cdots$ | $\cdots$ | .            | $\cdots$       |
| 1FGLJ1844.2-0342c | 281.06 | $-3.71$      | 17.15         | $-2.19$     | $\ldots$    | $\ldots$    | 0.0  | 0.0   | 0.0  | 1.05 | 1.31        | 1.57 | yes      | yes      | $\cdots$ | $\cdots$ | $\cdots$ | $\cdots$ | $\cdots$     | $\mathcal{C}$  |
| 1FGLJ1844.3-0309c | 281.09 | $-3.16$      | 9.75          | $-2.09$     | $-1.40$     | $1.8E + 02$ | 0.0  | 0.08  | 0.02 | 1.12 | 1.60        | 1.83 | $\cdots$ | $\cdots$ | $\cdots$ | $\cdots$ | $\cdots$ | $\cdots$ | $\cdots$     | $\cdots$       |
| 1FGLJ1846.8-0233c | 281.70 | $-2.56$      | 12.89         | $-2.11$     | $-1.88$     | 27.48       | 0.09 | 0.04  | 0.0  | 1.19 | 1.75        | 1.86 | yes      | $\cdots$ | $\cdots$ | $\cdots$ | $\cdots$ | $\cdots$ | $\cdots$     | С              |
| 1FGLJ1848.1-0145c | 282.05 | $-1.76$      | 16.71         | $-2.15$     | $-1.96$     | $1.3E + 02$ | 0.55 | 0.08  | 0.08 | 2.94 | 1.64        | 1.72 | $\cdots$ | $\cdots$ | $\cdots$ | $\cdots$ | yes      | yes      | .            | C.V            |
| 1FGLJ1849.0-0055c | 282.27 | $-0.93$      | 5.32          | $-2.10$     | $-1.75$     | 17.04       | 0.0  | 0.0   | 0.0  | 1.23 | 1.37        | 1.80 | $\cdots$ | $\cdots$ | $\cdots$ | $\cdots$ | $\cdots$ | $\cdots$ | $\cdots$     | $\cdots$       |
| 1FGLJ1849.7-0121c | 282.43 | $-1.36$      | 16.46         | $-2.13$     | $-1.84$     | $1.5E + 02$ | 0.09 | 0.04  | 0.04 | 1.86 | 1.53        | 2.02 | yes      | $\cdots$ | $\cdots$ | $\cdots$ | $\cdots$ | $\cdots$ | $\cdots$     | $\mathcal{C}$  |
| 1FGLJ1850.2-0019c | 282.55 | $-0.33$      | 13.28         | $-2.21$     | $-1.84$     | $\cdots$    | 0.09 | 0.04  | 0.02 | 1.46 | 1.95        | 2.49 | yes      | yes      | $\cdots$ | $\cdots$ | $\cdots$ | $\cdots$ | $\cdots$     | C              |
| 1FGLJ1853.1+0032c | 283.29 | 0.54         | 14.28         | $-2.16$     | $-1.92$     | 25.89       | 0.0  | 0.04  | 0.02 | 1.17 | 2.48        | 2.04 | yes      | $\cdots$ | $\cdots$ | $\cdots$ | $\cdots$ | $\cdots$ | $\cdots$     | $\mathcal{C}$  |
| 1FGLJ1855.7-1136c | 283.93 | $-11.61$     | 0.74          | $-2.51$     | $-3.00$     | $\ldots$    | 0.0  | 0.0   | 0.0  | 1.60 | 2.00        | 1.69 | $\cdots$ | yes      | $\cdots$ | $\cdots$ | $\cdots$ | yes      | FSRQ         | Sp1, Sp2, Sp   |
| 1FGLJ1857.1+0212c | 284.28 | 2.20         | 45.89         | $-2.30$     | $\cdots$    | $\cdots$    | 0.18 | 0.04  | 0.10 | 1.27 | 1.25        | 1.75 | yes      | yes      | $\cdots$ | .        | $\cdots$ | $\cdots$ | $\cdots$     | С              |
| 1FGLJ1857.9+0352c | 284.50 | 3.88         | 18.04         | $-2.40$     | $\cdots$    | $\cdots$    | 0.0  | 0.0   | 0.0  | 1.06 | 1.03        | 1.37 | yes      | yes      | $\cdots$ | $\cdots$ | $\cdots$ | $\cdots$ | $\cdots$     | C              |
| 1FGLJ1900.3+0420c | 285.10 | 4.34         | 11.23         | $-2.36$     | $-2.39$     | 18.05       | 0.0  | 0.0   | 0.04 | 1.21 | 1.25        | 1.67 | $\cdots$ | $\cdots$ | $\cdots$ | $\cdots$ | $\cdots$ | $\cdots$ | $\cdots$     | $\ldots$       |
| 1FGLJ1902.3+0503c | 285.59 | 5.06         | 14.78         | $-2.32$     | $-2.34$     | 10.42       | 0.36 | 0.04  | 0.02 | 1.58 | 1.34        | 1.44 | $\cdots$ | $\cdots$ | $\cdots$ | $\cdots$ | ves      | yes      | $\cdots$     | C.V            |
| 1FGLJ1903.8-3718c | 285.97 | $-37.31$     | 13.95         | $-2.02$     | $-1.80$     | $3.7E + 02$ | 0.0  | 0.0   | 0.02 | 1.08 | 1.48        | 1.65 | ves      | $\cdots$ | .        | $\cdots$ | $\cdots$ | $\cdots$ | .            | C              |
| 1FGLJ1906.6+0716c | 286.65 | 7.28         | 36.94         | $-2.29$     | $-2.17$     | 38.55       | 0.0  | 0.08  | 0.06 | 1.07 | 1.28        | 1.45 | yes      | $\cdots$ | $\cdots$ | $\cdots$ | $\cdots$ | $\cdots$ | $\cdots$     | $\mathcal{C}$  |
| 1FGLJ1908.2+0803c | 287.05 | 8.05         | 5.45          | $-2.20$     | $\cdots$    | $\cdots$    | 0.18 | 0.04  | 0.02 | 1.95 | 1.84        | 1.71 | $\cdots$ | yes      | $\cdots$ | $\cdots$ | $\cdots$ | $\cdots$ | $\cdots$     | $\ldots$       |
| 1FGLJ1910.9+0906c | 287.75 | 9.10         | 8.59          | $-2.25$     | $-2.23$     | 4.22        | 0.09 | 0.12  | 0.10 | 1.15 | 1.18        | 1.35 | $\cdots$ | $\cdots$ | $\cdots$ | $\cdots$ | ves      | yes      | $\cdots$     | $\mathbf{V}$   |
| 1FGLJ1913.7+1007c | 288.43 | 10.13        | 7.76          | $-2.34$     | $\cdots$    | $\cdots$    | 0.0  | 0.0   | 0.04 | 1.17 | 1.38        | 2.11 | $\cdots$ | ves      | $\cdots$ | $\cdots$ | $\cdots$ | $\cdots$ | .            | $\cdots$       |
| 1FGLJ1925.0+1720c | 291.27 | 17.35        | 4.12          | $-2.28$     | $\cdots$    | $\cdots$    | 0.0  | 0.04  | 0.02 | 1.22 | 1.74        | 1.51 | $\cdots$ | yes      | $\cdots$ | $\cdots$ | $\cdots$ | $\cdots$ | $\cdots$     | $\cdots$       |
| 1FGLJ1926.1+1601c | 291.55 | 16.02        | 16.38         | $-2.32$     | $-2.38$     | $\cdots$    | 0.09 | 0.04  | 0.02 | 1.35 | 1.28        | 1.85 | $\cdots$ | ves      | $\cdots$ | $\cdots$ | ves      | yes      | $\cdots$     | C, V           |
| 1FGLJ1926.5+1647c | 291.64 | 16.80        | 4.12          | $-2.28$     | $\cdots$    | $\cdots$    | 0.0  | 0.0   | 0.0  | 1.13 | 1.20        | 1.54 | $\cdots$ | $\cdots$ | ves      | $\cdots$ | $\cdots$ | $\cdots$ | $\cdots$     | $\cdots$       |
| 1FGLJ1929.0+1741c | 292.26 | 17.70        | 7.07          | $-2.35$     | $-2.22$     | $\cdots$    | 0.0  | 0.0   | 0.0  | 1.03 | 1.27        | 1.85 | $\cdots$ | yes      | $\cdots$ | $\cdots$ | $\cdots$ | $\cdots$ | $\cdots$     | $\cdots$       |
| 1FGLJ1930.8+1653c | 292.71 | 16.89        | 11.51         | $-2.23$     | $-2.15$     | $\cdots$    | 0.0  | 0.0   | 0.0  | 1.28 | 1.43        | 1.75 | $\cdots$ | yes      | $\cdots$ | $\cdots$ | $\cdots$ | $\cdots$ | $\cdots$     | $\cdots$       |
| 1FGLJ1932.1+1914c | 293.04 | 19.24        | 33.58         | $-2.42$     | $\cdots$    | $\cdots$    | 0.09 | 0.04  | 0.08 | 1.18 | 1.28        | 1.89 | yes      | yes      | $\cdots$ | $\cdots$ | $\cdots$ | $\cdots$ | $\cdots$     | C              |
| 1FGLJ1938.2+2125c | 294.57 | 21.42        | 6.22          | $-2.25$     | $\cdots$    | $\cdots$    | 0.0  | 0.0   | 0.06 | 1.95 | 1.40        | 2.29 | $\cdots$ | yes      | $\cdots$ | $\cdots$ | $\cdots$ | $\cdots$ | $\cdots$     | $\cdots$       |
| 1FGLJ1940.1+2209c | 295.03 | 22.17        | 8.89          | $-2.22$     | $-1.69$     | $\cdots$    | 0.0  | 0.12  | 0.02 | 1.08 | $2.7E + 07$ | 2.10 | $\cdots$ | yes      | $\cdots$ | $\cdots$ | yes      | yes      | <b>FSRQ</b>  | $V$ , RE2w     |
| 1FGLJ1943.4+2340c | 295.87 | 23.68        | 13.78         | $-2.24$     | $-1.98$     | $\cdots$    | 0.0  | 0.0   | 0.0  | 1.95 | 1.75        | 1.63 | yes      | yes      | $\cdots$ | $\cdots$ | $\cdots$ | $\cdots$ | $\cdots$     | $\mathcal{C}$  |
| 1FGLJ1945.0-0724c | 296.25 | $-7.40$      | 0.32          | $-2.66$     | $-3.65$     | 0.01        | 0.0  | 0.0   | 0.0  | 1.39 | 1.47        | 1.69 | $\cdots$ | $\cdots$ | $\cdots$ | $\cdots$ | $\cdots$ | yes      | FSRQ         | Sp1, Sp2, R, S |
| 1FGLJ2037.1+5718c | 309.29 | 57.31        | 5.04          | $-2.51$     | $\cdots$    | $\cdots$    | 0.0  | 0.0   | 0.0  | 1.09 | 1.19        | 1.69 | $\cdots$ | $\cdots$ | $\cdots$ | yes      | $\cdots$ | yes      | <b>FSRQ</b>  | Sp1, Sp3       |
| 1FGLJ2040.0+4157c | 310.02 | 41.95        | 24.68         | $-2.67$     | $-3.30$     | $\cdots$    | 0.09 | 0.08  | 0.06 | 1.33 | 1.62        | 1.79 | ?        | yes      | $\cdots$ | $\cdots$ | $\cdots$ |          |              |                |
| 1FGLJ2107.5+5202c | 316.89 | 52.05        | 25.69         | $-2.53$     | $-2.21$     | $\cdots$    | 0.0  | 0.04  | 0.04 | 1.14 | 1.77        | 1.63 | ?        | yes      | $\cdots$ | $\cdots$ | $\cdots$ |          |              |                |
| 1FGLJ2108.2+5246c | 317.07 | 52.77        | 2.92          | $-1.82$     |             | $\cdots$    | 0.0  | 0.0   | 0.0  | 1.39 | 1.60        | 1.32 | $\cdots$ | $\cdots$ | yes      | $\cdots$ | $\cdots$ | yes      | <b>BLLac</b> | Sp1, Sp4       |

## Bibliographie

- [1] A. A. Abdo, M. Ackermann, I. Agudo, and et al. The Spectral Energy Distribution of Fermi Bright Blazars. *"The Astrophysical Journal"*, 716 :30–70, June 2010.
- [2] A. A. Abdo, M. Ackermann, M. Ajello, and et al. Fermi LAT Discovery of Extended Gamma-Ray Emission in the Direction of Supernova Remnant W51C. *"The Astrophysical Journal Letters"*, 706 :L1–L6, November 2009.
- [3] A. A. Abdo, M. Ackermann, M. Ajello, and et al. Constraining the MSP population with Fermi. *" ?"*, page ?, 2010.
- [4] A. A. Abdo, M. Ackermann, M. Ajello, and et al. Detection of Gamma-Ray Emission from the Starburst Galaxies M82 and NGC 253 with the Large Area Telescope on Fermi. *"The Astrophysical Journal Letters"*, 709 :L152–L157, February 2010.
- [5] A. A. Abdo, M. Ackermann, M. Ajello, and et al. Fermi Large Area Telescope View of the Core of the Radio Galaxy Centaurus A. *"The Astrophysical Journal "*, 719 :1433–1444, August 2010.
- [6] A. A. Abdo and for the Fermi LAT collaboration. The First Fermi Large Area Telescope Catalog of Gamma-ray Pulsars. *ArXiv e-prints*, 2009.
- [7] Abdo A.A. , Ackermann M. , Ajello M. et al. A limit on the variation of the speed of light arising from quantum gravity effects. *Nature*, 462 :331–334, 2009.
- [8] Abdo A.A. , Ackermann M. , Ajello M. et al. Fermi Large Area Telescope First Source Catalog. *'arXiv :1002.2280v1 [astro-ph.HE] et disponible aussi sur http ://fermi.gsfc.nasa.gov/ssc/data/access/lat/1yr catalog/"*, 2009.
- [9] Abdo A.A. , Ackermann M. , Ajello M. et al. Fermi Large Area Telescope Measurements of the Diffuse Gamma-Ray Emission at Intermediate Galactic Latitudes. *Physical Review Letters*, 103(25) :251101–+, 2009.
- [10] Abdo A.A. , Ackermann M. , Ajello M. et al. Fermi Large Area Telescope Observations of the Vela Pulsar. *"The Astrophysical Journal"*, 696 :1084–1093, 2009.
- [11] Abdo A.A. , Ackermann M. , Ajello M. et al. Fermi Large Area Telescope Observations of the Vela Pulsar. *"The Astrophysical Journal"*, 696 :1084–1093, 2009.
- [12] Abdo A.A. , Ackermann M. , Ajello M. et al. Fermi LAT Discovery of Extended Gamma-Ray Emission in the Direction of Supernova Remnant W51C. *"The Astrophysical Journal"*, 706 :L1–L6, 2009.
- [13] Abdo A.A. , Ackermann M. , Ajello M. et al. Fermi LAT Observations of LS I +61deg303 : First Detection of an Orbital Modulation in GeV Gamma Rays. *"The Astrophysical Journal"*, 701 :L123–L128, 2009.
- [14] Abdo A.A. , Ackermann M. , Ajello M. et al. Fermi LAT Observations of LSI 61303 : First Detection of an Orbital Modulation in GeV Gamma Rays. *"The Astrophysical Journal"*, 701 :L123–L128, 2009.
- [15] Abdo A.A. , Ackermann M. , Ajello M. et al. Fermi Observations of High-Energy Gamma-Ray Emission from GRB 080916C. *Science*, 323 :1688–1693, 2009.
- [16] Abdo A.A. , Ackermann M. , Ajello M. et al. Fermi/Large Area Telescope Bright Gamma-Ray Source List. *"The Astrophysical Journal"*, 183 :46–66, 2009.
- [17] Abdo A.A. , Ackermann M. , Ajello M. et al. Fermi/LAT observations of LS 5039. *"The Astrophysical Journal"*, 706 :L56–L61, 2009.
- [18] Abdo A.A. , Ackermann M. , Ajello M. et al. The on-orbit calibration of the Fermi Large Area Telescope. *Astroparticle Physics*, 32 :193–219, 2009.
- [19] Abdo A.A. , Ackermann M. , Ajello M. et al. Detection of the Small Magellanic Cloud in gamma-rays with Fermi/LAT. *"Astronomy and Astrophysics"*, 2010.
- [20] Abdo A.A. , Ackermann M. , Ajello M. et al. Fermi Large Area Telescope Observations of the Crab Pulsar And Nebula. *"The Astrophysical Journal"*, 708 :1254–1267, 2010.
- [21] Abdo A.A. , Ackermann M. , Ajello M. et al. Fermi Large Area Telescope Observations of the Crab Pulsar And Nebula. *"The Astrophysical Journal"*, 708 :1254–1267, 2010.
- [22] Abdo A.A. , Ackermann M. , Ajello M. et al. Observations of the Large Magellanic Cloud with Fermi. *Astronomy and Astrophysics*, 512 :A7+, 2010.
- [23] Abdo A.A. , Ackermann M. , Ajello M. et al. Spectral Properties of Bright Fermi-Detected Blazars in the Gamma-Ray Band. *"The Astrophysical Journal"*, 710 :1271–, 2010.
- [24] Abdo A.A. , Ackermann M. , Ajello M. et al. Spectral Properties of Bright Fermi-Detected Blazars in the Gamma-Ray Band. *"The Astrophysical Journal"*, 710 :1271– 1285, 2010.
- [25] Abdo A.A. , Ackermann M. , Ajello M. et al. Spectrum of the Isotropic Diffuse Gamma-Ray Emission Derived from First-Year Fermi Large Area Telescope Data. *Physical Review Letters*, 104(10) :101101–+, March 2010.
- [26] Abdo A.A. , Ackermann M. , Ajello M. et al. The Fermi-LAT high-latitude Survey : Source Count Distributions and the Origin of the Extragalactic Diffuse Background. *ArXiv e-prints*, 2010.
- [27] Abdo A.A. , Ackermann M. , Ajello M. et al. The First Catalog of Active Galactic Nuclei Detected by the Fermi Large Area Telescope. *"The Astrophysical Journal"*, 715 :429–457, 2010.
- [28] Abdo A.A. , Ackermann M. , Ajello M. et al. The First Catalog of Active Galactic Nuclei Detected by the Fermi Large Area Telescope. *"The Astrophysical Journal"*, 715 :429–457, 2010.
- [29] Abdo A.A. , Ackermann M. , Ajello M. et al. Title : Gamma-ray Light Curves and Variability of Bright Fermi-Detected Blazars. *"Astro-ph.HE"*, page arXiv :1004.0348, July 2010.
- [30] Abdo A.A. , Ackermann M. , Ajello M. et al. Unasso paper . *"The Astrophysical Journal"*, 1 :1, 2010.
- [31] Abdo A.A. Ackermann M. Ajello M. et al. Fermi Large Area Telescope Search for Photon Lines from 30 to 200 GeV and Dark Matter Implications. *Physical Review Letters*, 104 :091302–+, 2010.
- [32] Agostinelliae S. , Allison J. , Amakoe K. et al. GEANT-4 A simulation toolkit. *Nuclear Instruments and Methods in Physics Research*, 506 :250–303, 2003.
- [33] Aharonian F. , Akhperjanian A.G. , Aye K.-M. et al. A New Population of Very High Energy Gamma-Ray Sources in the Milky Way. *Science*, 307 :1938–1942, 2005.
- [34] Atwood W.B, Bagagli R. , Baldini L. et al. Design and initial tests of the trackerconverter of the gamma-ray large area space telescope. *"Astroparticle Physics"*, 28 :422–434, 2007.
- [35] Atwood W.B et al. The large area telescope on the fermi gamma-ray space telescope mission. *"The Astrophysical Journal"*, 697 :1071–1102, 2009.
- [36] Bean R. *" Lecture notes, Astronomy"*. "Cornell University", 2008.
- [37] Benghin V.V , Panova N.A. , Petrov V.M. , Shurshakov V.A. Radiation fields specific to the South Atlantic Anomaly. *International journal of radiation applications and instrumentation*, 20 :25–28, 1992.
- [38] Benjamini Y., Hochberg Y. Controlling the false discovery rate : a practical and powerful approach to multiple testing. *"Journal of the Royal Statistical Society. Series B (Methodological)"*, 57 :289–300, 1995.
- [39] E. Bertin and S. Arnouts. SExtractor : Software for source extraction. *Astronomy and Astrophysics Supplement*, 117 :393–404, June 1996.
- [40] Campana R. , Massaro E. , Gasparrini D. , Cutini S. , Tramacere A. A Minimal Spanning Tree algorithm for source detection in  $\gamma$ -ray images. *MNRAS*, 383 :1166– 1174, 2008.
- [41] Cerenkov P. *"Nobel Lectures, Physics"*. "Elsevier Publishing Company", 1964.
- [42] S. Chandrasekhar. The Maximum Mass of Ideal White Dwarfs. *"The Astrophysical Journal"*, 74 :81–82, 1931.
- [43] Ciprini S. , Tosti G. , Marcucci F. et al. 1D, 2D, 3D wavelet methods for gamma-ray source analysis. In *The First GLAST Symposium*, volume 921 of *American Institute of Physics Conference Series*, pages 546–547, 2007.
- [44] Damiani F. , Maggio A. , Micela G. , Sciortino S. A Method Based on Wavelet Transforms for Source Detection in Photon-counting Detector Images. I. Theory and General Properties. *"The Astrophysical Journal"*, 483 :350–+, 1997.
- [45] Do Couto Da Silva E. and Steele L. Glast lat instrument data analysis primer. Technical report, "SLAC", 2004.
- [46] Dubois, R. and Fermi LAT Collaboration. Fermi LAT Results for LS I +61 303 and LS5039. In *Bulletin of the American Astronomical Society*, volume 41 of *Bulletin of the American Astronomical Society*, pages 729–+, 2010.
- [47] Engelmann J.J and Cantin M. Détection et identification des particules par effet cerenkov dans les a´erogels de silice. *"Journal de Physique"*, 39 :C3–57, 1978.
- [48] Feldman G.J. , Cousins R.D. Unified approach to the classical statistical analysis of small signals. *Physical Review D*, 57 :3873–3889, 1998.
- [49] E. Fermi. On the Origin of Cosmic Radiation. *"Physical Review"*, 75 :1169–1174, 1949.
- [50] Fermi collaboration. Diffuse Backgrounds. *NASA, accessible en ligne `a http ://fermi.gsfc.nasa.gov/ssc/data/acess/lat/BackgroundModels.htm*.
- [51] Fermi Collaboration, A. Falcone, H. Hase, C. Pagoni, and C. Ploetz. Fermi Large Area Telescope View of the Core of the Radio Galaxy Centaurus A. *ArXiv e-prints*, June 2010.
- [52] Fermi LAT Collaboration , Abdo A.A. , Ackermann M. et al. Modulated High-Energy Gamma-Ray Emission from the Microquasar Cygnus X-3. *Science*, 326 :1512–, 2009.
- [53] F. R. Ferraro and B. Lanzoni. Observations of blue straggler stars in globular clusters. *Highlights of Astronomy*, 14 :438–439, 2007.
- [54] Fisher R.A. *"Statistical Methods for Research Workers"*. "Edimburgh : Oliver and Boyd", 1925.
- [55] Foschini, L. and for the Fermi/LAT Collaboration and Ghisellini, G. and Maraschi, L. and Tavecchio, F. and Angelakis, E. Fermi/LAT discovery of gamma-ray emission from a relativistic jet in the narrow-line Seyfert 1 quasar PMN J0948+0022. *"ArXiv e-prints"*, 2009.
- [56] Fowler R.H. " on dense matter ". *"Monthly Notices of the Royal Astronomical Society"*, 87 :114–122, 1926.
- [57] Gaisser Thomas K. *"Cosmic Rays and Particle Physics"*. "Cambridge University Press", 1990.
- [58] Gehrels N. and Michelson P. Glast : The next-generation high-energy. *"Astroparticle Physics"*, 11 :277–282, 1999.
- [59] Goldreich P. , Julian W. H. Pulsar Electrodynamics. *"The Astrophysical Journal"*, 157 :869–, 1969.
- [60] Gorski K. M. , Wandelt B. D. , Hansen F. K. et al. The HEALPix Primer. *ArXiv Astrophysics e-prints*, 1999.
- [61] J. E. Grove and Fermi LAT Collaboration. The First Fermi Large Area Telescope Catalog of Gamma-Ray Pulsars. In *Bulletin of the American Astronomical Society*, volume 41 of *Bulletin of the American Astronomical Society*, pages 679–+, February 2010.
- [62] Harding A.K. Pulsar High-Energy Emission From the Polar Cap and Slot Gap. *"astroph"*, 710 :3517–, 2007.
- [63] Hartman, R.C. , Bertsch D.L. , Bloom S.D. , et al . The Third EGRET Catalog of High-Energy Gamma-Ray Sources. *"The Astrophysical Journal Sumplement"*, 123, 1999.
- [64] Hartman R.C et al. Third EGRET catalog (3EG) (Hartman+, 1999). *VizieR Online Data Catalog*, 212 :30079–+, 1999.
- [65] Healey S.E. , Romani R.W. , Cotter G. et al . CGRaBS : An All-Sky Survey of Gamma-Ray Blazar Candidates. *"The Astrophysical Journal Suplement"*, 175 :97– 104, 2008.
- [66] O Helene. Upper limit of peak area . *Nuclear Instruments and Methods in Physics Research*, 212 :319–322, 1983.
- [67] W. Hermsen. The Second COS-B Catalogue of High-Energy γ -ray Sources. *Royal Society of London Philosophical Transactions Series A*, 301 :519–521, June 1981.
- [68] Hirotani K. High Energy Emission from Rotation-Powered Pulsars : Outer-gap vs. Slot-gap Models. *"astroph"*, 809 :1283–, 2008.
- [69] Hjorth J. , Watson D. , Fynbo, J.P.U. et al. The optical afterglow of the short γ-ray burst GRB 050709. *Nature*, 437 :859–861, 2005.
- [70] Ichimaru S. *"Basic principles of plasma physics, a statistical approach"*. "", 1973.
- [71] Kerr, M. and Fermi LAT Collaboration and Timing Consortium, P. Enhancing Fermi-LAT Pulsar Sensitivity with Spectroscopy. In *AAS/High Energy Astrophysics Division*, volume 11 of *AAS/High Energy Astrophysics Division*, pages 23.03–+, 2010.
- [72] Lorimer D.R. , Kramer M. *Handbook of Pulsar Astronomy*. "ed. D. R. Lorimer and M. Kramer", 2004.
- [73] E. Massaro, R. Campana, G. Cusumano, and T. Mineo. The optical to  $\gamma$ -ray emission of the Crab pulsar : a multicomponent model. *Astronomy and Astrophysics*, 459 :859–870, December 2006.
- [74] Massaro E. , Giommi P. , Leto, C. et al. Multifrequency catalogue of blazars, Roma-BZCAT (Massaro+, 2009). *VizieR Online Data Catalog*, 349 :50691–+, 2009.
- [75] J. R. Mattox, J. Schachter, L. Molnar, R. C. Hartman, and A. R. Patnaik. The Idenfication of EGRET Sources with Flat-Spectrum Radio Sources. *"The Astrophysical Journal"*, 481 :95–+, May 1997.
- [76] J. R. Mattox, J. Schachter, L. Molnar, R. C. Hartman, and A. R. Patnaik. The Idenfication of EGRET Sources with Flat-Spectrum Radio Sources. *"The Astrophysical Journal"*, 481 :95–+, May 1997.
- [77] Mattox J.R. The liklelihood analysis of egret data. *"The Astrophysical Journal"*, 461 :396–407, 1996.
- [78] McIlwain C.E. Coordinates for mapping the distribution of magnetically trapped particules. *"Journal of geophysical research"*, 66 :3681–91, 1961.
- [79] Meegan C. , Bhat N. , Connaughton, V. et al. The glast burst monitor. *"American Institute of Physics Conference"*, 921 :13–18, 2007.
- [80] Metropolis N. , Ulam S. The Monte Carlo Method. *Journal of the American Statistical Association*, 247 :335–341, 1949.
- [81] NASA. Data acess. Disponible sur Internet `a l'adresse "http ://fermi.gsfc.nasa.gov/cgi-bin/ssc/LAT/LATDataQuery.cgi", 2009.
- [82] NASA. Science tools. Disponible sur Internet à l'adresse "http : //glast −  $ground, star, for d.edu/workbook/sciTools<sub>H</sub>ome.htm"$ , 2009.
- [83] NASA. xtime a date/time conversion utility. Disponible sur Internet à l'adresse "http ://heasarc.gsfc.nasa.gov/cgi-bin/Tools/xTime/xTime.pl", 2009.
- [84] NASA et al. Le ciel EGRET. *Site de la NASA : données disponible sur http ://heasarc.gsfc.nasa.gov/docs/cgro/egret/*, 1999.
- [85] P. L. Nolan. GLAST Likelihood Calculations. In *Bulletin of the American Astronomical Society*, volume 32 of *Bulletin of the American Astronomical Society*, pages 1207–+, October 2000.
- [86] A. Ore and J. L. Powell. Three-photon annihilation of an electron-positron pair. *Phys. Rev.*, 75(11) :1696–1699, Jun 1949.
- [87] Peterson L.E. , Jacobson A.S. The Spectrum of Scorpius XR-1 to 50 KEV. *"The Astrophysical Journal"*, 145 :962–+, 1966.
- [88] Peterson L.E et al. Spectrum of Crab Nebula X Rays to 120 keV. *Physical Review Letters*, 16 :142–144, 1966.
- [89] C. Pittori, F. Verrecchia, Chen, and et al. First AGILE catalog of high-confidence gamma-ray sources. *Astronomy and Astrophysics*, 506 :1563–1574, November 2009.
- [90] J. Poutanen and B. Stern. GeV Breaks in Blazars as a Result of Gamma-ray Absorption Within the Broad-line Region. *"The Astrophysical Journal"*, 717 :L118–L121, July 2010.
- [91] R. Rando and for the Fermi LAT Collaboration. Post-launch performance of the Fermi Large Area Telescope. *ArXiv e-prints*, July 2009.
- [92] Ransom, S. M. and Ray, P. and Camilo, F. and Roberts, M. Searching for Radio Pulsars in Unidentified Fermi LAT Bright Sources. In *Bulletin of the American Astronomical Society*, volume 41 of *Bulletin of the American Astronomical Society*, pages 464–+, 2010.
- [93] D. B. Sanders, E. S. Phinney, G. Neugebauer, B. T. Soifer, and K. Matthews. Continuum energy distribution of quasars - Shapes and origins. *"The Astrophysical Journal "*, 347 :29–51, December 1989.
- [94] Starck J.-L. , Pierre M. Structure detection in low intensity X-ray images. *Astronomy and Astrophysics Supplement*, 128 :397–407, 1998.
- [95] A. W. Strong, I. V. Moskalenko, and O. Reimer. Diffuse Continuum Gamma Rays from the Galaxy. *"The Astrophysical Journal"*, 537 :763–784, July 2000.
- [96] Strong A. W. and Moskalenko I. V. The GALPROP program for cosmic-ray propagation : new developments. In *International Cosmic Ray Conference*, volume 4, pages 255–258, 1999.
- [97] Porter T.A. et al Strong A.W., Moskalenko I.V. The GALPROP Cosmic-Ray Propagation Code. *ArXiv e-prints*, 2009.
- [98] The Fermi-LAT Collaboration. The Fermi-LAT high-latitude Survey : Source Count Distributions and the Origin of the Extragalactic Diffuse Background. *ArXiv eprints*, 2010.
- [99] The Fermi LAT Collaboration and Timing Consortium, P. Fermi Large Area Telescope observations of the Vela-X Pulsar Wind Nebula. *ArXiv e-prints*, 2010.
- [100] Thompson D.J. and Simpson G.A. and Ozel M.E. SAS 2 observations of the earth albedo gamma radiation above 35 MeV. *Geophysical Review*, 86 :1265–1270, 1981.
- [101] N. A. Webb and J. Knödlseder. Detection of High-Energy Gamma-Ray Emission from the Globular Cluster 47 Tucanae with Fermi. *ArXiv e-prints*, January 2010.
- [102] Wright E.L., Chen X., Odegard N. et al. WMAP source catalog (Wright+, 2009). *VizieR Online Data Catalog*, 218 :283–+, 2009.